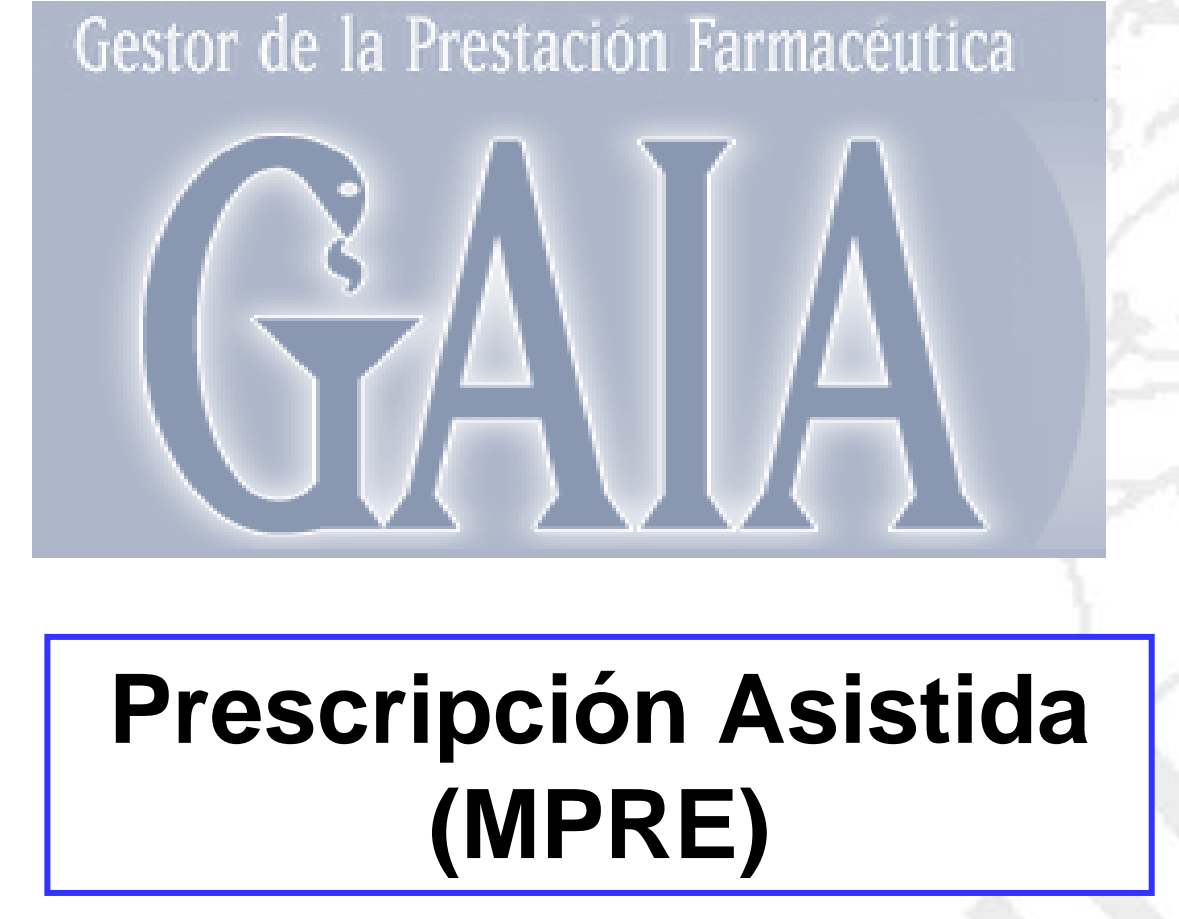

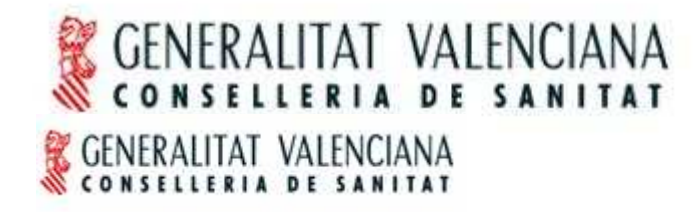

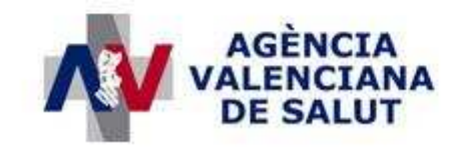

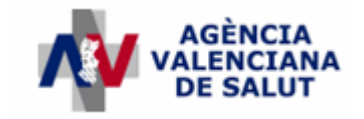

# Índice

- Módulo de prescripción asistida
	- –Primera parte
	- and the state of the state Segunda parte
- Guías y protocolos terapéuticos interactivos: GFAR

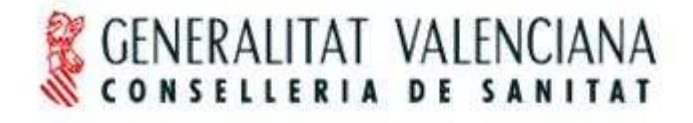

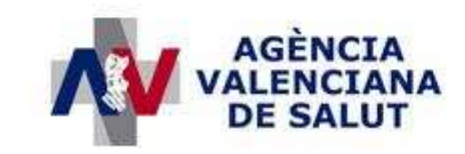

# Gestor de la Prestación Farmacéutica

# **Prescripción Asistida I**

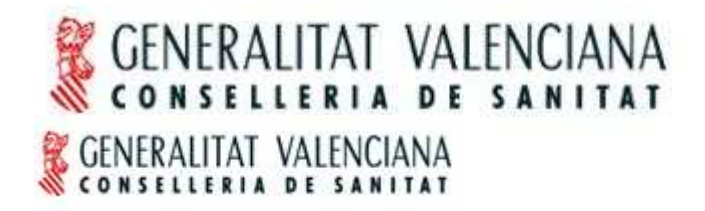

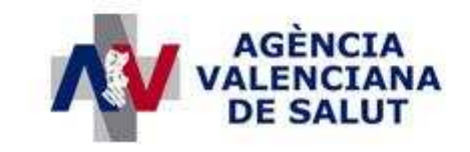

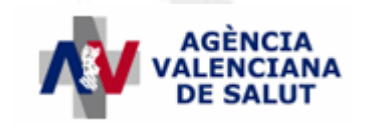

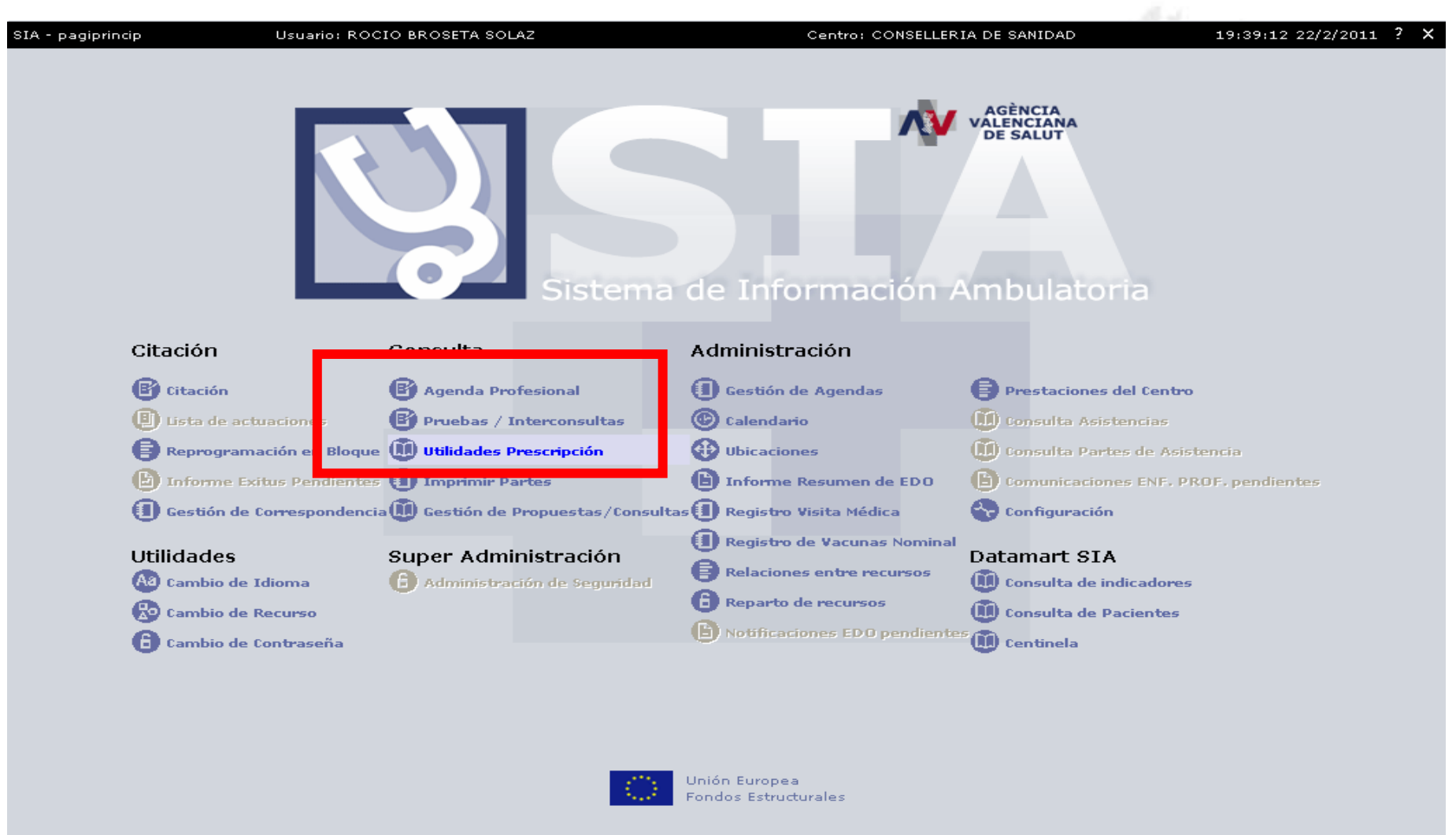

**W CONSELLERIA DE SANITAT** 

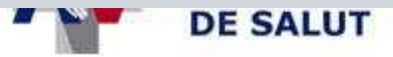

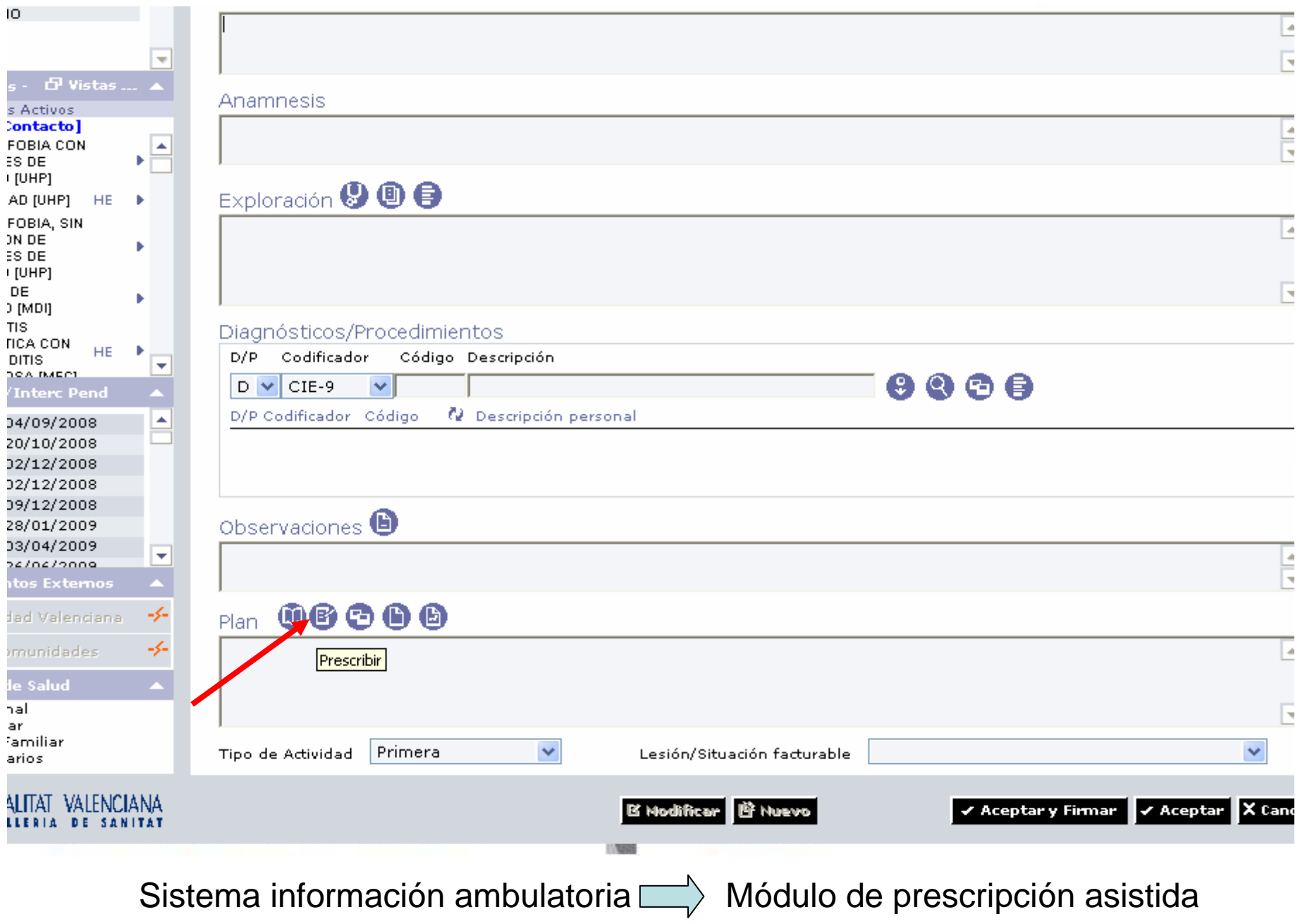

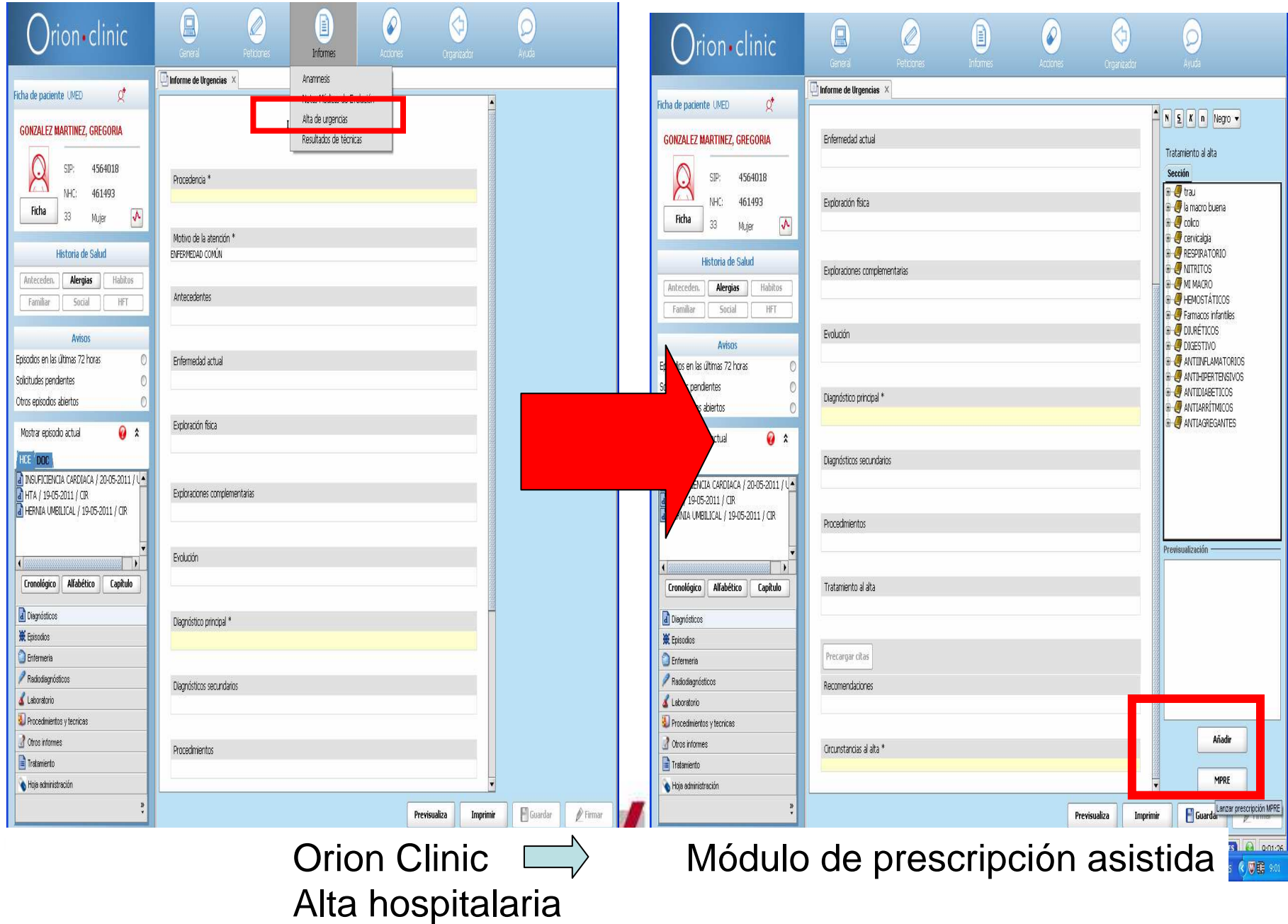

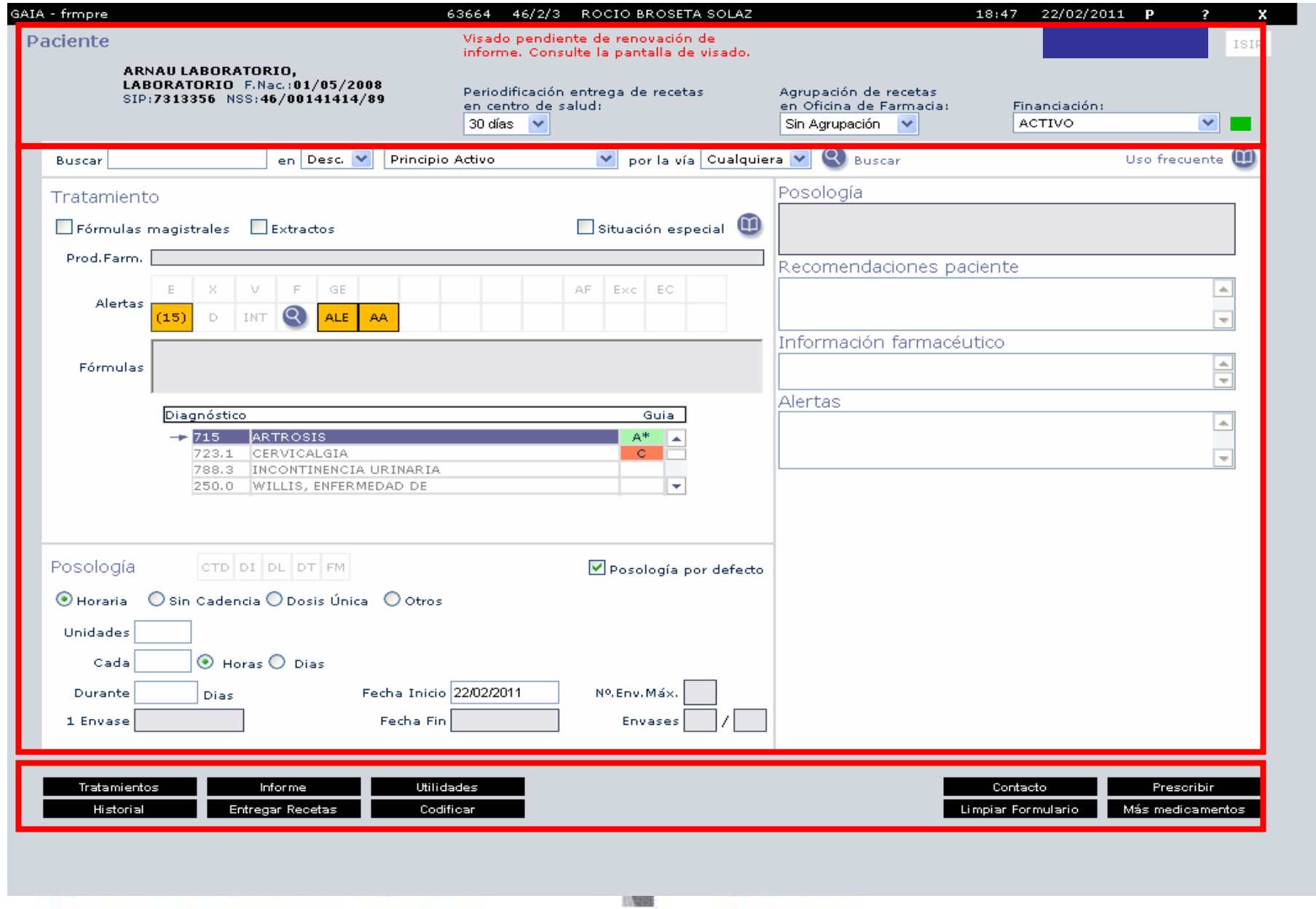

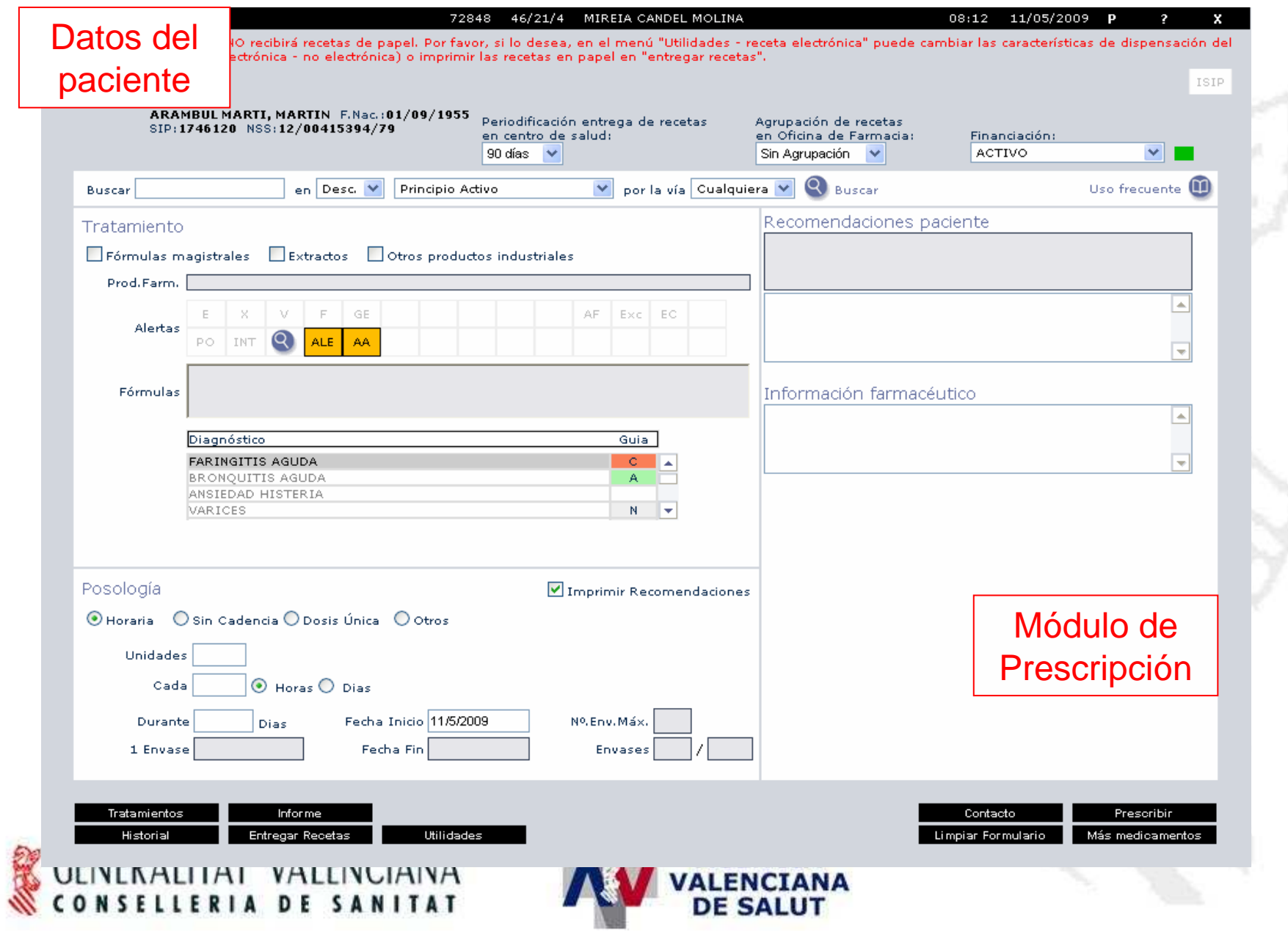

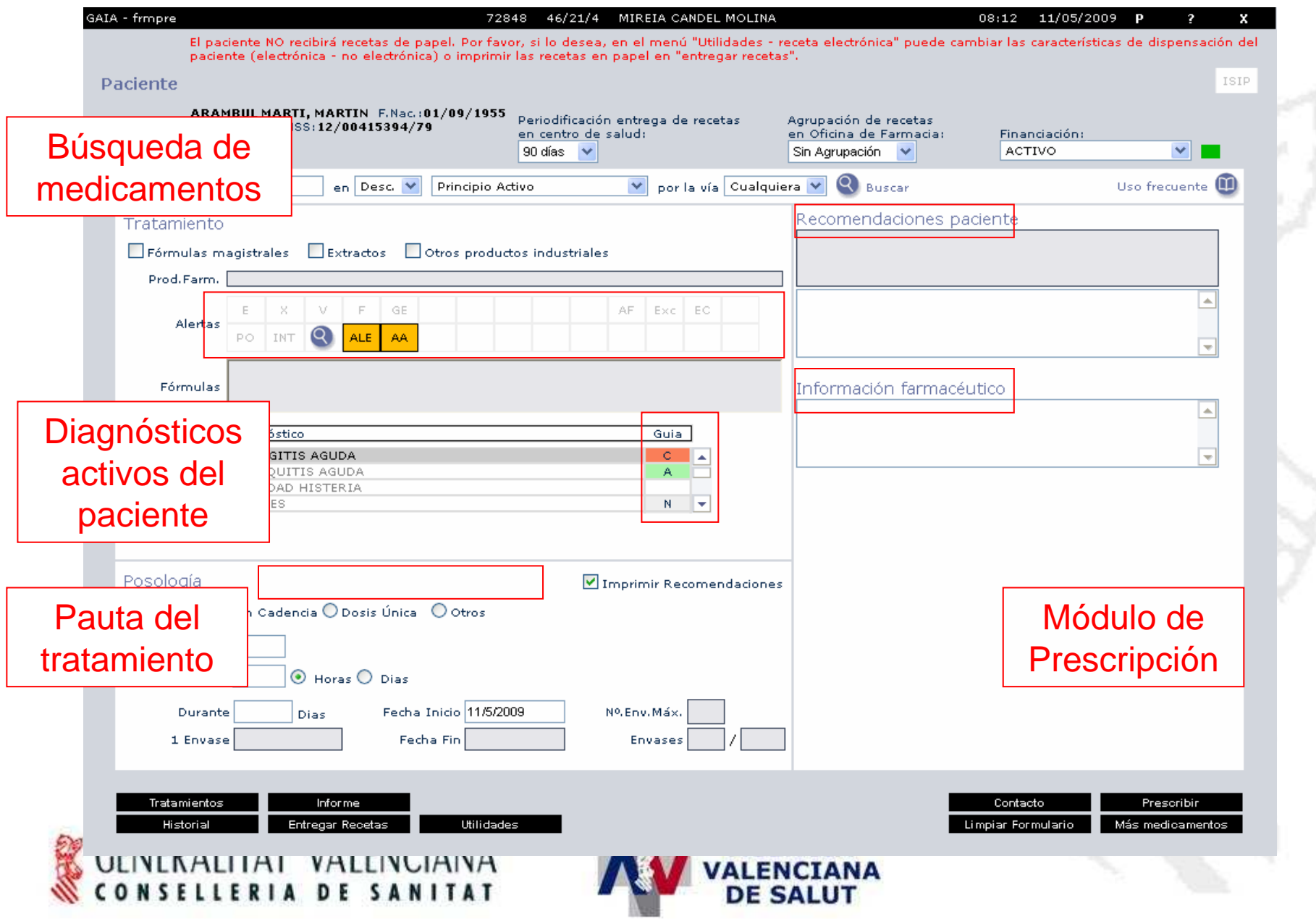

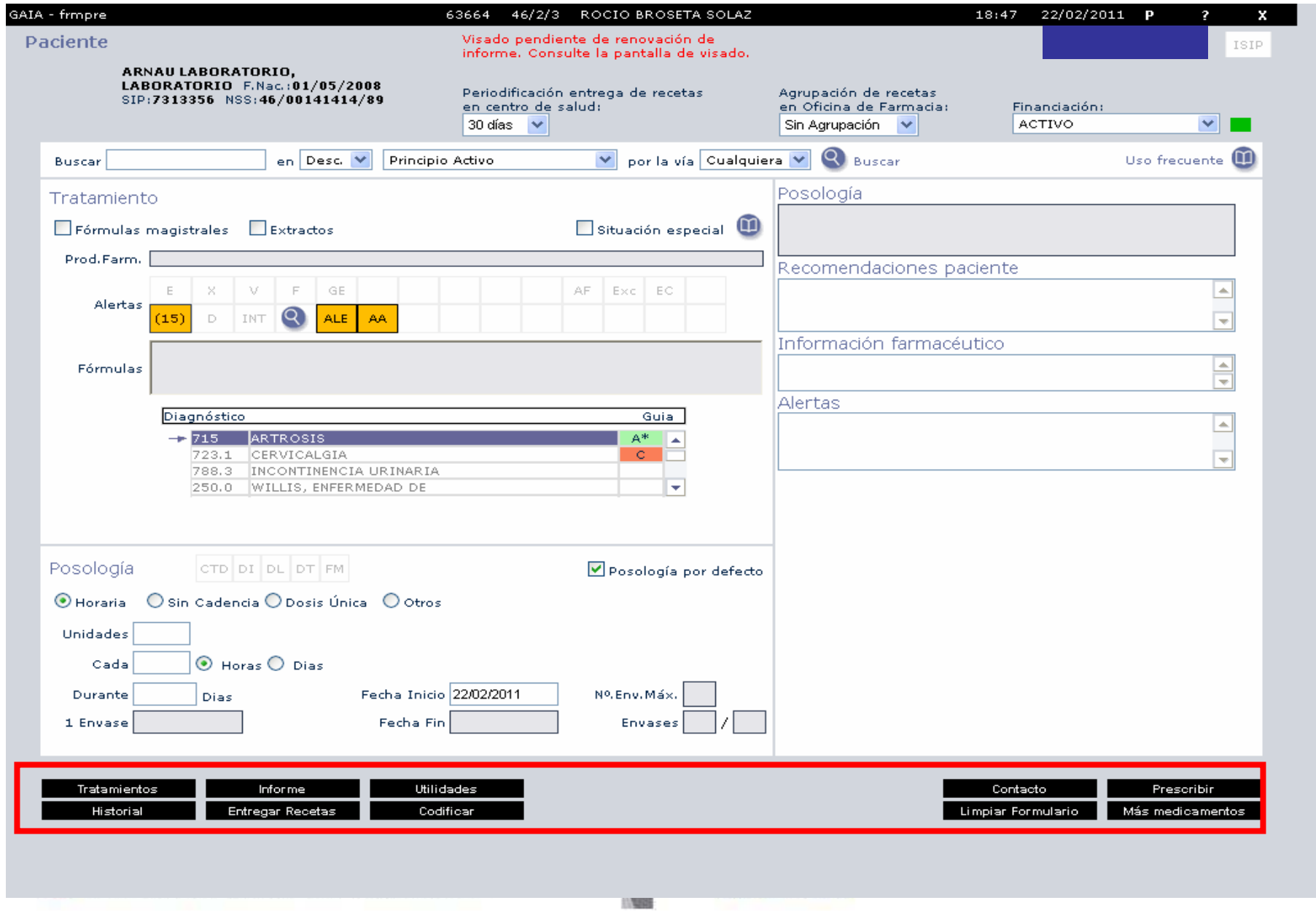

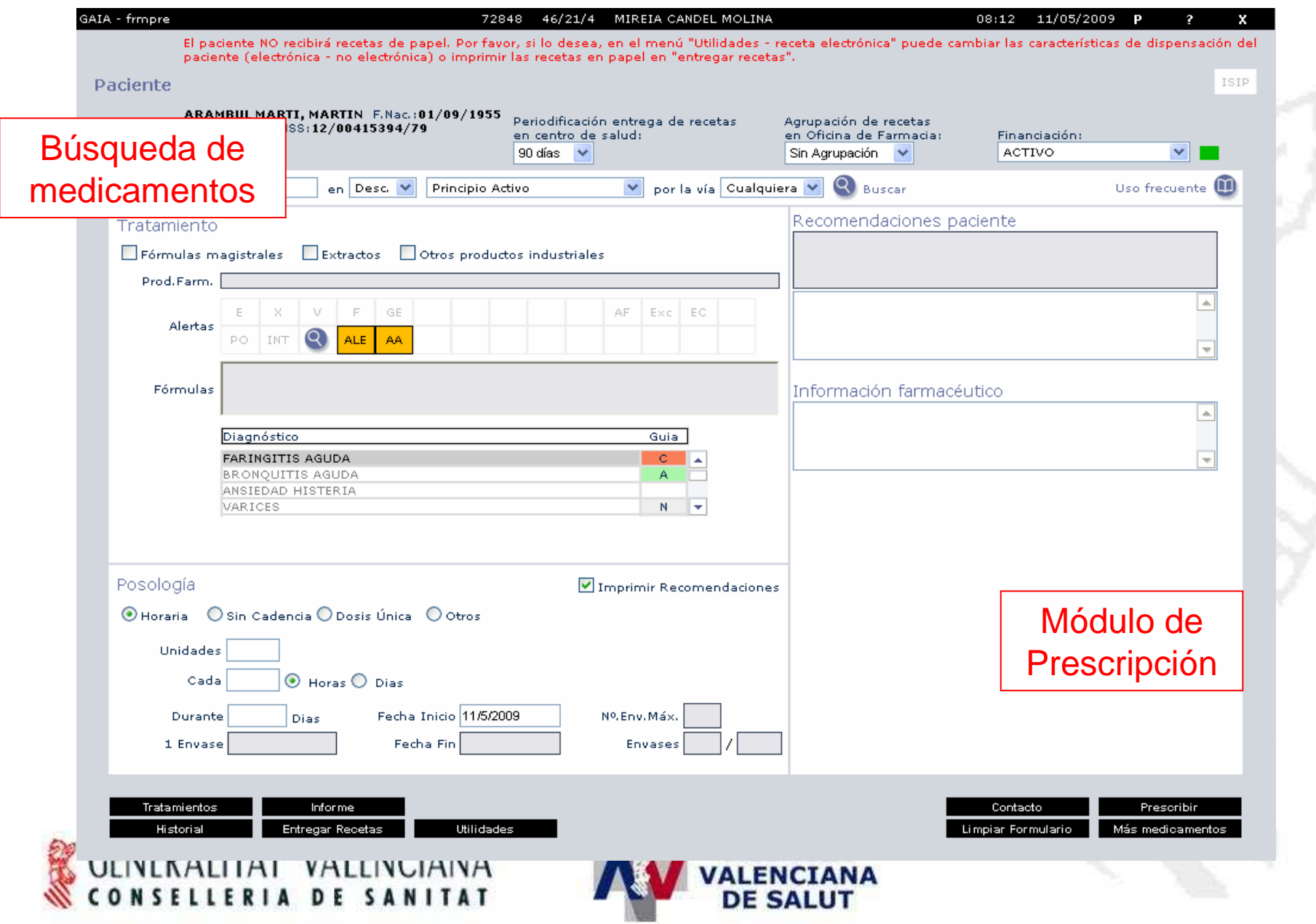

## **Búsqueda del Producto Farmacéutico**

**1.- Por descripción o código del principio activo**

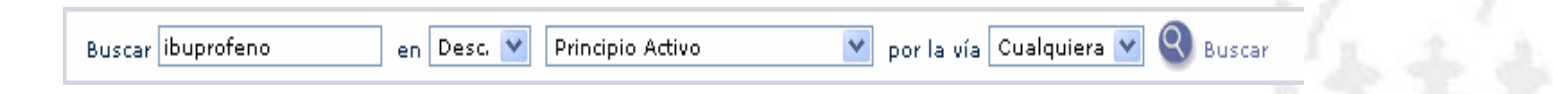

**2.- Por descripción o código del producto (marca comercial)**

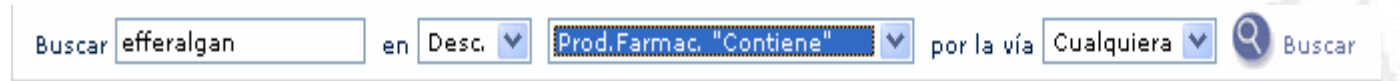

**3.- Por descripción o código del grupo terapéutico**

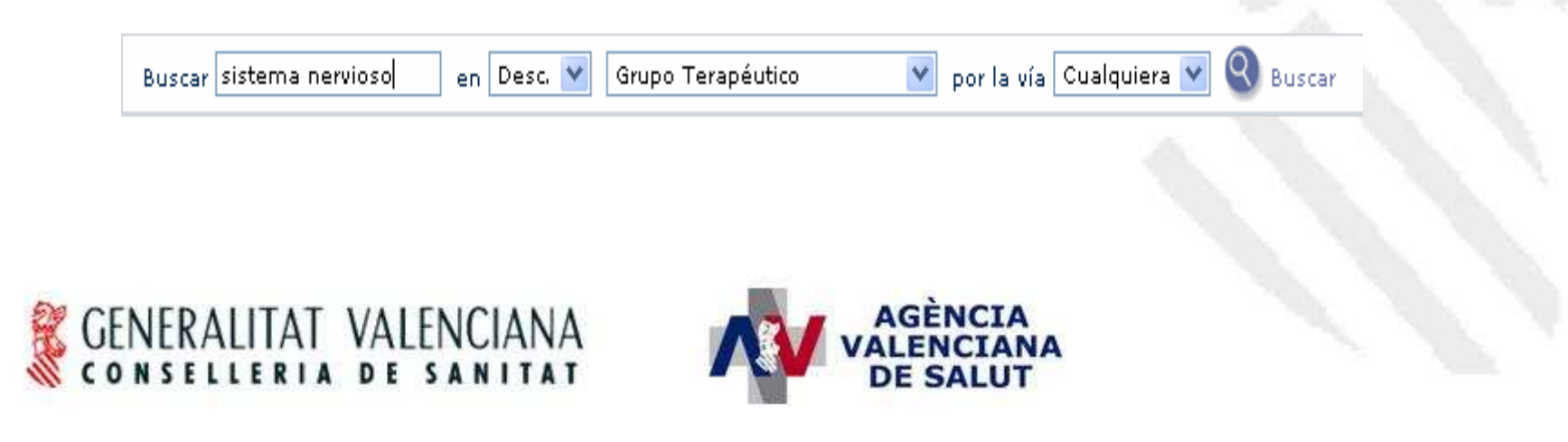

## **Tipos productos**

- $\bullet$ Productos farmacéuticos financiables
- $\bullet$ Productos farmacéuticos no financiables
- Efectos y accesorios
- $\bullet$ Dietético-terápicos
- Fórmulas magistrales
- $\bullet$ Productos dispensación hospitalaria
- $\bullet$ Extractos hiposensibilizantes

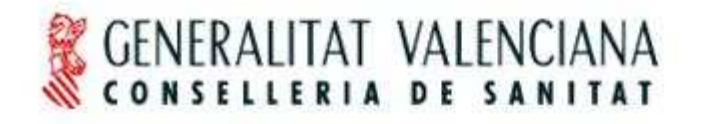

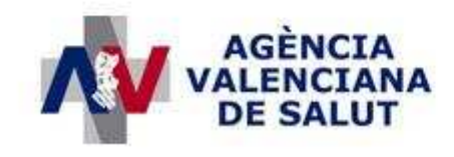

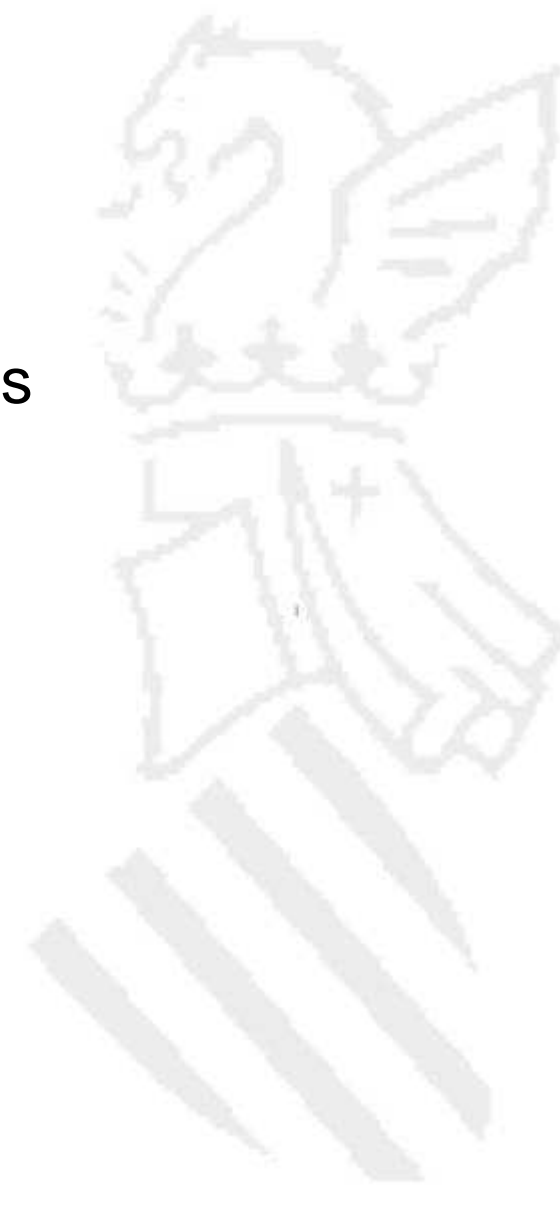

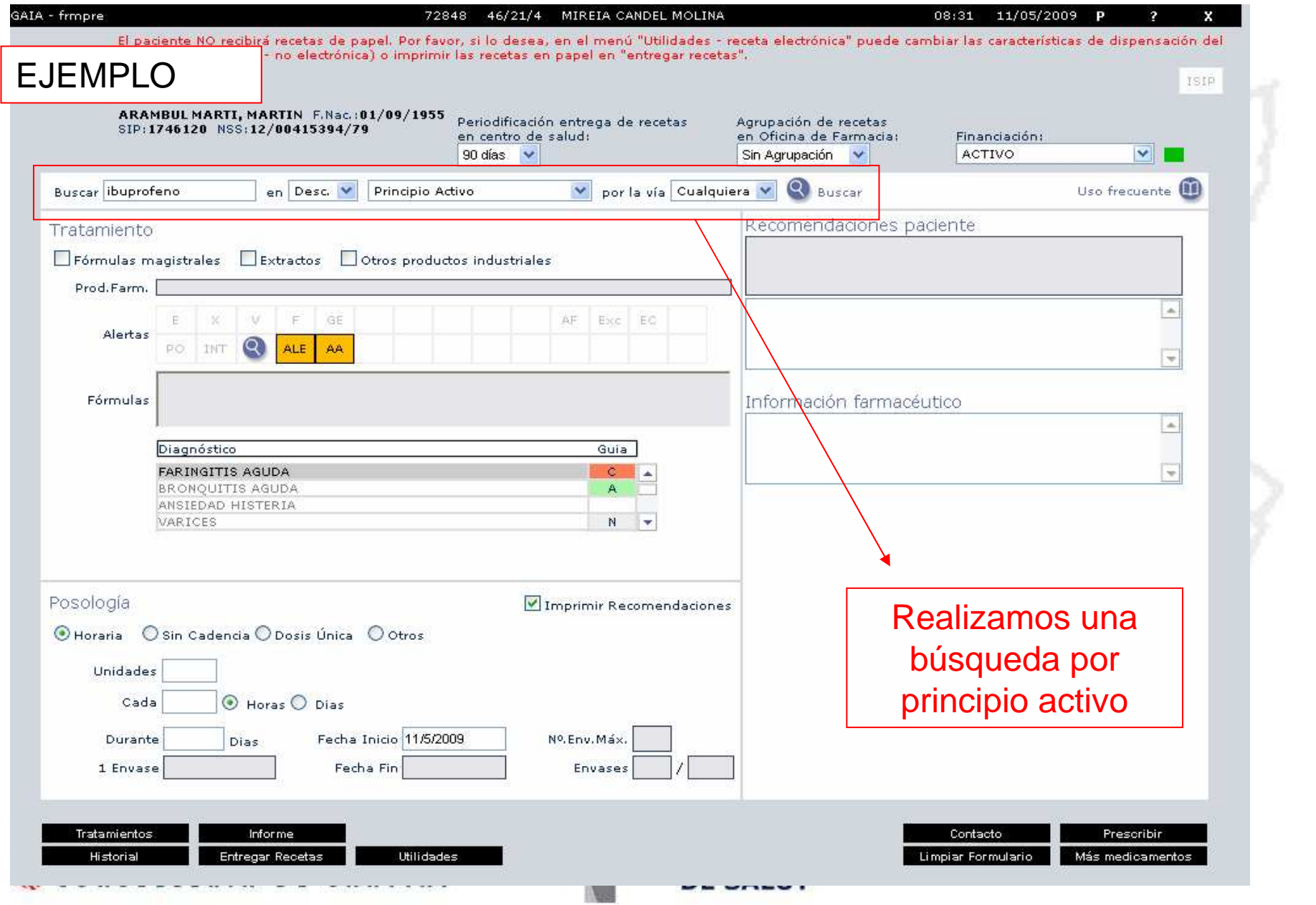

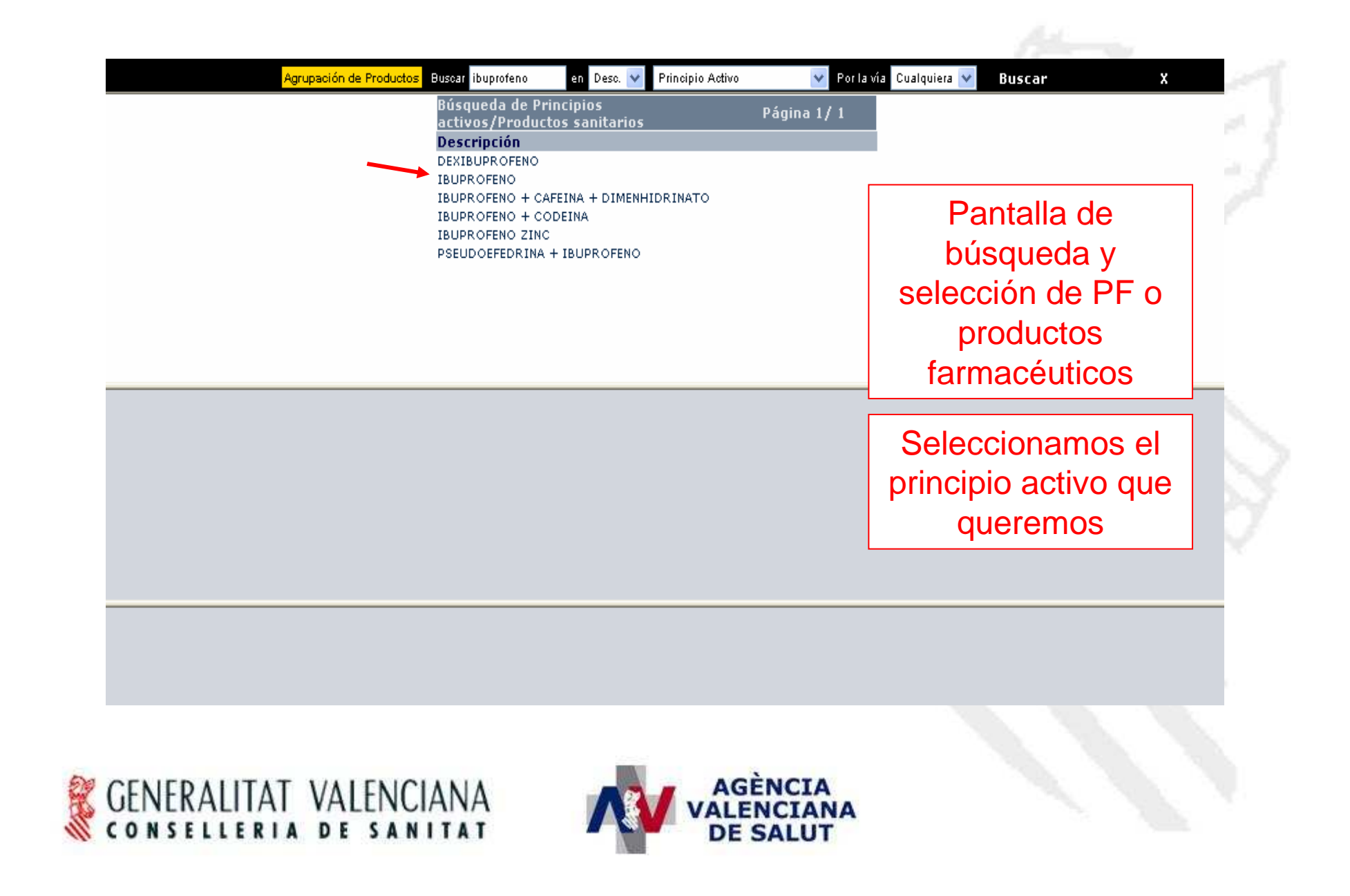

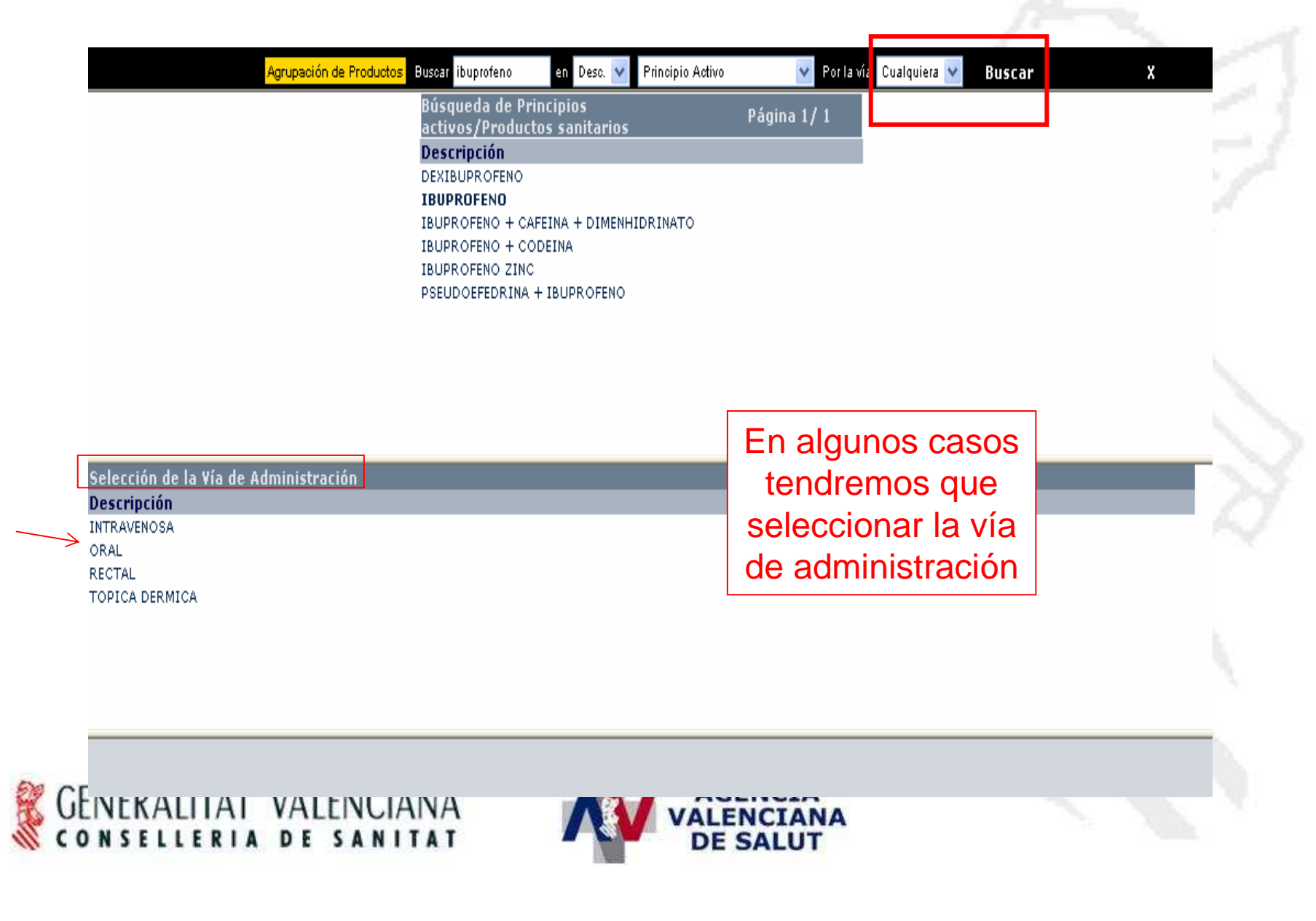

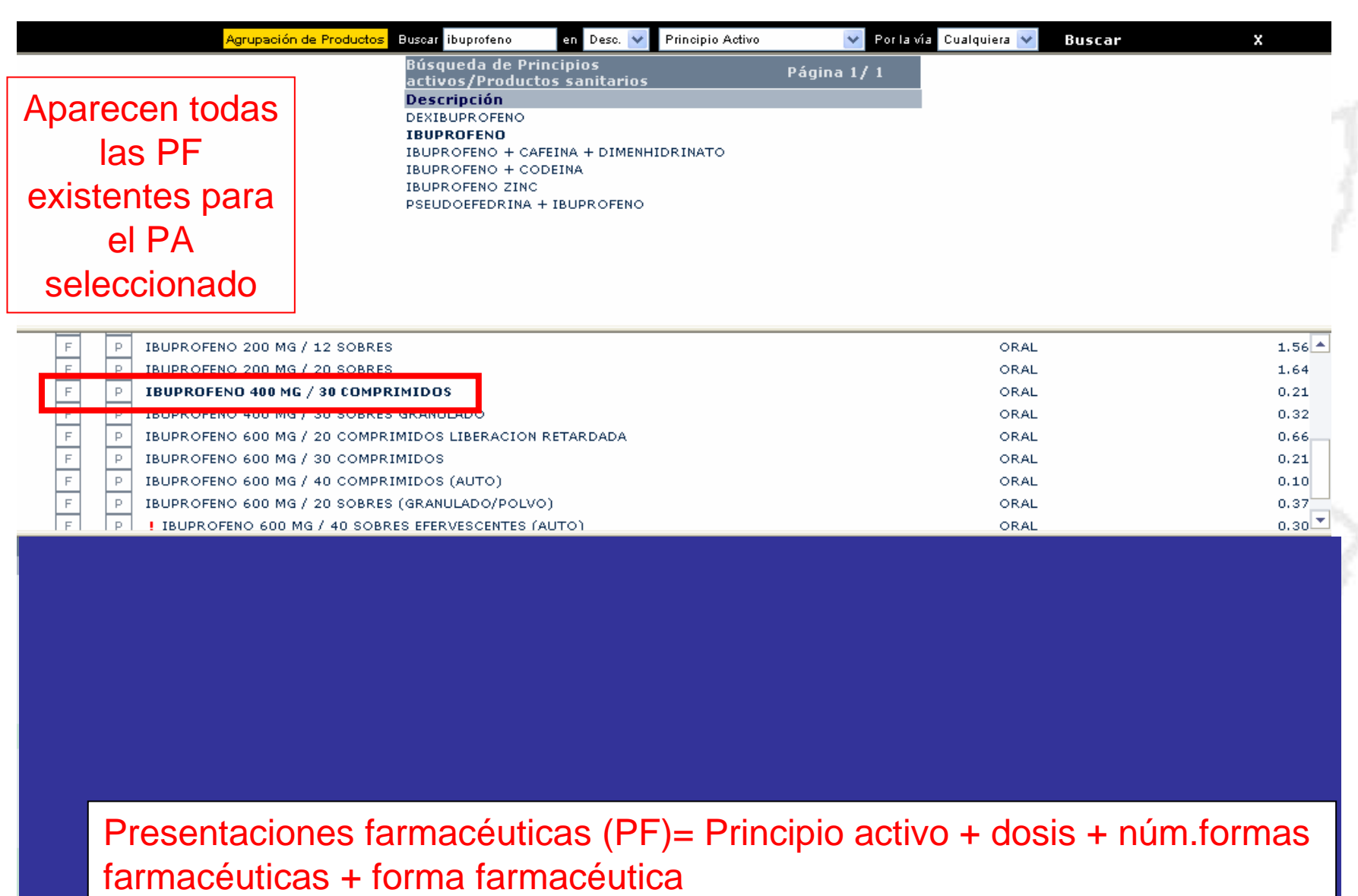

**A**us

**AND AND AND A REPORT OF A STATE** 

 $\boxed{P}$ 

.<br>Ann an ainmeanan ann an am an an an an an an a

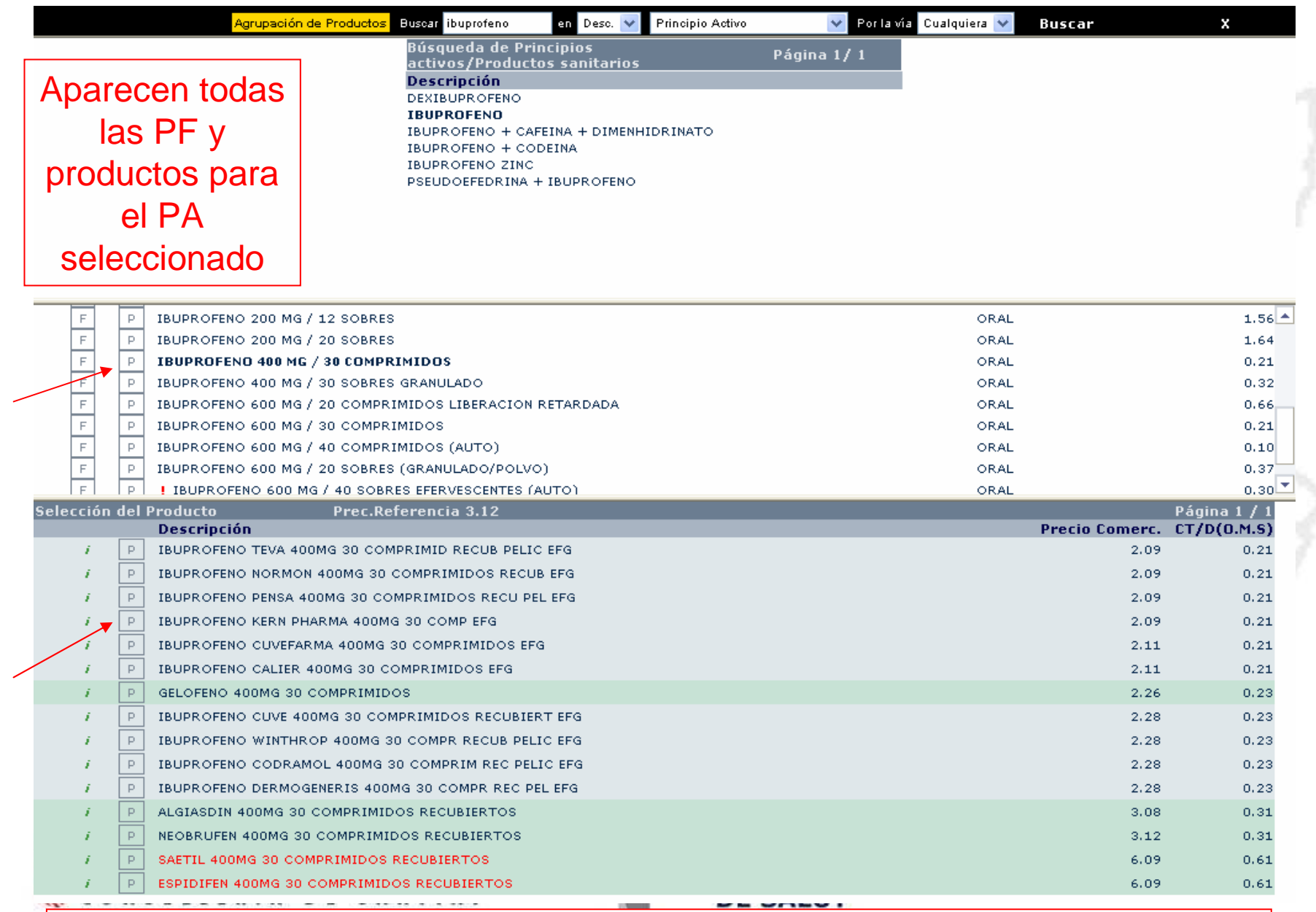

Podremos prescribir por presentación o por marca comercial con el botón **P** 

Afectación del módulo de prescripción (MPRE) tras la entrada en vigor **RD-L 9/2011** de medidas para la mejora de la calidad y cohesión del SNS, de contribución a la consolidación fiscal, y de elevación del importe máximo de los avales del Estado para 2011

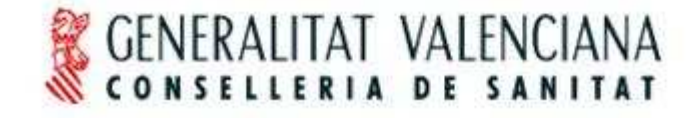

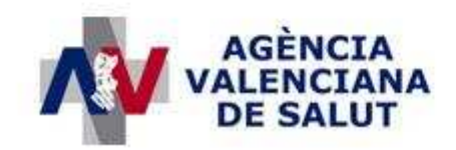

**El RDL 9/2011** indica que la prescripción, indicación o autorización de dispensación de los medicamentos y productos sanitarios, se realizará por principio activo (o DOE o presentación)

Contemplando las **excepciones** (se permite prescripción de marca):

a) Necesidades terapéuticas lo justifiquen:

- -Productos eficientes (a precio menor): crónicos
- -Medicamentos de estrecho margen terapéuticos

b) Presentaciones integradas únicamente por un único medicamento o sus licencias.

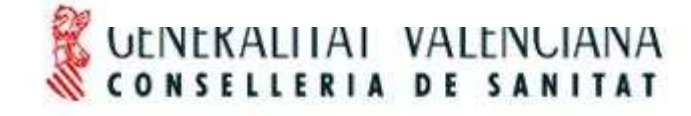

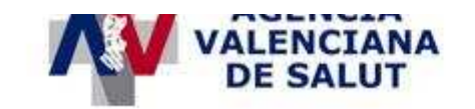

En el marco de la AVS, la Comisión de Uso Racional de Medicamentos y Productos Sanitariosde cada departamento de salud, decide las modalidad de utilización, que se expresará en el sistema de prescripción:

- 1. DOE o presentación farmacéutica
- 2. Precio menor

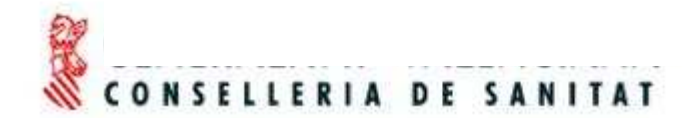

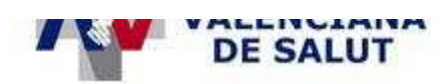

# 1. DOE o presentación farmacéutica

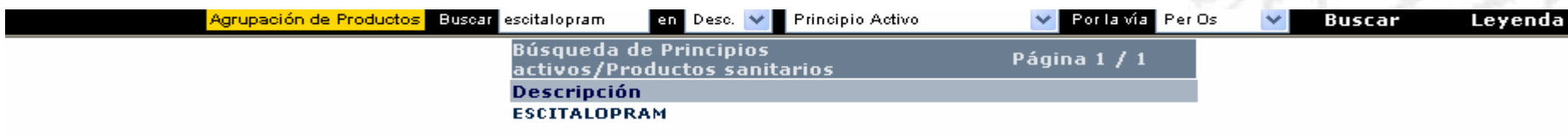

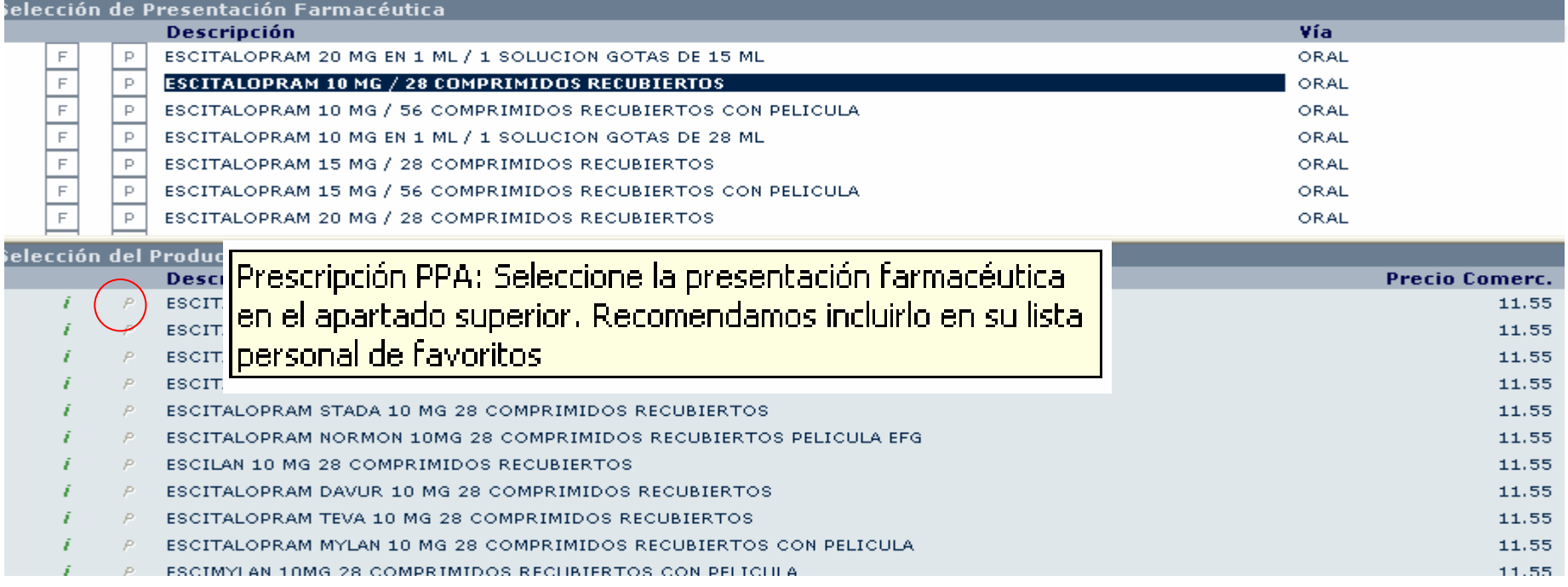

## **2. Precio Menor**

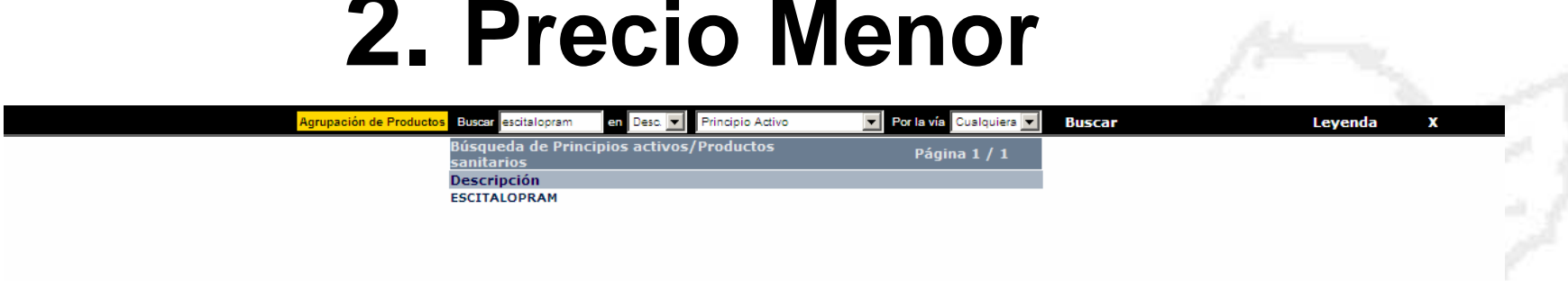

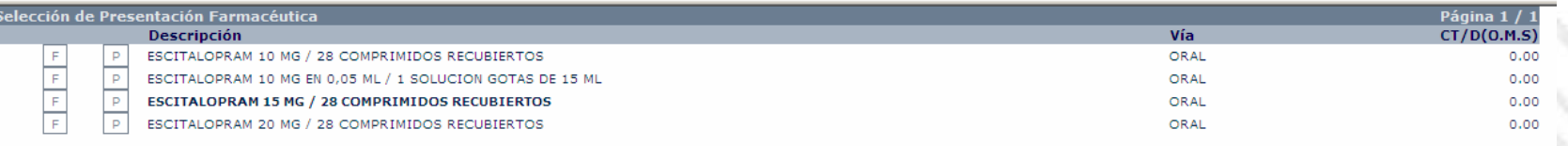

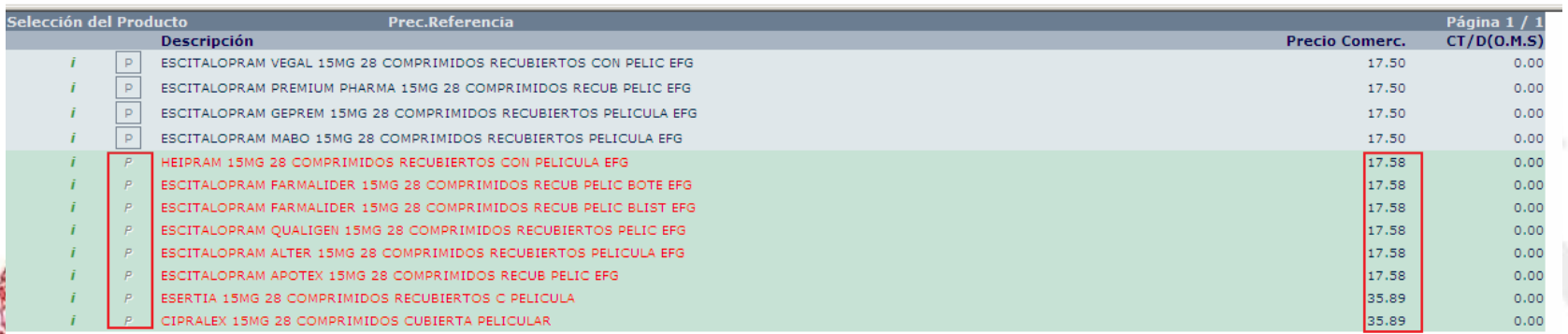

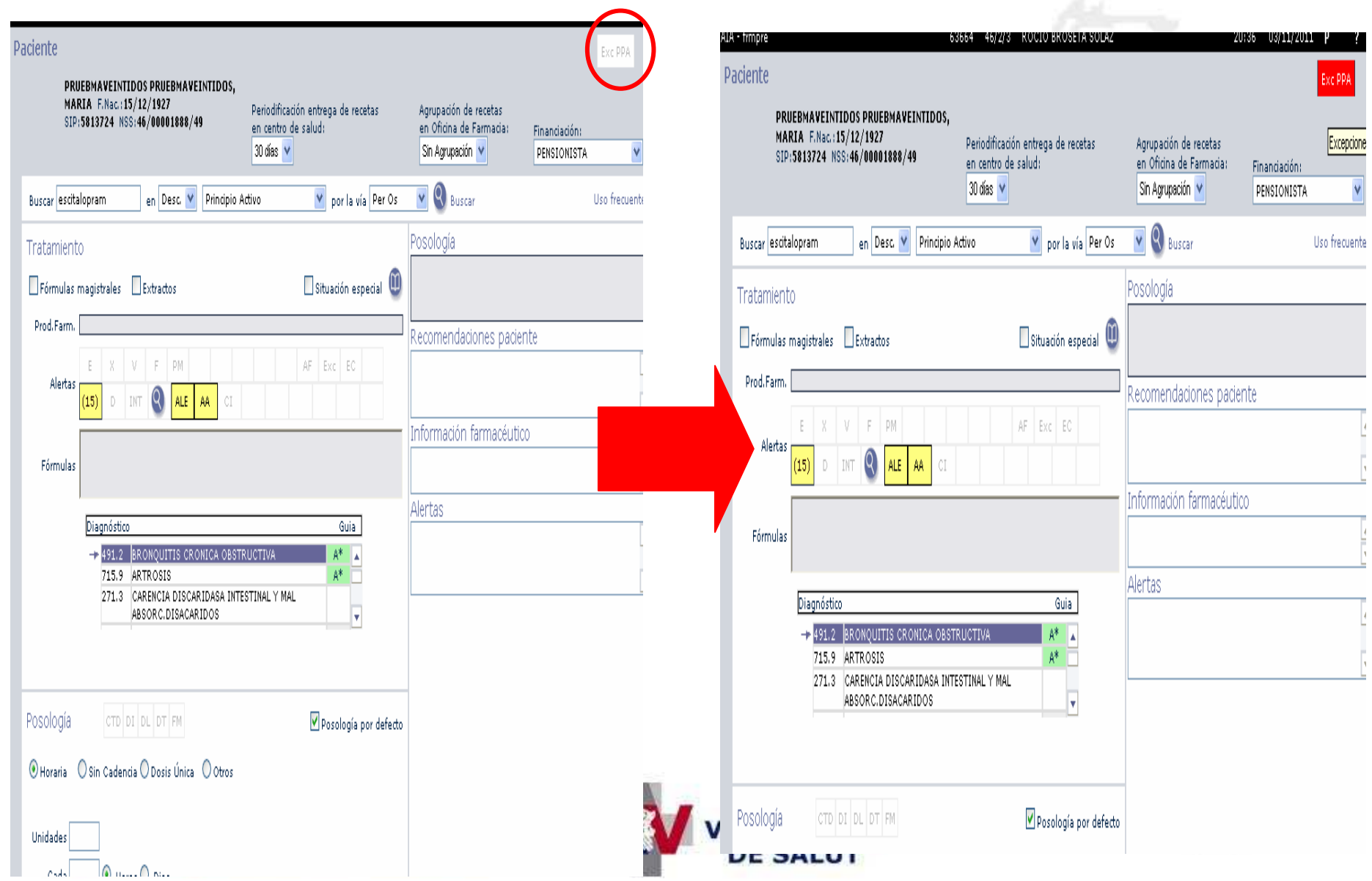

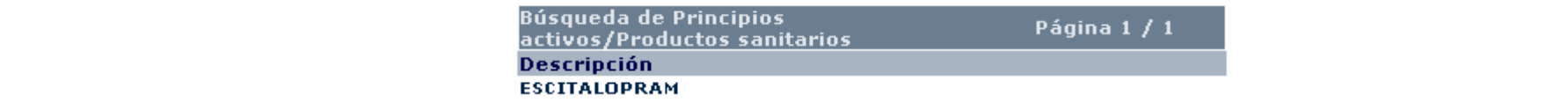

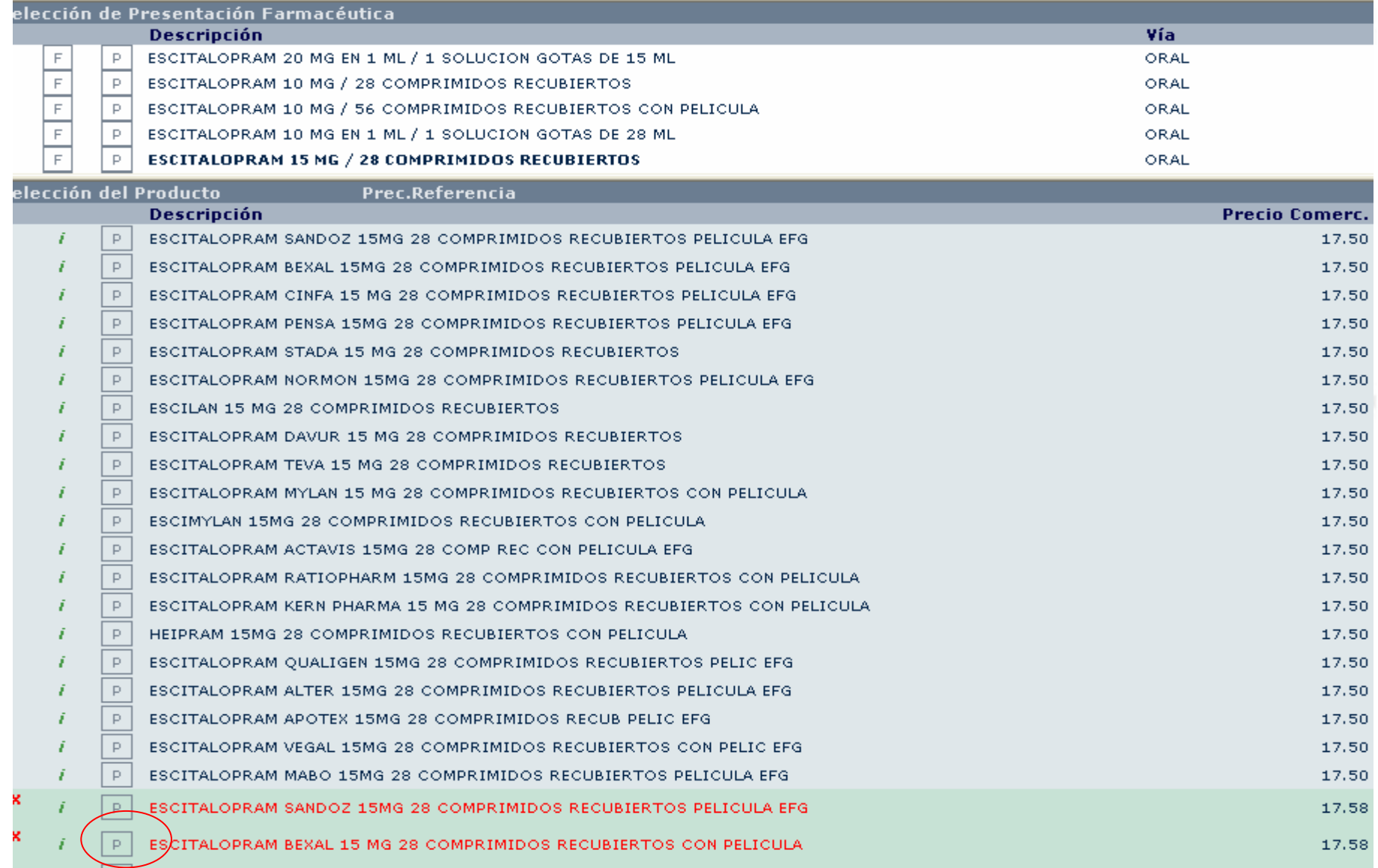

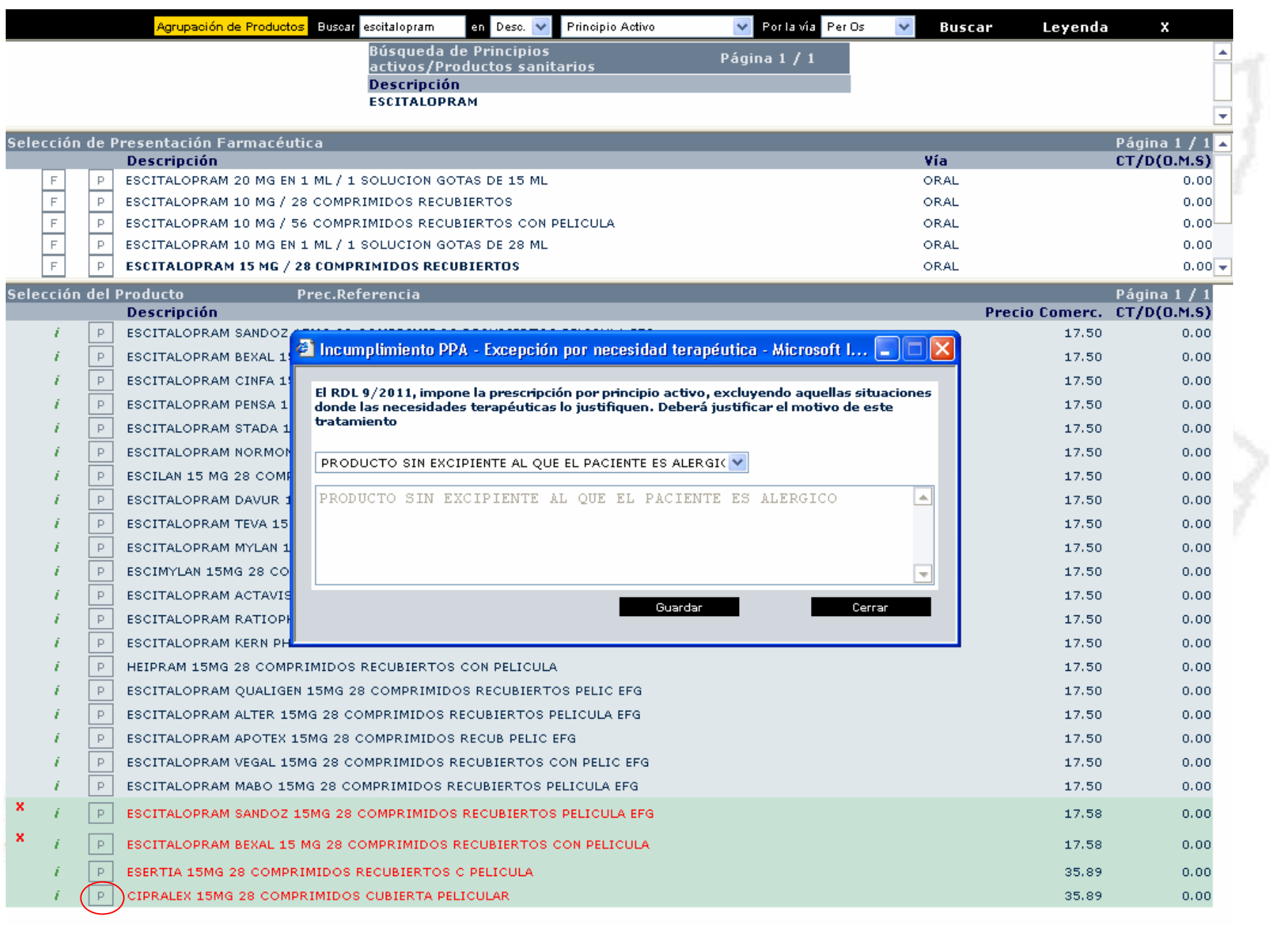

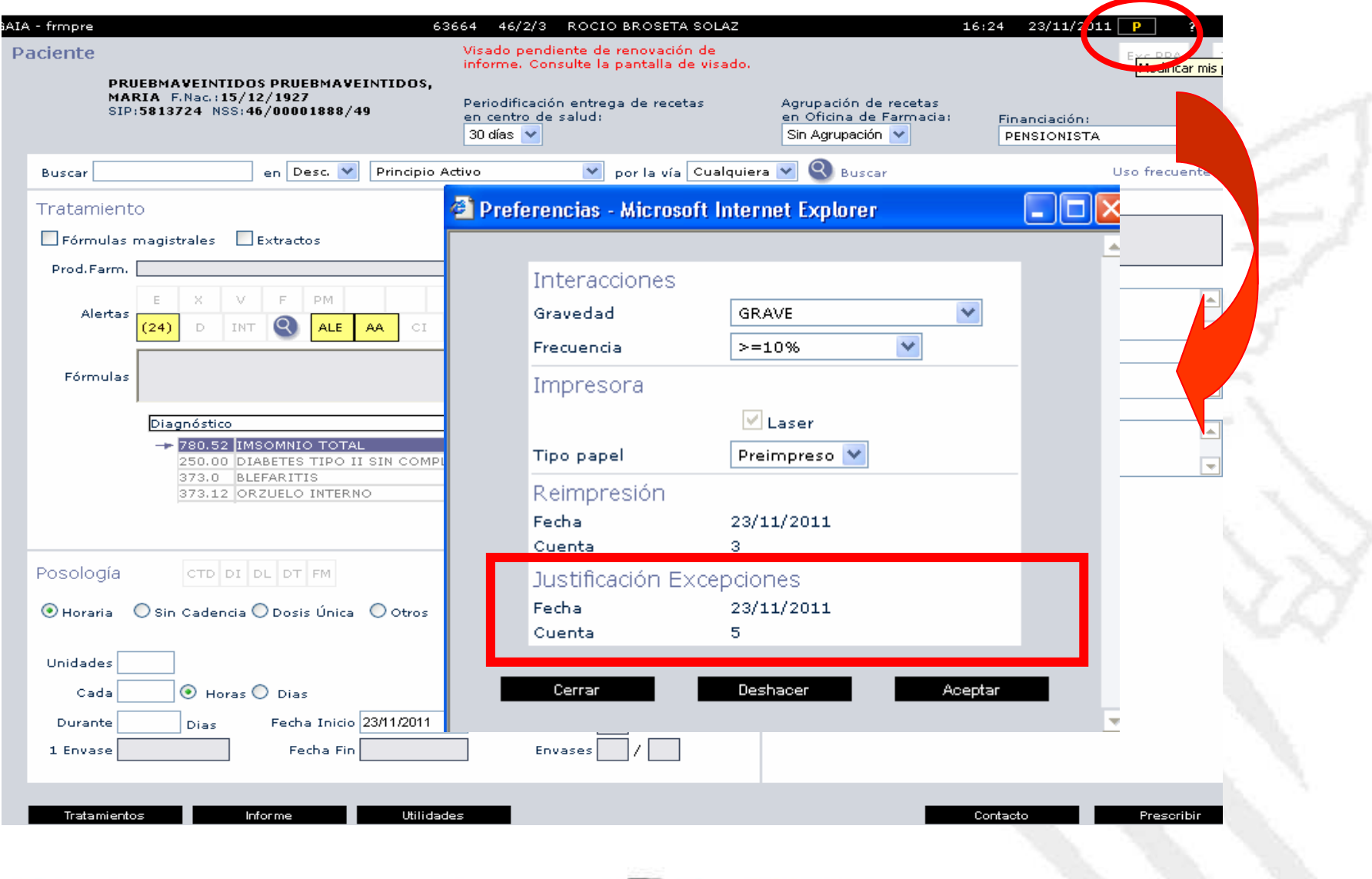

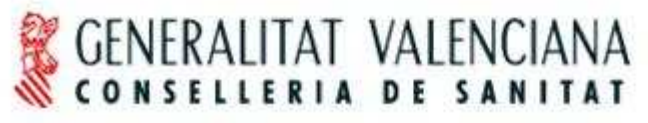

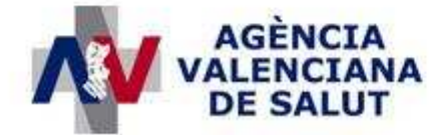

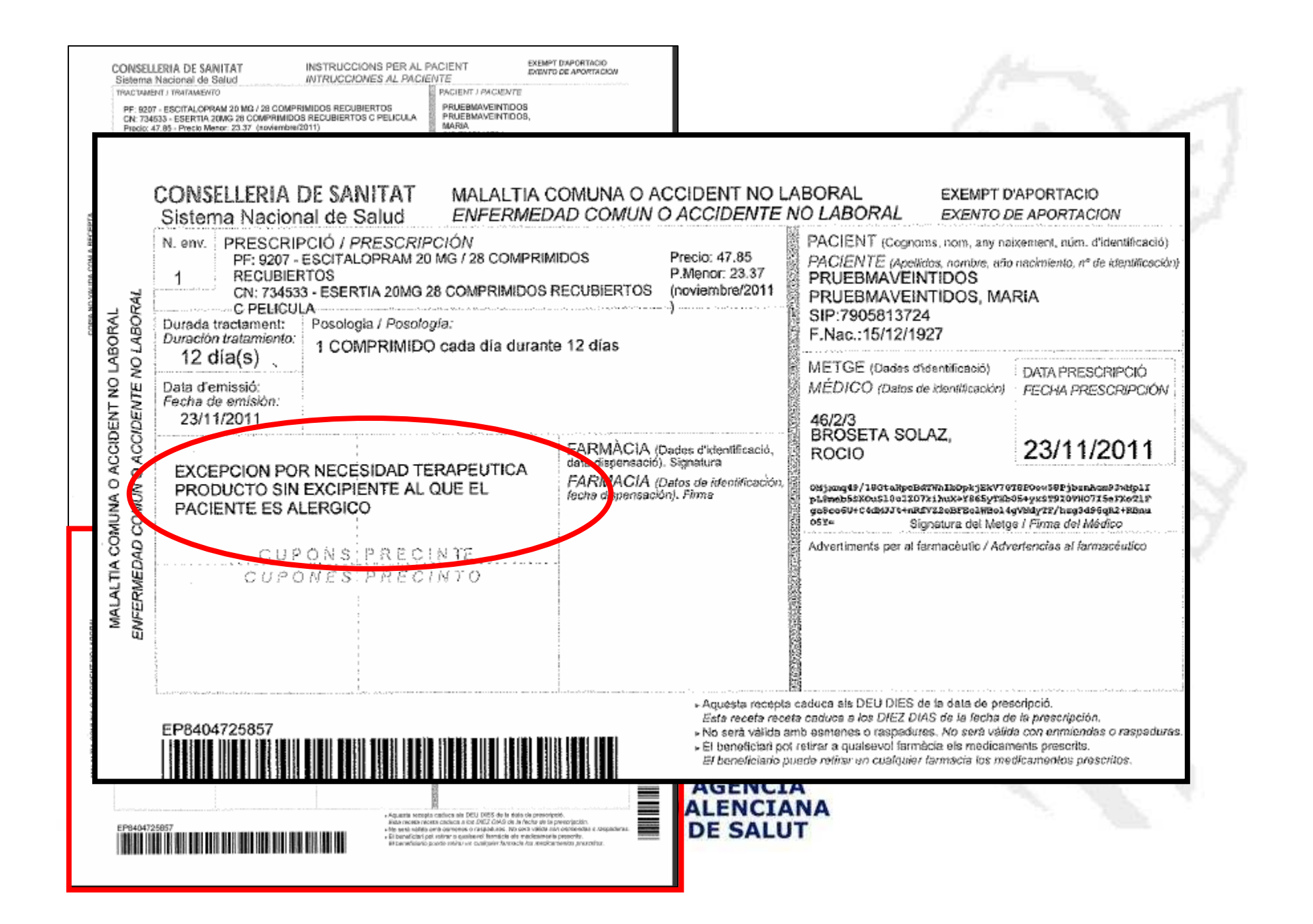

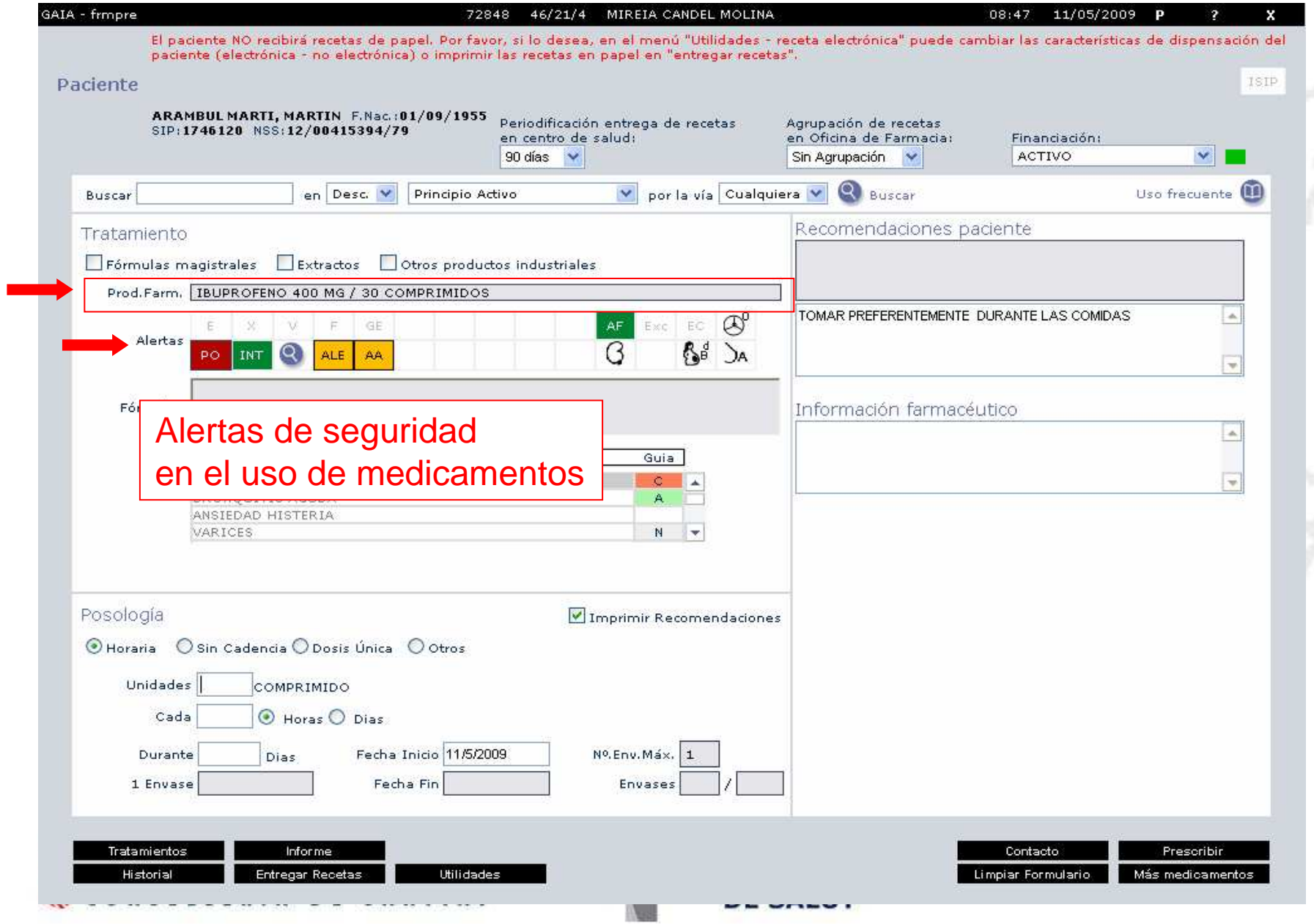

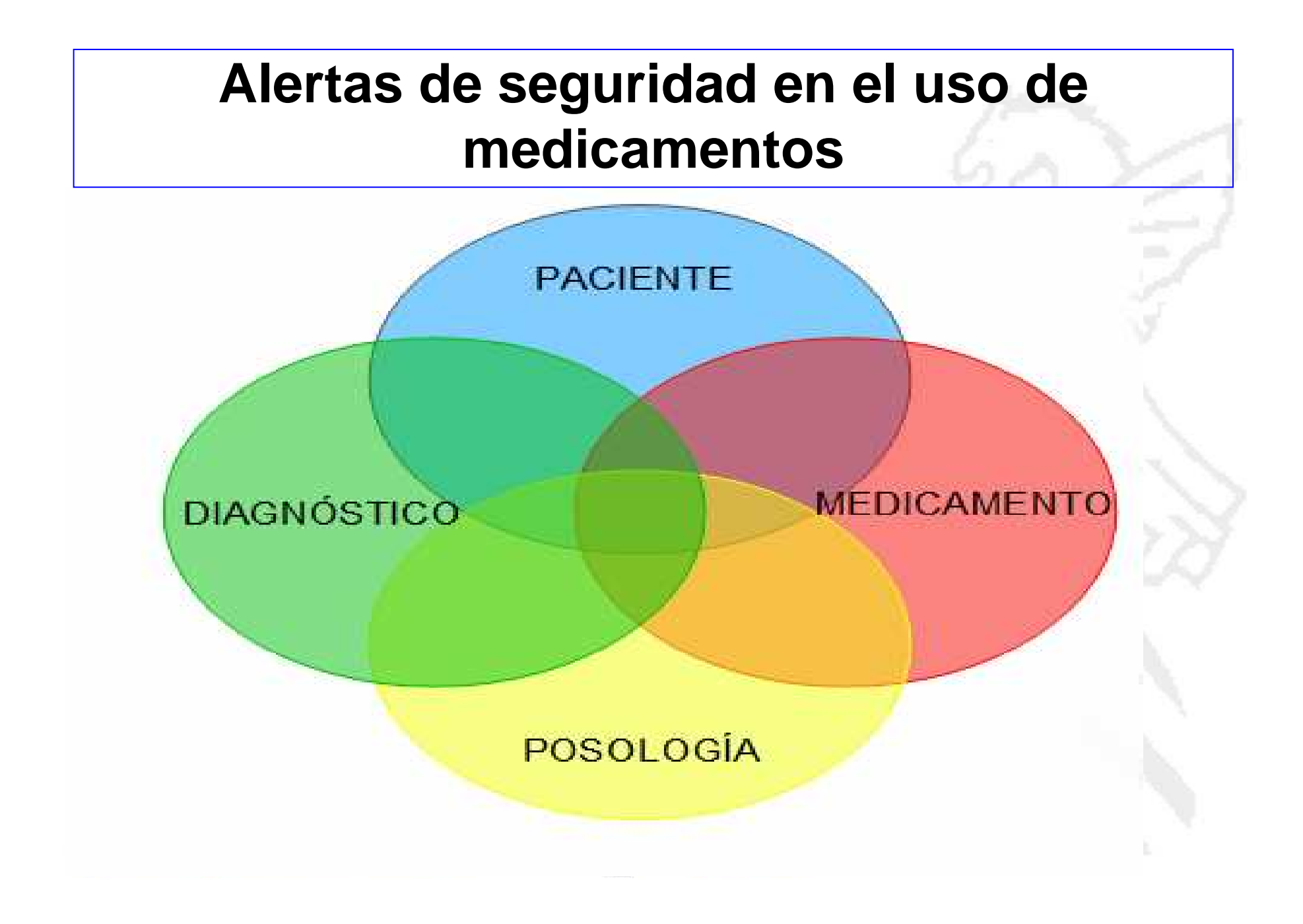

### **Alertas relacionadas con el medicamento seleccionado**

Características **administrativas** del fármaco

**-Tipo de medicamento: Estupefaciente (E), Medicamento extranjero (X)**

- **-Requiere visado (V)**
- **-Financiación temporal (F)**
- **-Genérico más eficiente (GE)**

**-Alertas farmacéuticas (AF) del fármaco seleccionado**

**-Contiene excipientes de declaración obligatoria (Exc)**

**-Medicamento de especial control médico (EC)**

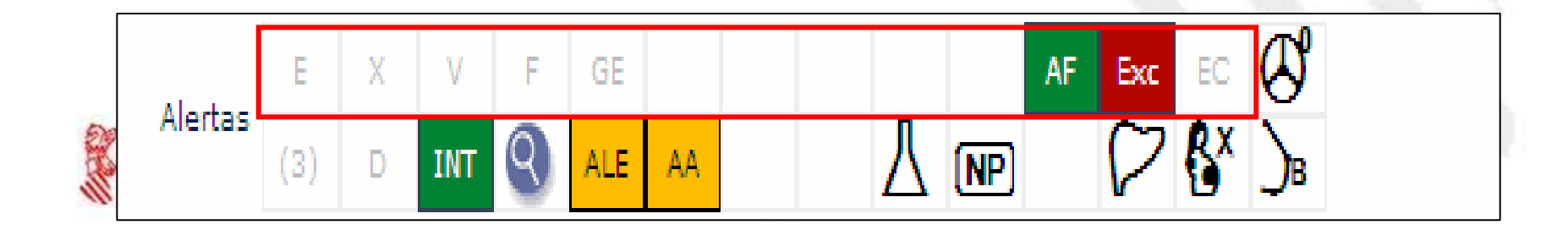

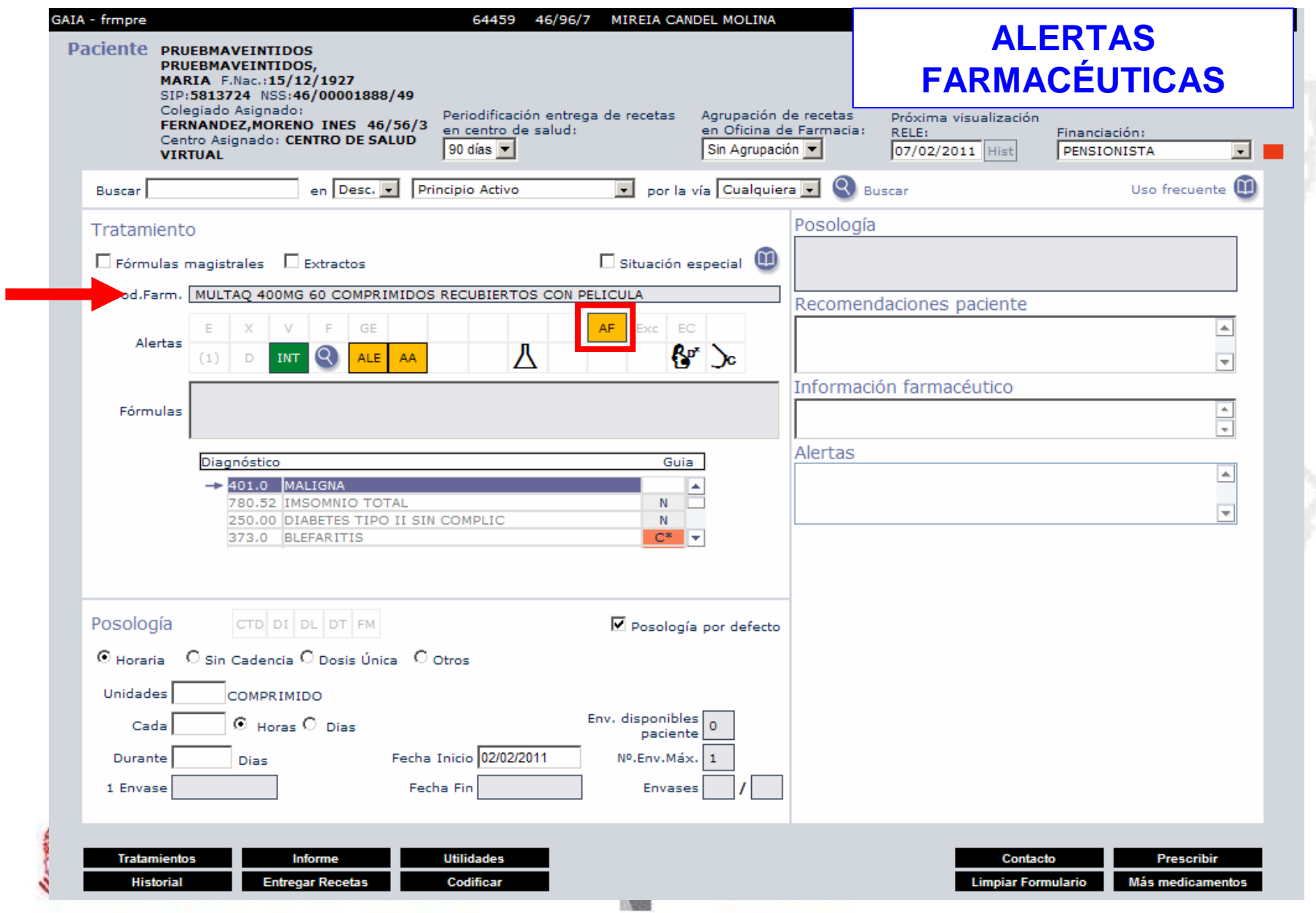

#### @Detalle de la alerta - Windows Internet Explorer

Detalle de la Alerta

Referencia: CR/2011/01 Numero: 2011/01 Tipo: COMUNICACION SOBRE RIESGOS F.Salida AEM: 24/01/2011 F.Entrada DGPF: 24/01/2011 F.Salida DGPF: 24/01/2011 Titulo: DRONEDARONA (MULTAQ): RIESGO DE ALTERACIONES HEPATICAS Medida: OTRA INFORMACIÓN DE SEGURIDAD **Actuacion: DIFUSION DE LA INFORMACION** 

Resumen: LA AEMPS INFORMA DE LAS SIGUIENTES MEDIDAS:REALIZAR PRUEBAS DE FUNCION HEPATICA ANTES DE INICIAR EL TTO, MENSUALMENTE DURANTE LOS 6 PRIMEROS MESES, A LOS 9 Y A LOS 12 Y DESPUES DE FORMA PERIODICASI INCREMENTO > 0 = A 3 VECES EL LIMITE NORMAL SUPERIOR (LNS) EN LOS NIVELES DE ALT, REALIZAR NUEVA DETERMINACION A LAS 48-72 HORAS, SI TRAS ESTA SE CONFIRMA NIVELES ALT > = 3 VECES LNS SE DEBERA INTERRUMPIR EL TTO.INFORMAR A PACIENTES QUE CONTACTEN CON SU MEDICO EN CASO DE SINTOMAS DE DAÑO HEPATICO.

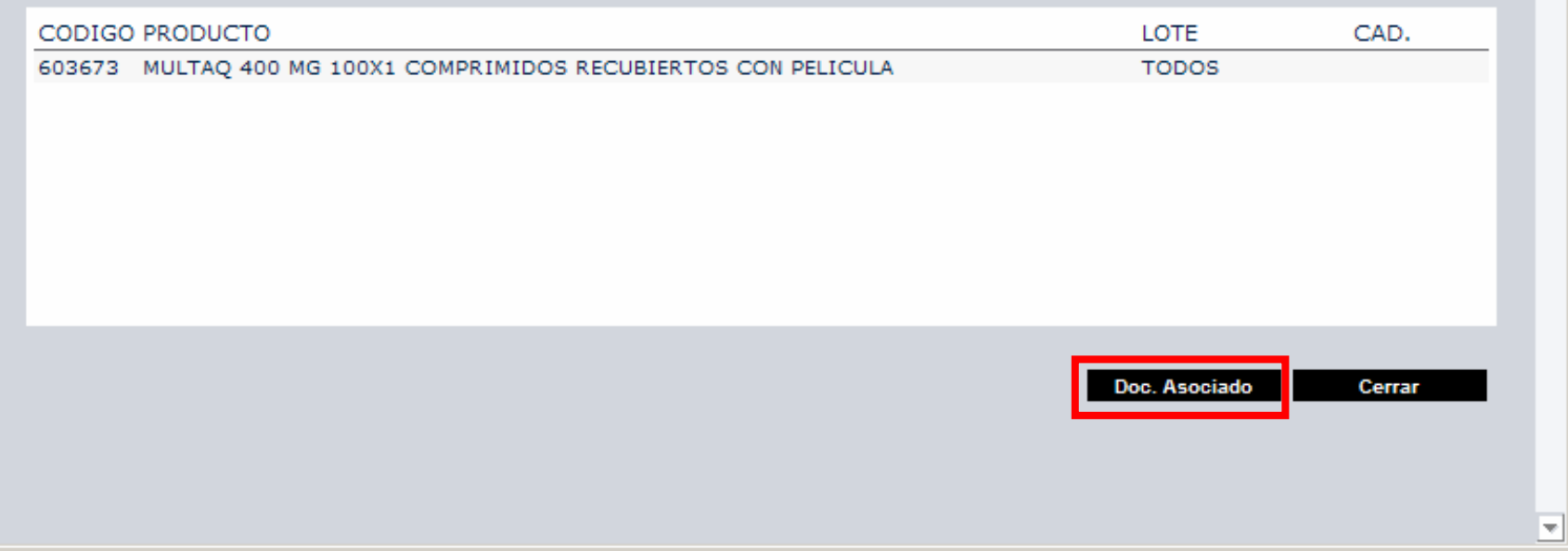

11/08/08

 $| \Box | \Box | \times$ 

A.

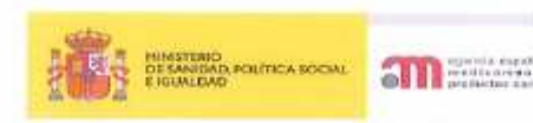

MINISTERIO DE SANDAD, POLÍTICA SOCIAL IT IGUAL DAD REGISTRO AUXILIAR AGENCIA E. DE MEDICAMENTOS Y PRODUCTOS SAMEAROOS SALIDA N. de Registro: 2656 / RG 6523 Fecha: 24/91/2011 11:38:06

#### Agencia Española de Medicamentos y Productos Sanitarios **AEMPS**

#### DRONEDARONA (△ MULTAQ®): RIESGO DE **ALTERACIONES HEPÁTICAS**

#### **INFORMACIÓN PARA PROFESIONALES SANITARIOS**

Fecha de publicación: 24 de enero de 2011

Categoria: MEDICAMENTOS USO HUMANO, SEGURIDAD

Referencia: MUH (FV) /01 /2011

La Agencia Española de Medicamentos y Productos Sanitarios (AEMPS) comunica a los profesionales sanitarios nueva información y medidas de vigilancia sobre alteraciones hepáticas asociadas al medicamento Multag® (dronedarona):

- Deben realizarse pruebas de función hepática antes de iniciar el tratamiento con dronedarona y durante el mismo.
- Si se confirma que los niveles de ALT están incrementados ≥ 3 veces el limite normal superior, el tratamiento con dronedarona debe interrumpirse.

La Agencia Española de Medicamentos y Productos Sanitarios (AEMPS) informa a los profesionales sanitarios sobre el riesgo de alteraciones hepáticas asociado a dronedarona y las medidas adoptadas para vigilar la función hepática durante el tratamiento.

Dronedarona (Multaq) es un antiarritmico de reciente autorización, indicado en pacientes adultos clinicamente estables con historia de fibrilación auricular (FA) o FA actual no permanente, con el fin de prevenir la recurrencia de la FA o disminuir la frecuencia ventricular.

Multag fue autorizado en Europa en noviembre de 2009 y se encuentra comercializado en 16 países de la UE. En España se comercializó en

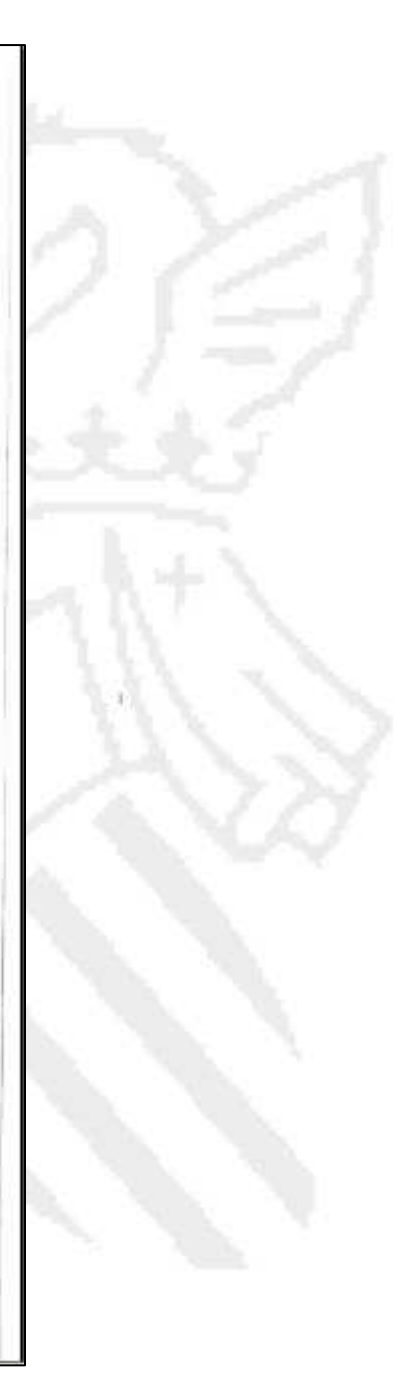

Nota informativa

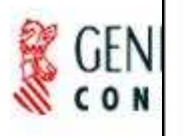

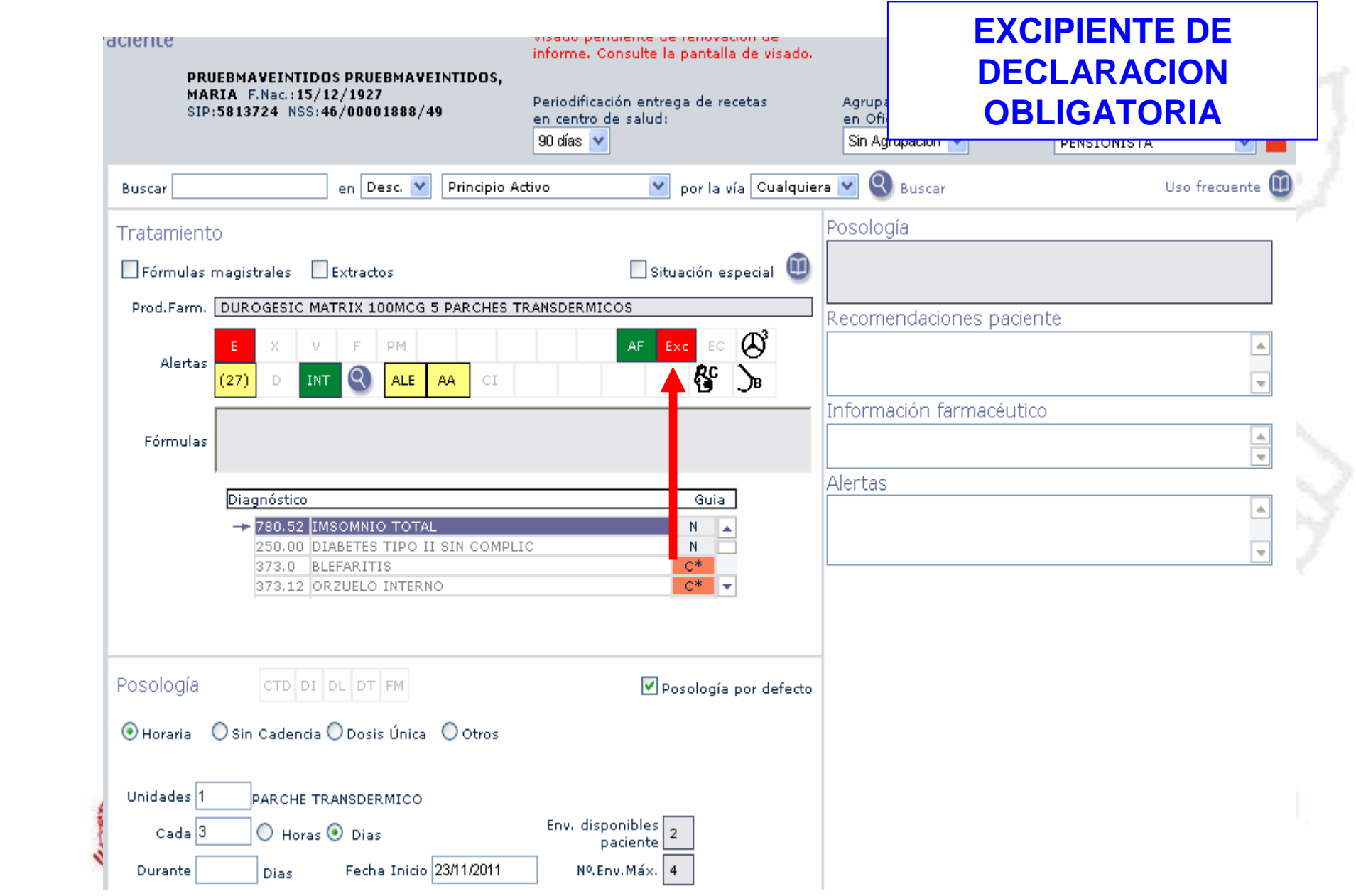

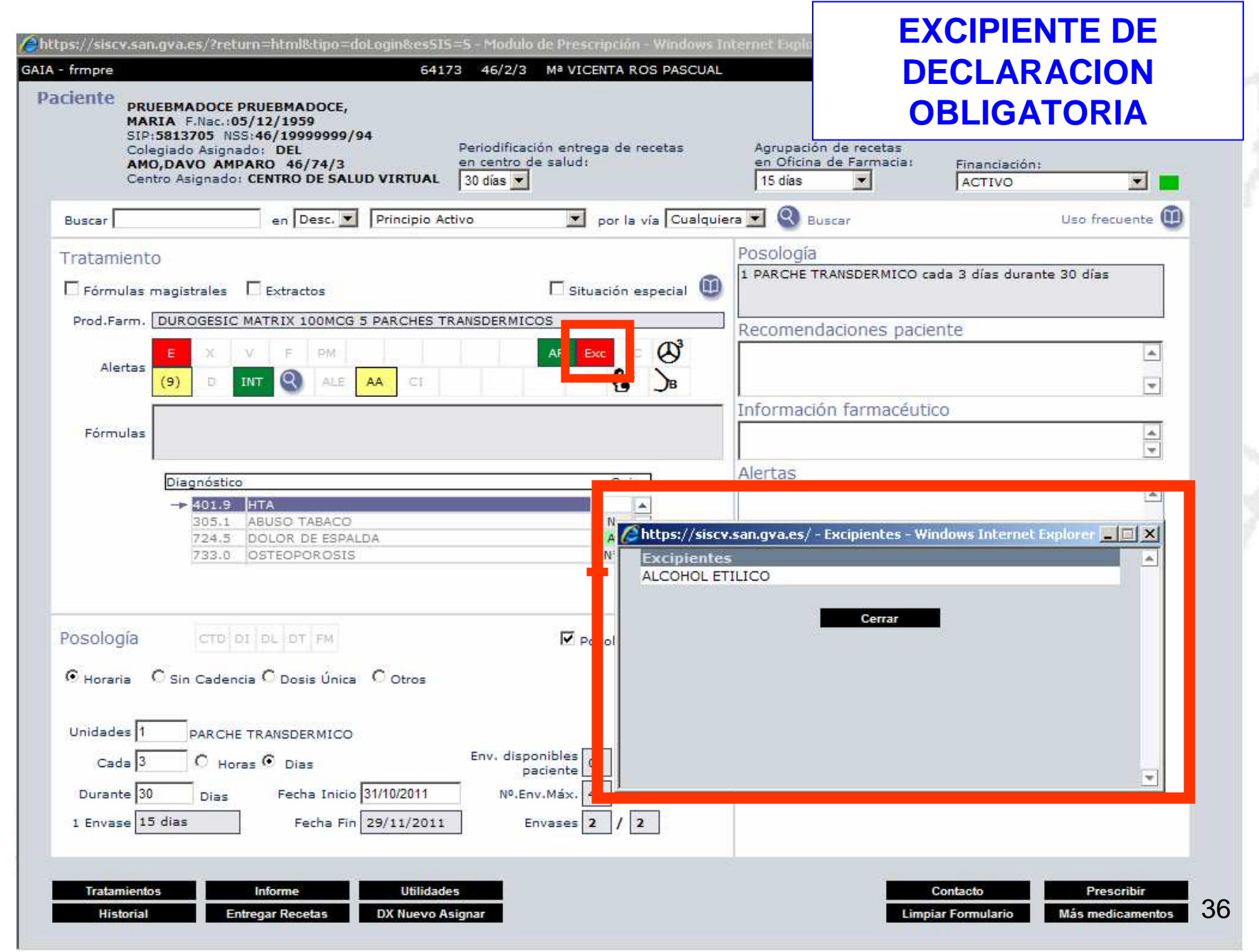
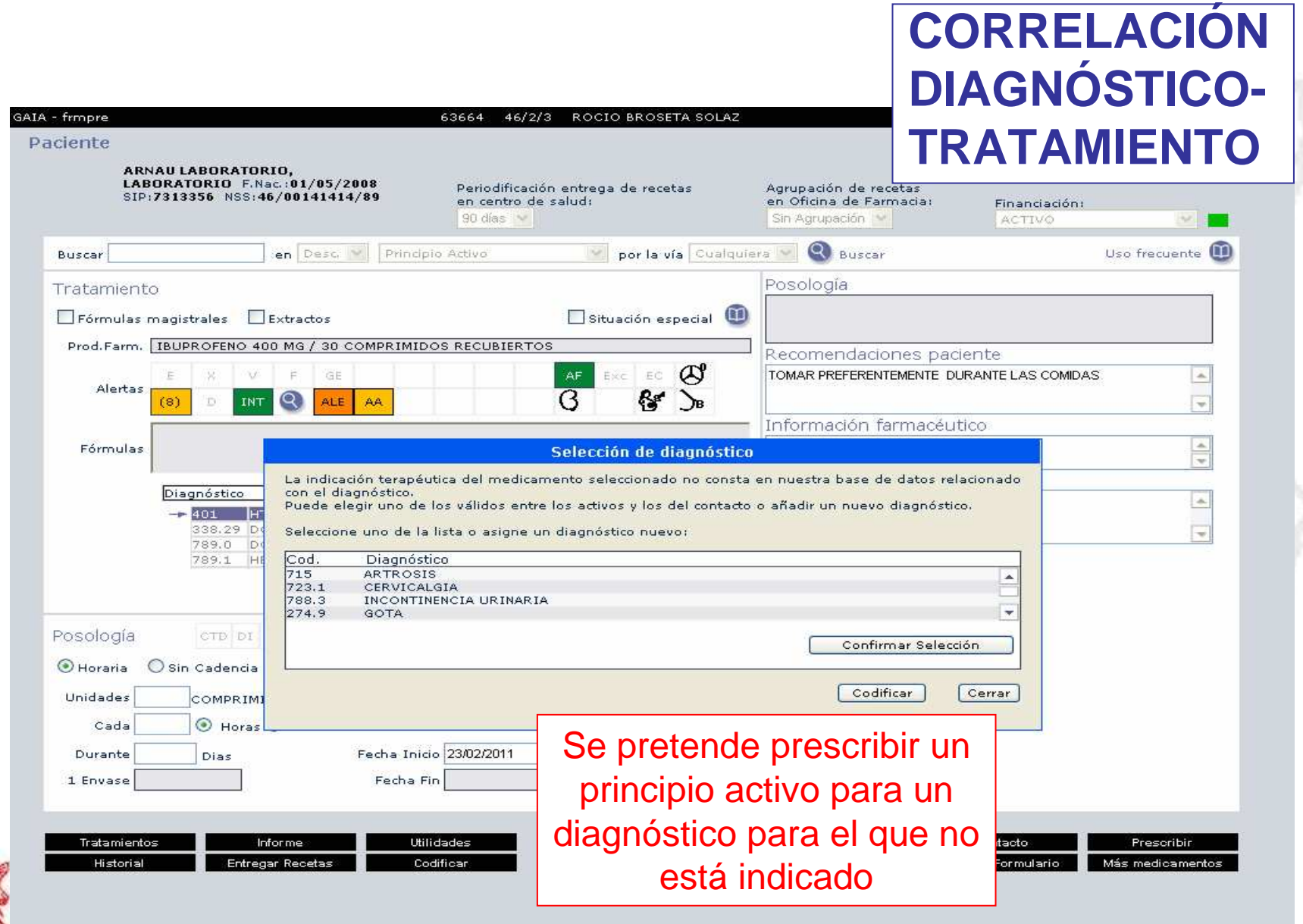

**HARD** 

## **CORRELACIÓN DIAGNÓSTICO-TRATAMIENTO**

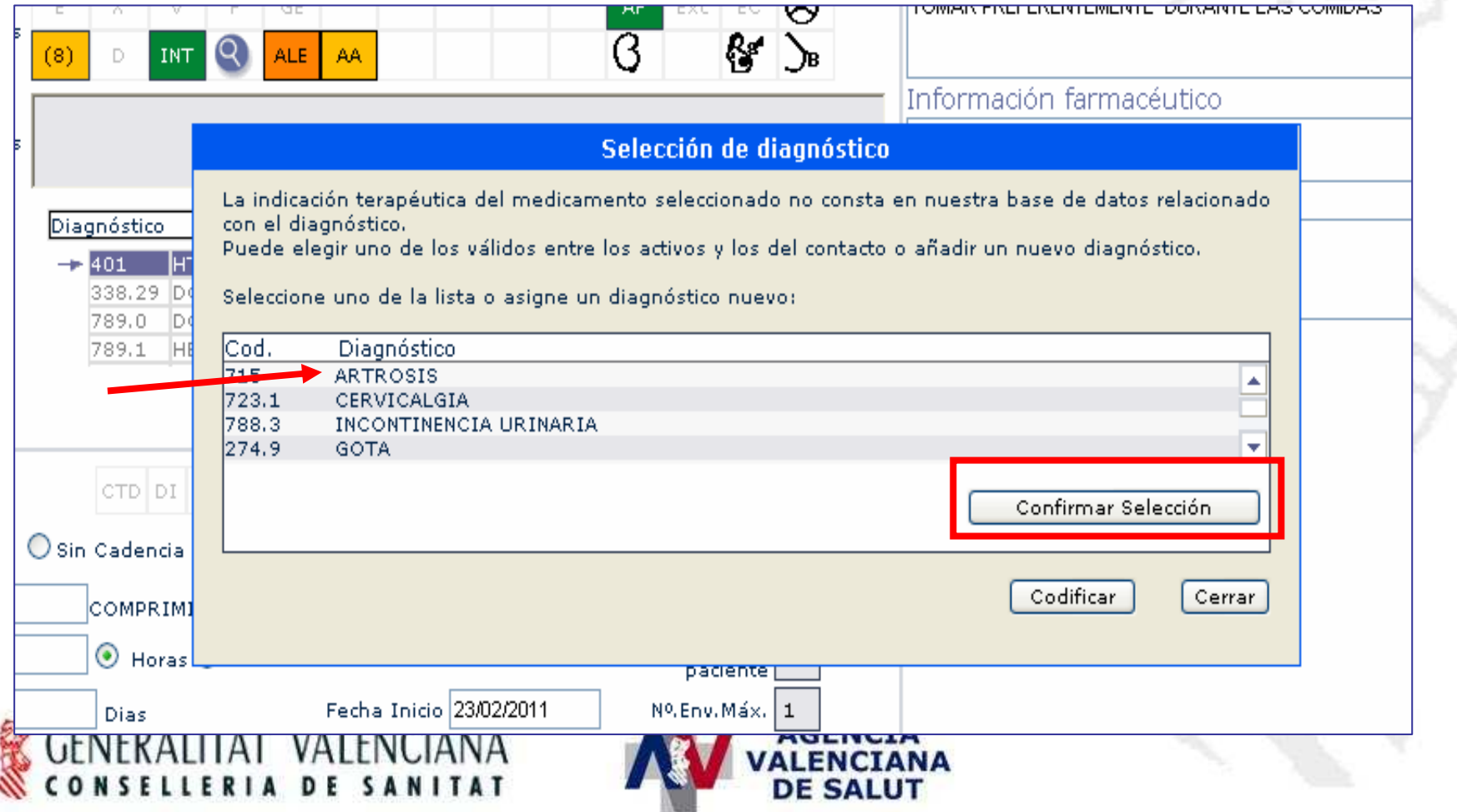

## **CORRELACIÓN DIAGNÓSTICO-TRATAMIENTO**

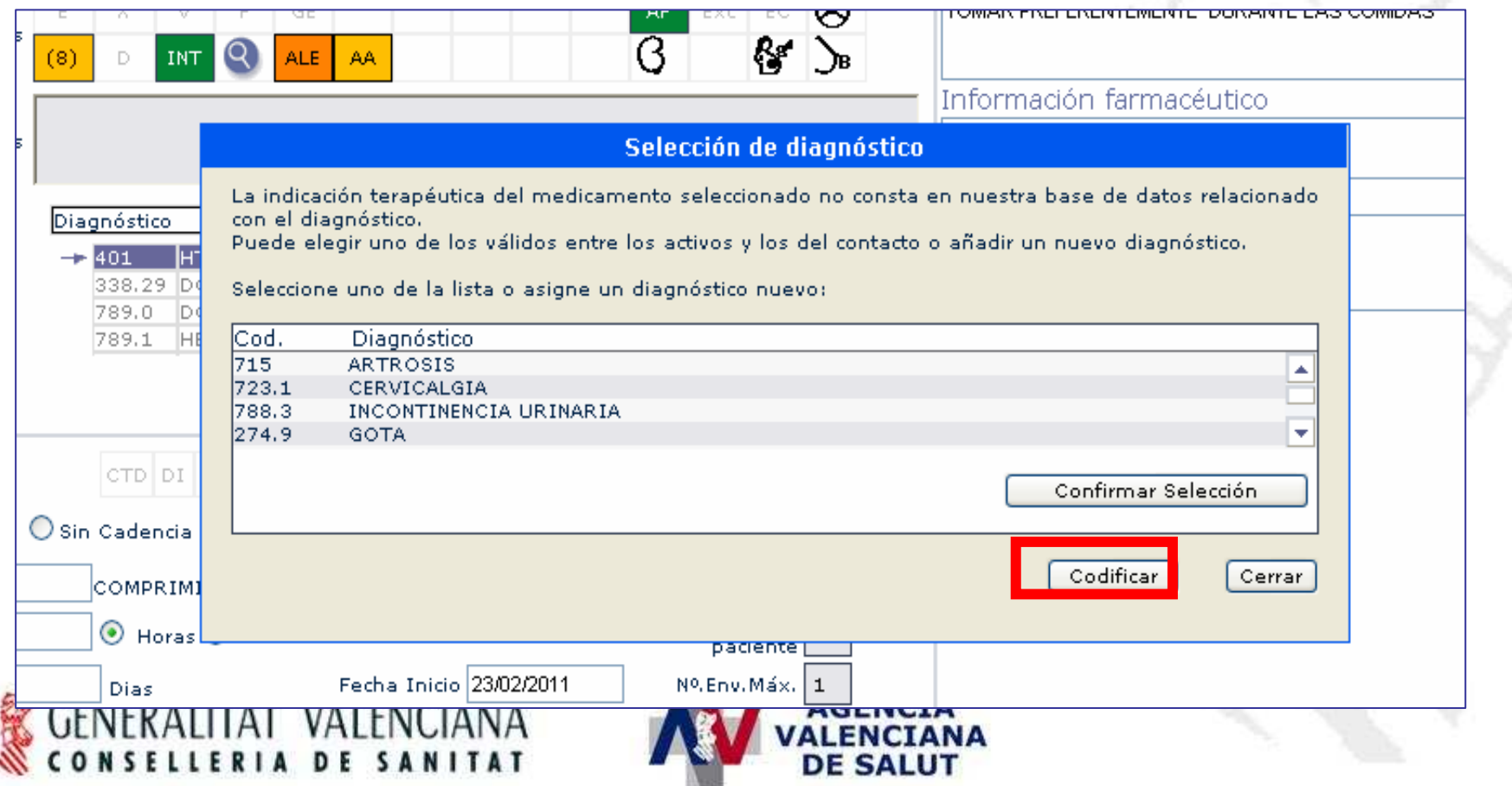

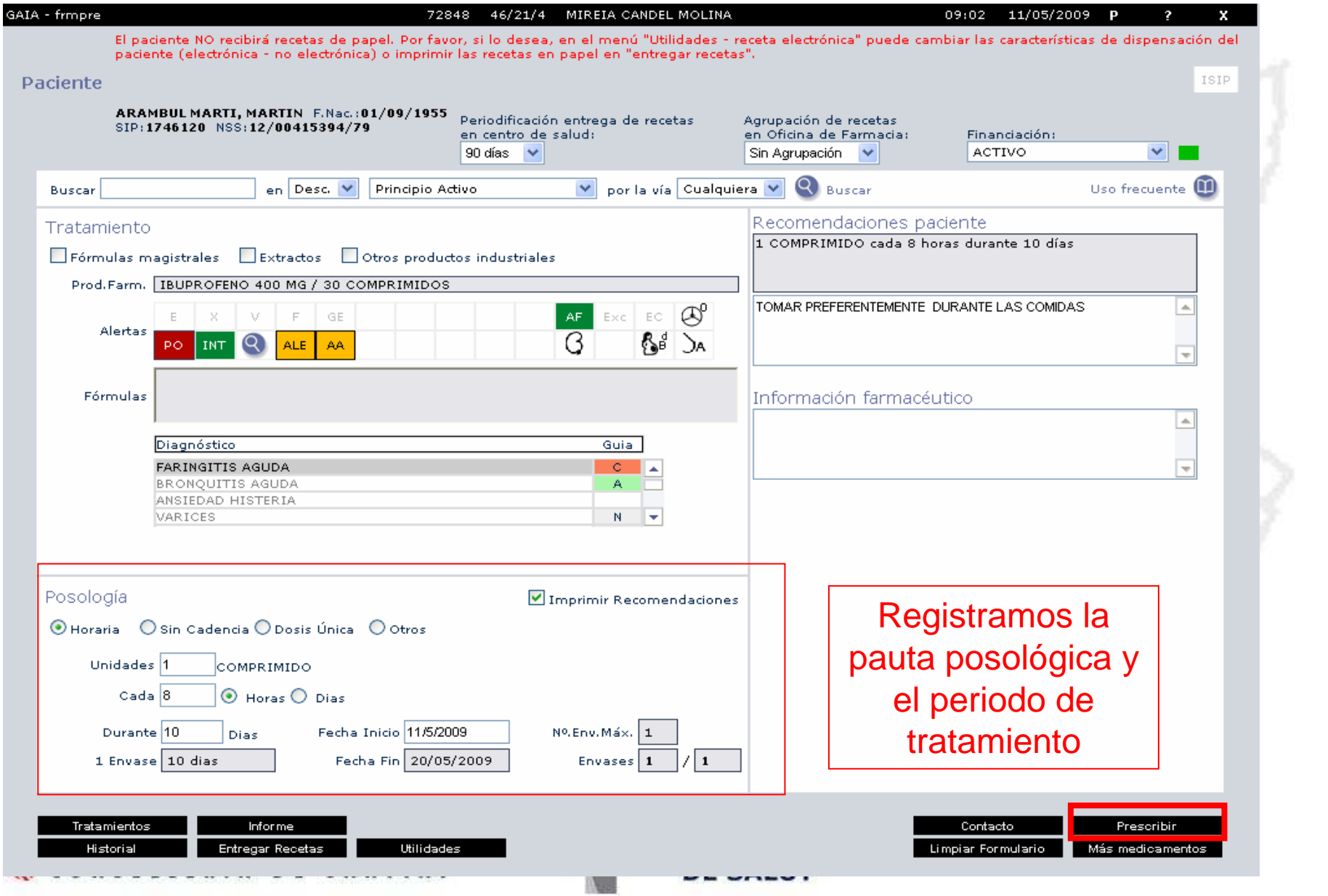

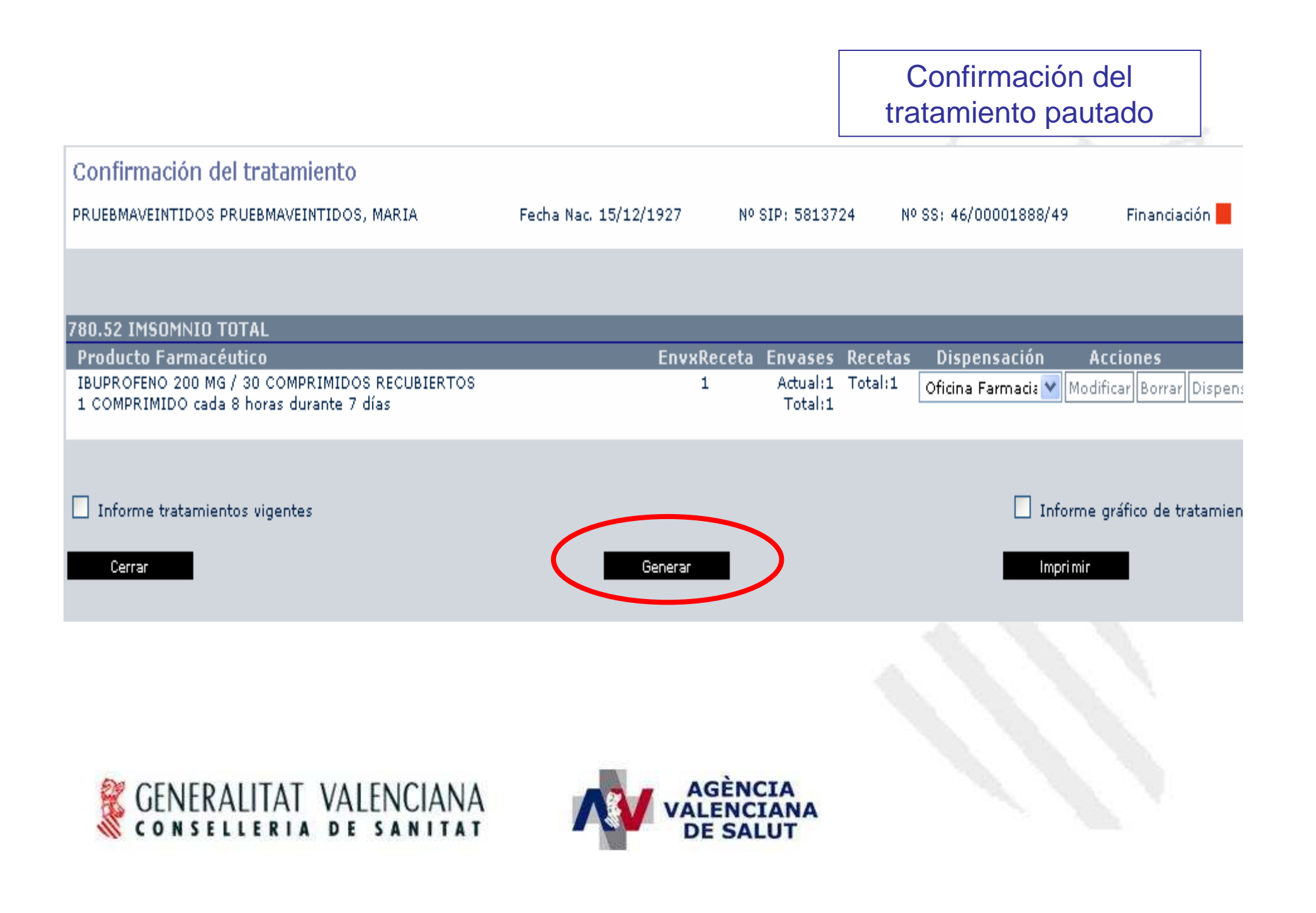

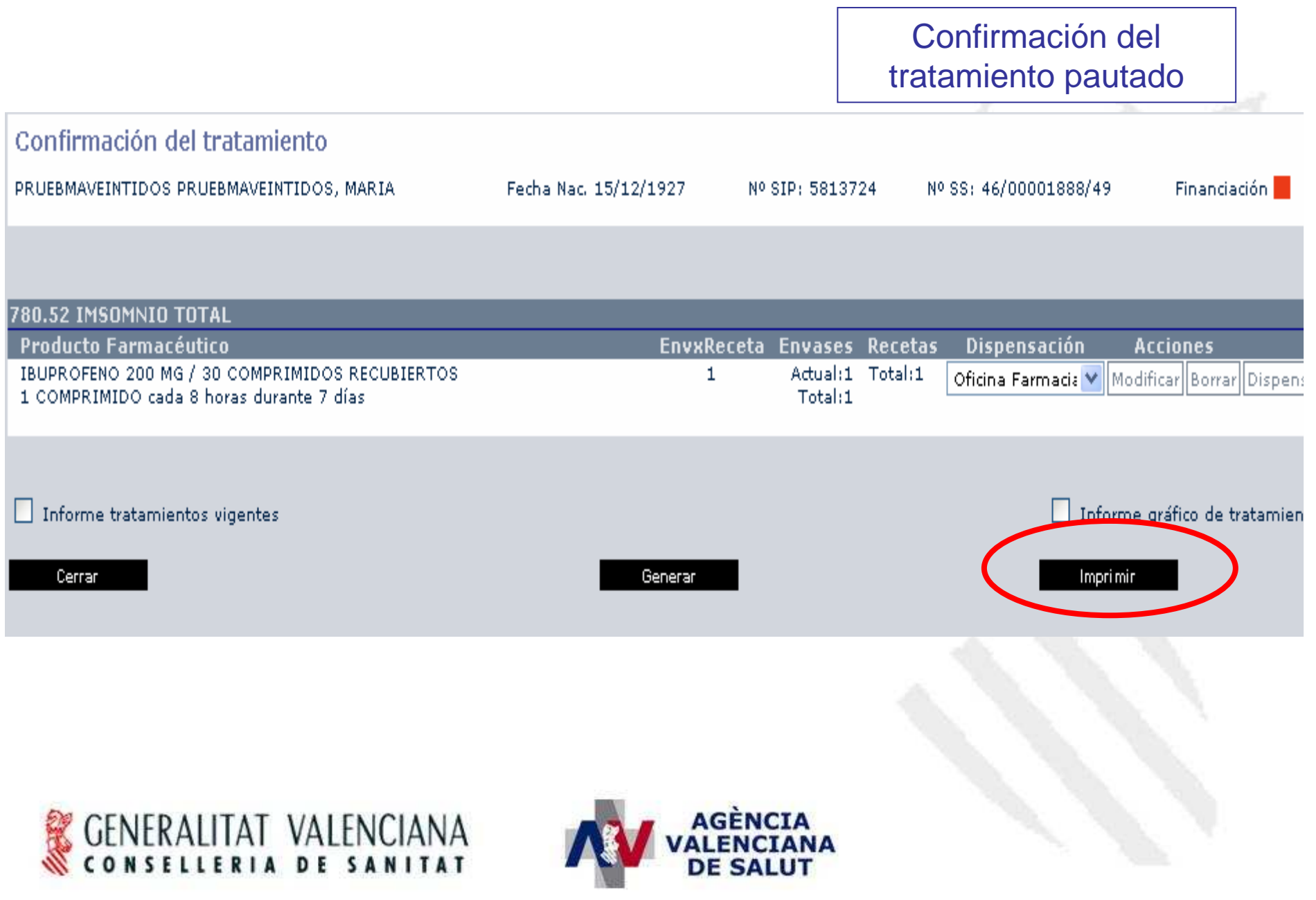

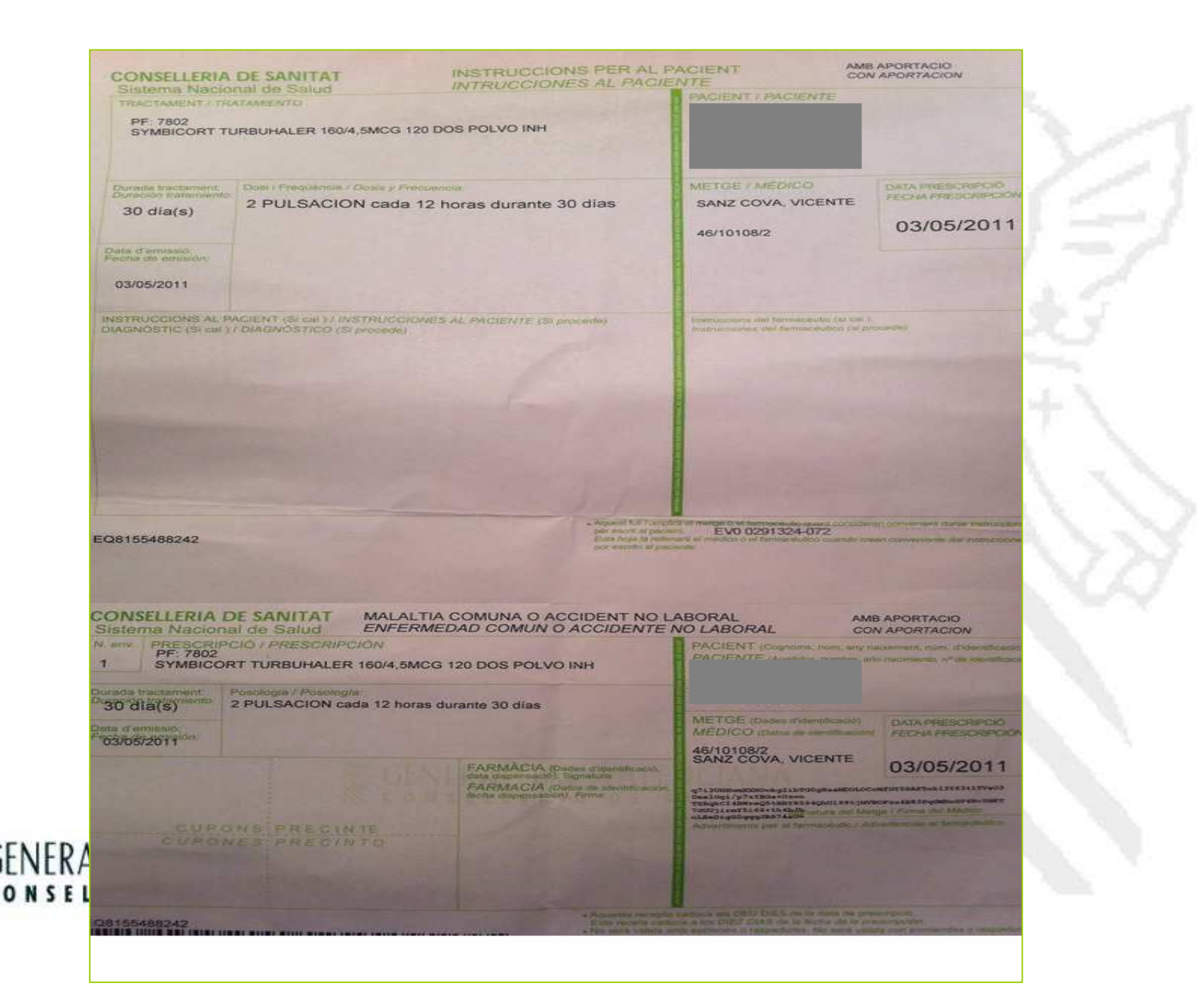

## TRATAMIENTOS DE DISPENSACION HOSPITALARIA

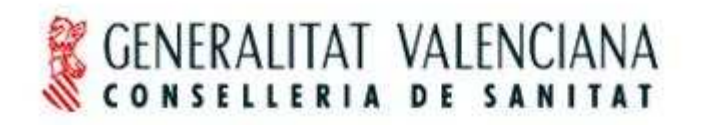

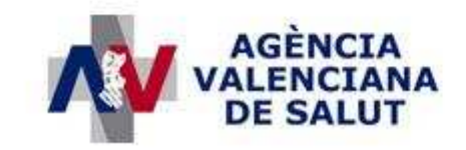

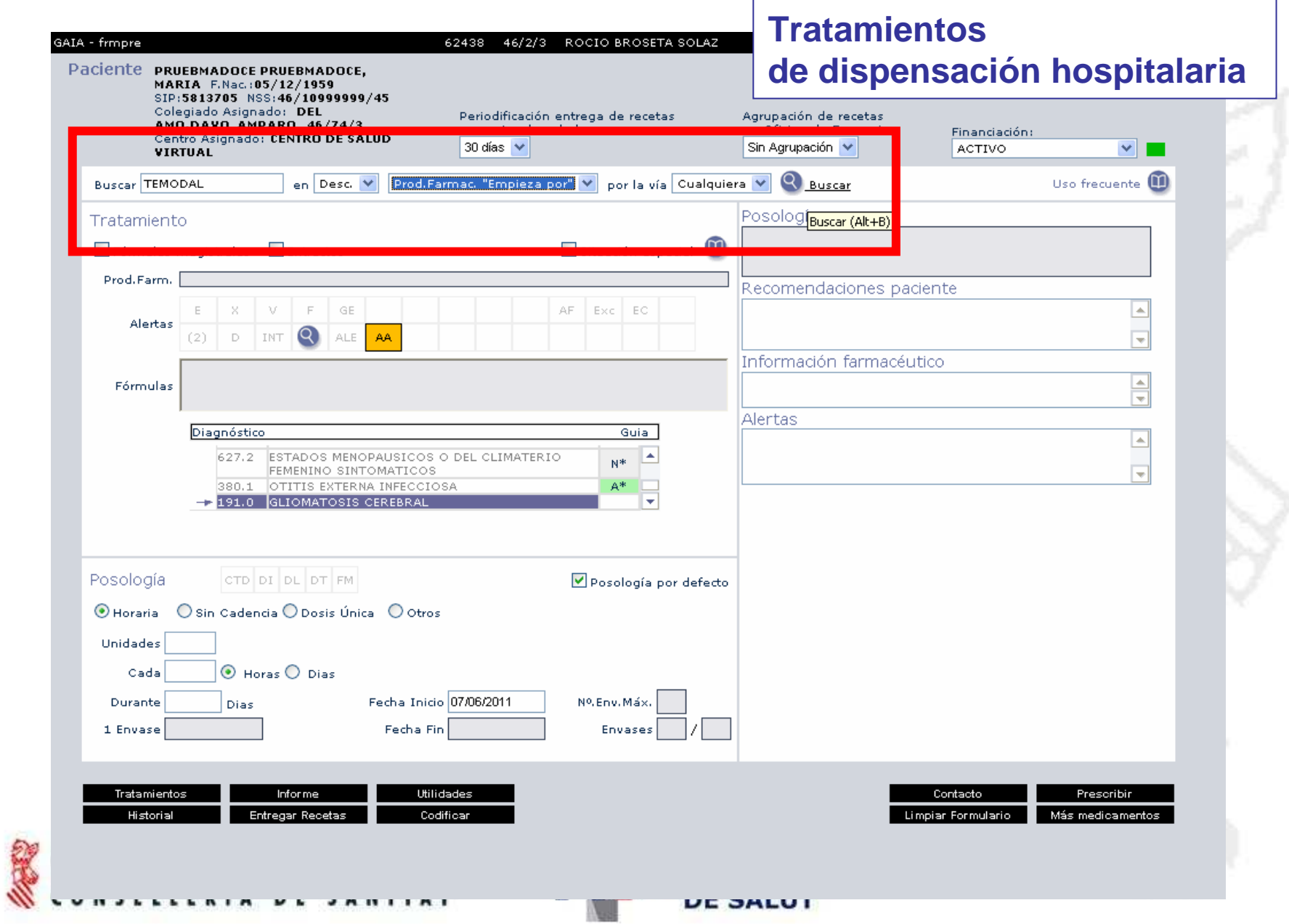

### **Tratamientos de dispensación hospitalaria**

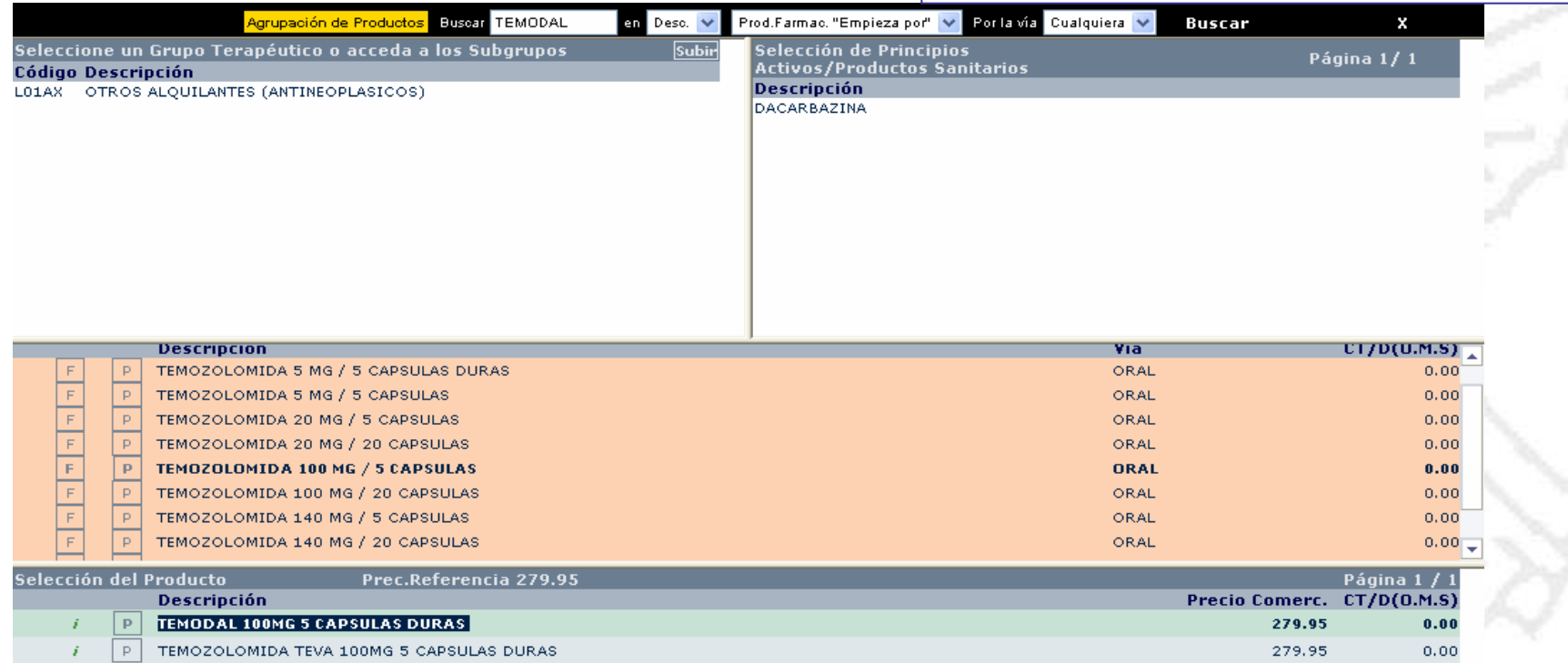

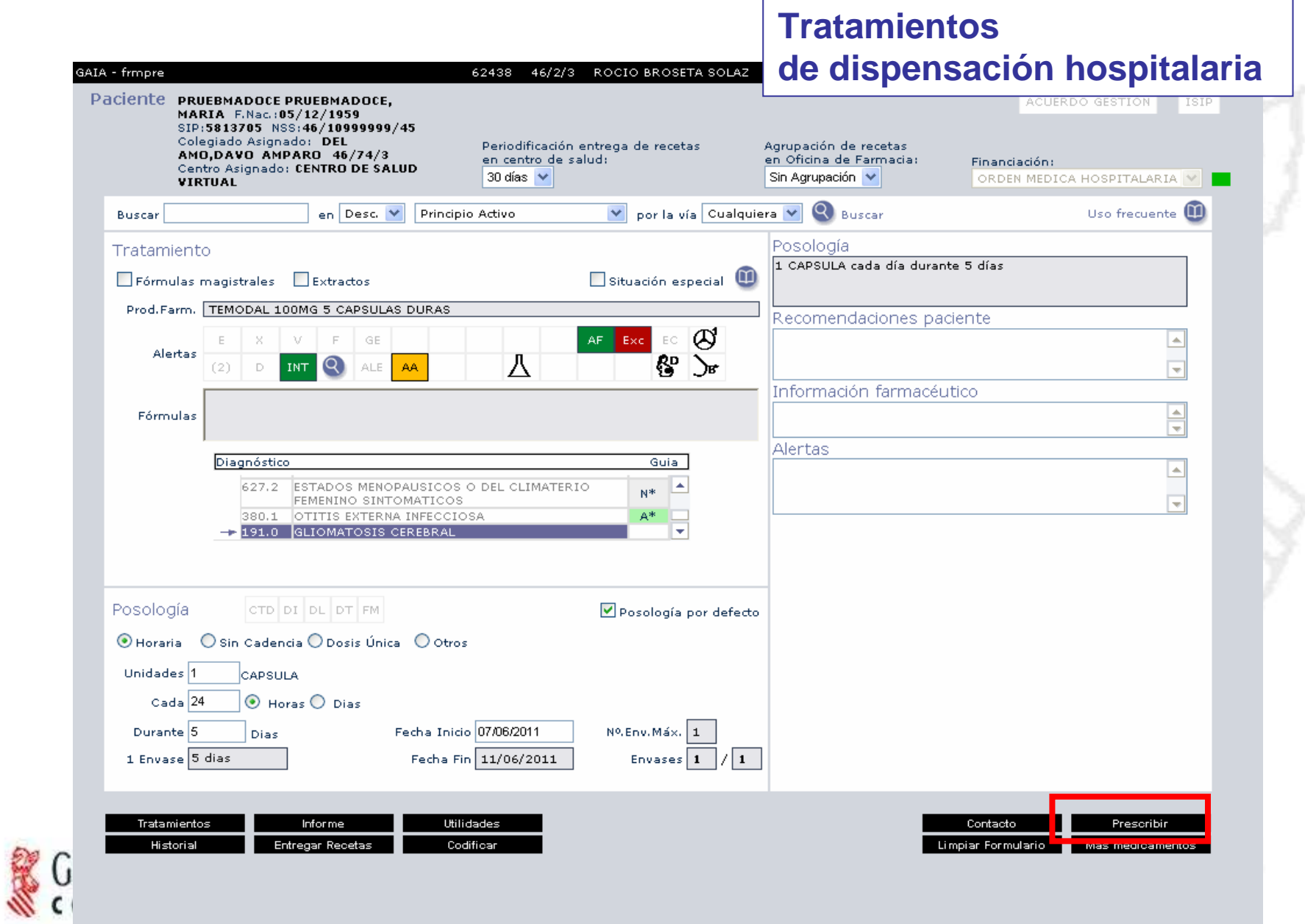

Generalitat Valenciana CONSELLERIA DE SANITAT Servicio de Farmada<br>HOSPITAL

Feche: 30/10/2007

#### **DATOS DEL PRESCRIPTOR**

NOMBRE: BROSETA SOLAZ, ROCIO

Nº COLEGIADO: 46/2/3

SERVICIO: MÉDICOS INSPECTORES

**IDENTIFICACIÓN DEL PACIENTE** Nº TARJETA SANITARIA: 6825851 PRIMER APELLIDO: PRUEBA SEGUNDO APELLIDO PRUEBA NOMBRE: BENIMACLET FECHA NACIMIENTO: 25/10/1969 SEXO: F

PRESCRIPCIÓN DE MEDICAMENTOS<br>UNIDAD DE PACIENTES EXTERNOS

#### DIAGNÓSTICO (PRINCIPAL/SECUNDARIOS):

DIABETES MELLITUS

ALERGIAS CONOCIDAS:

#### TRATAMIENTO

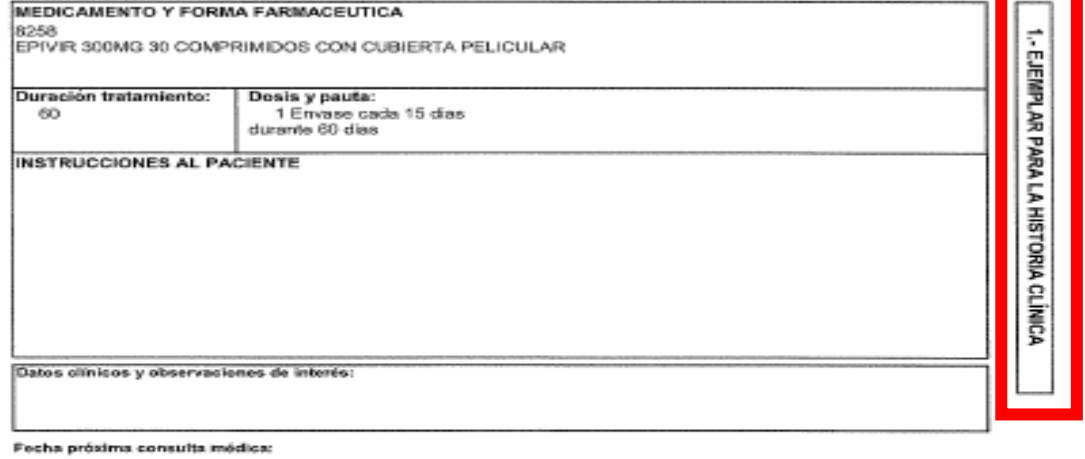

FIRMA Y Nº COLEGIADO DEL MÉDICO 46/2/3

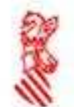

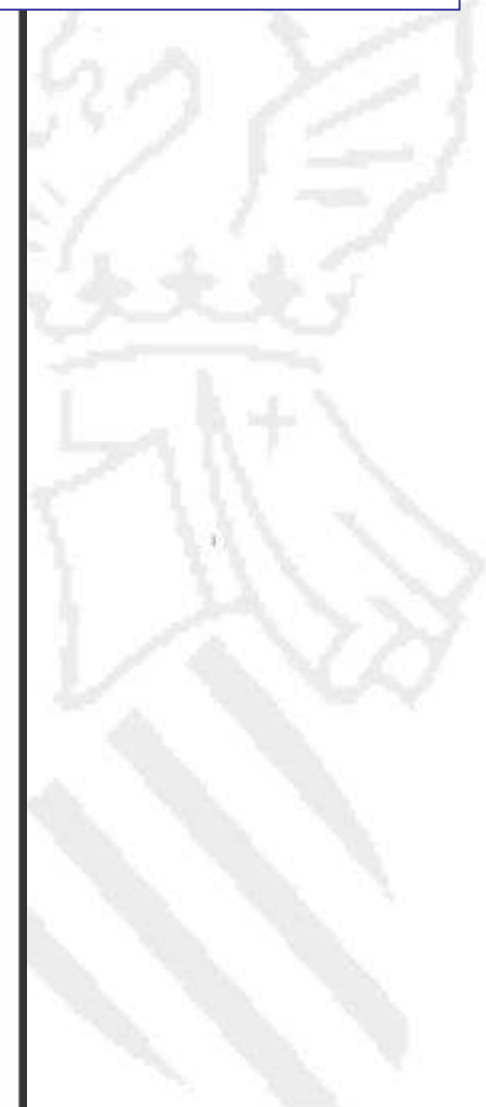

### **Tratamientos** de dispensación hospitalaria

Generalitat Valenciana CONSELLERIA DE SANITAT Servicio de Farmacia **HOSPITAL** 

### **Tratamientos** de dispensación hospitalaria **PRESCRIPCIÓN D**<br>*UNIDAD DE PACIEN*

**IDENTIFICACIÓN DEL PACIENTE** 

Nº TARJETA SANITARIA: 6825851 PRIMER APELLIDO: PRUEBA

FECHA NACIMIENTO: 25/10/1969

SEGUNDO APELLIDO PRUEBA

NOMBRE: BENIMACLET

SEXO: F

Fecha: 30/10/2007

#### DATOS DEL PRESCRIPTOR

NOMBRE: BROSETA SOLAZ, ROCIO

Nº COLEGIADO: 46/2/3 SERVICIO: MÉDICOS INSPECTORES

DIAGNÓSTICO (PRINCIPAL/SECUNDARIOS):

**DIABETES MELLITUS** 

ALERGIAS CONOCIDAS:

#### TRATAMIENTO

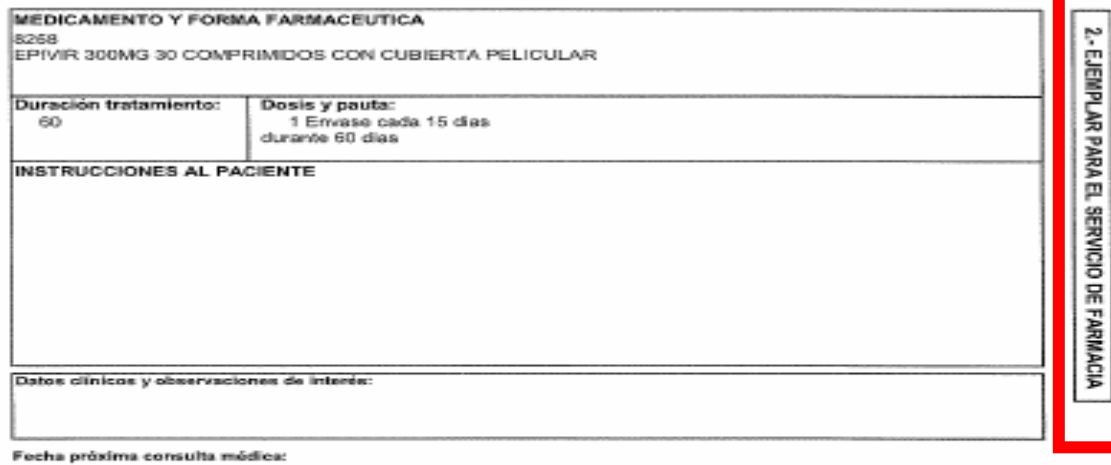

FIRMA Y Nº COLEGIADO DEL MÉDICO 46/2/3

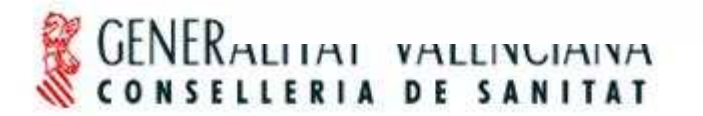

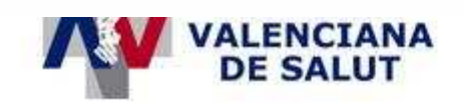

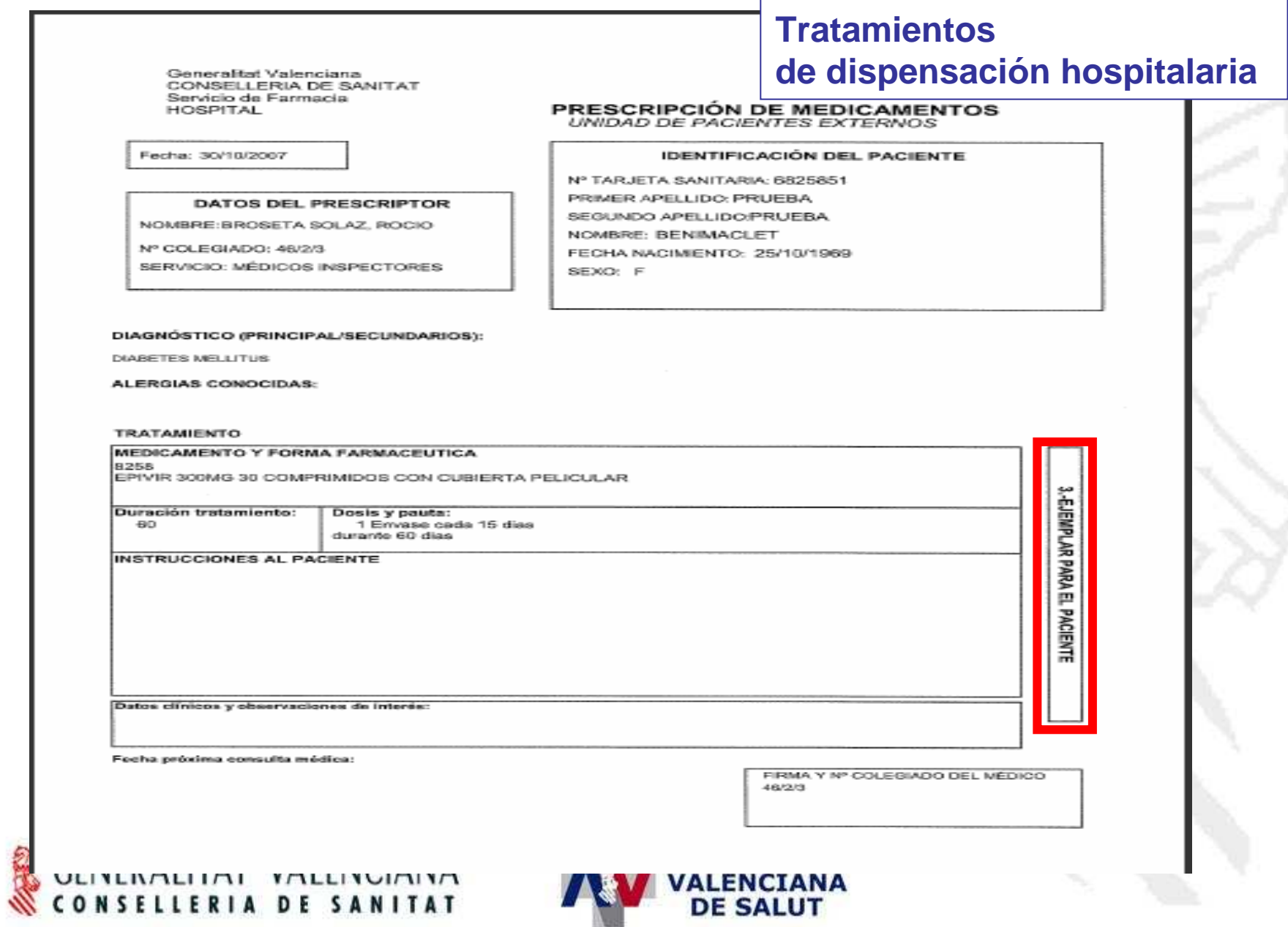

# FÓRMULAS MAGISTRALES

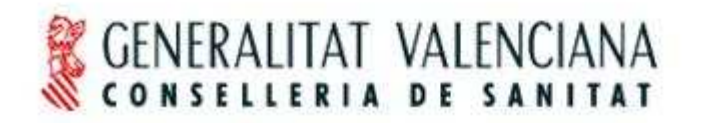

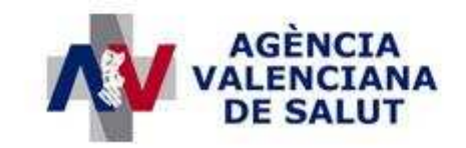

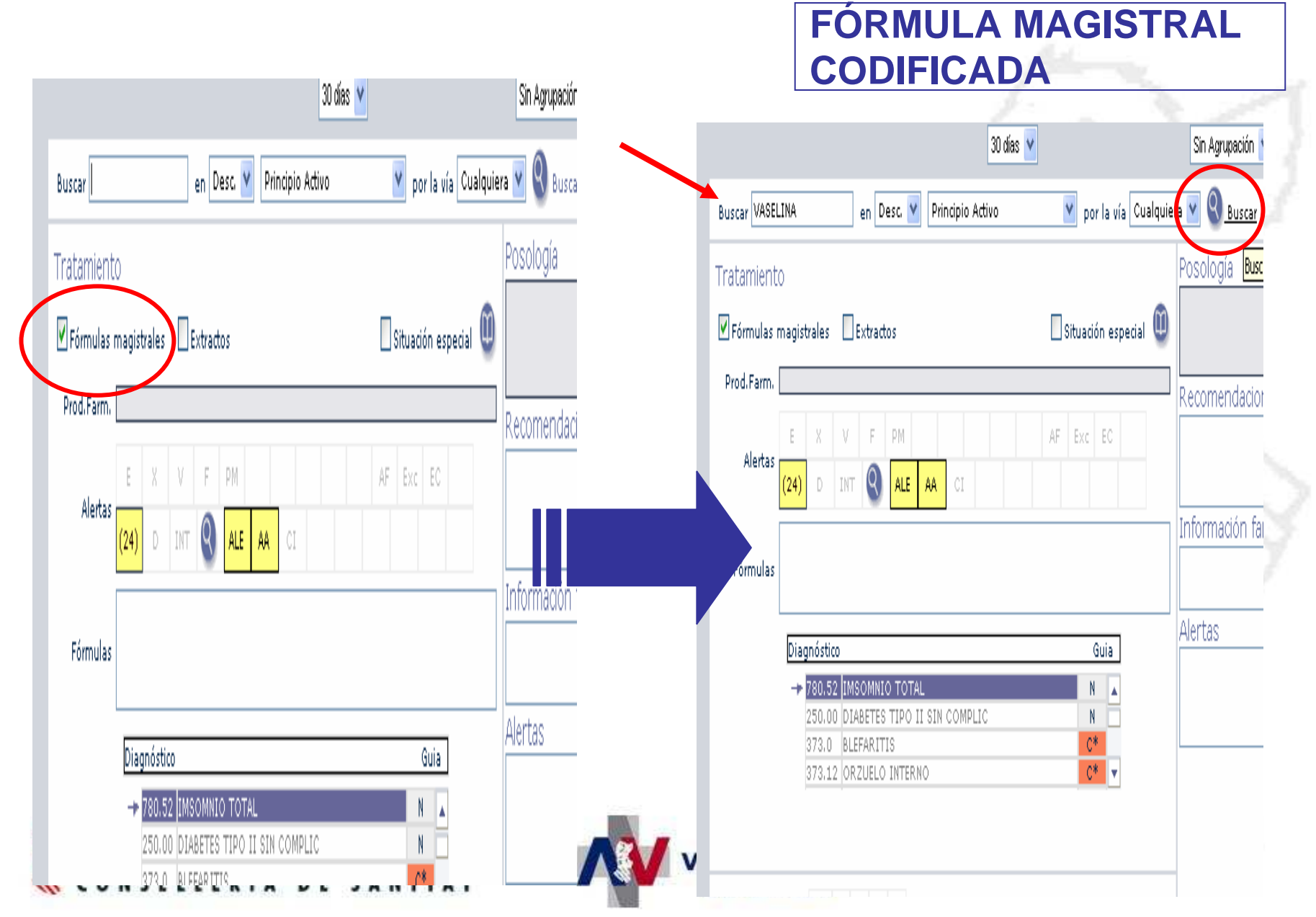

### **FÓRMULA MAGISTRAL CODIFICADA**

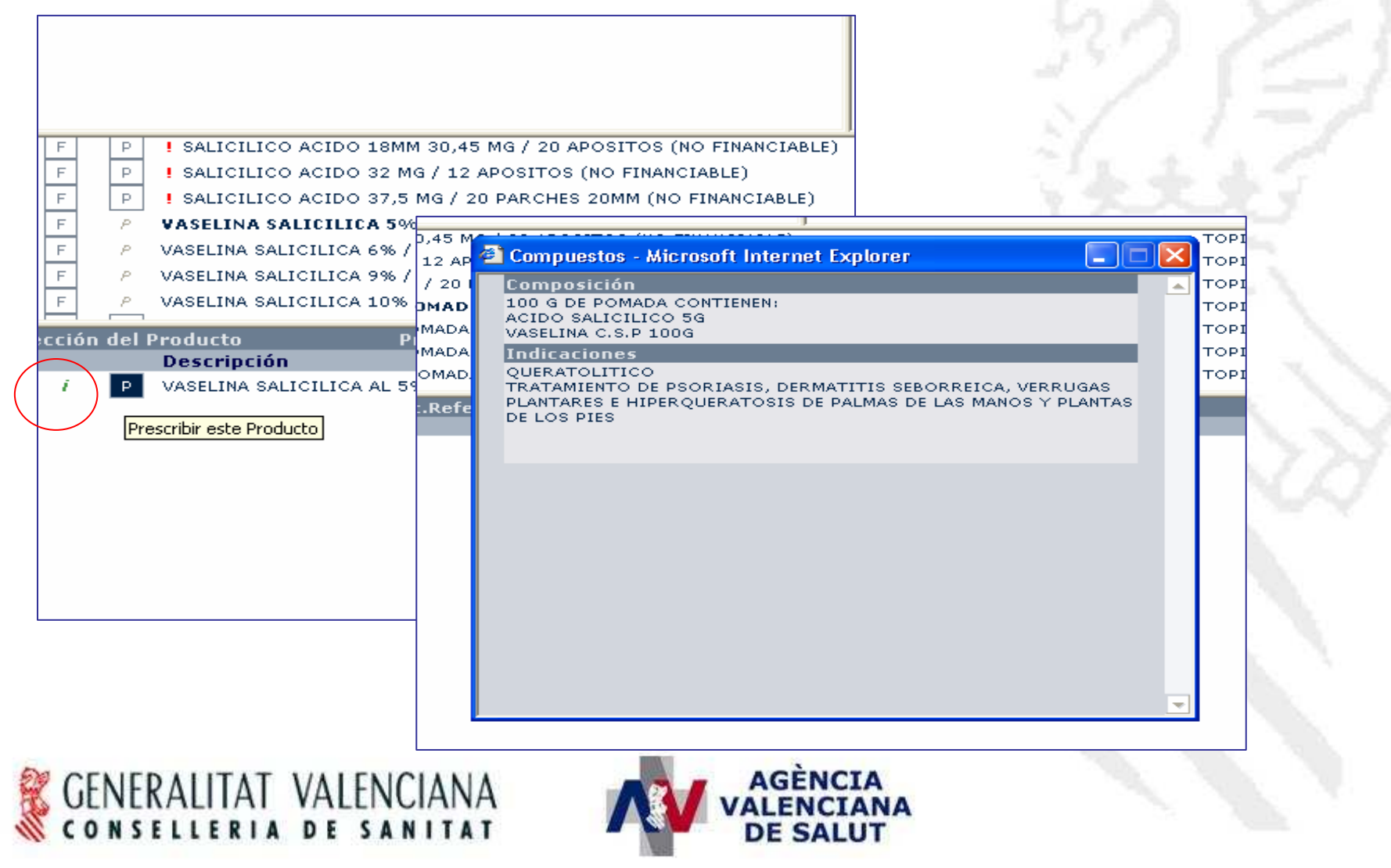

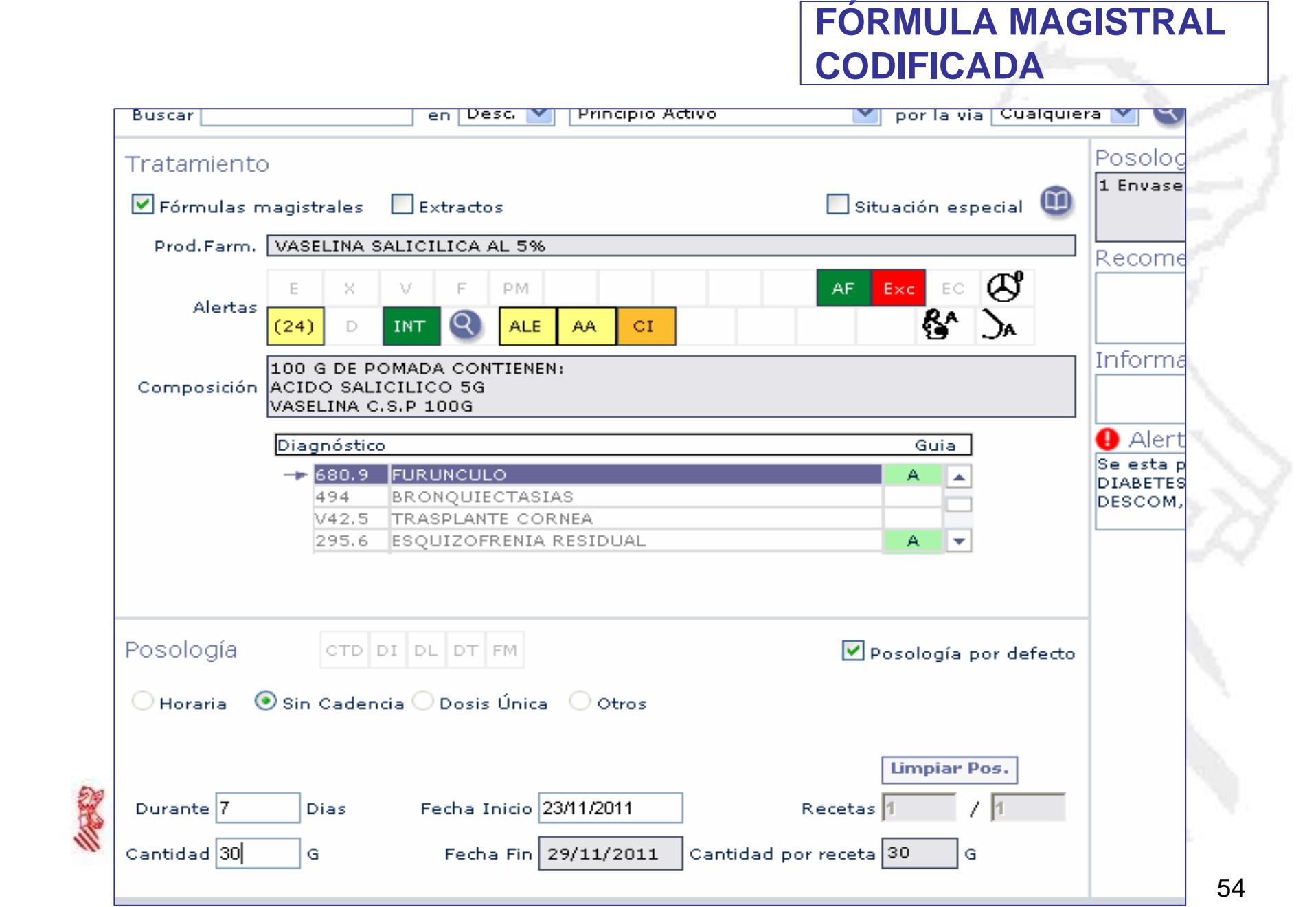

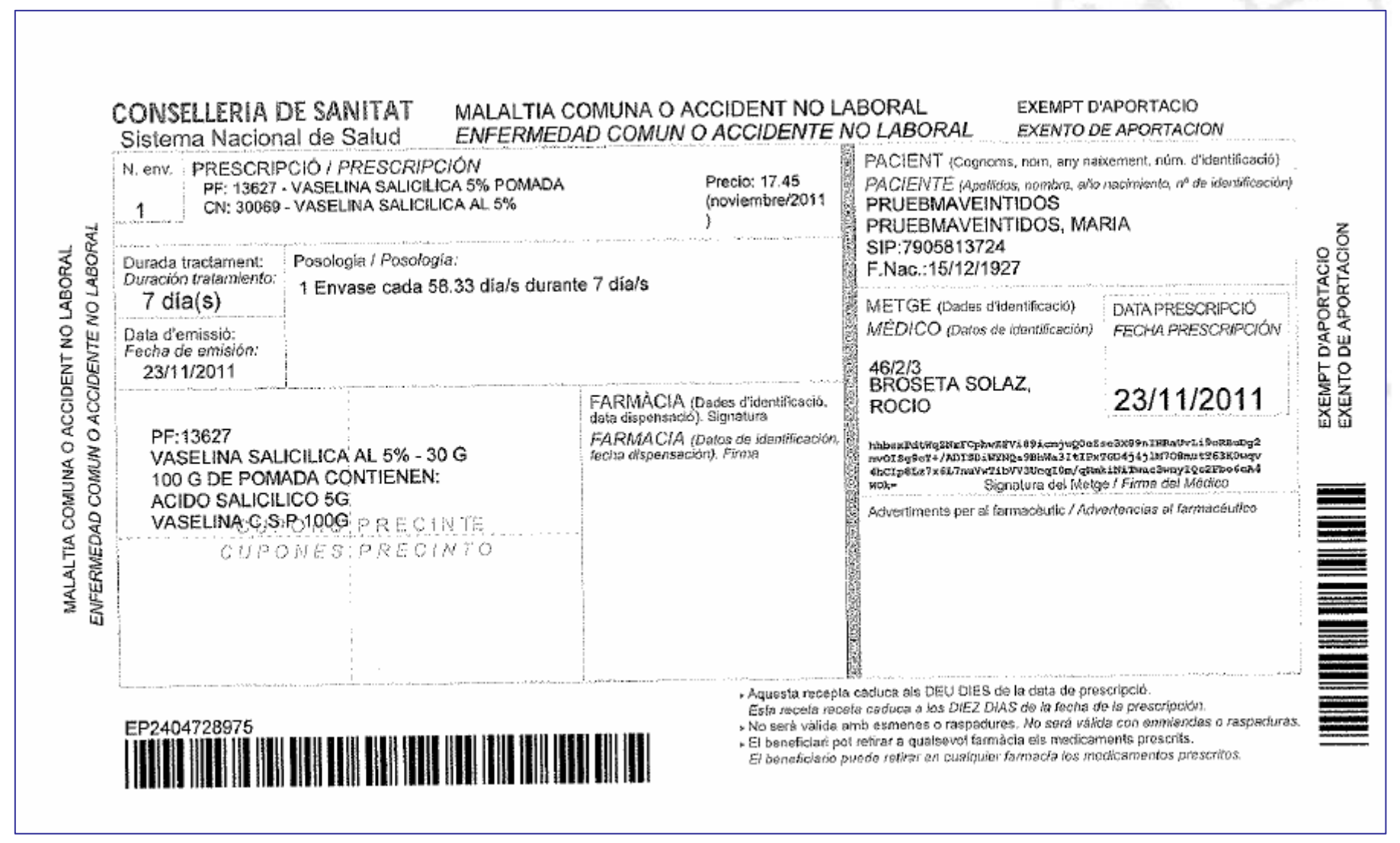

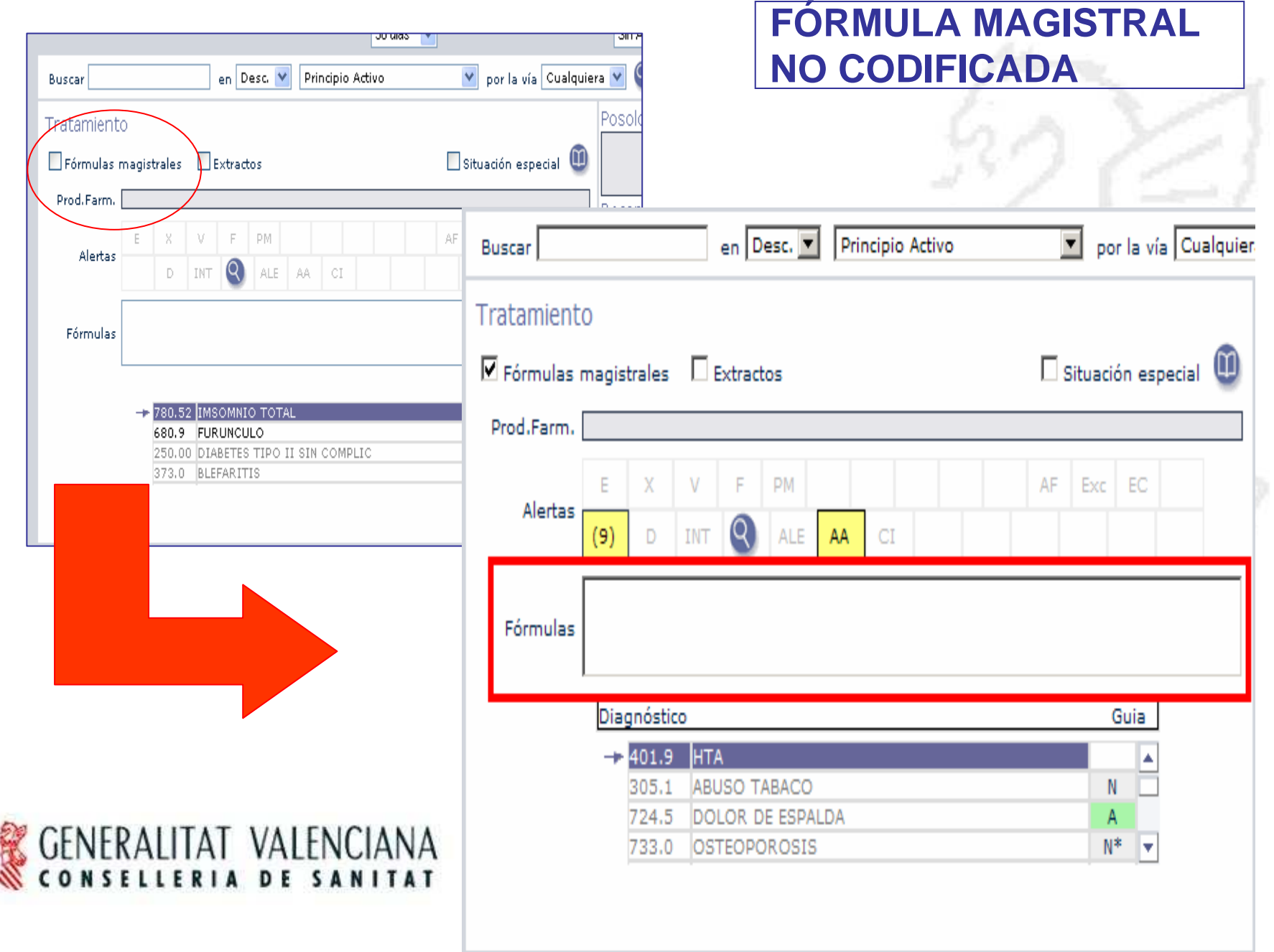

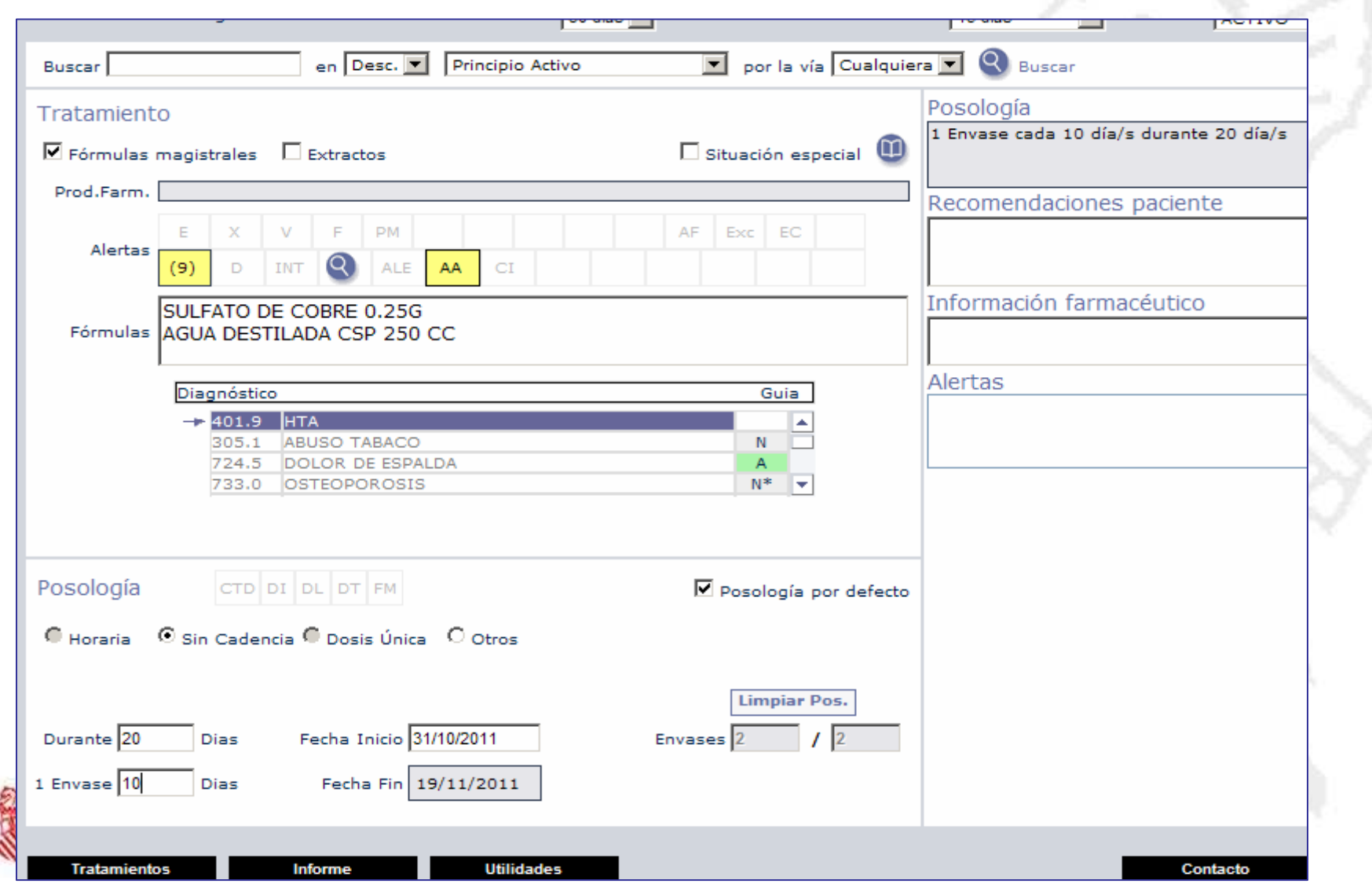

## **ESTUPEFACIENTE**

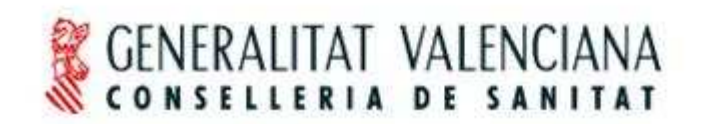

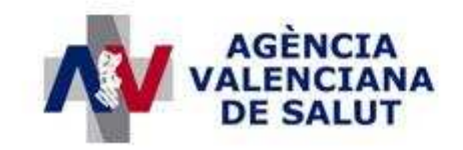

### **ESTUPEFACIENTE**

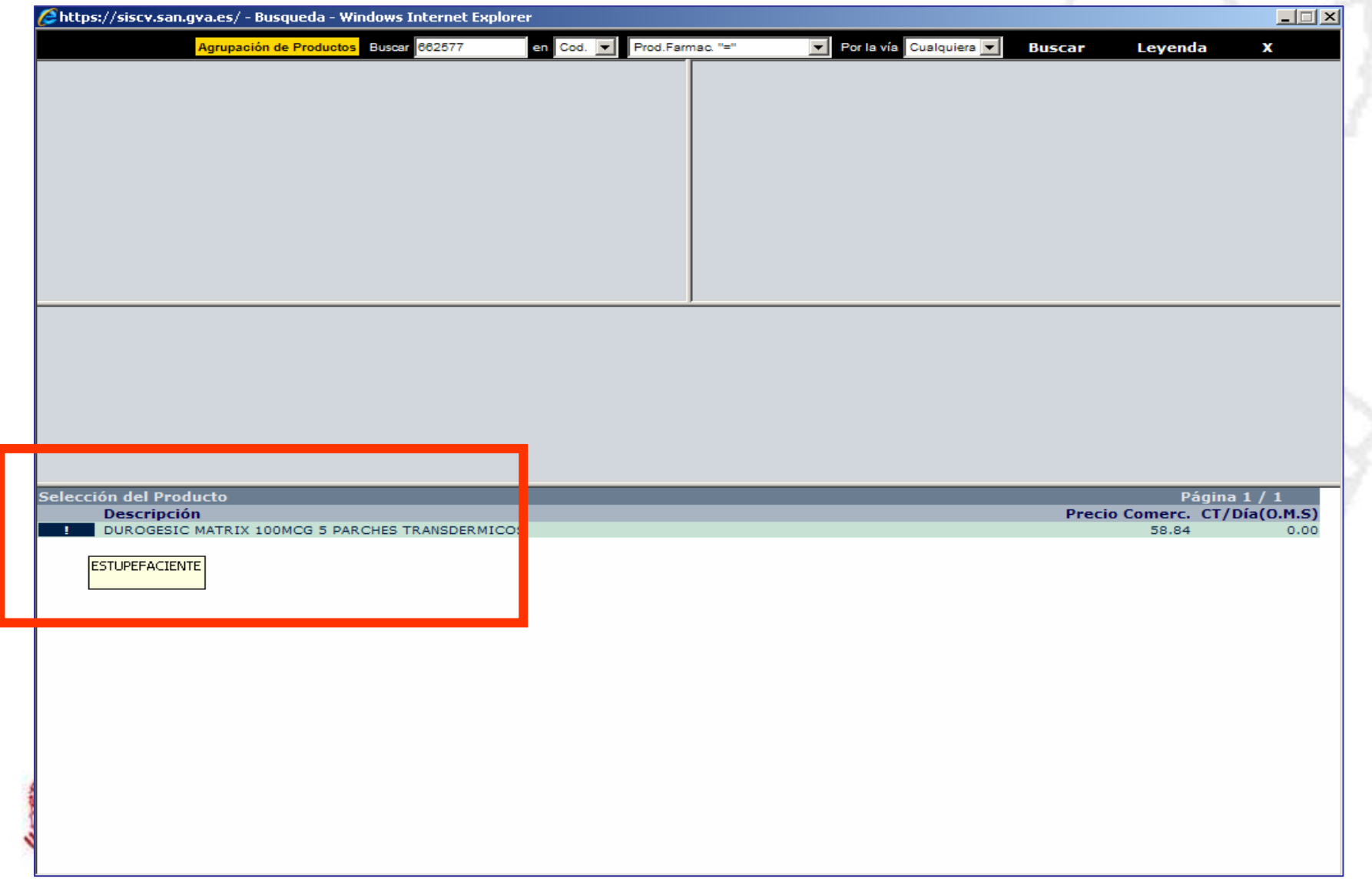

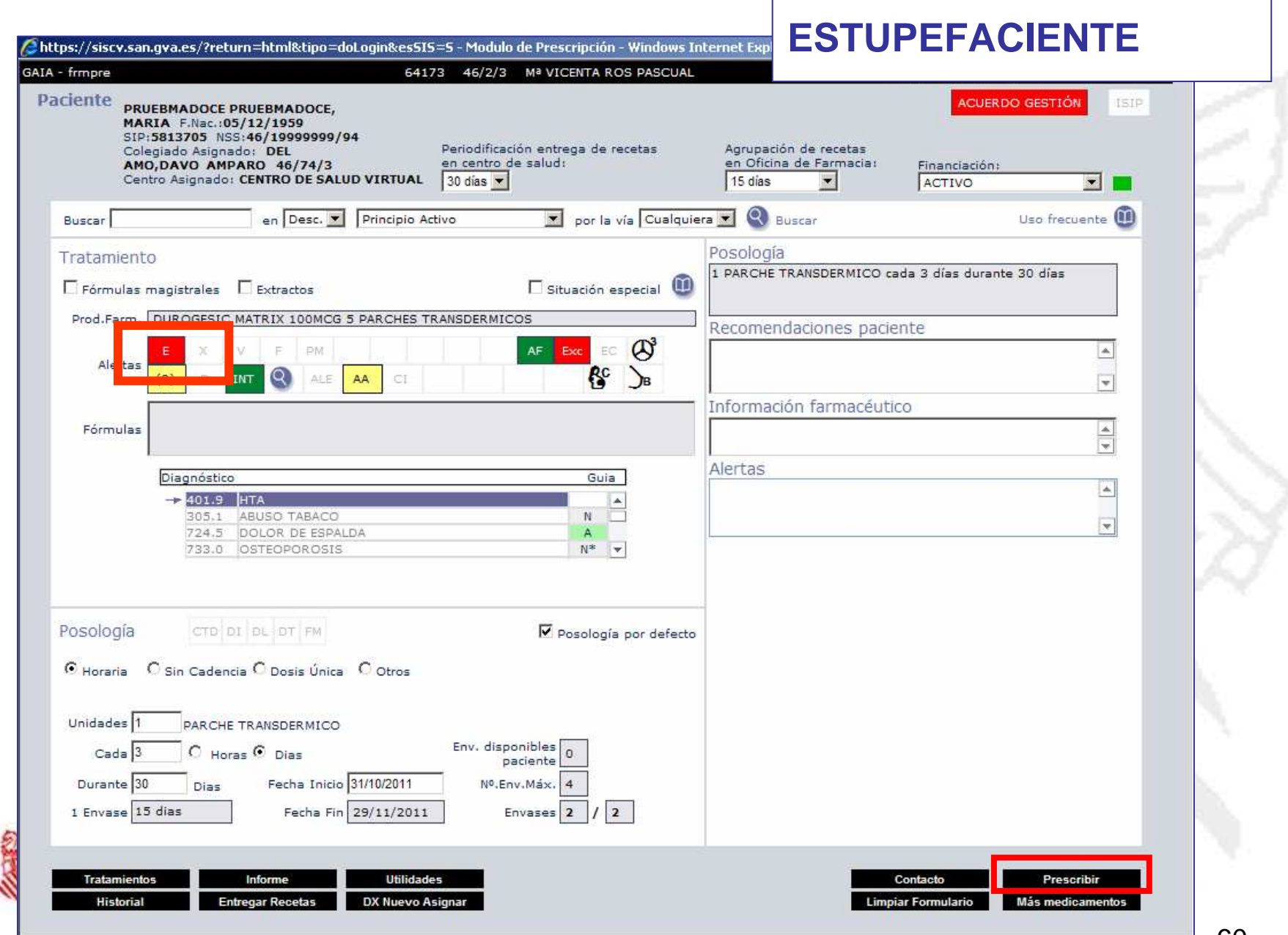

■ 60

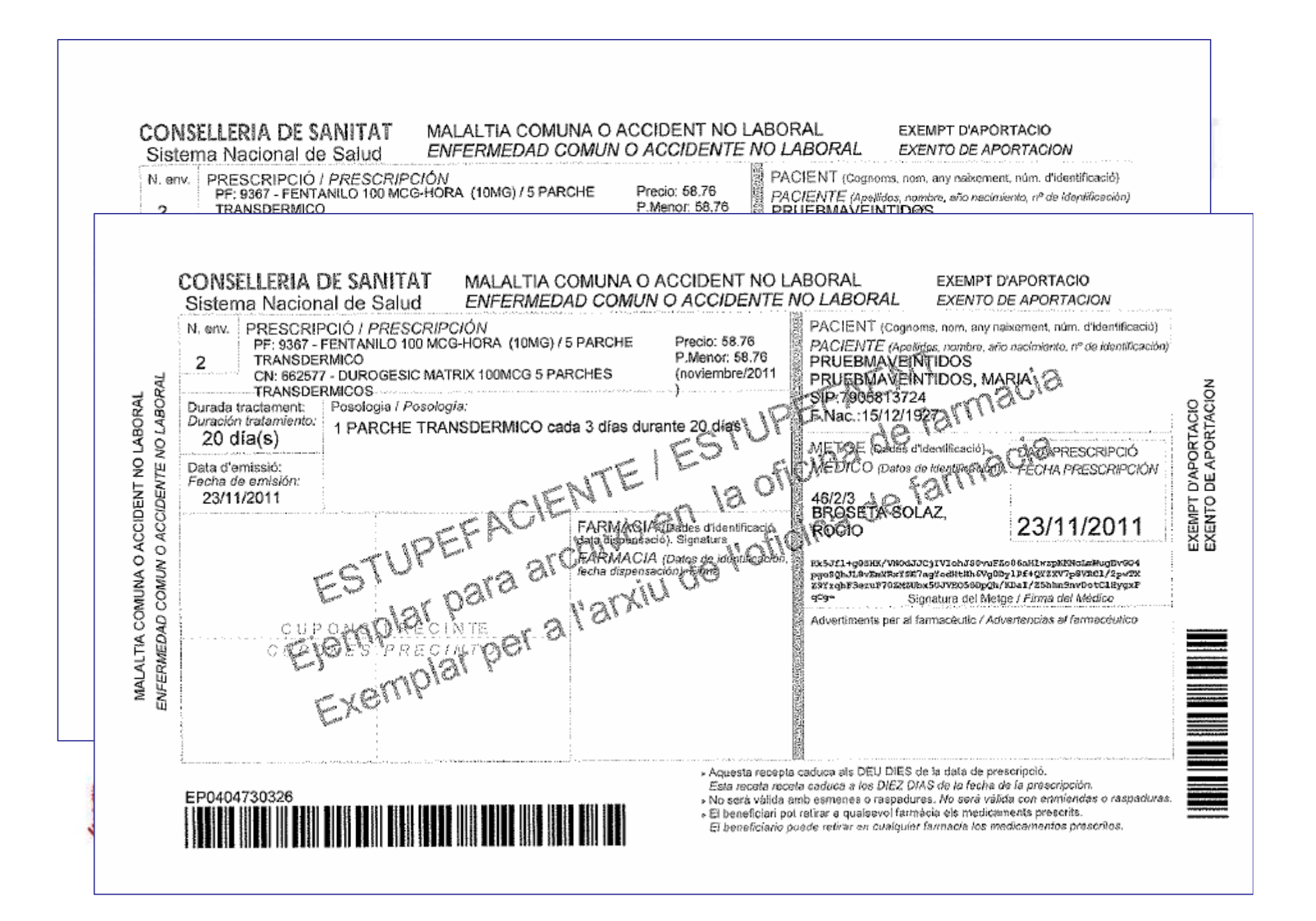

## **PRODUCTOS CON VISADO**

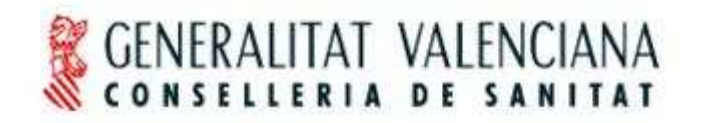

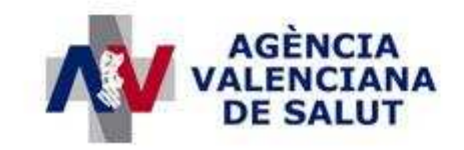

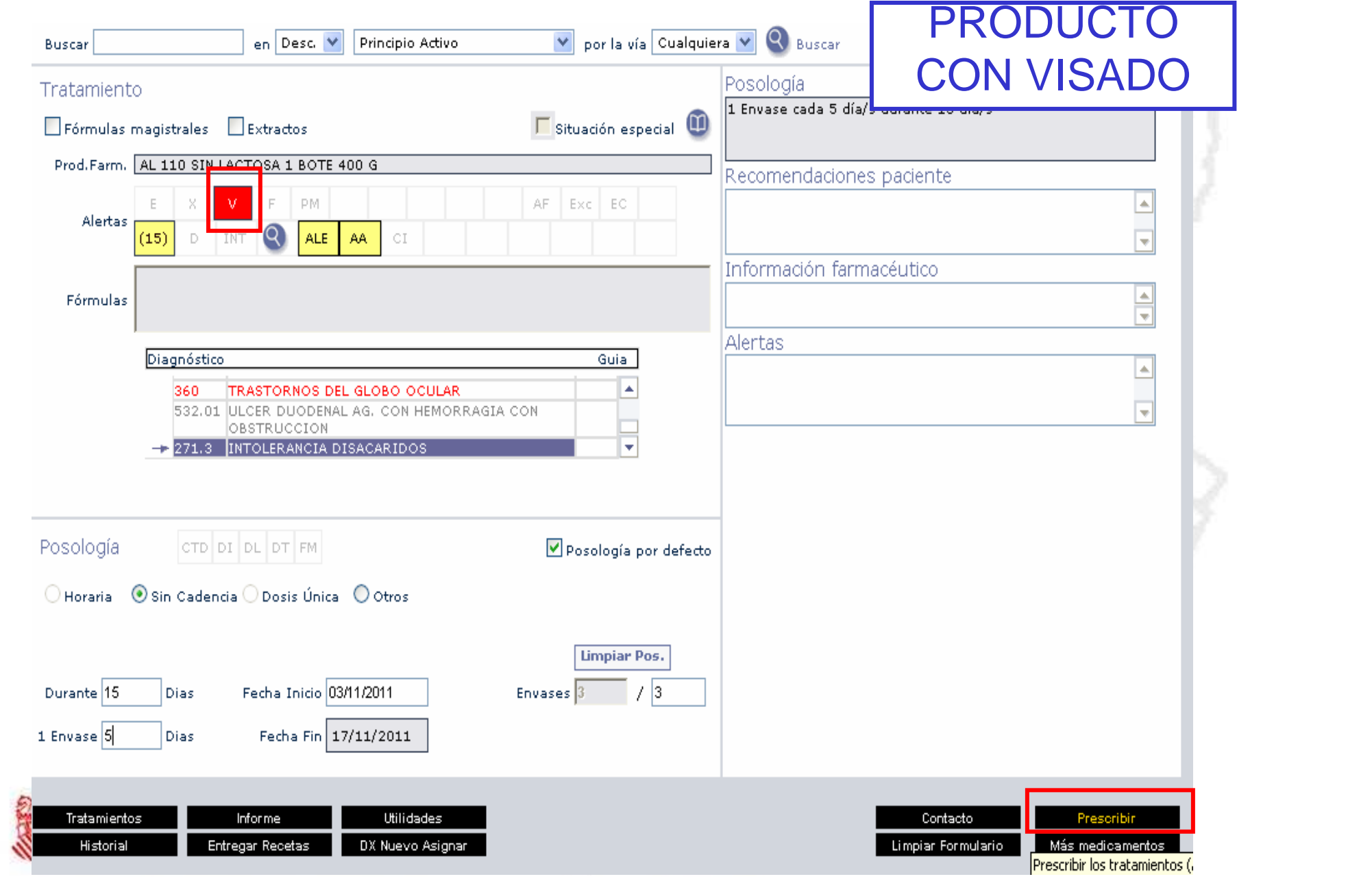

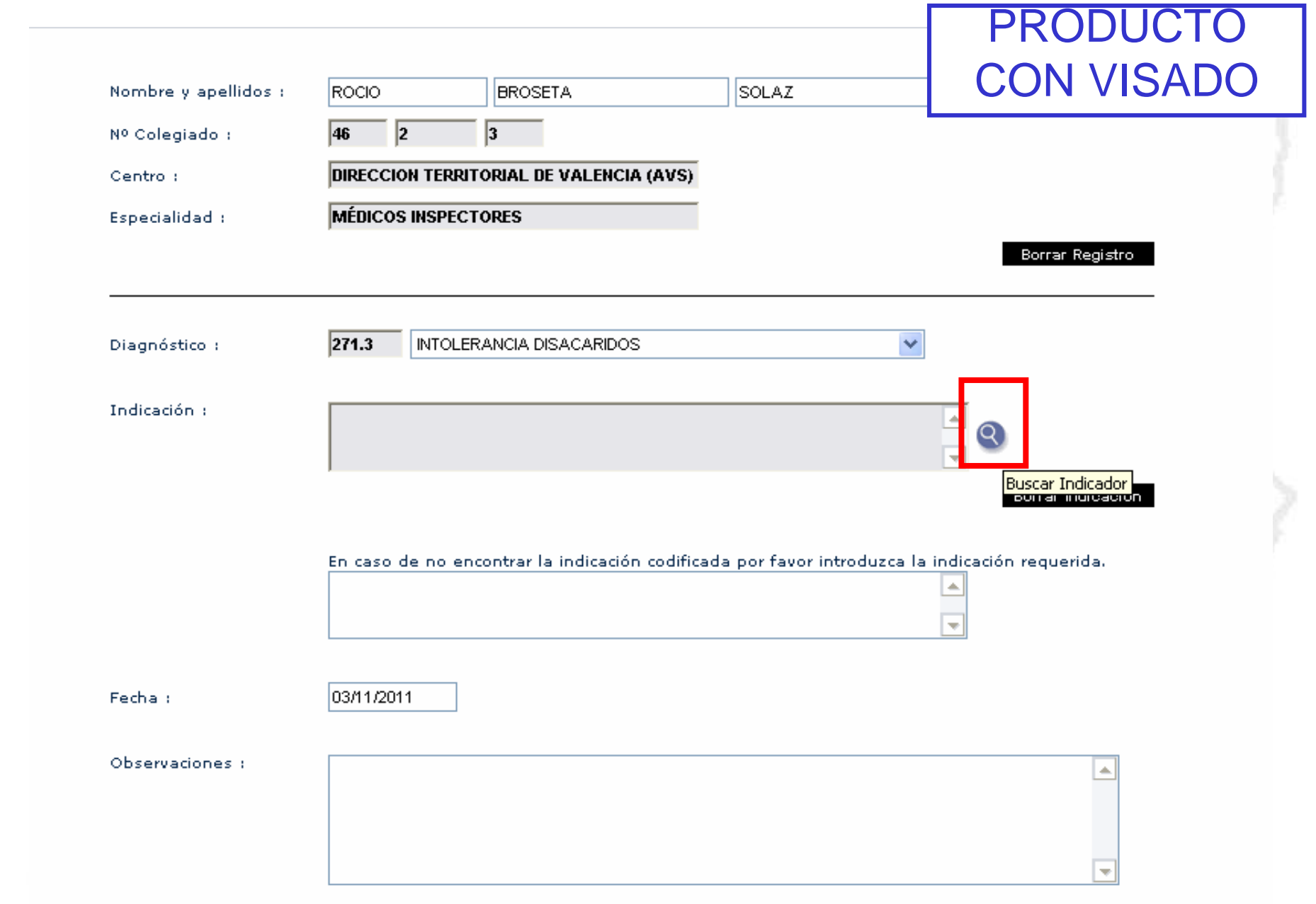

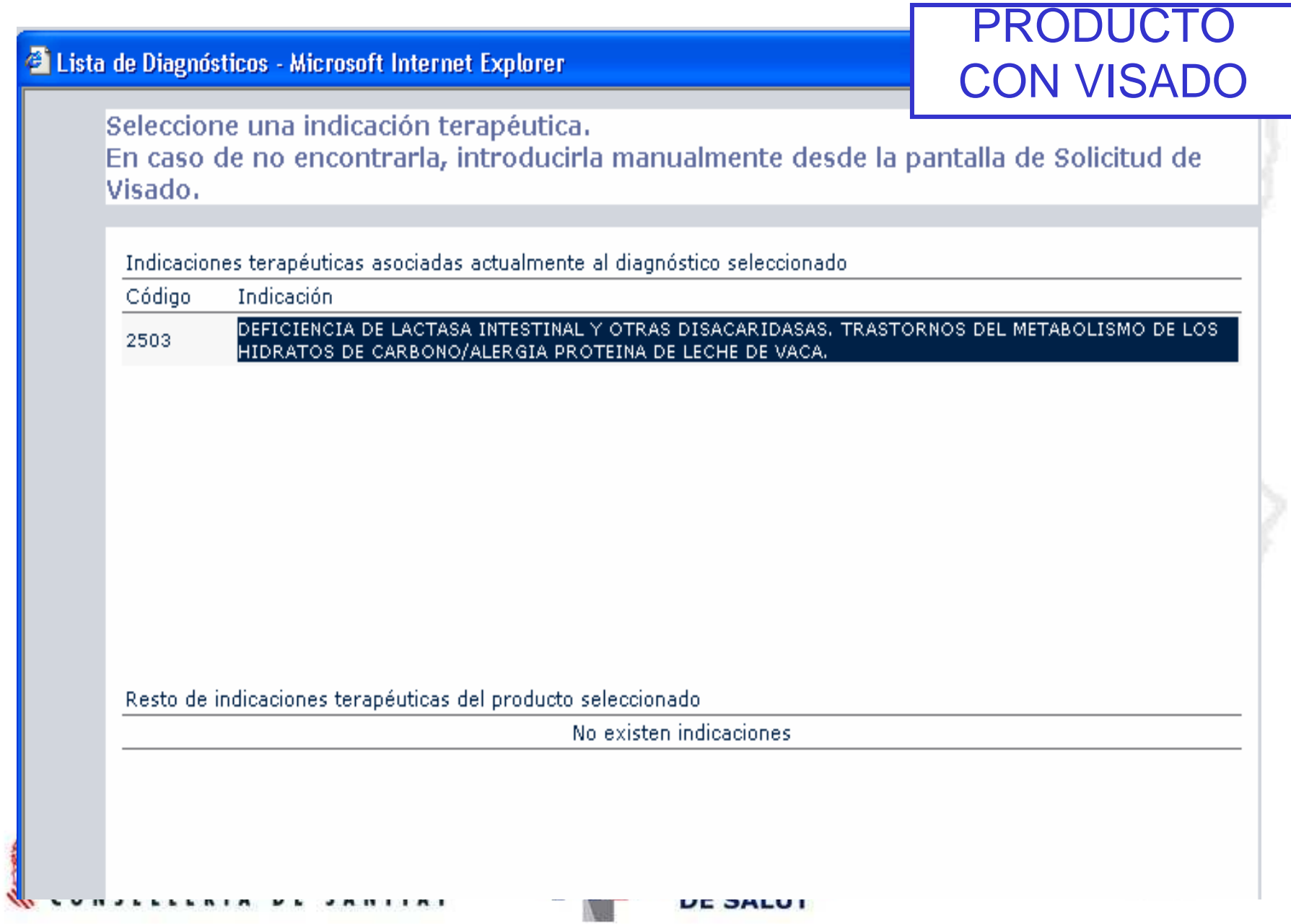

П

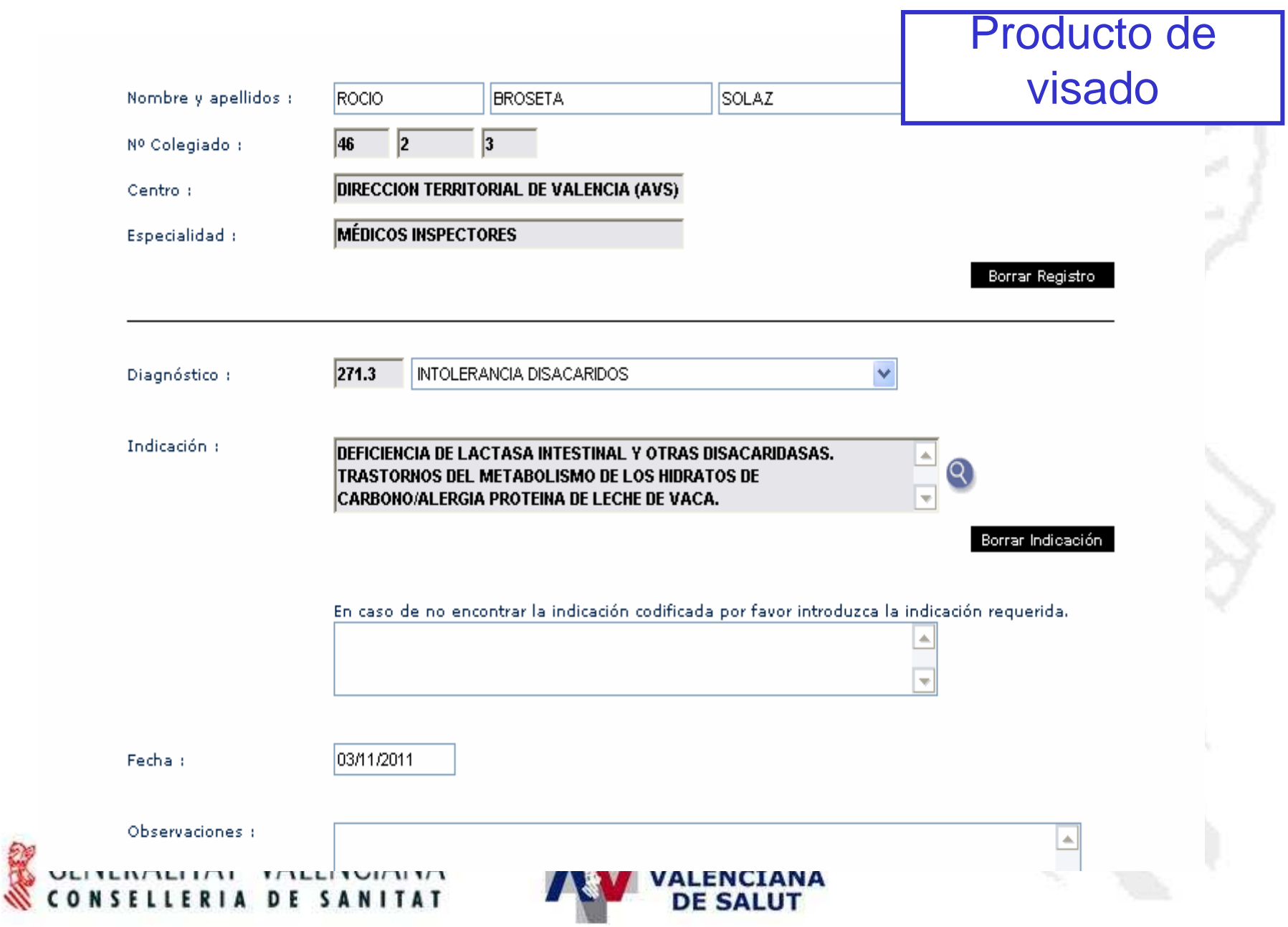

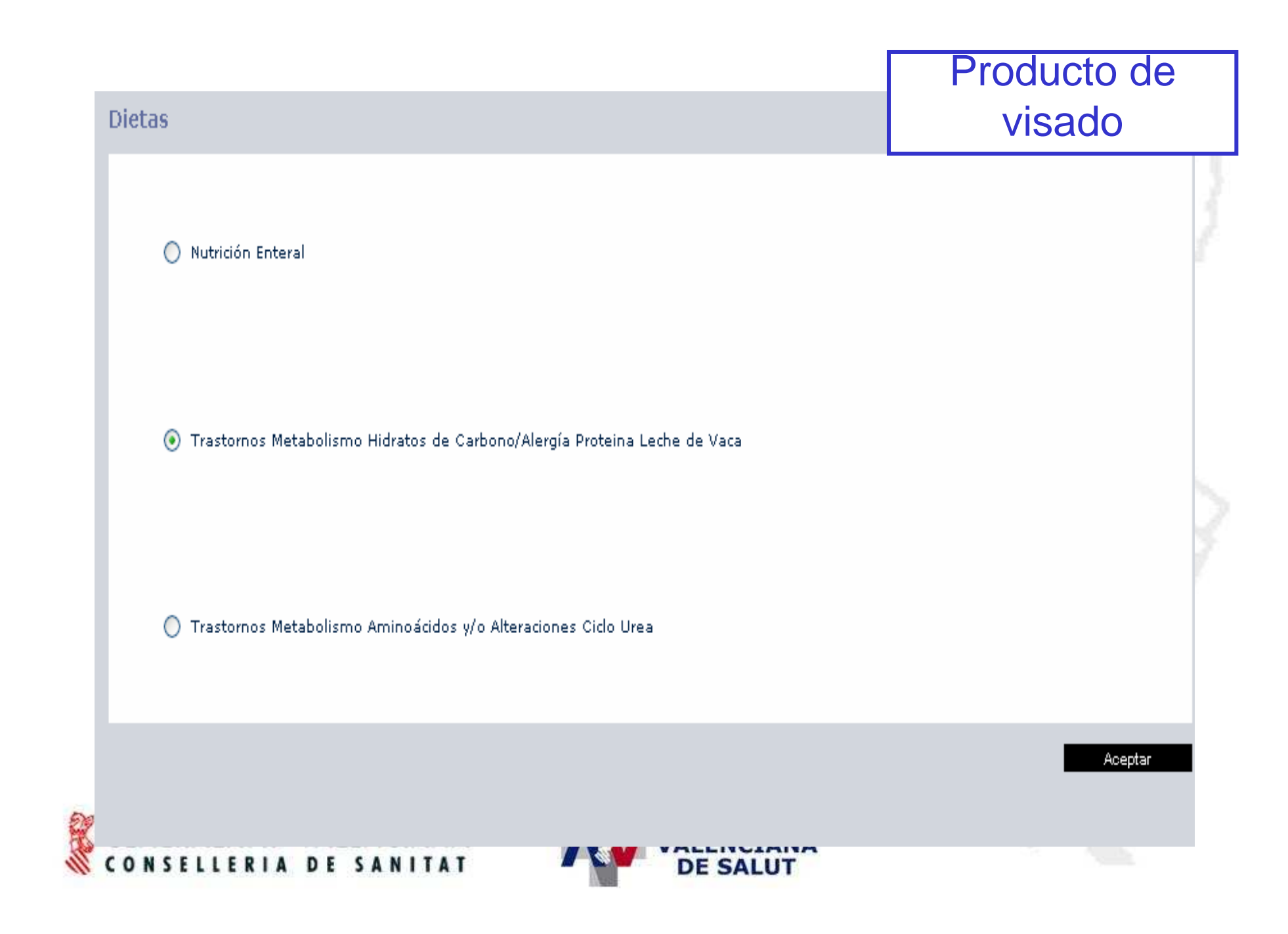

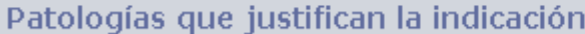

### Producto de visado

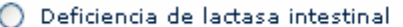

Deficiencia transitoria de lactasa intestinal: secundaria a atrofia de vellosidades intestinales debida a otra enfermedad(celiaquía,alergía a<br>proteínas vacunas) O

○ Alteraciones del metabolismo de la galactosa. Galactosemia

Alteraciones del transporte celular de monosacáridos: deficiencia del transportador de membrana de piranosas

Alergia o intolerancia diagnosticada a proteína de leche de vaca

(a) No definida

Aceptar

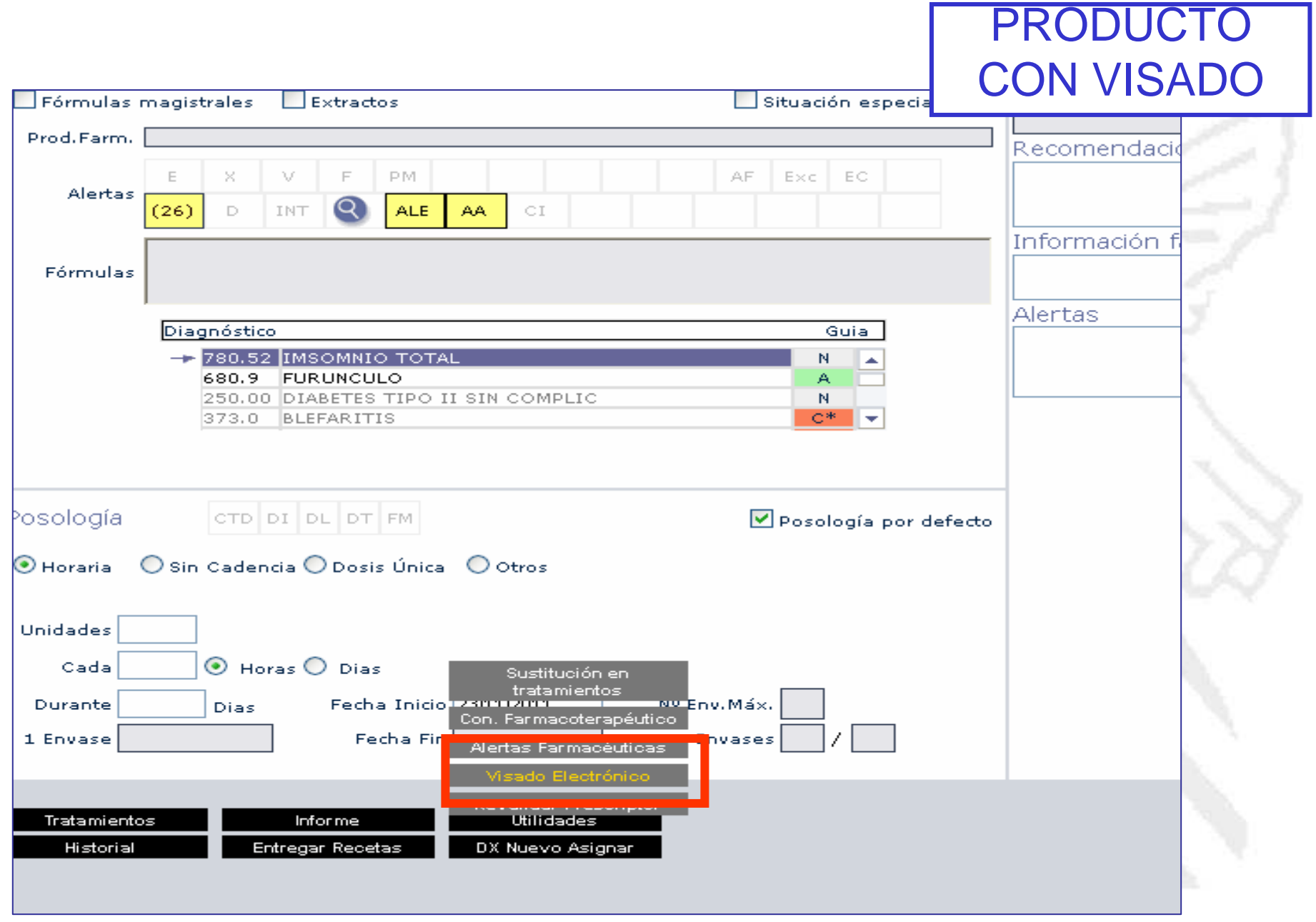

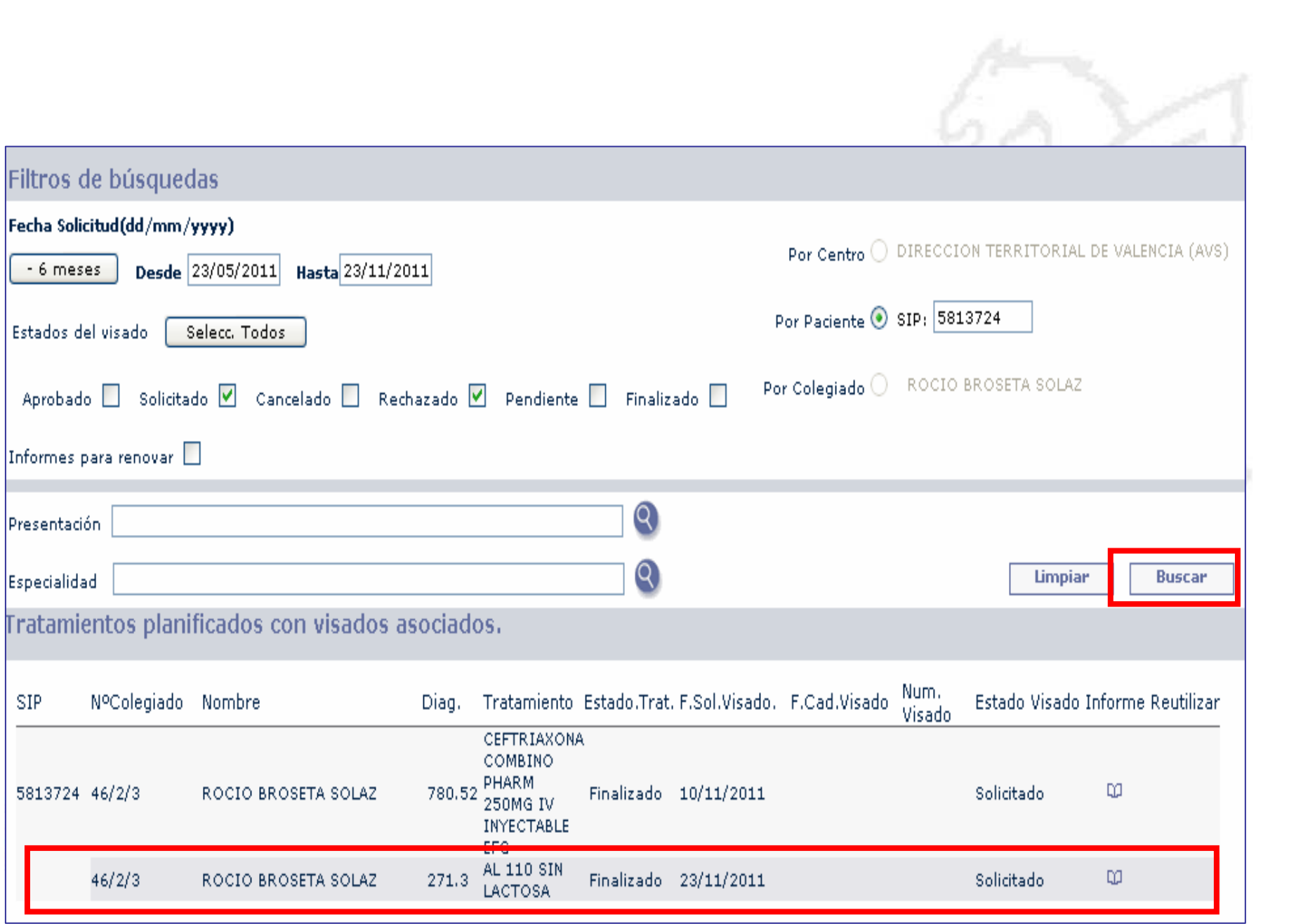

## PRODUCTO NO FINANCIABLE

**Course** 

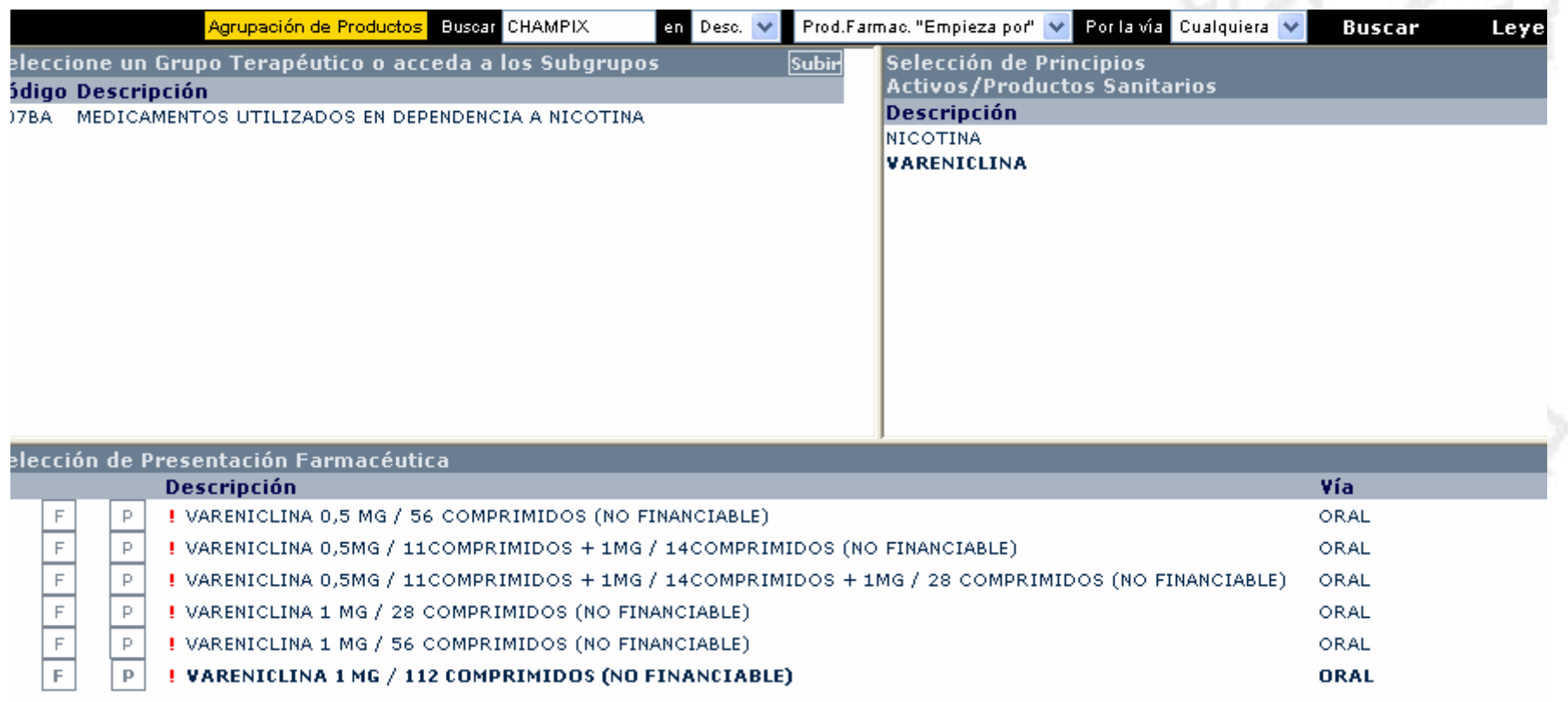

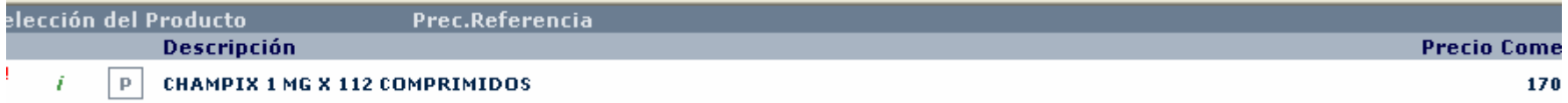

## LISTA DE USO FRECUENTE

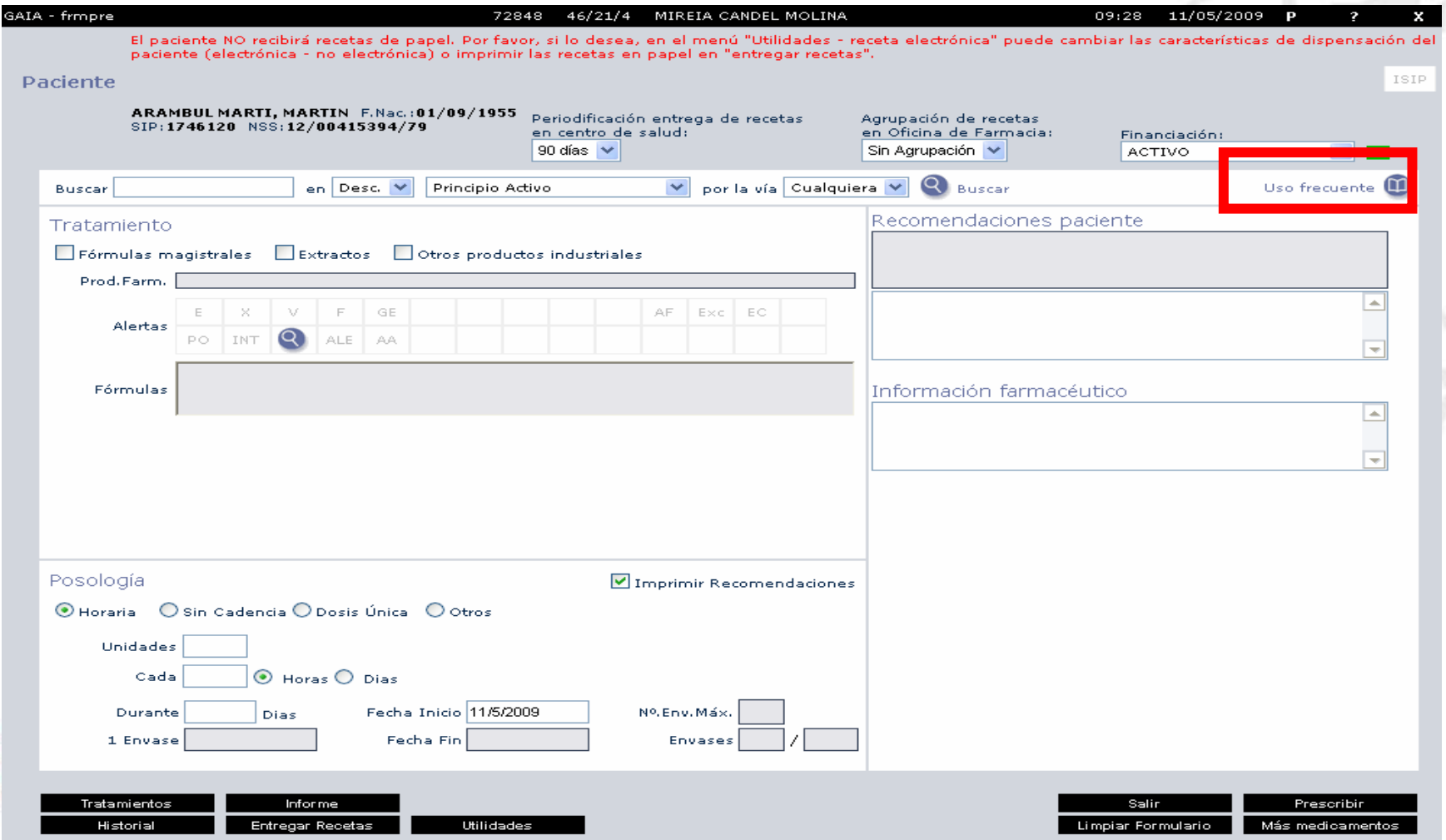
### **Creación del listado de favoritos para las presentaciones de uso habitual**

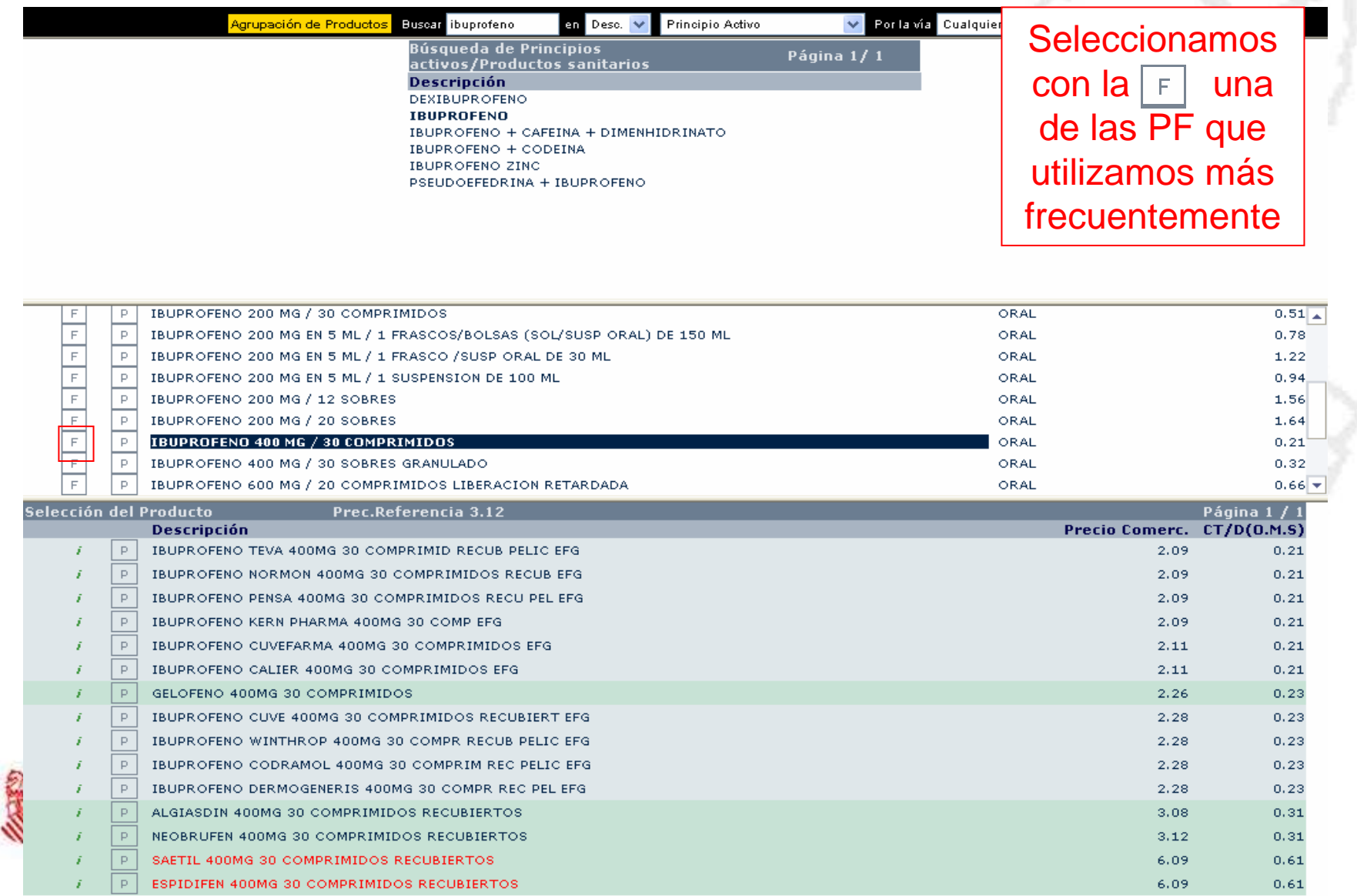

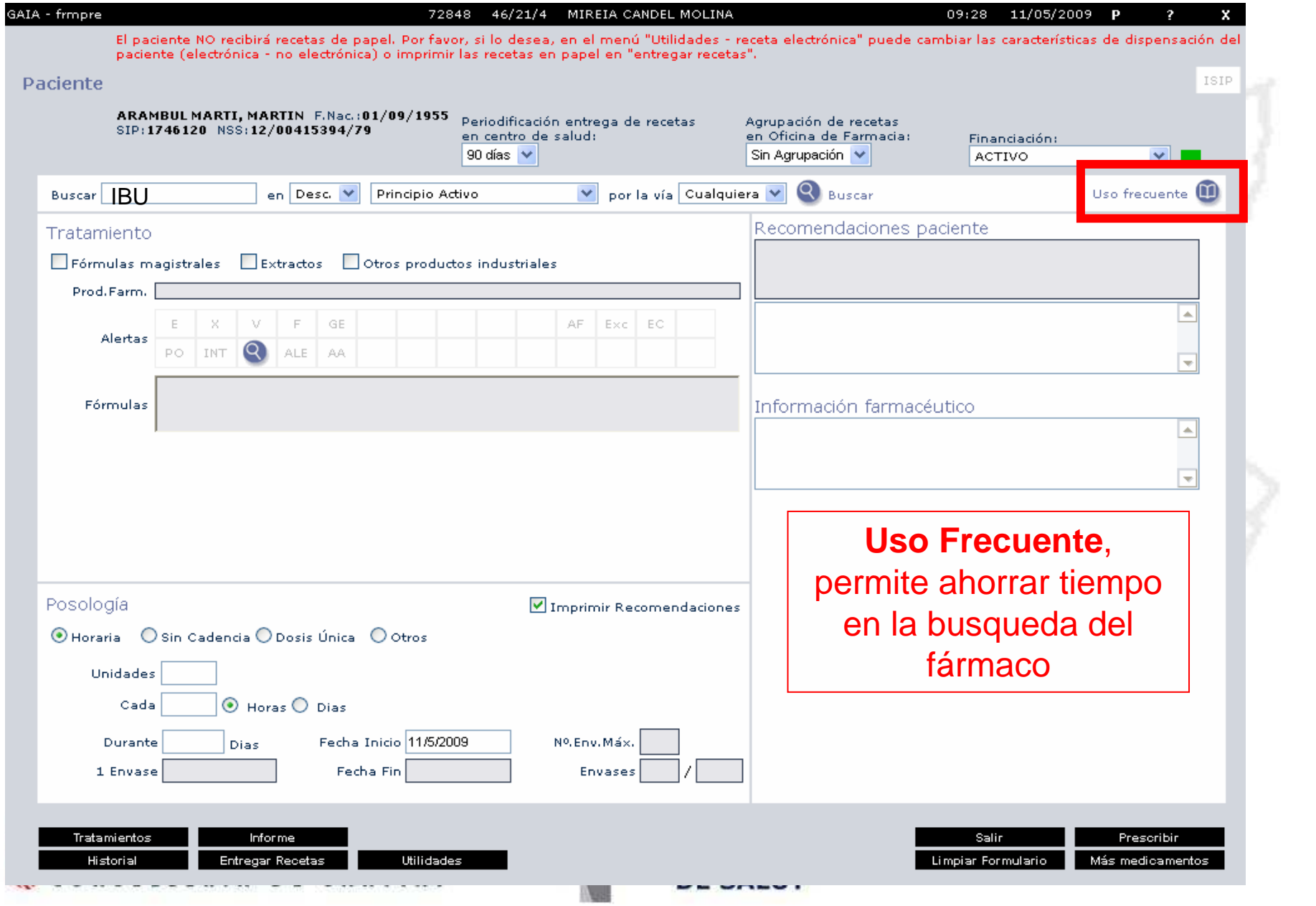

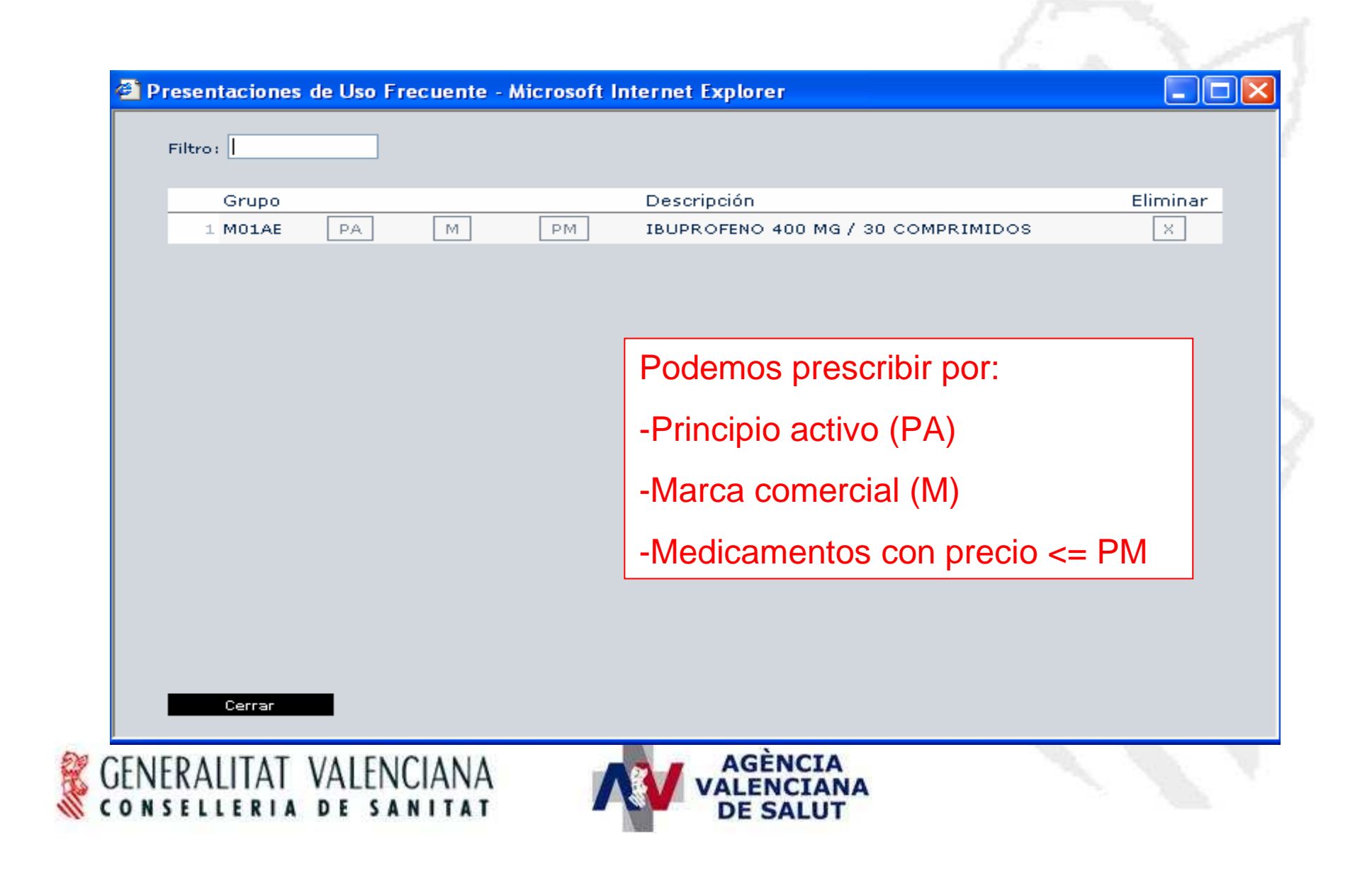

# **Prescripción a través de Tratamientos pautados**

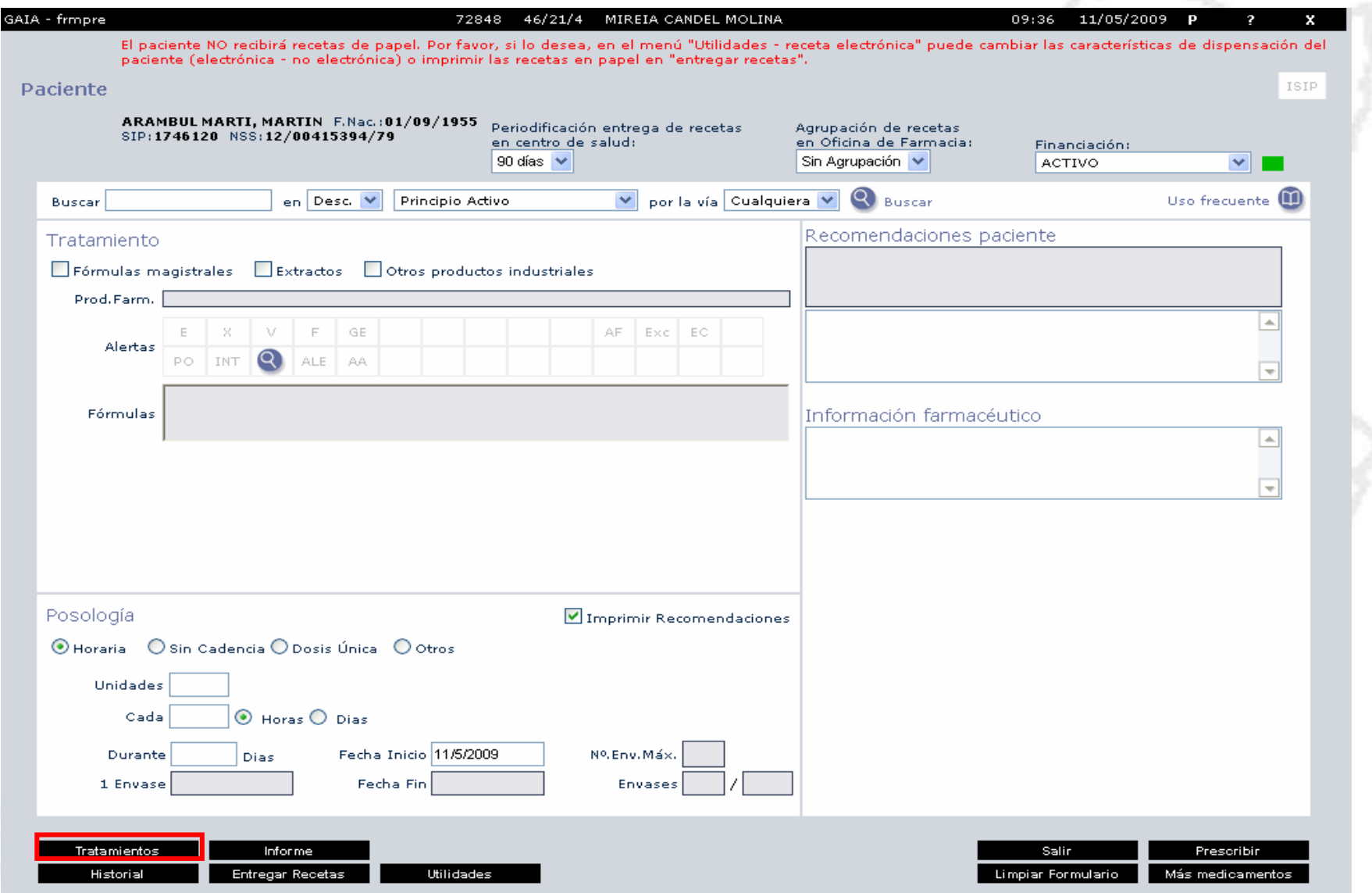

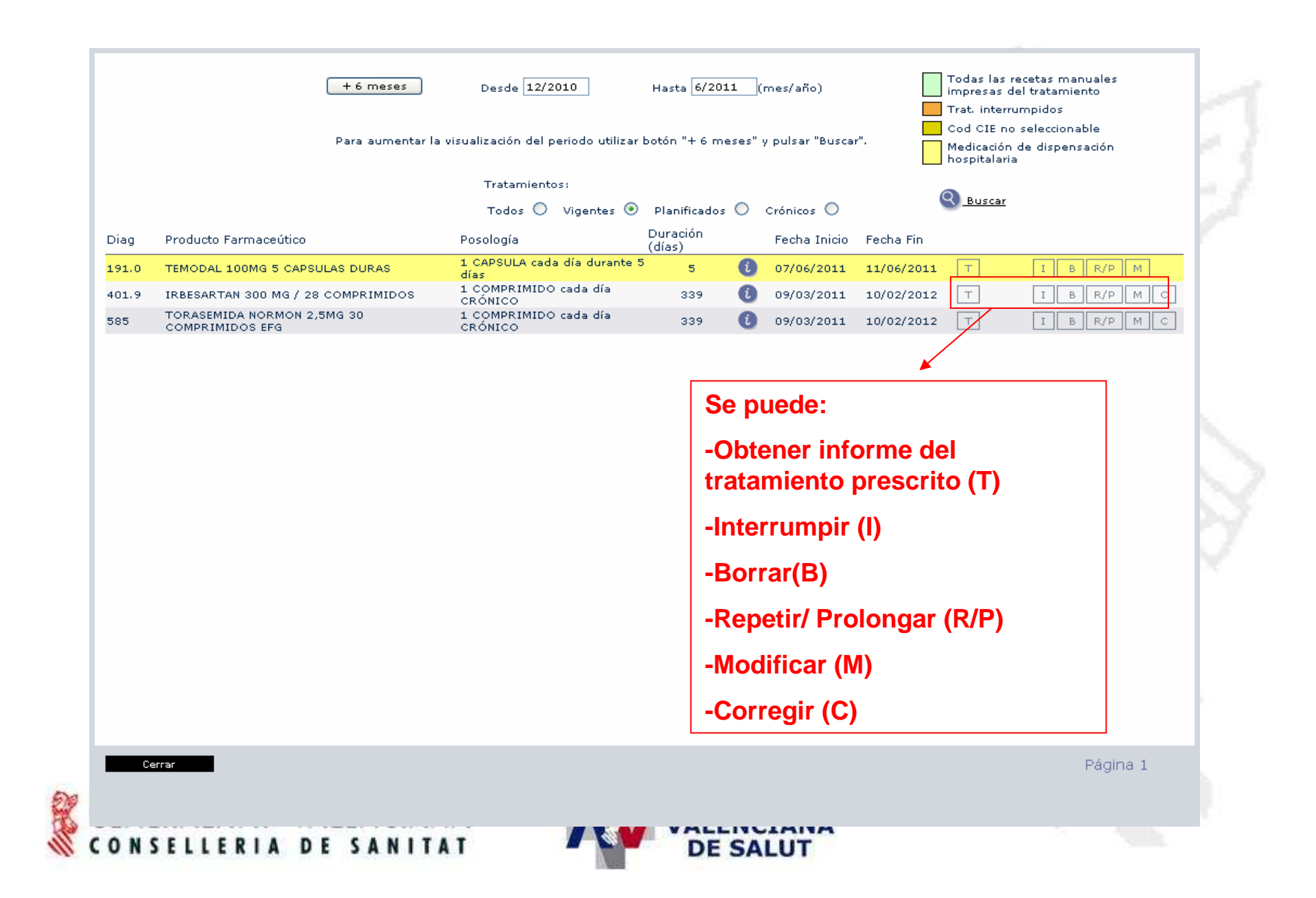

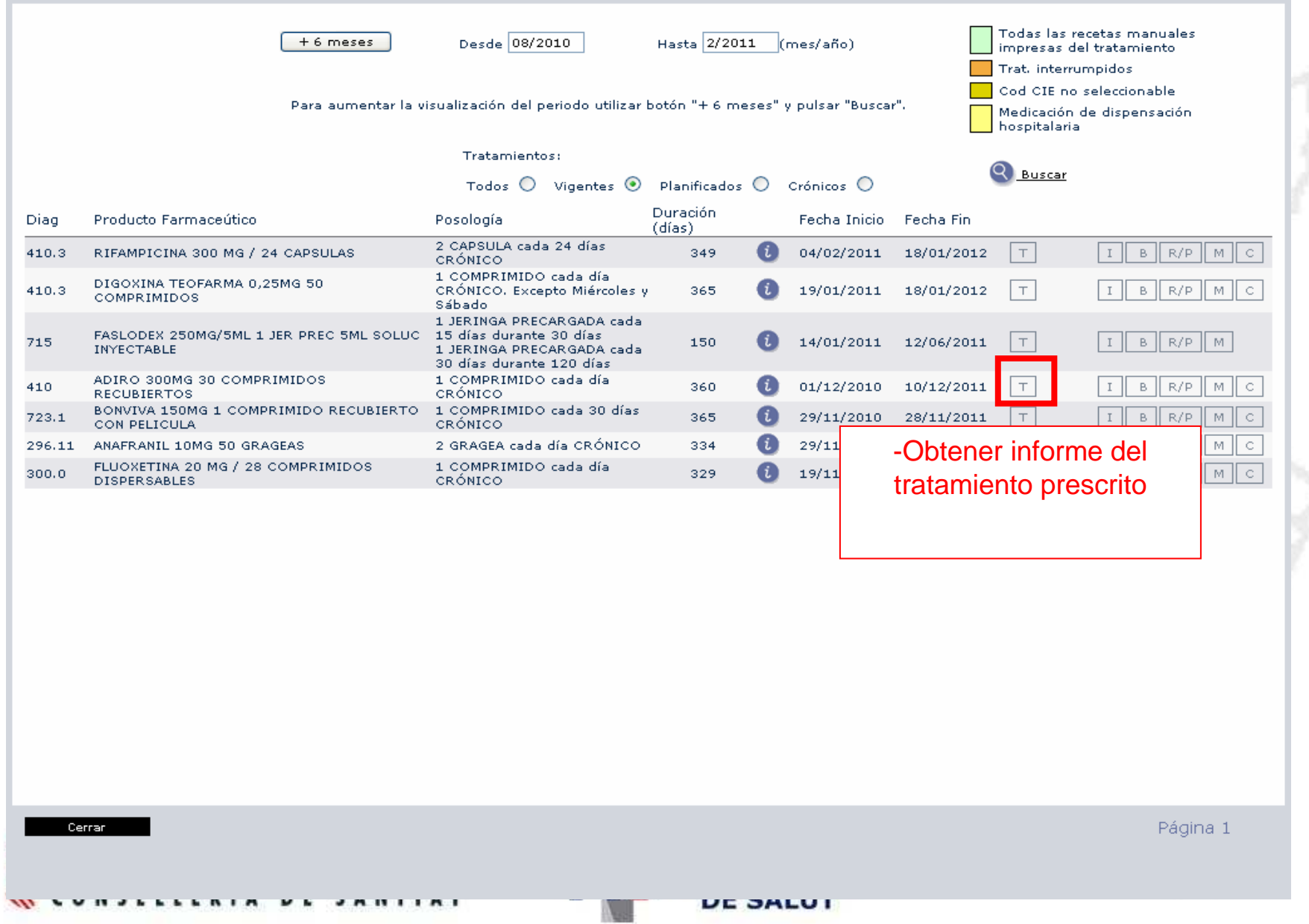

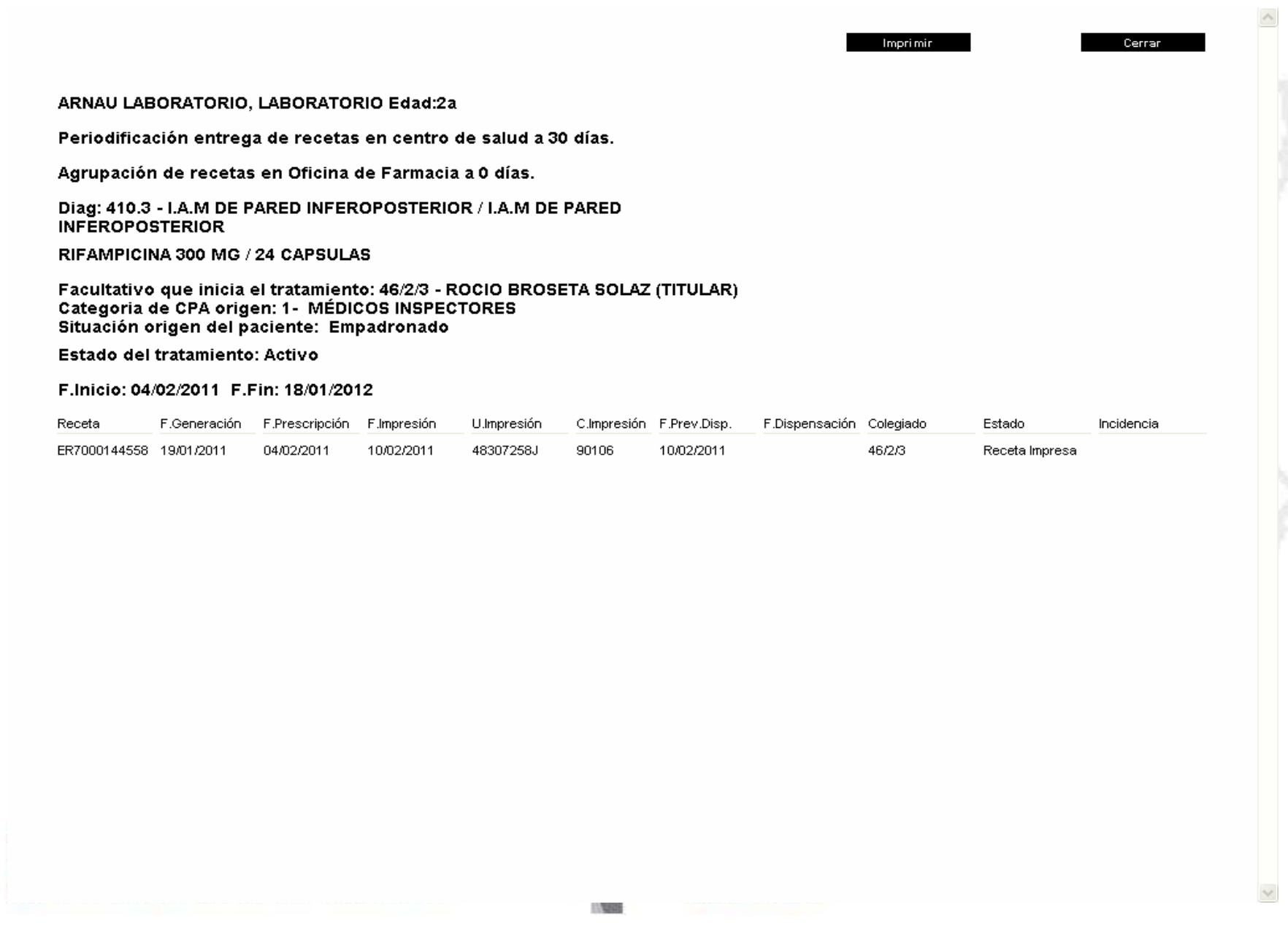

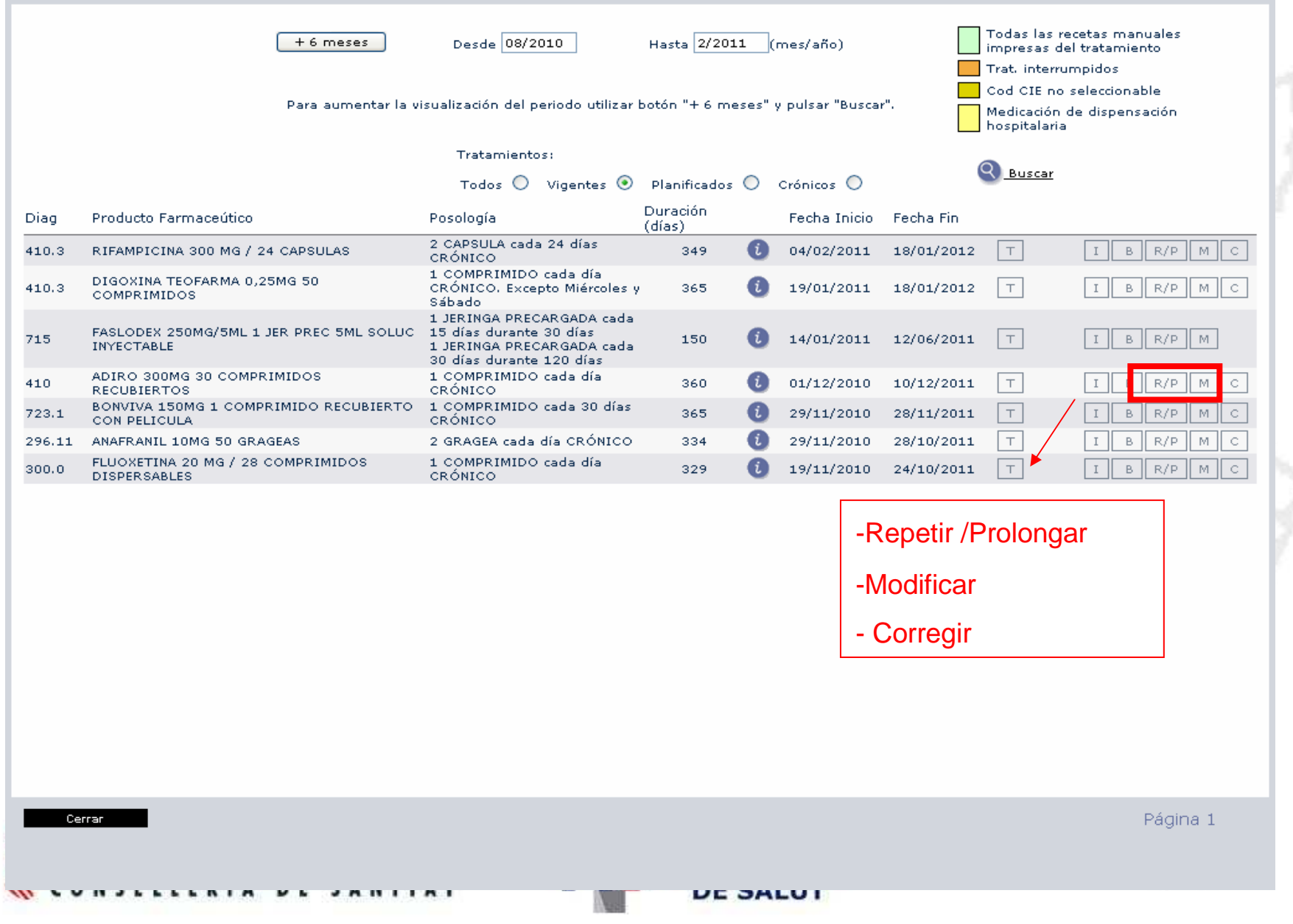

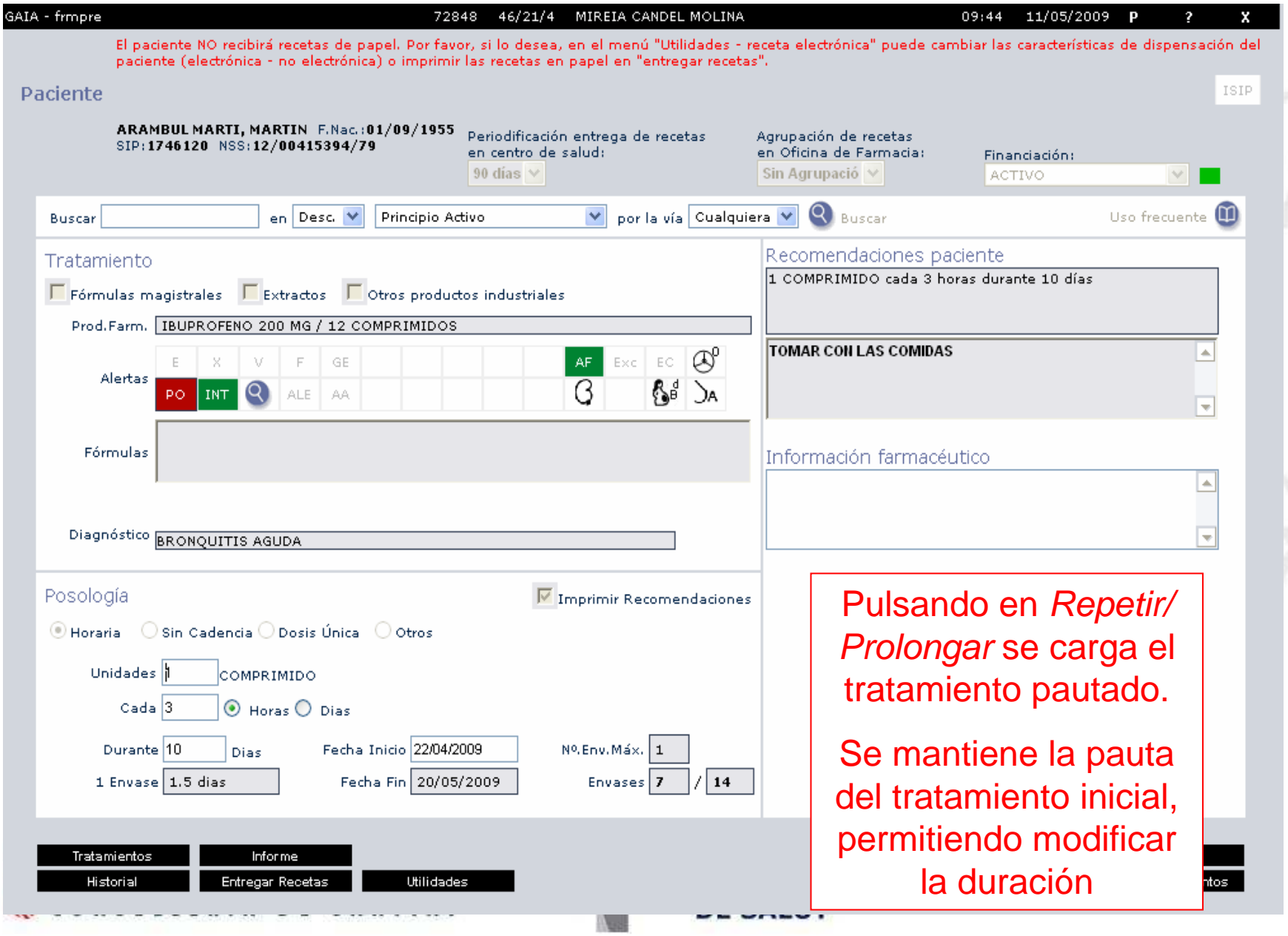

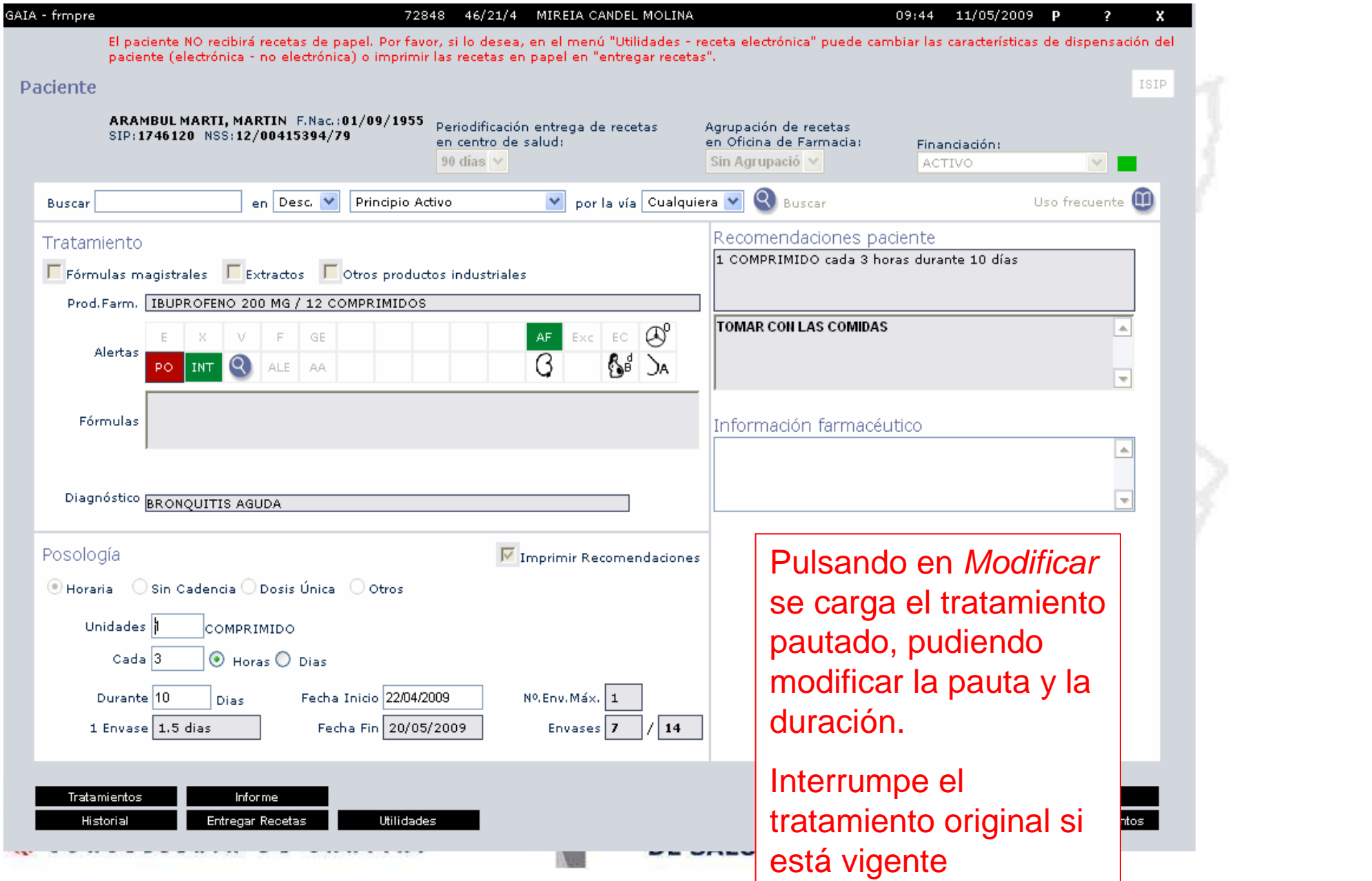

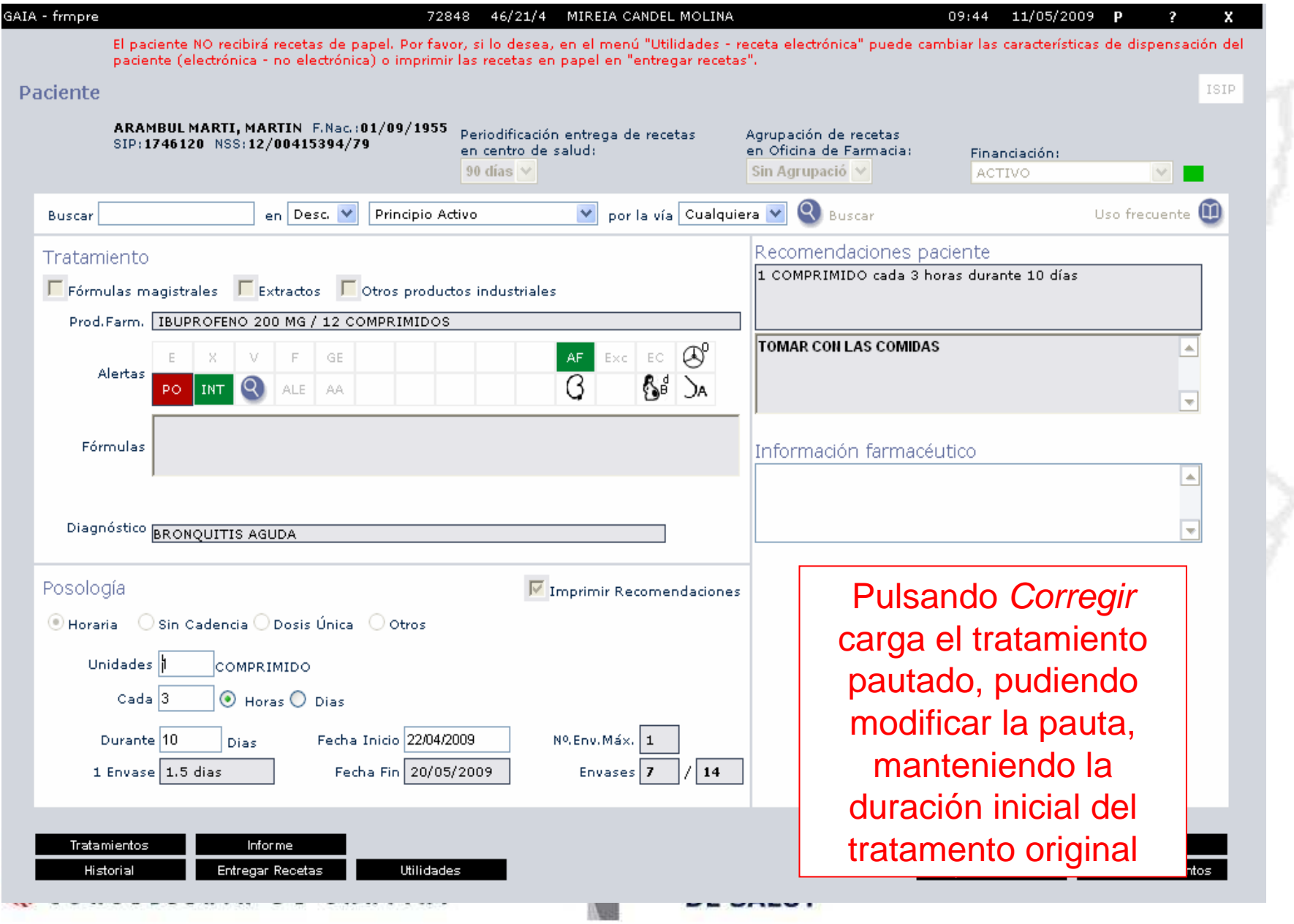

### **Historial Farmacoterapéutico del paciente**

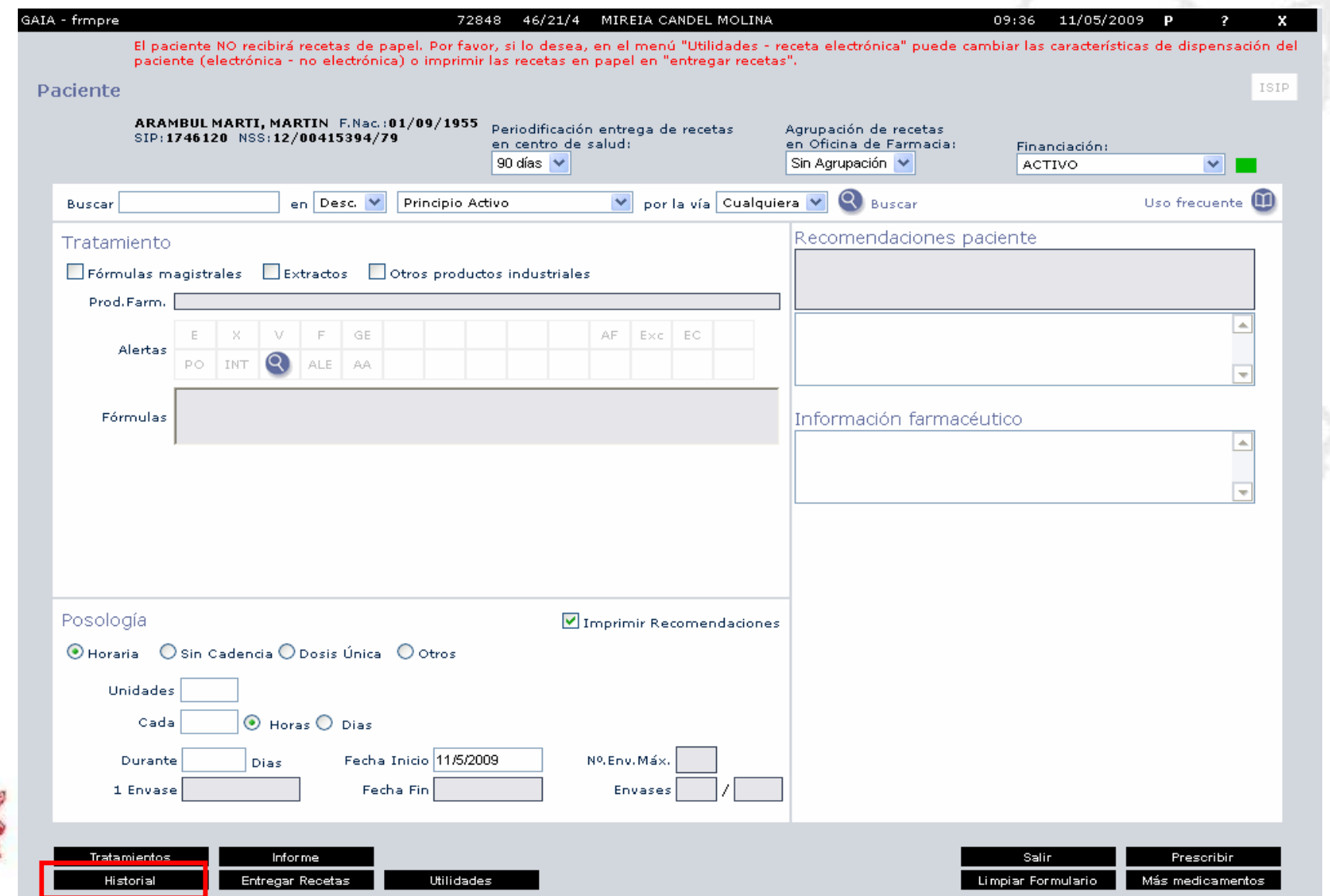

**HARS** 

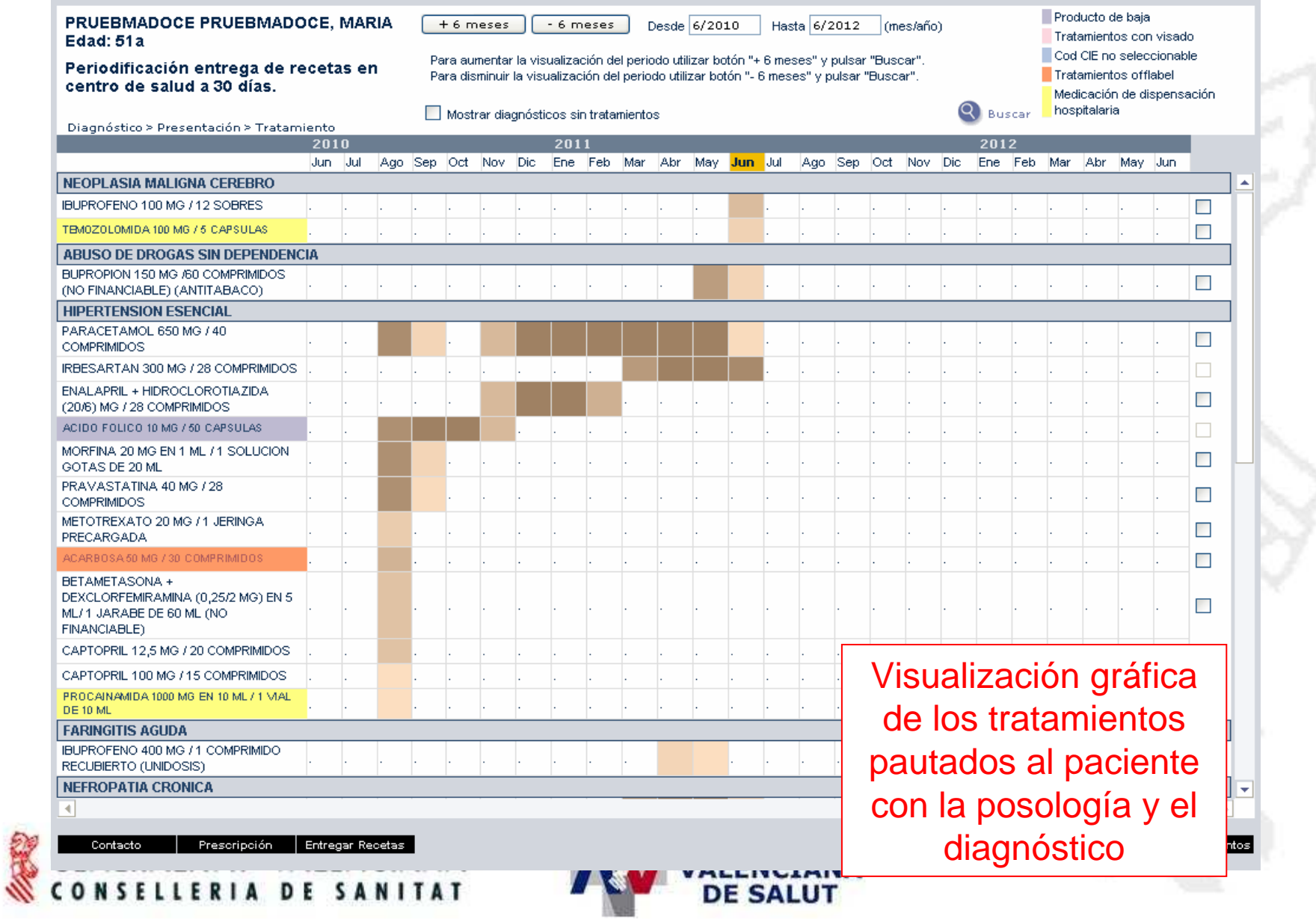

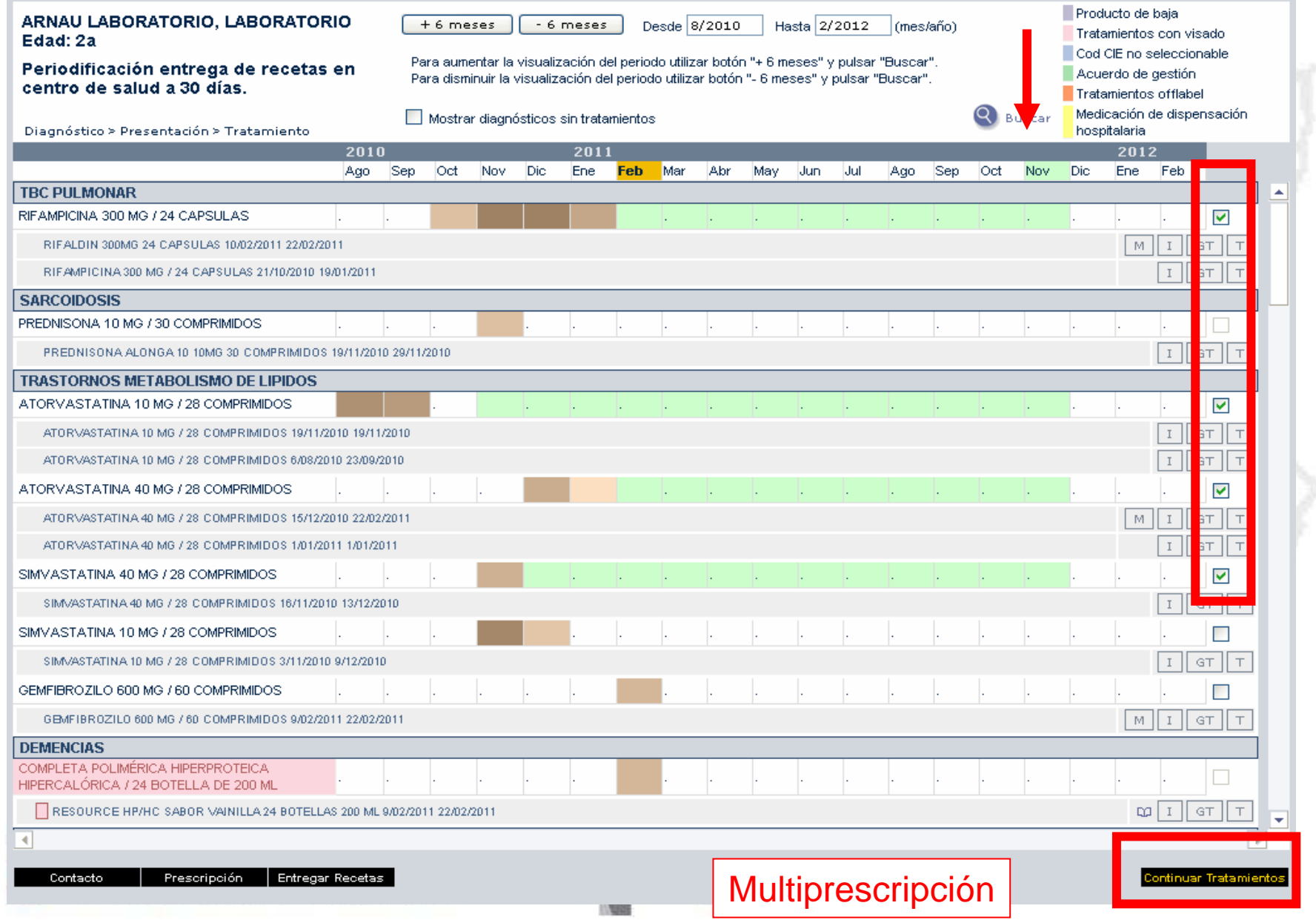

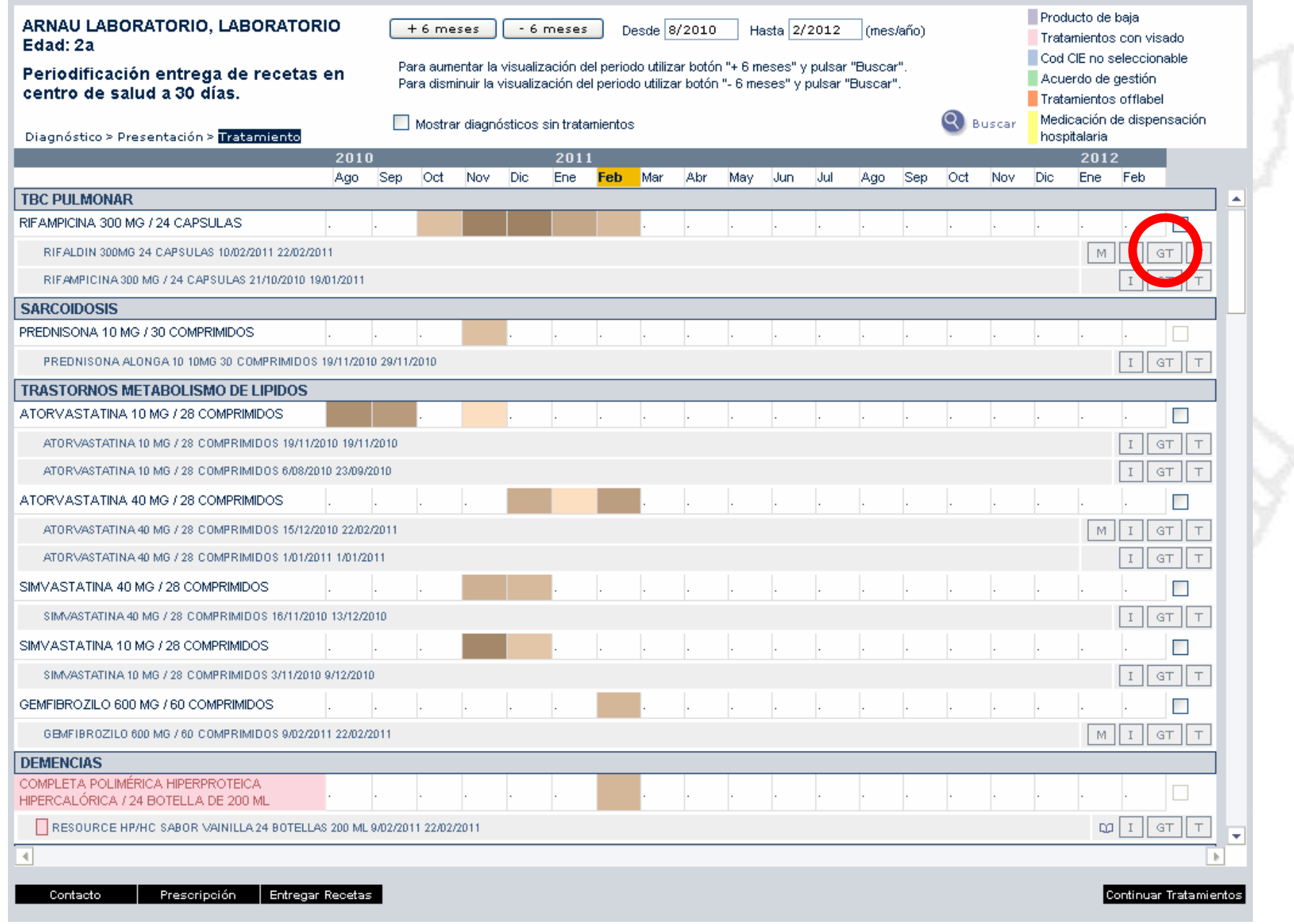

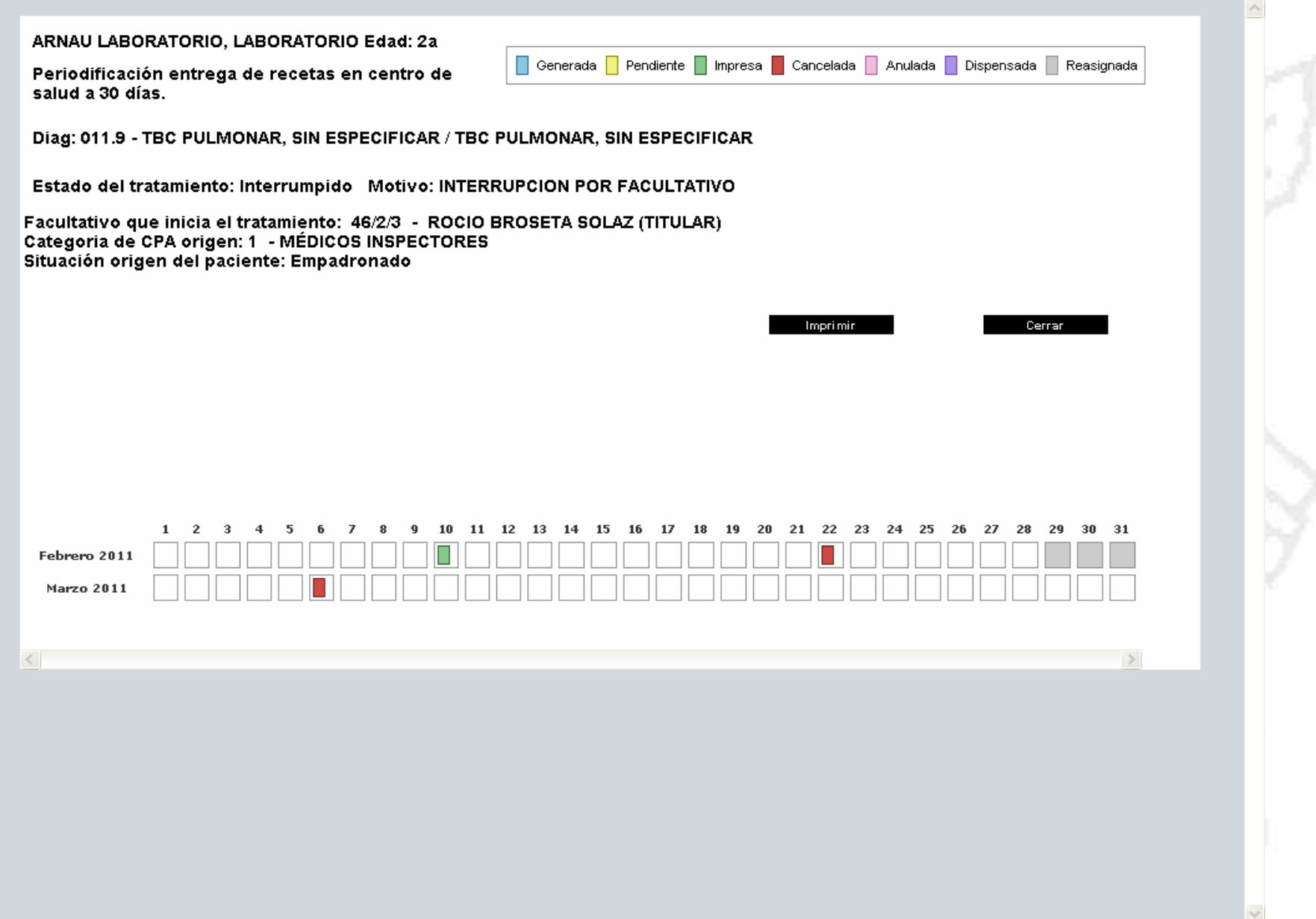

### **Entrega de Recetas – Tratamientos planificados**

**HARS** 

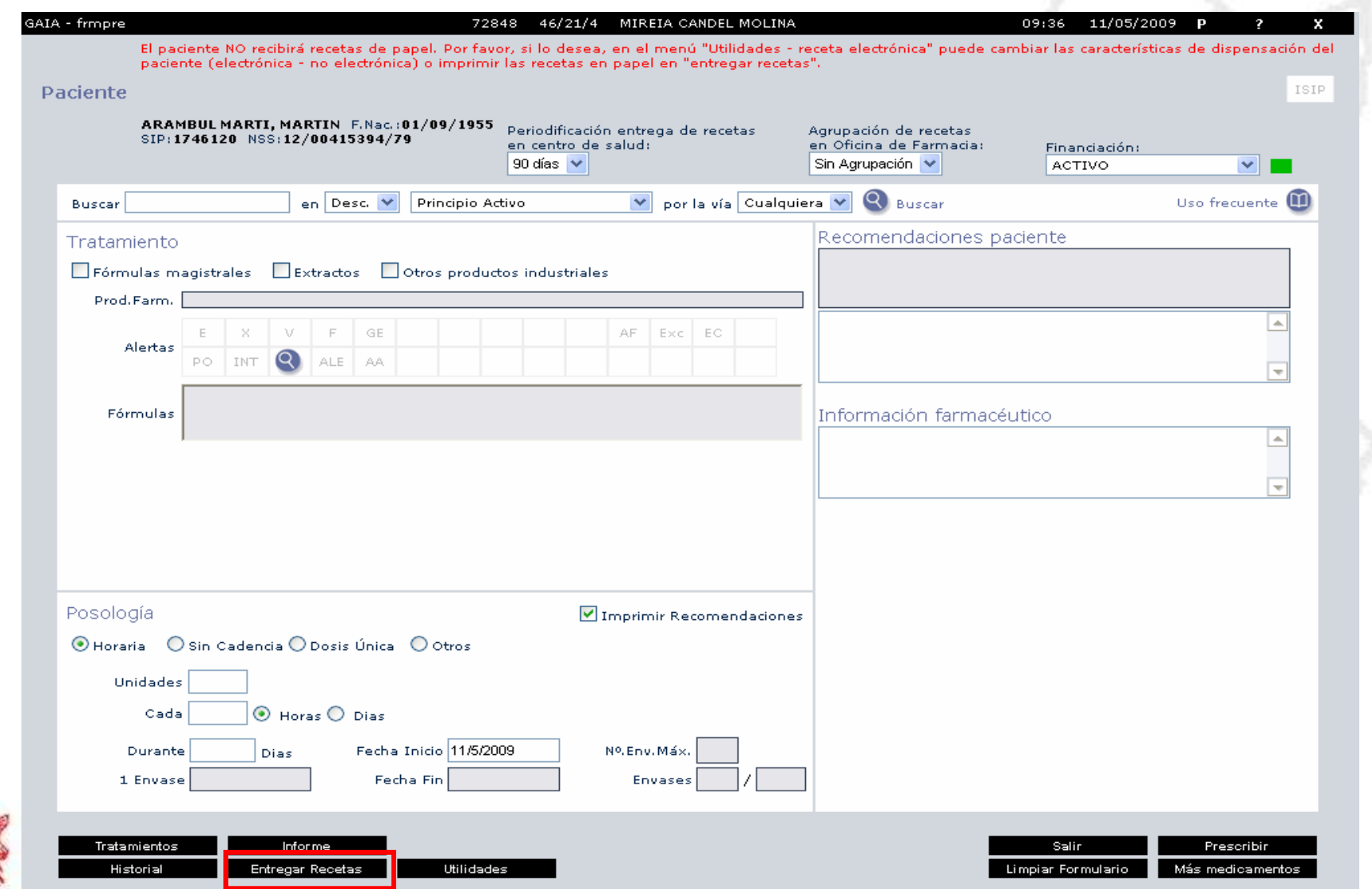

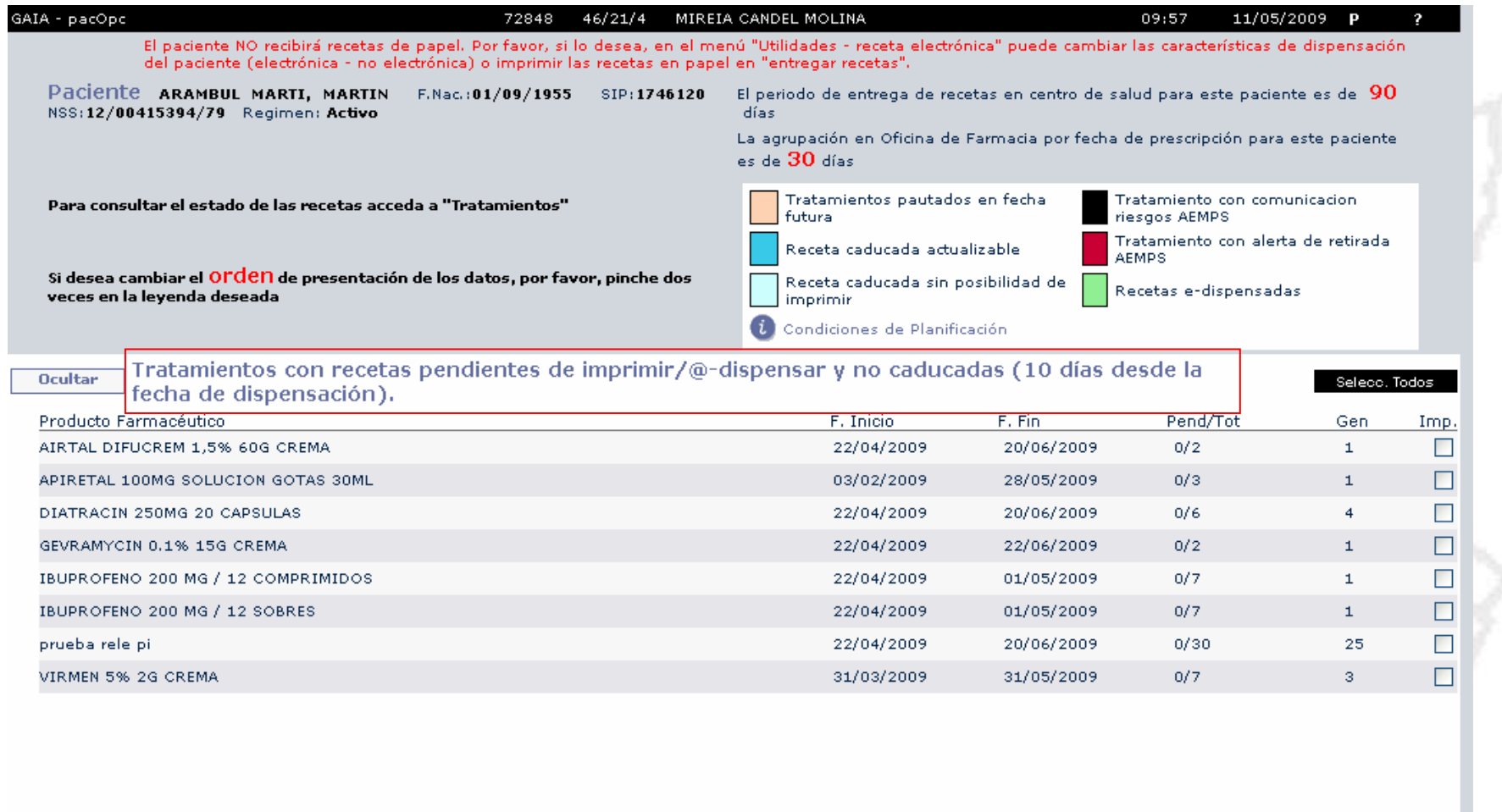

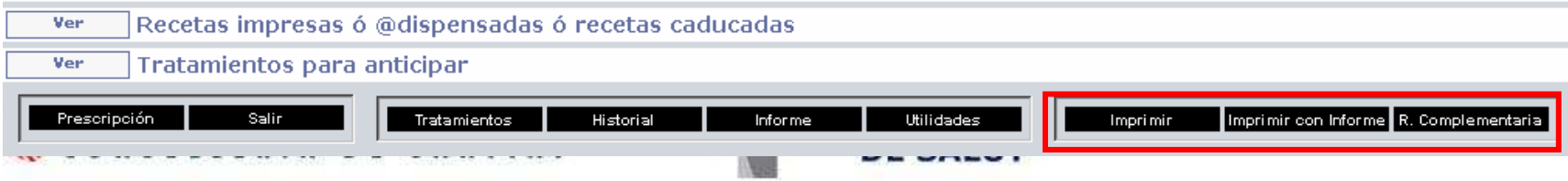

Ver Recetas

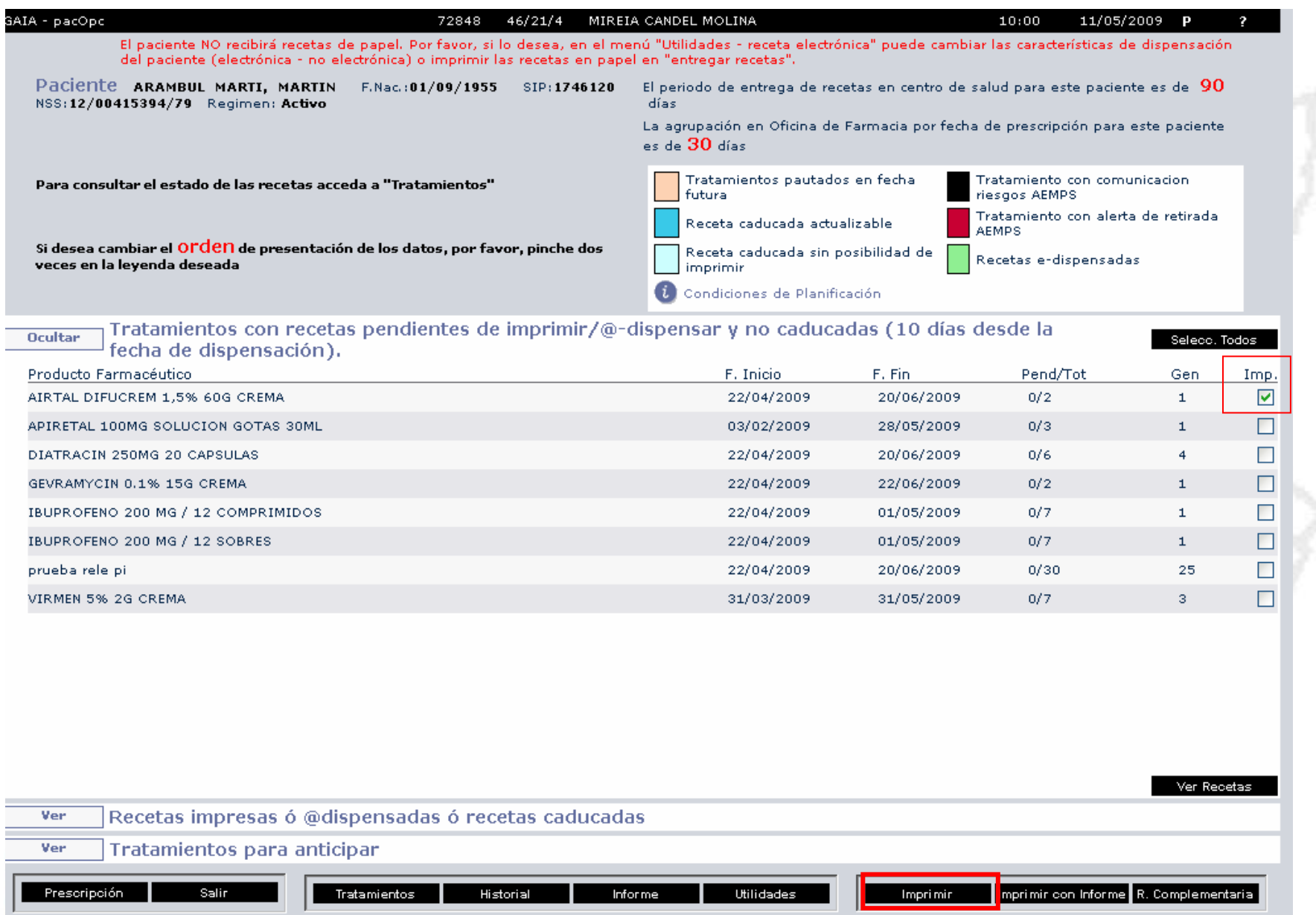

**MACHINER**  $\Delta$ 

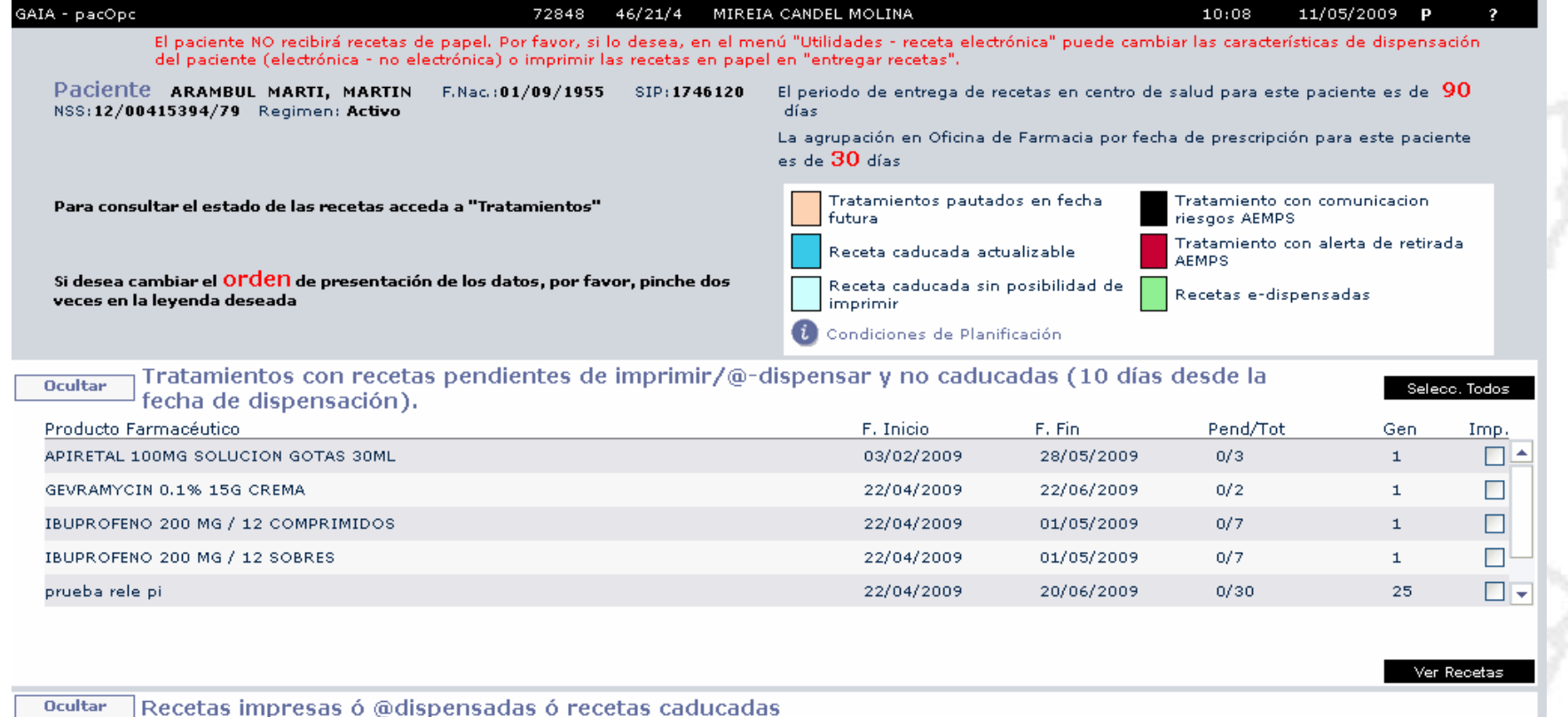

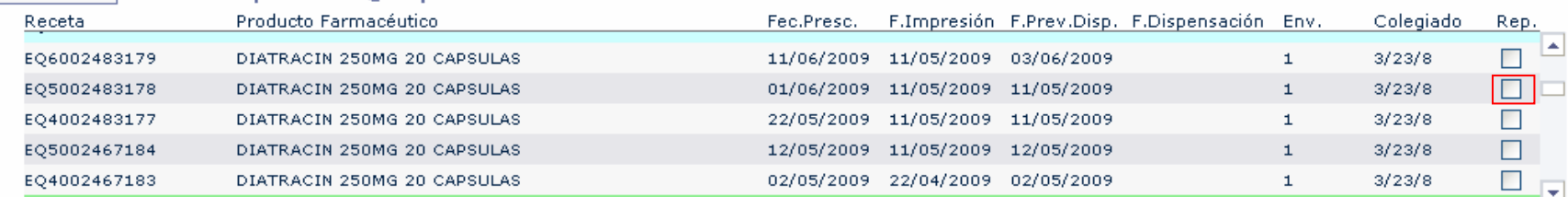

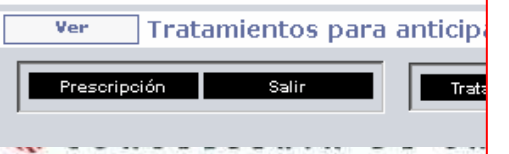

Podemos imprimir recetas ya impresas, caducadas (siempre que no haya pasado un mes desde la fecha de prescripción)

Imprimir Imprimir con Informe R. Complementaria

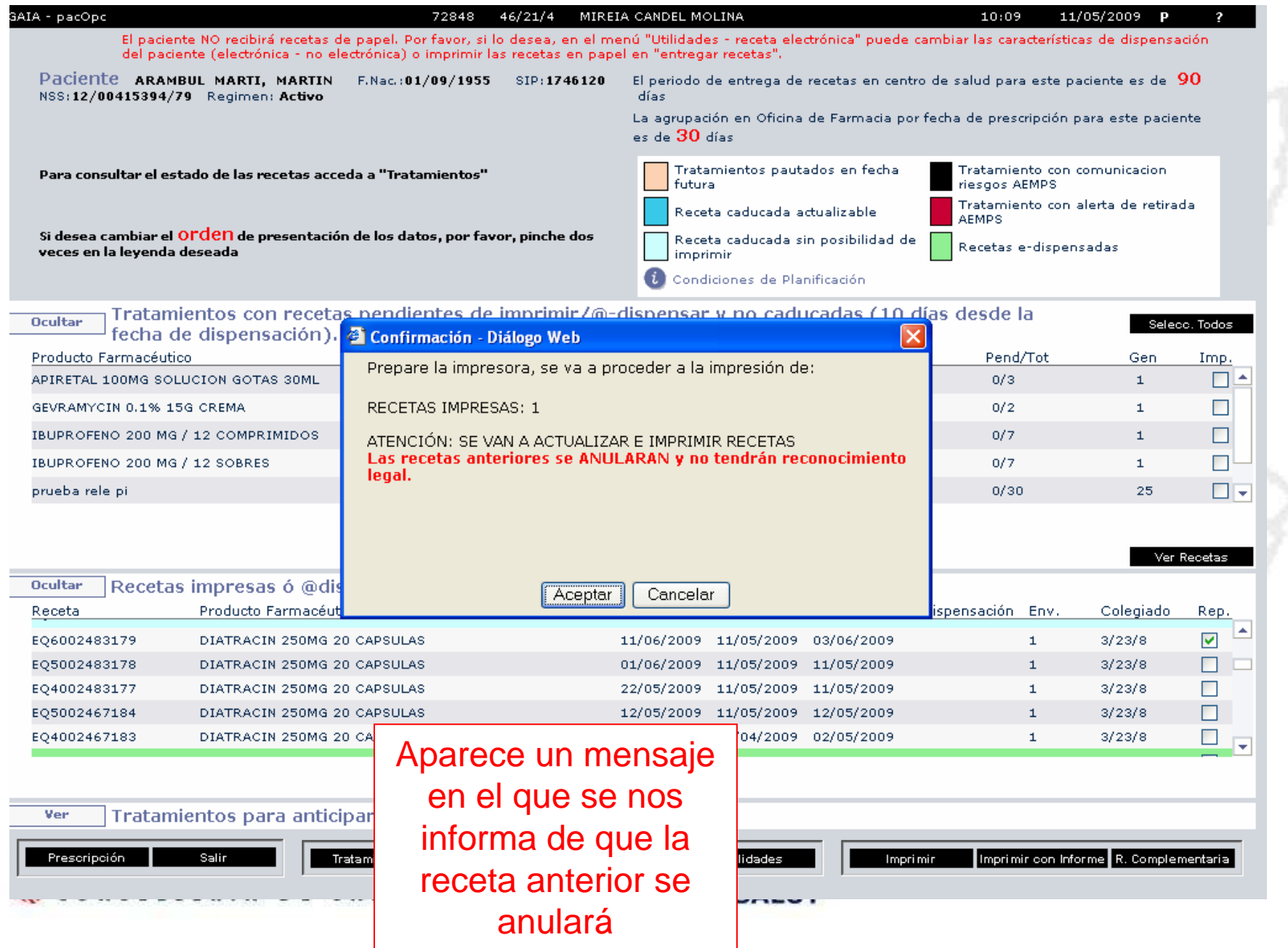

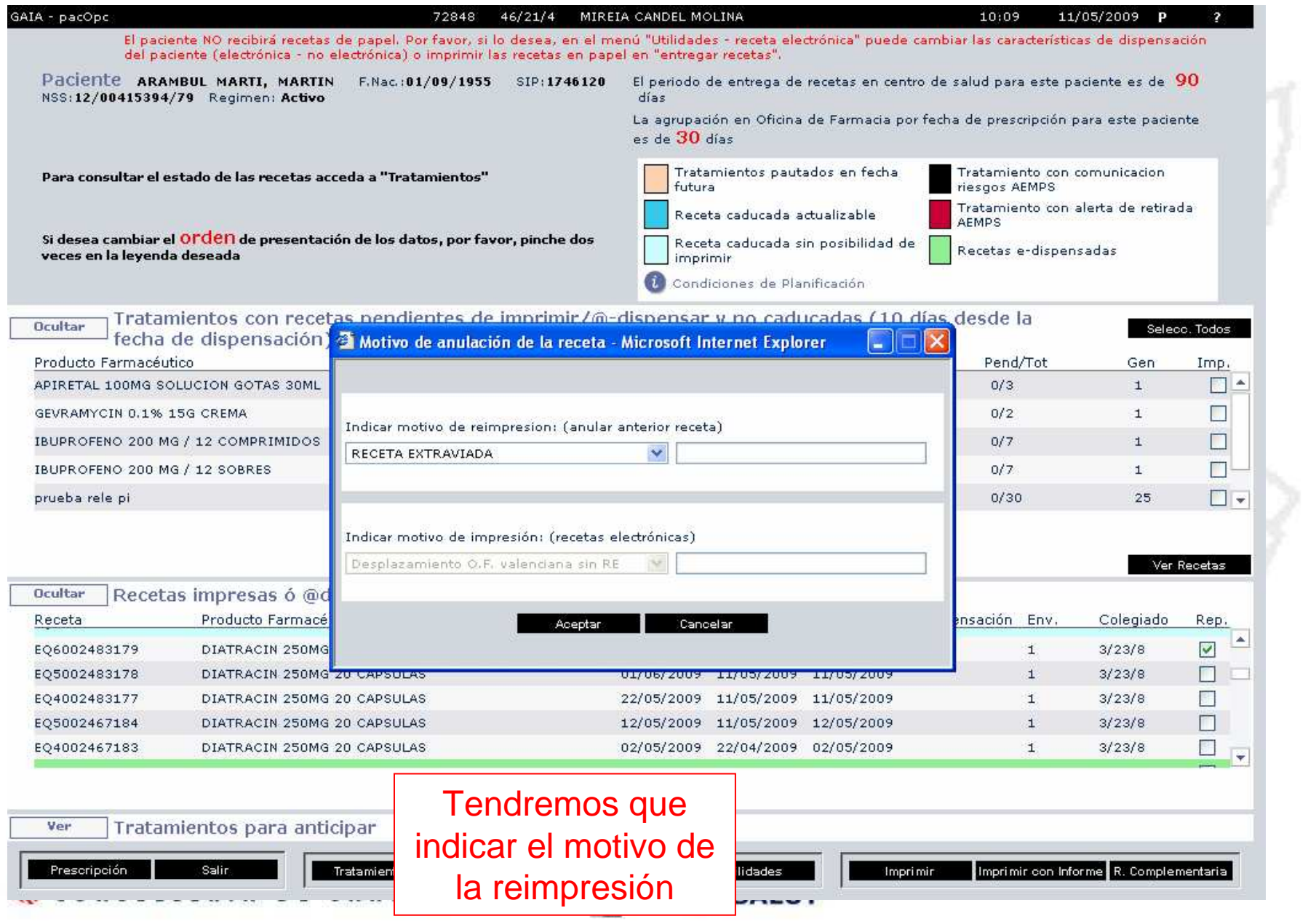

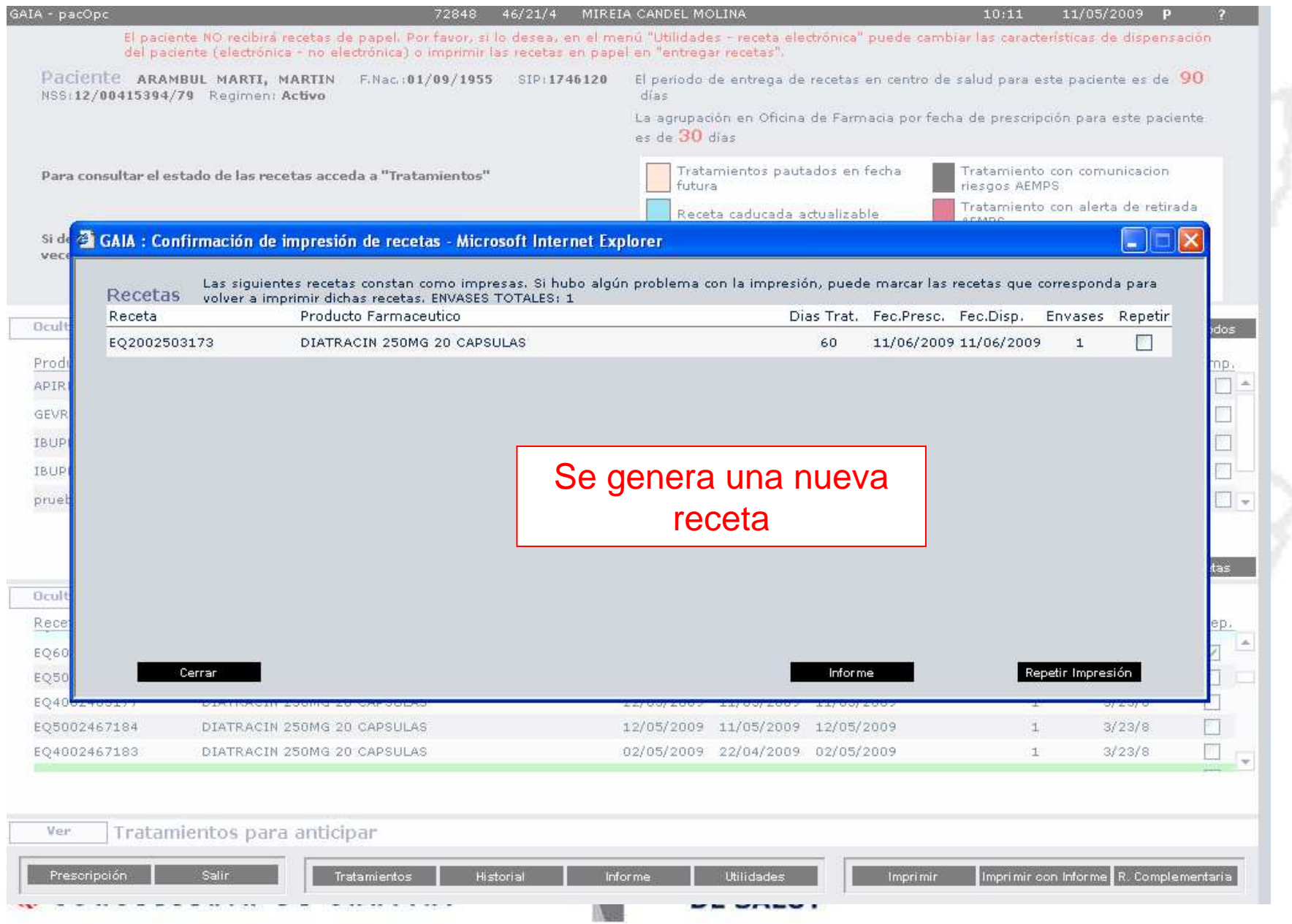

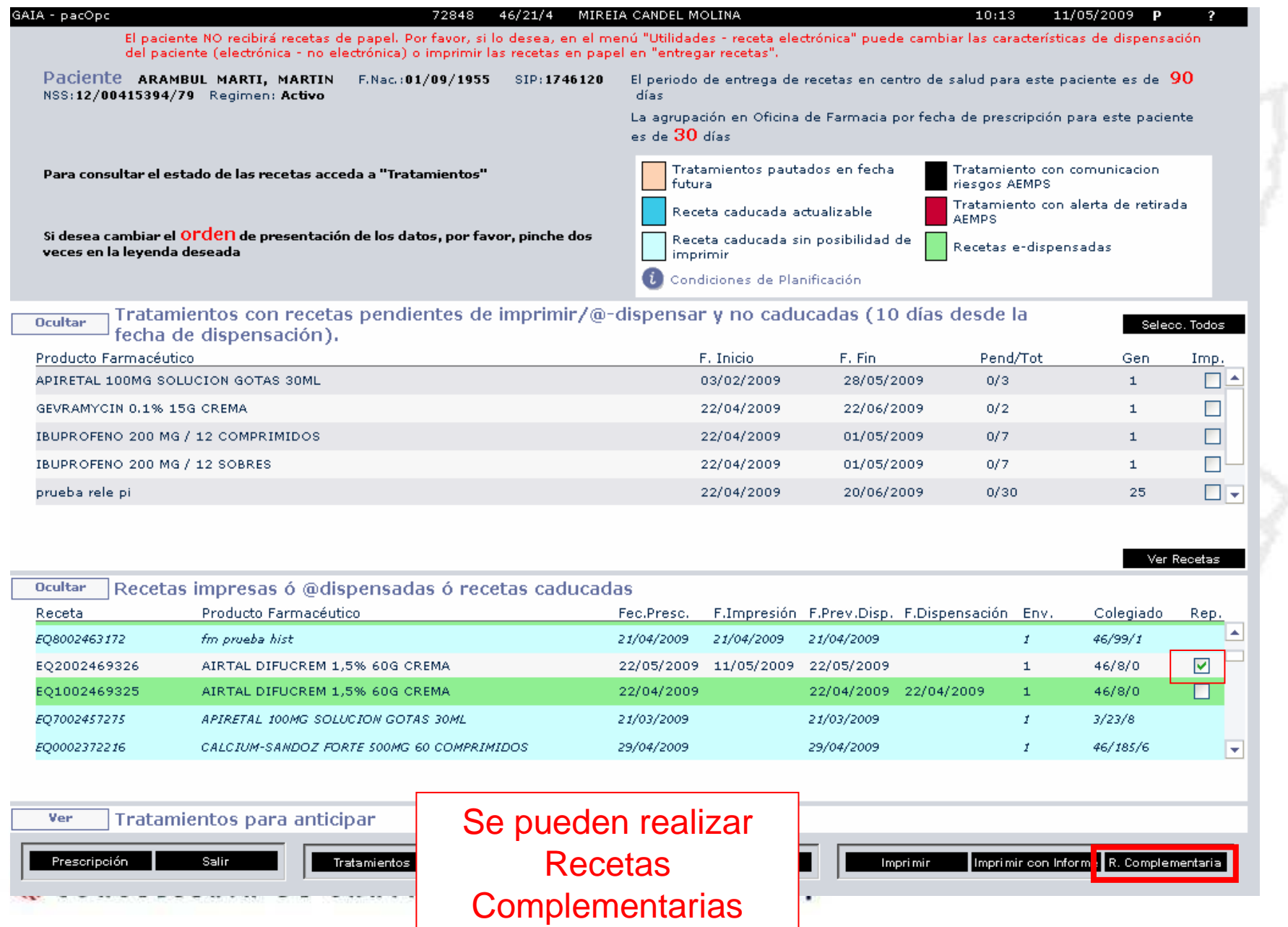

### Informes para entregar al paciente

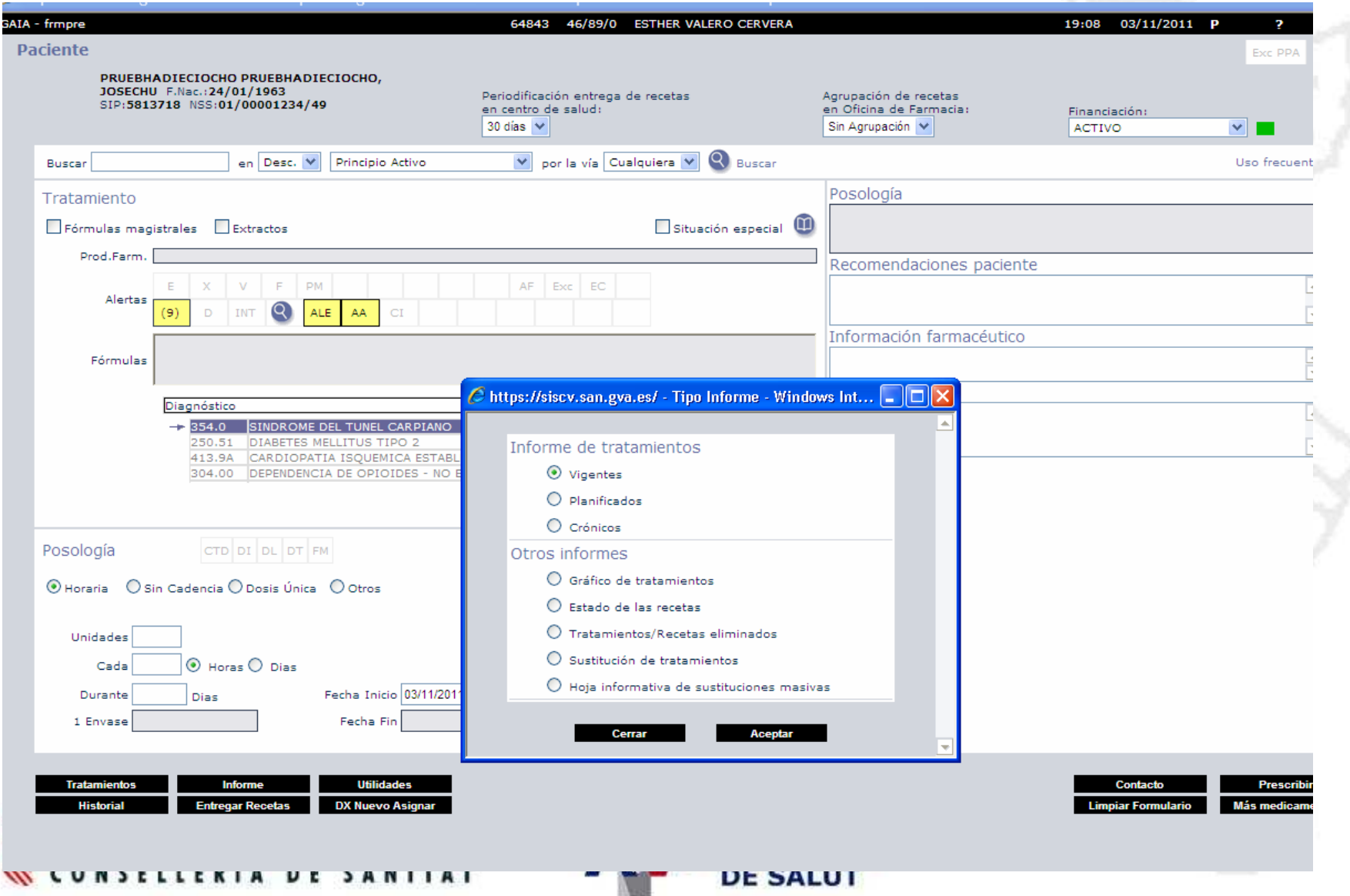

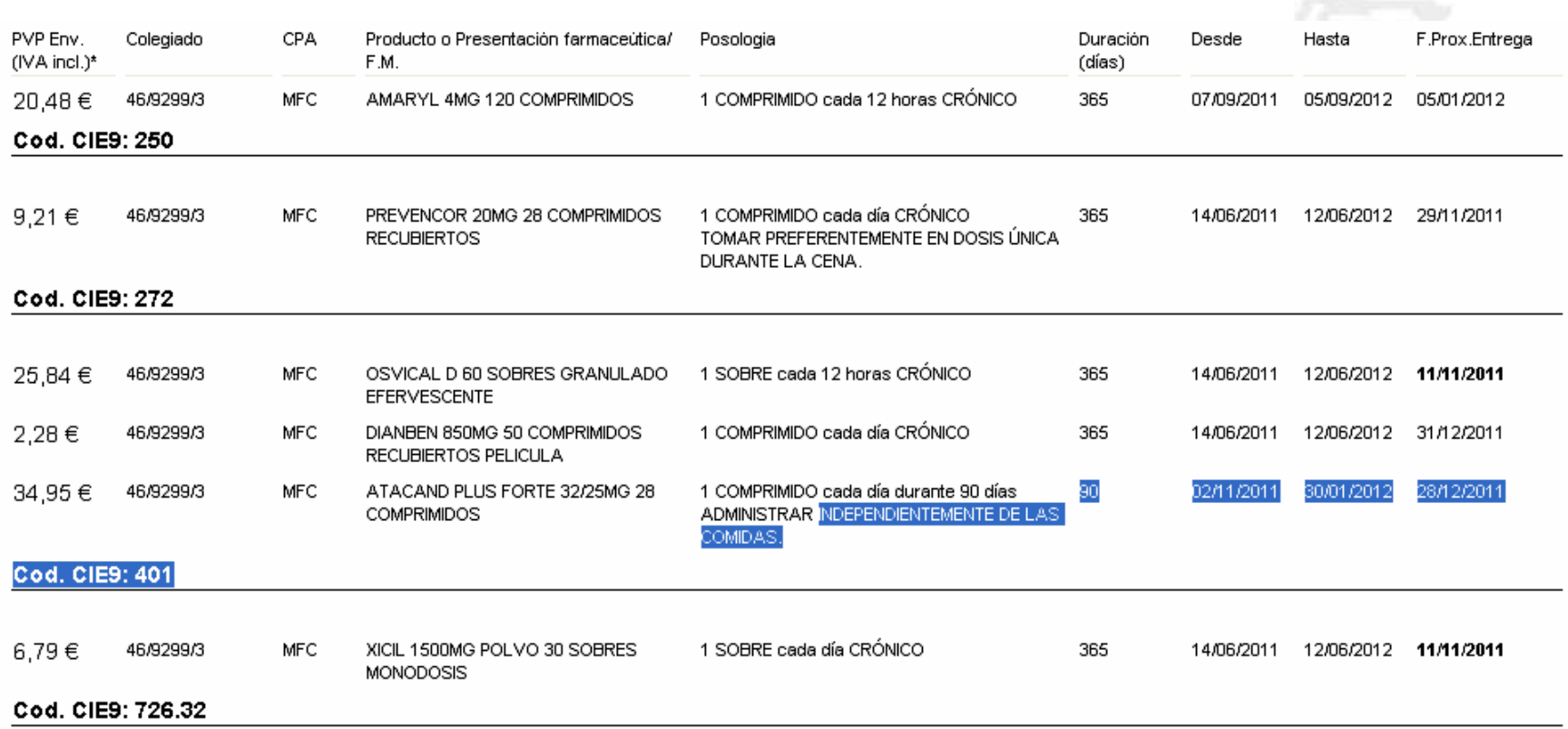

Observaciones:

Por favor, no acumule medicamentos en el hogar. Indique a su médico o farmacéutico los envases de medicamentos que no necesita.

\* El precio de los productos corresponde al mes de octubre de 2011.

COSTE DE LOS TRATAMIENTOS: 854,53 €

Impreso por: R.B.S. **Centro: DIRECCION TERRITORIAL DE VALENCIA (AVS)** Fecha próxima Prescripción : 11/11/2011

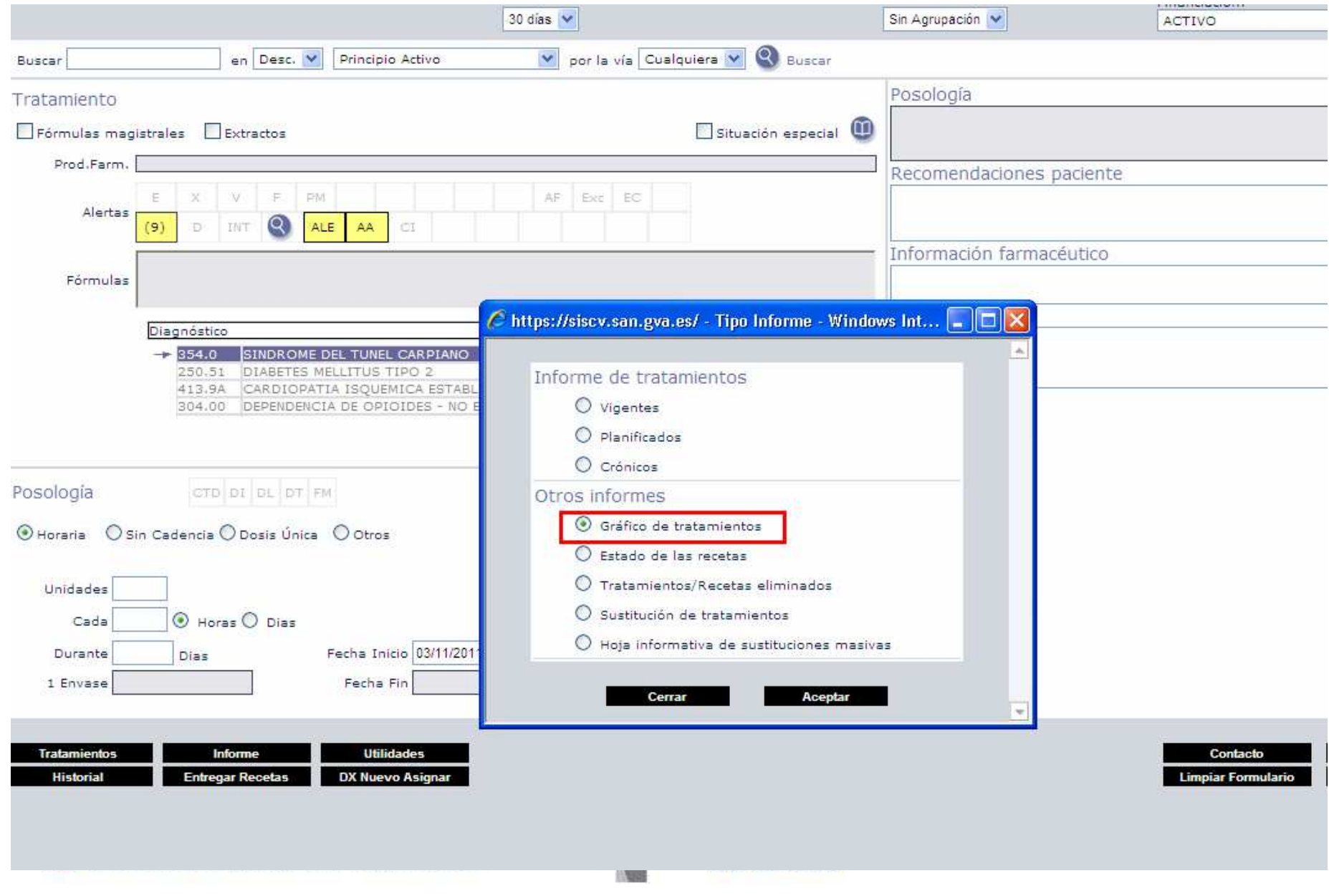

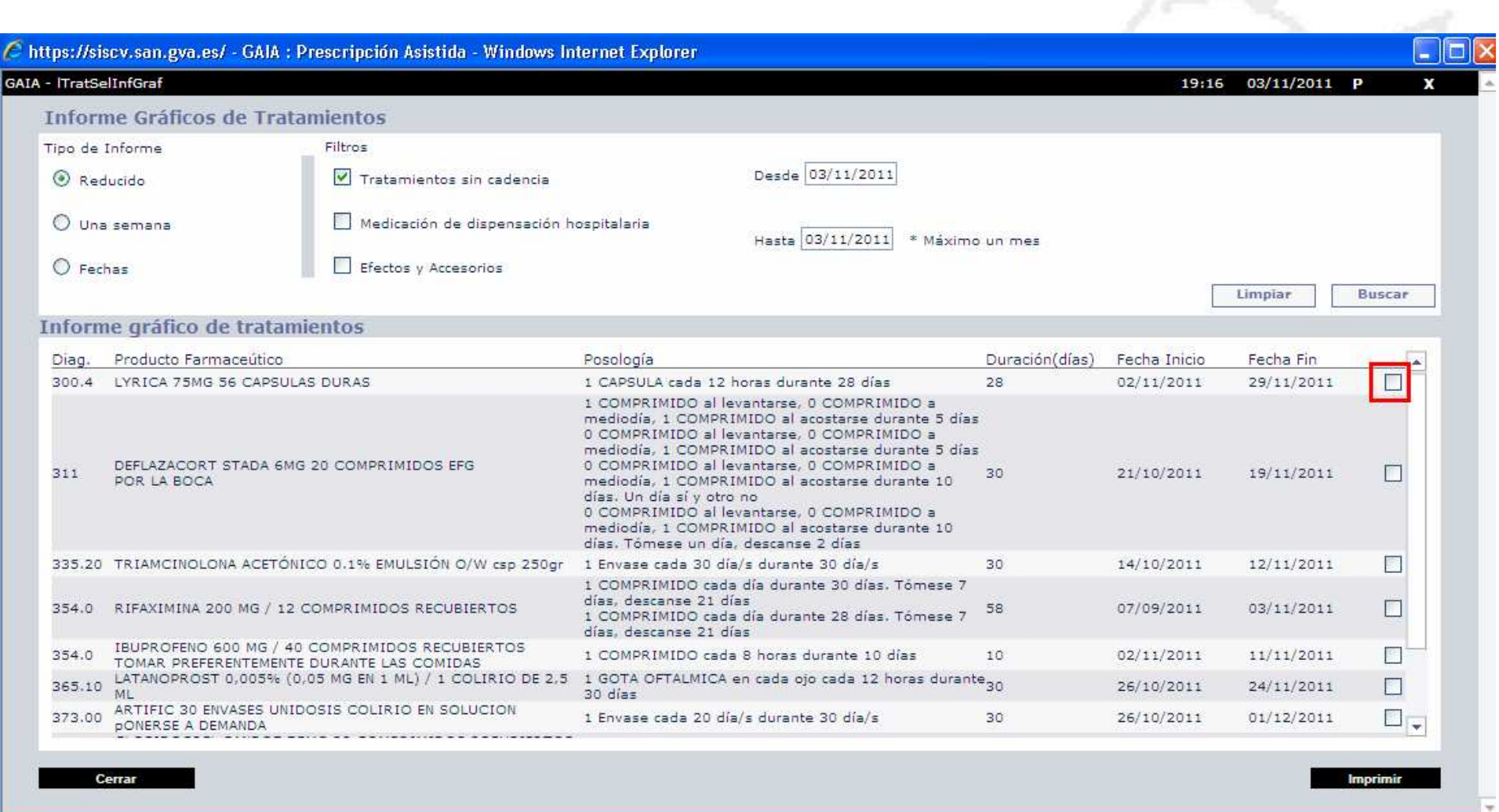

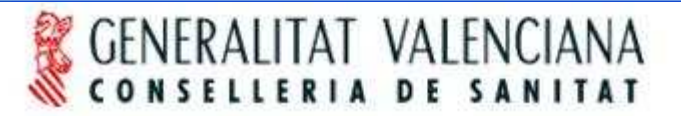

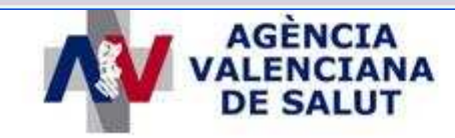

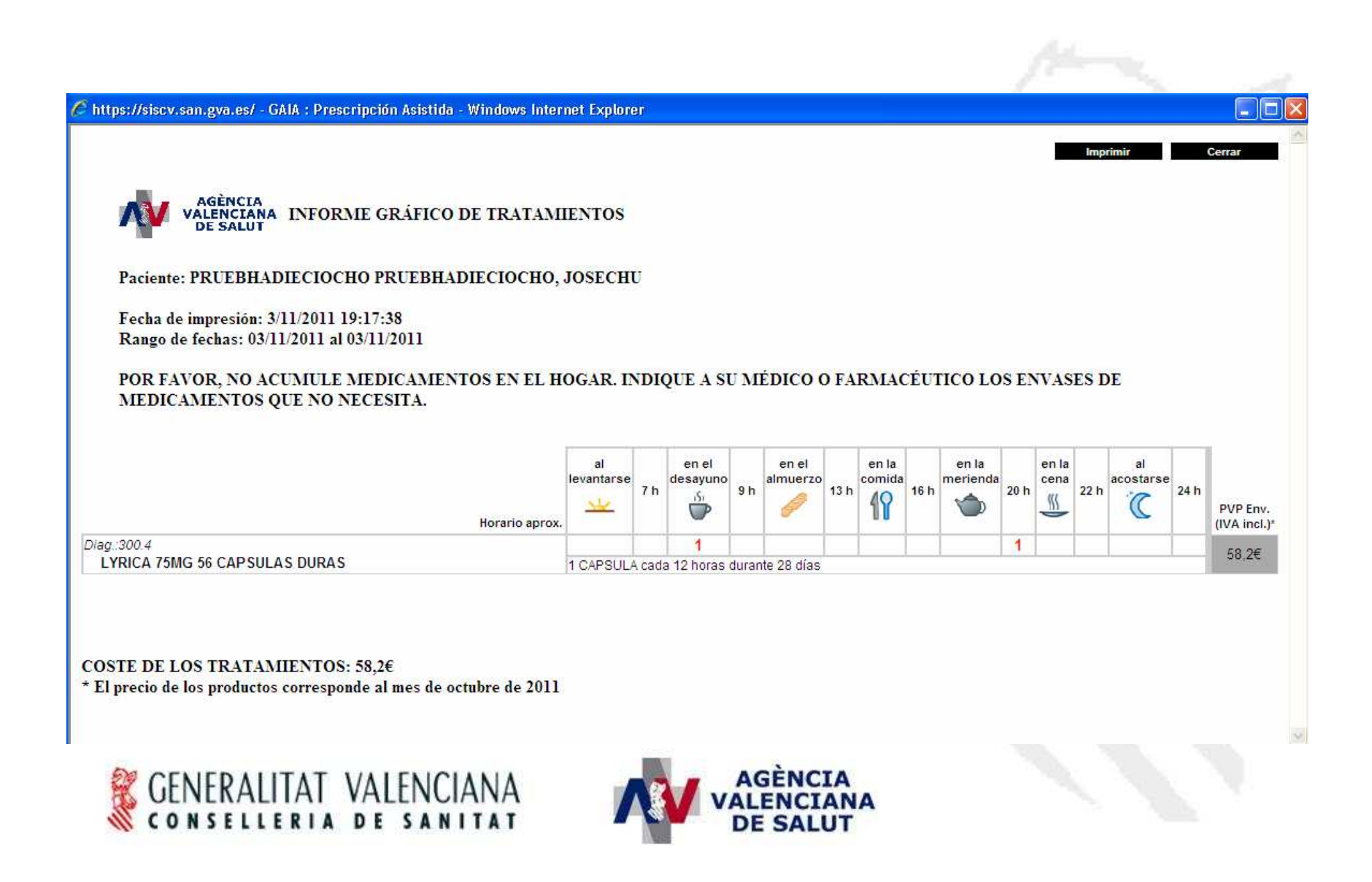

### Incorporar nuevos diagnósticos

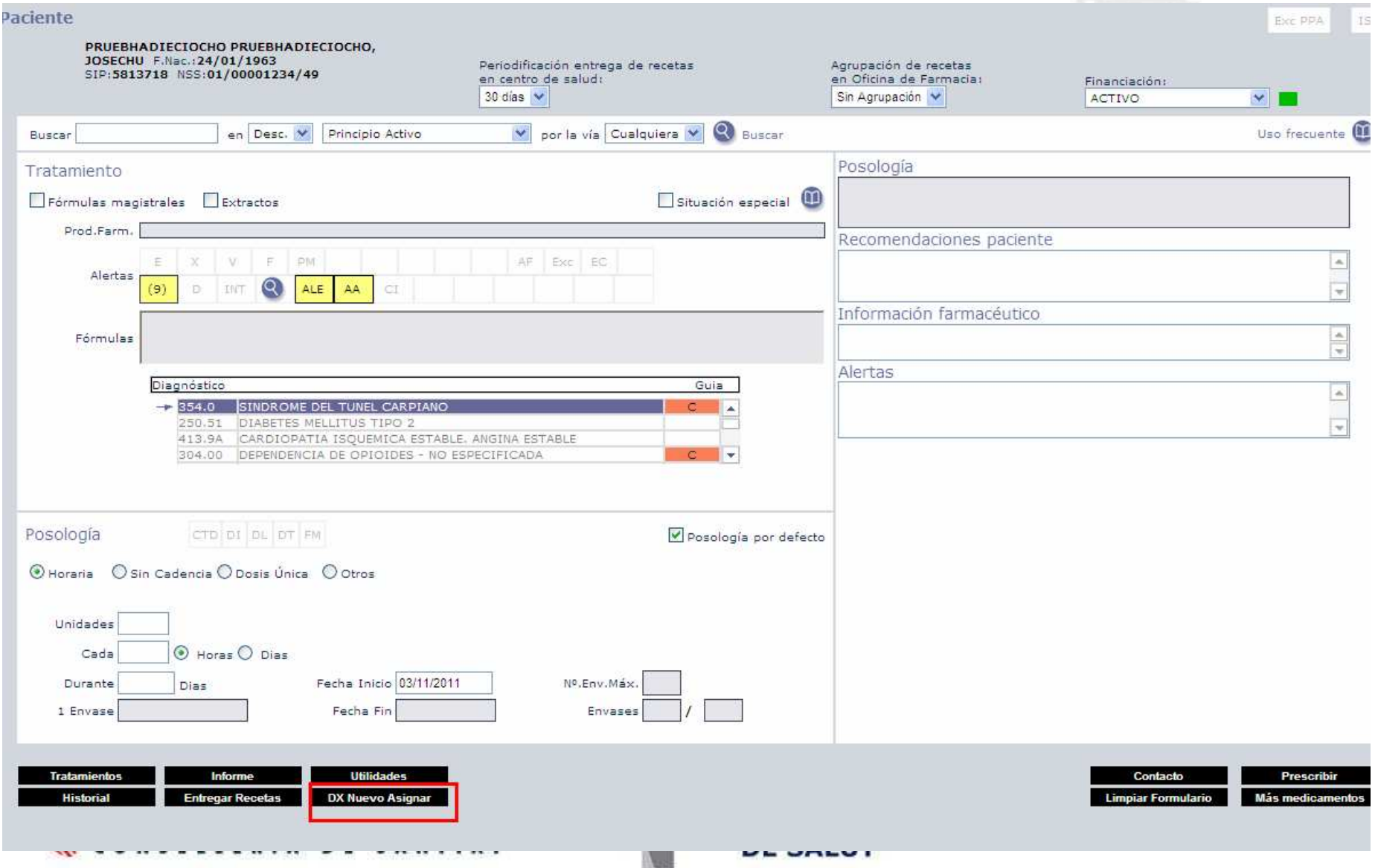

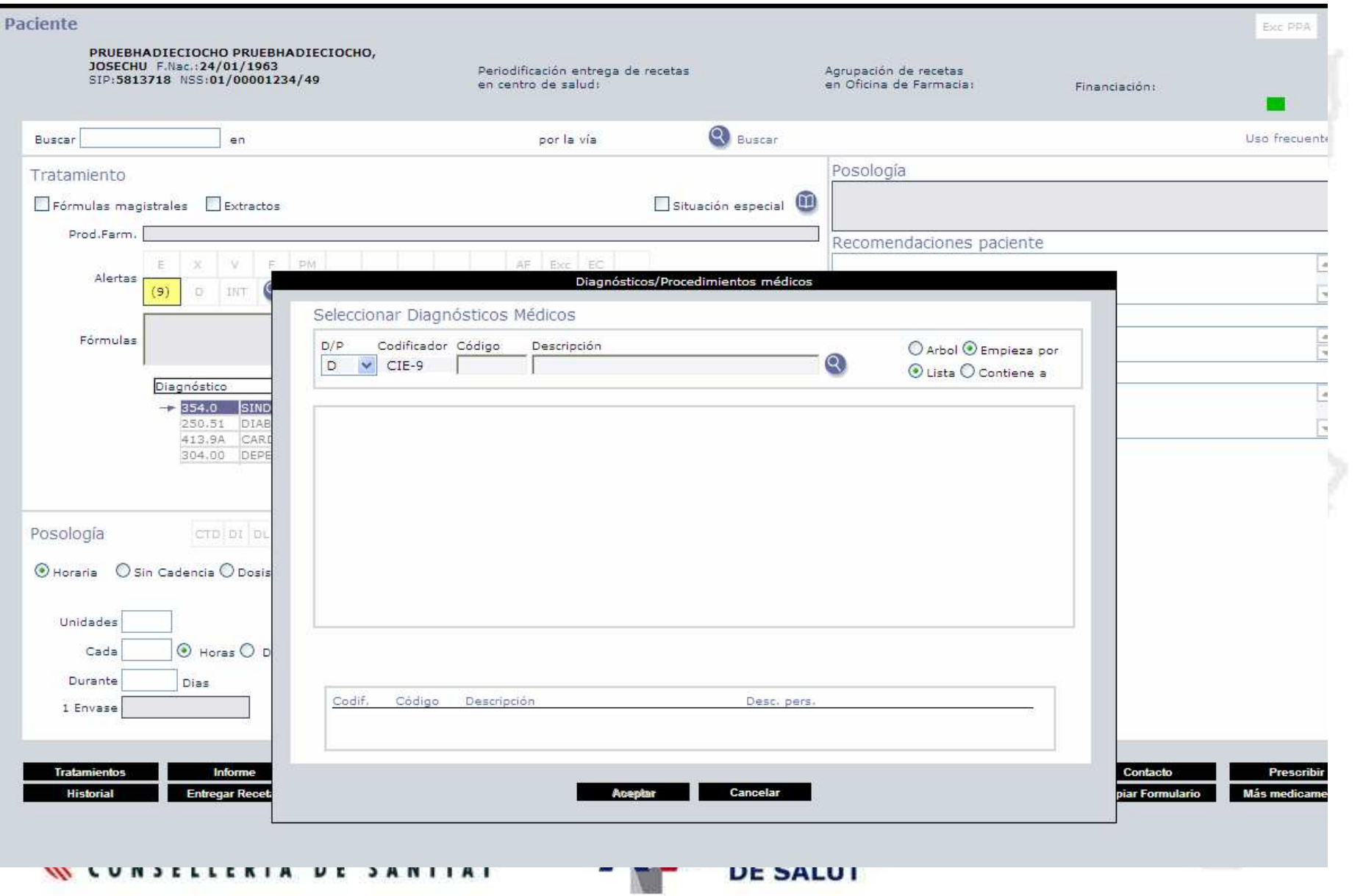

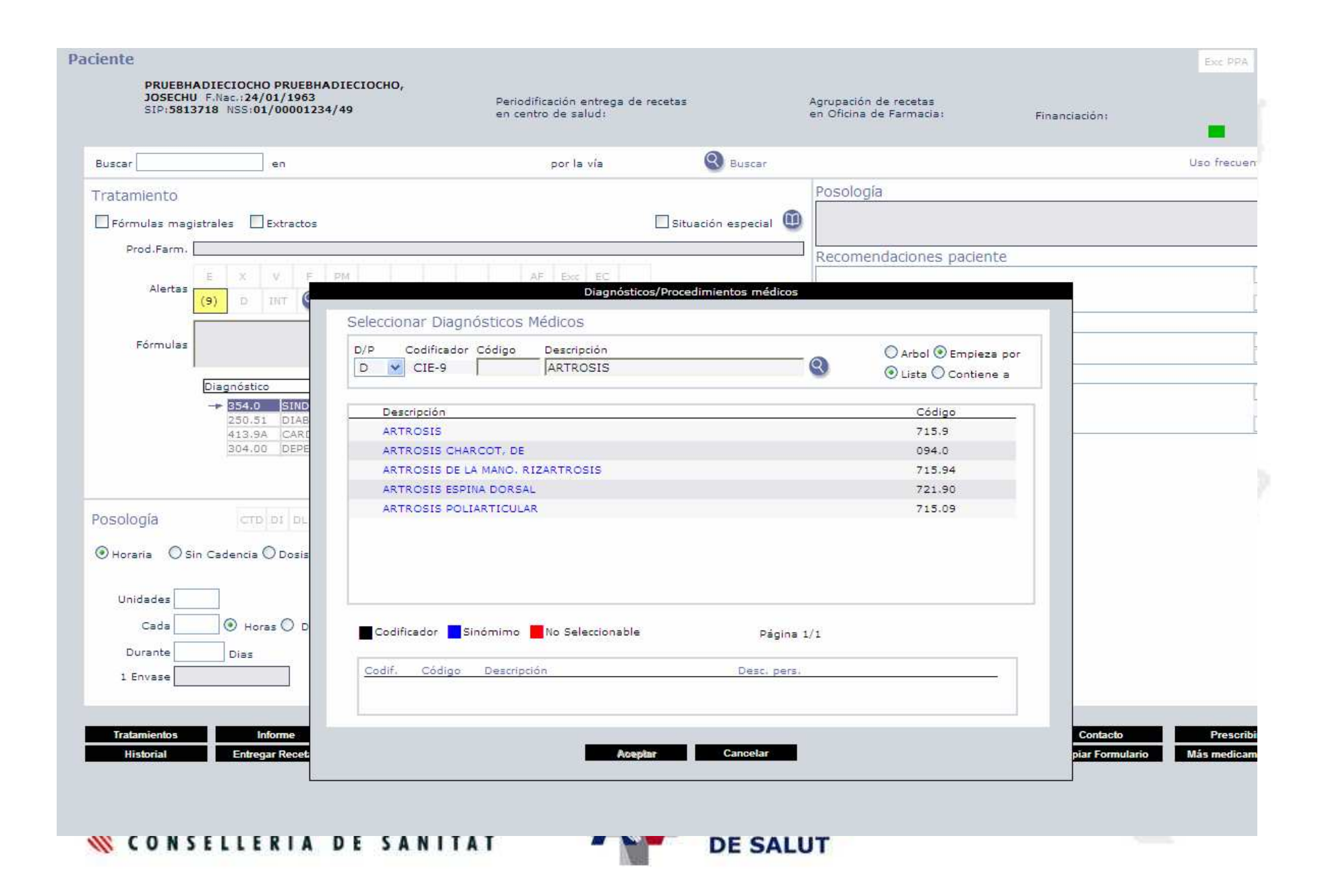

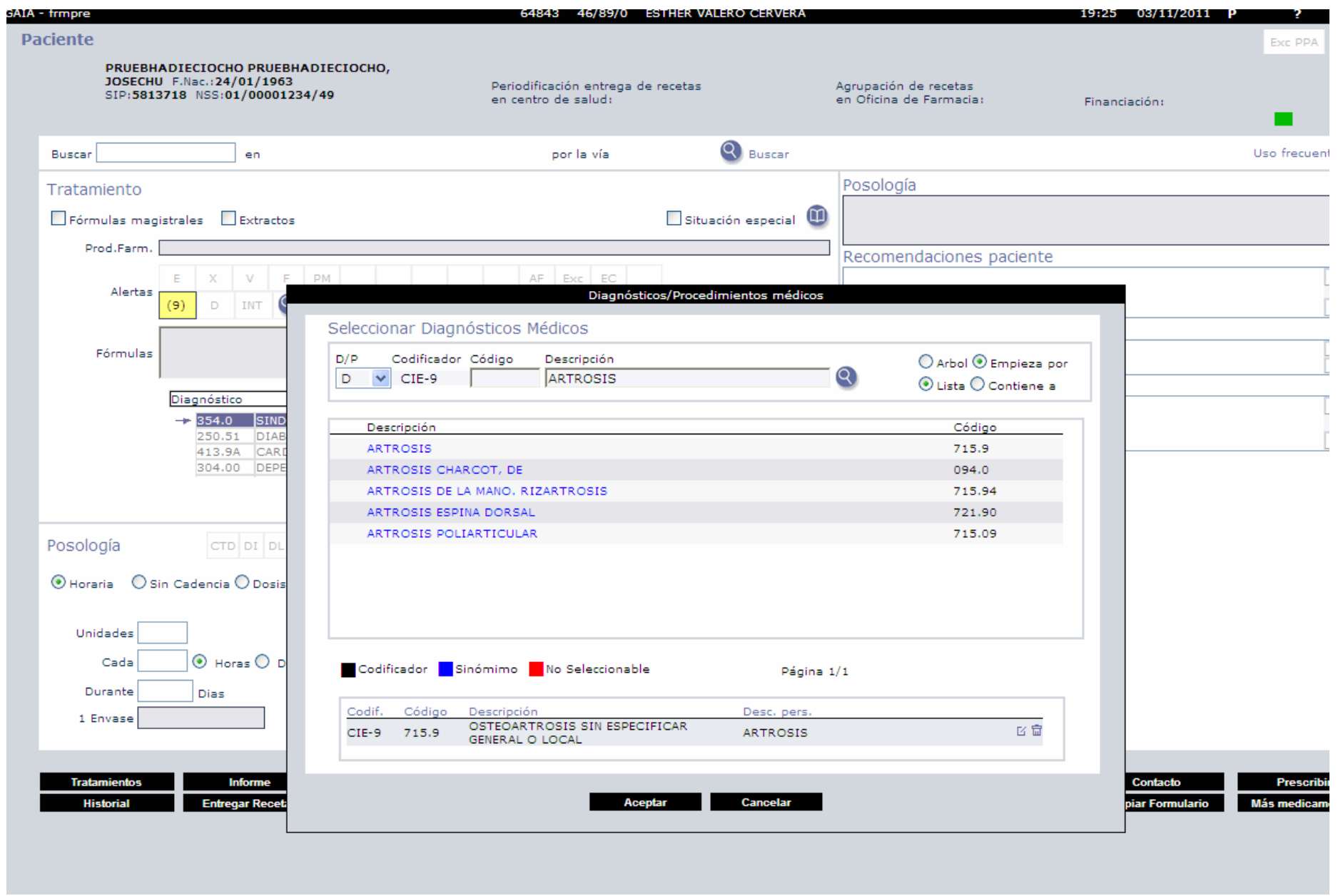

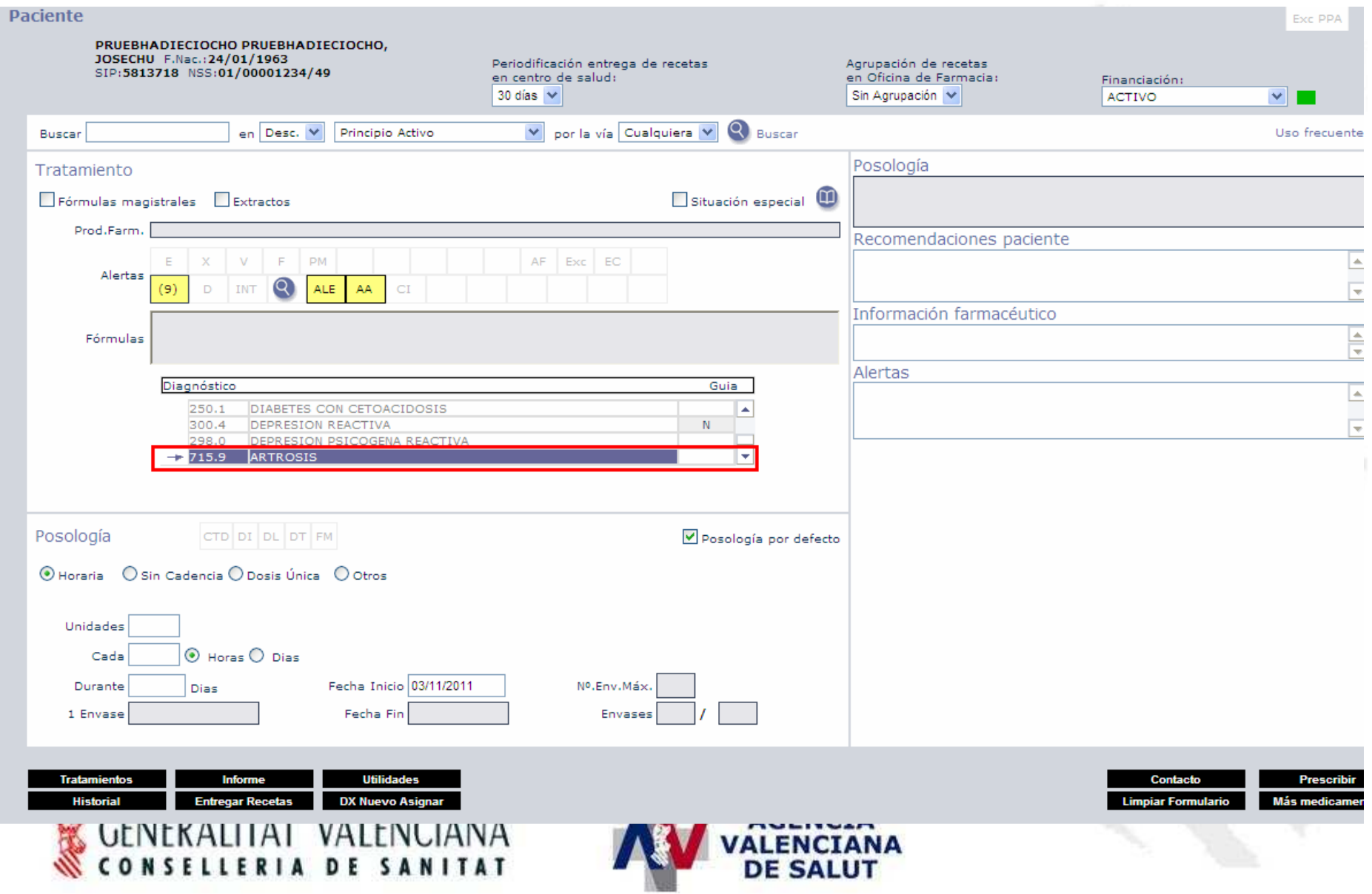

# Gestor de la Prestación Farmacéutica **Prescripción Asistida II**

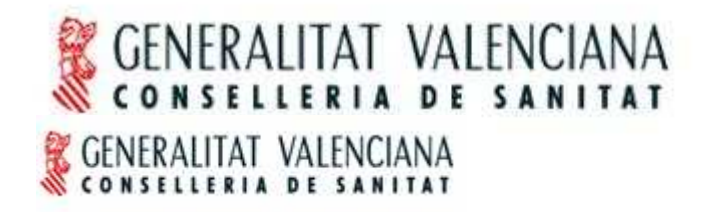

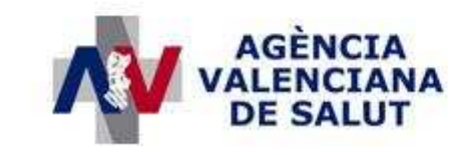

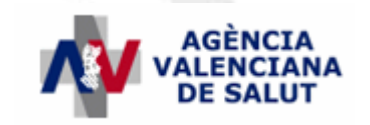

## **Alertas relacionadas con el medicamento seleccionado**

Características f**uncionales** del fármaco

**-Precaución en la conducción**

**-Seguridad en el embarazo y la lactancia**

**-Modificación de la pauta en presencia de IR o IH**

**-Monitorización de los niveles plasmáticos del fármaco**

**-Controles analíticos de efectos secundarios**

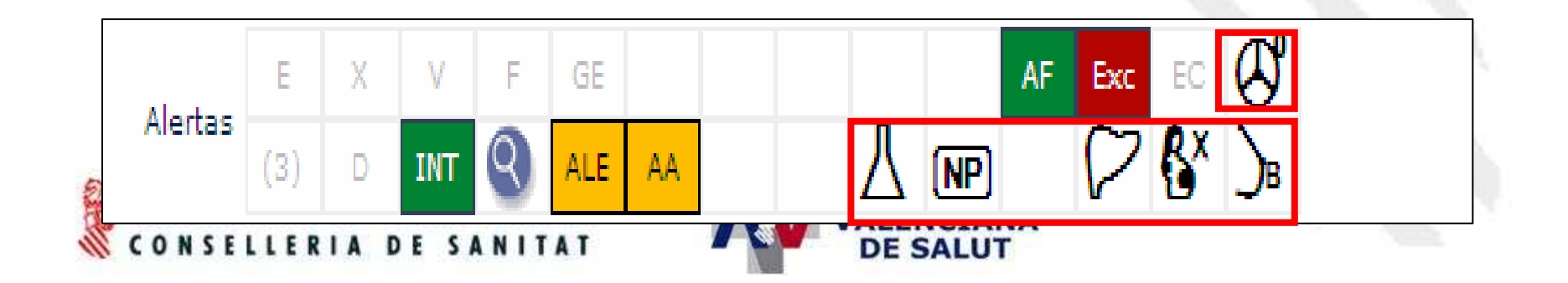
### **Alertas relacionadas con el medicamento seleccionado**

**Características del medicamento relacionadas con el paciente**

- **Polifarmacia,**
- **Duplicidad terapéutica**
- **Interacciones farmacológicas**

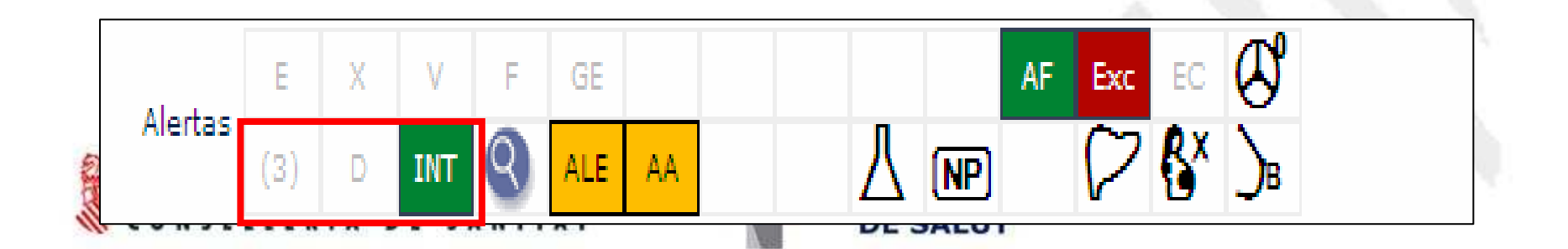

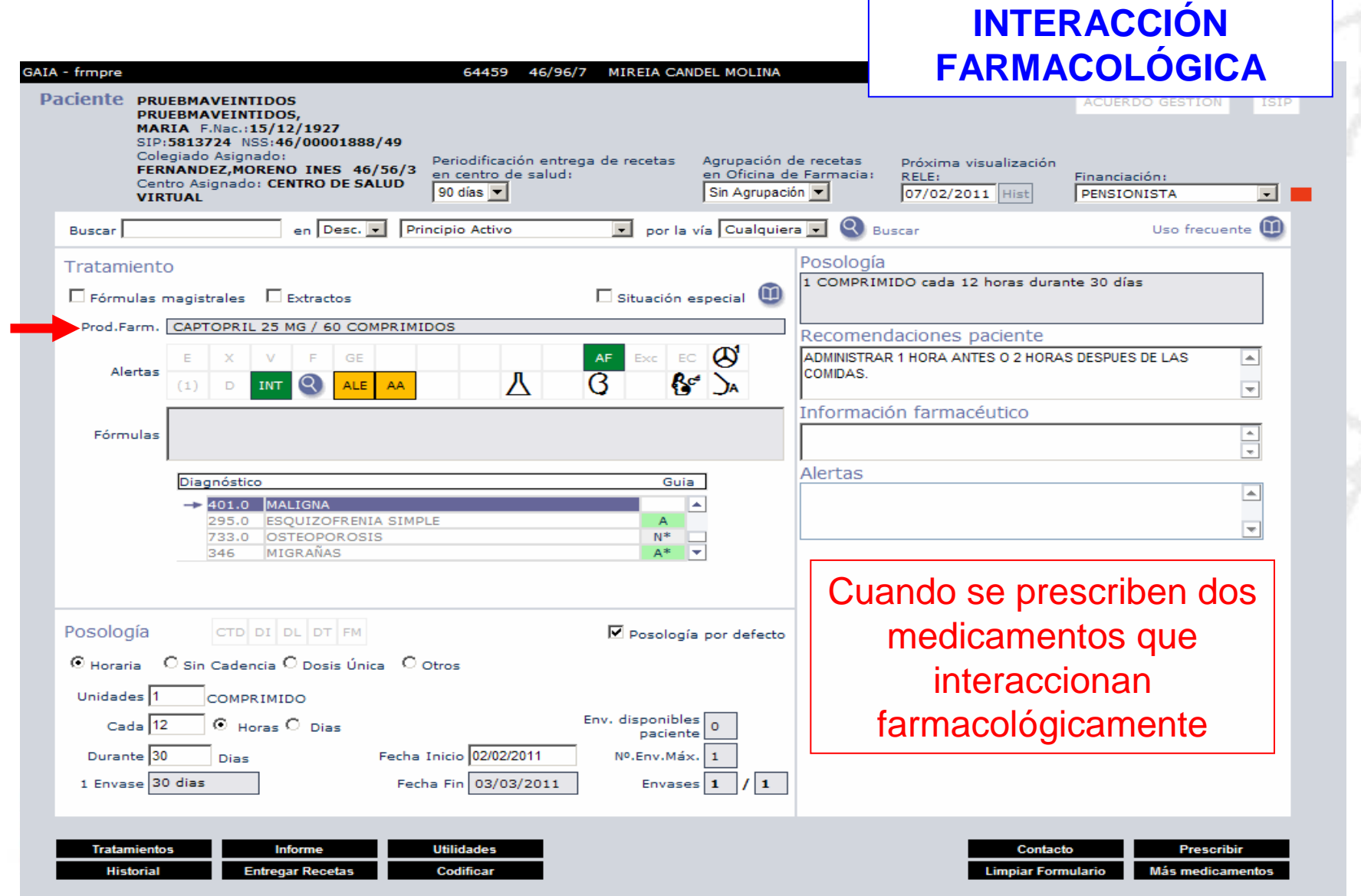

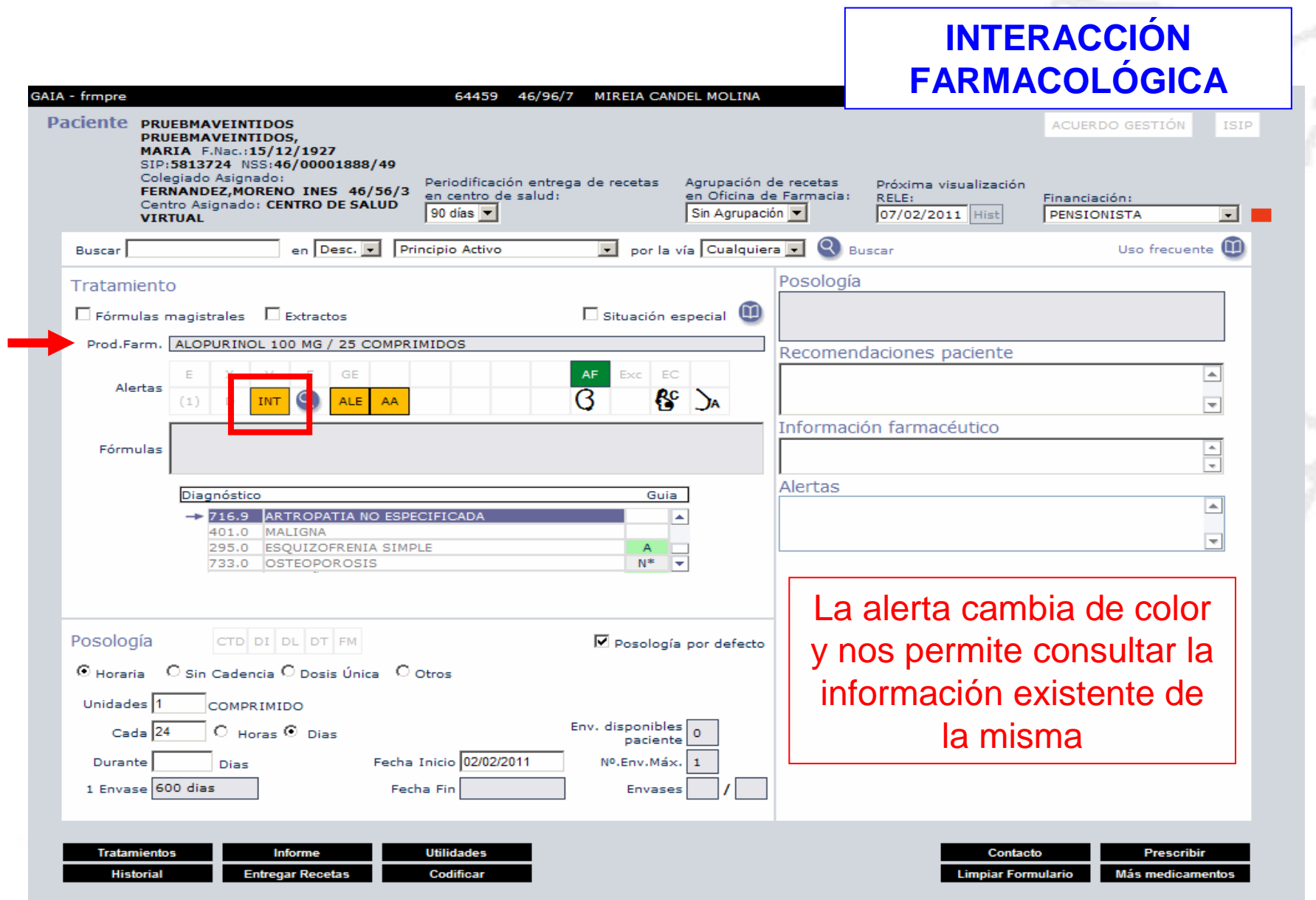

-F

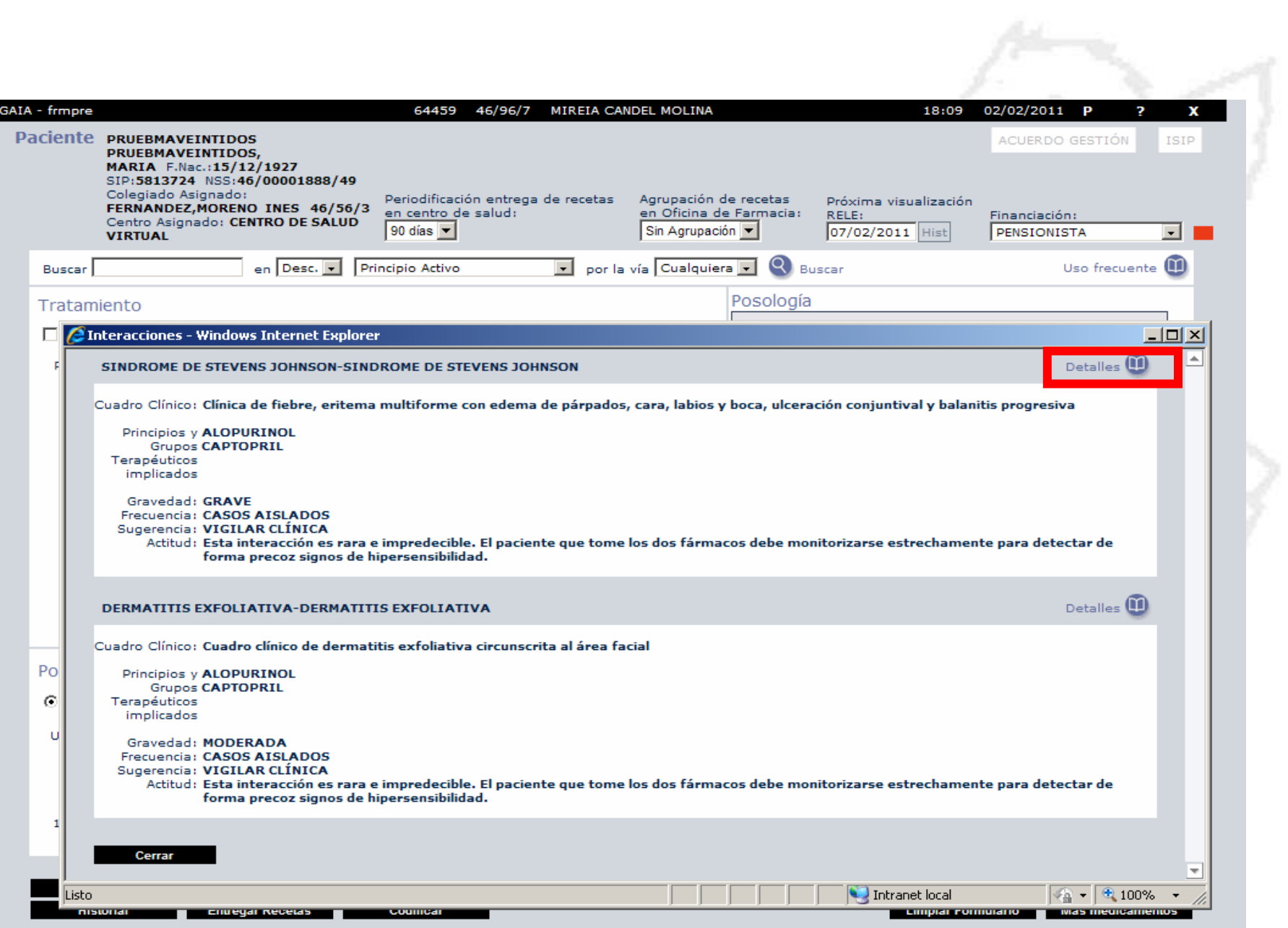

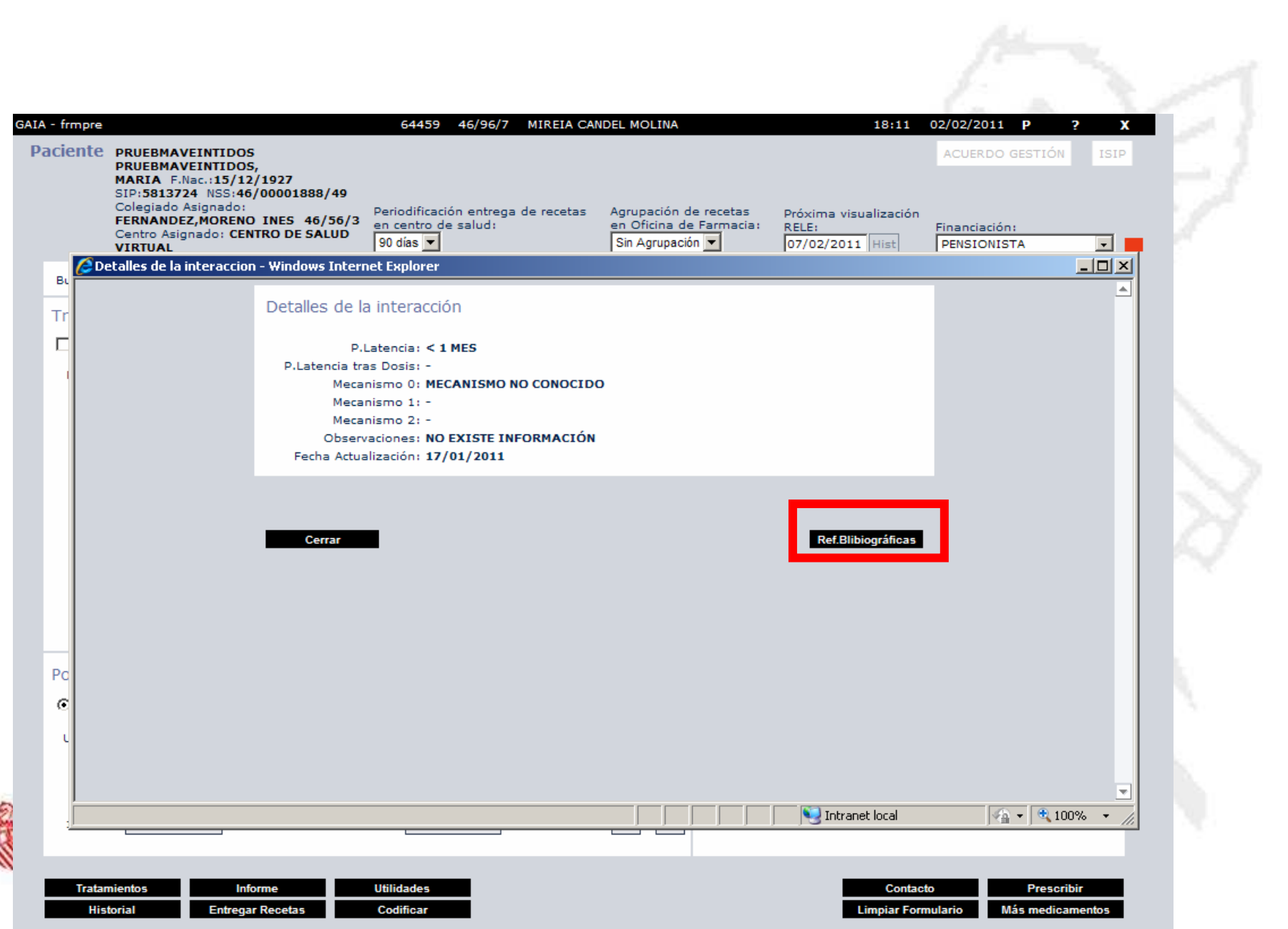

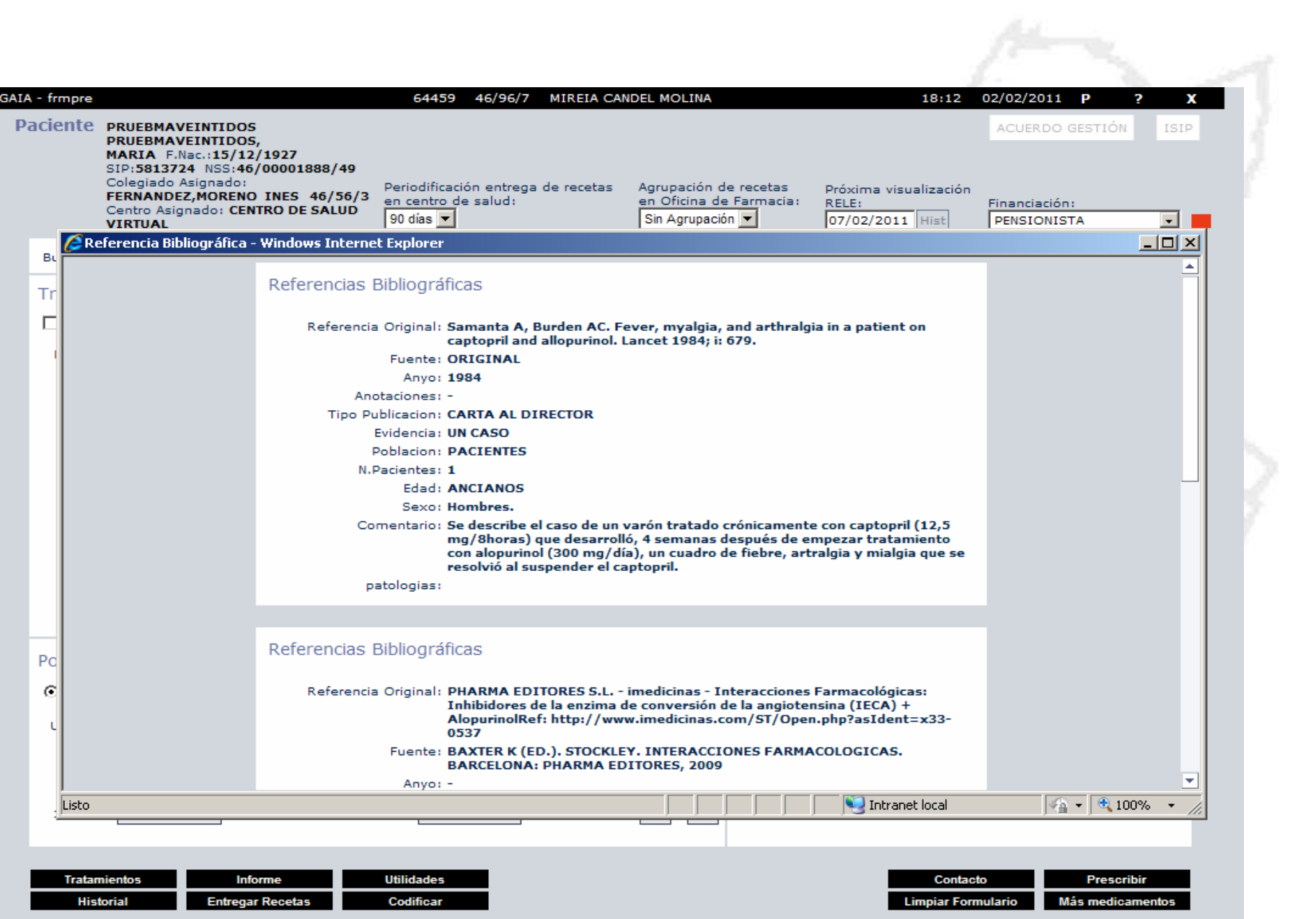

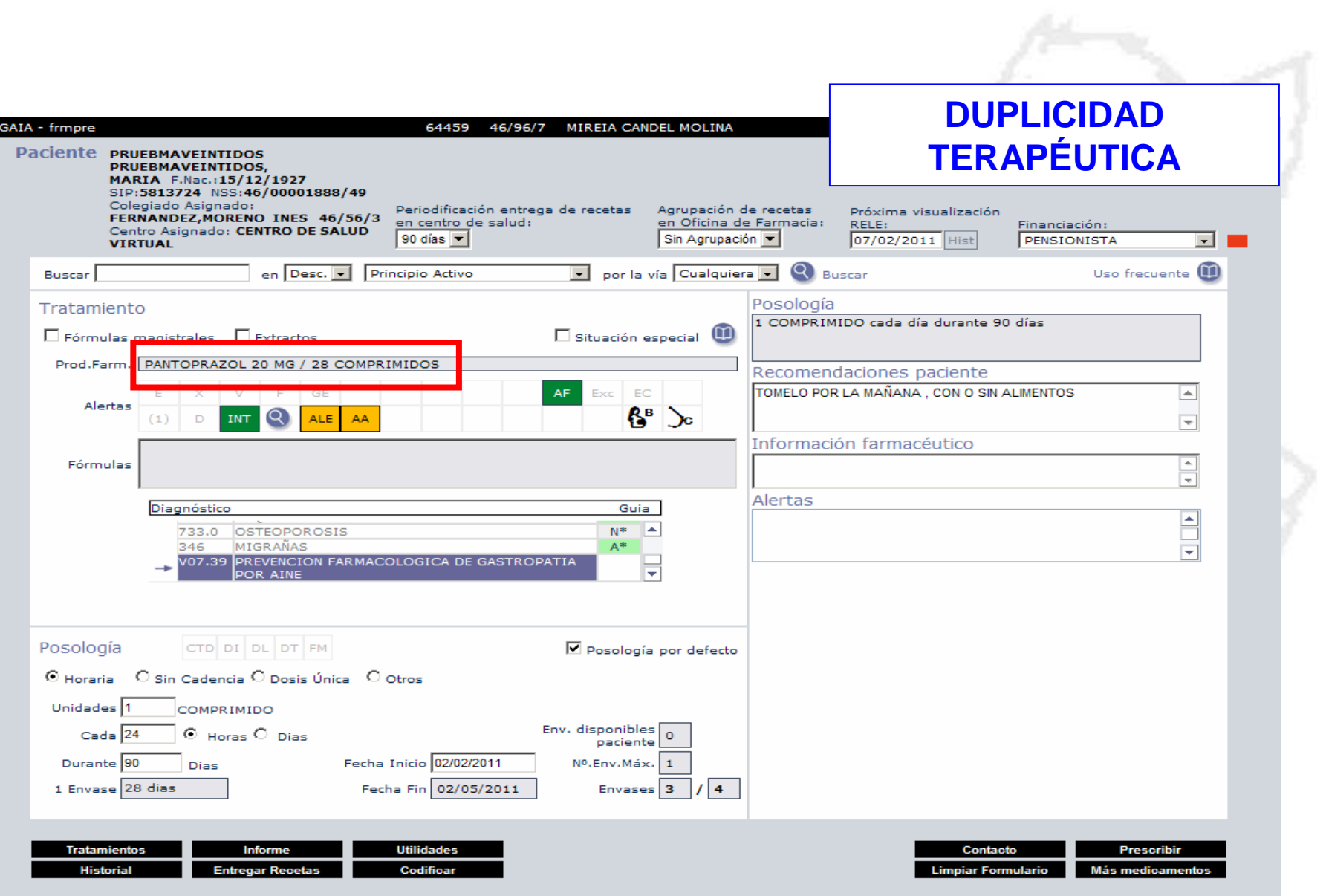

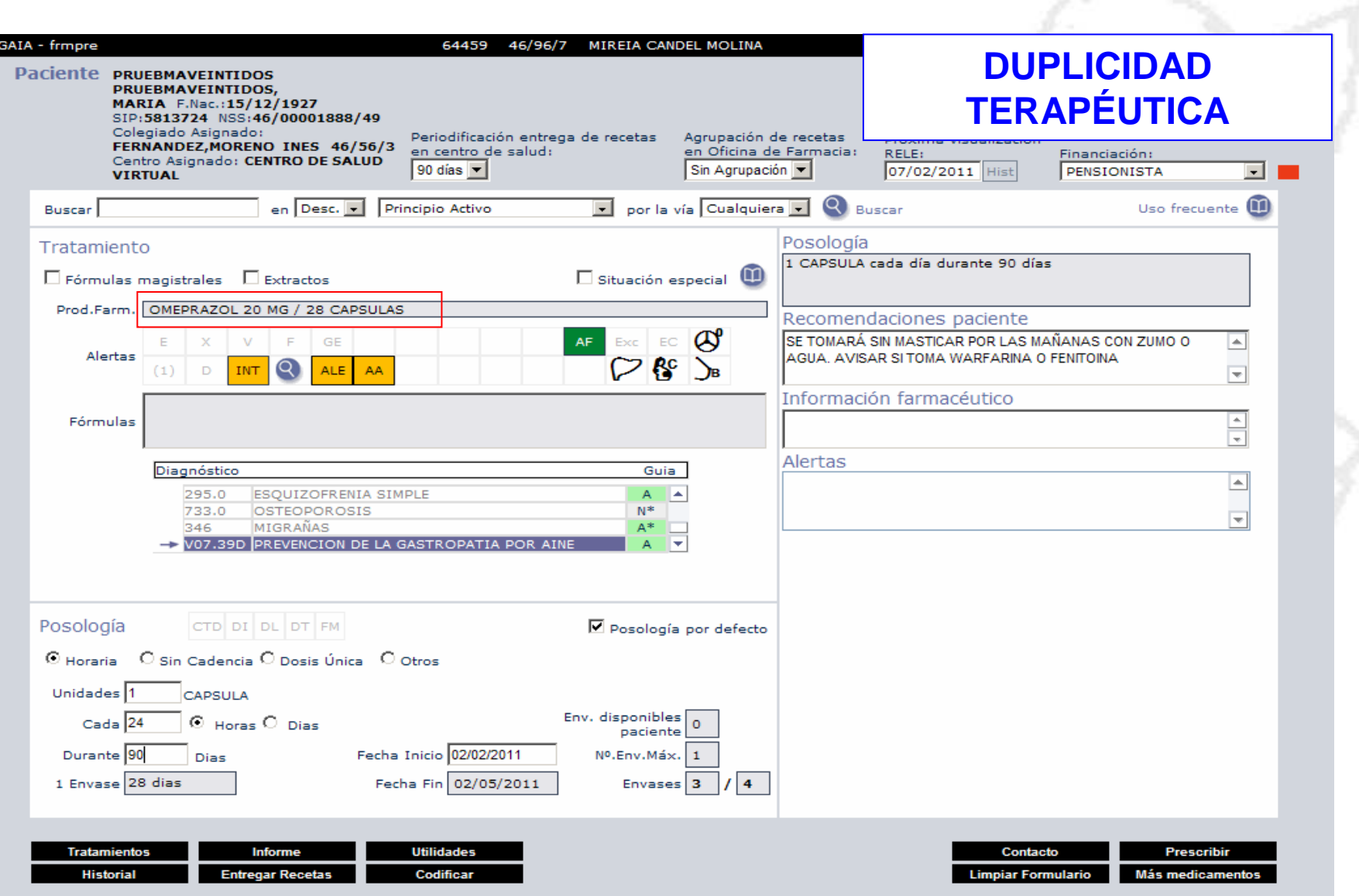

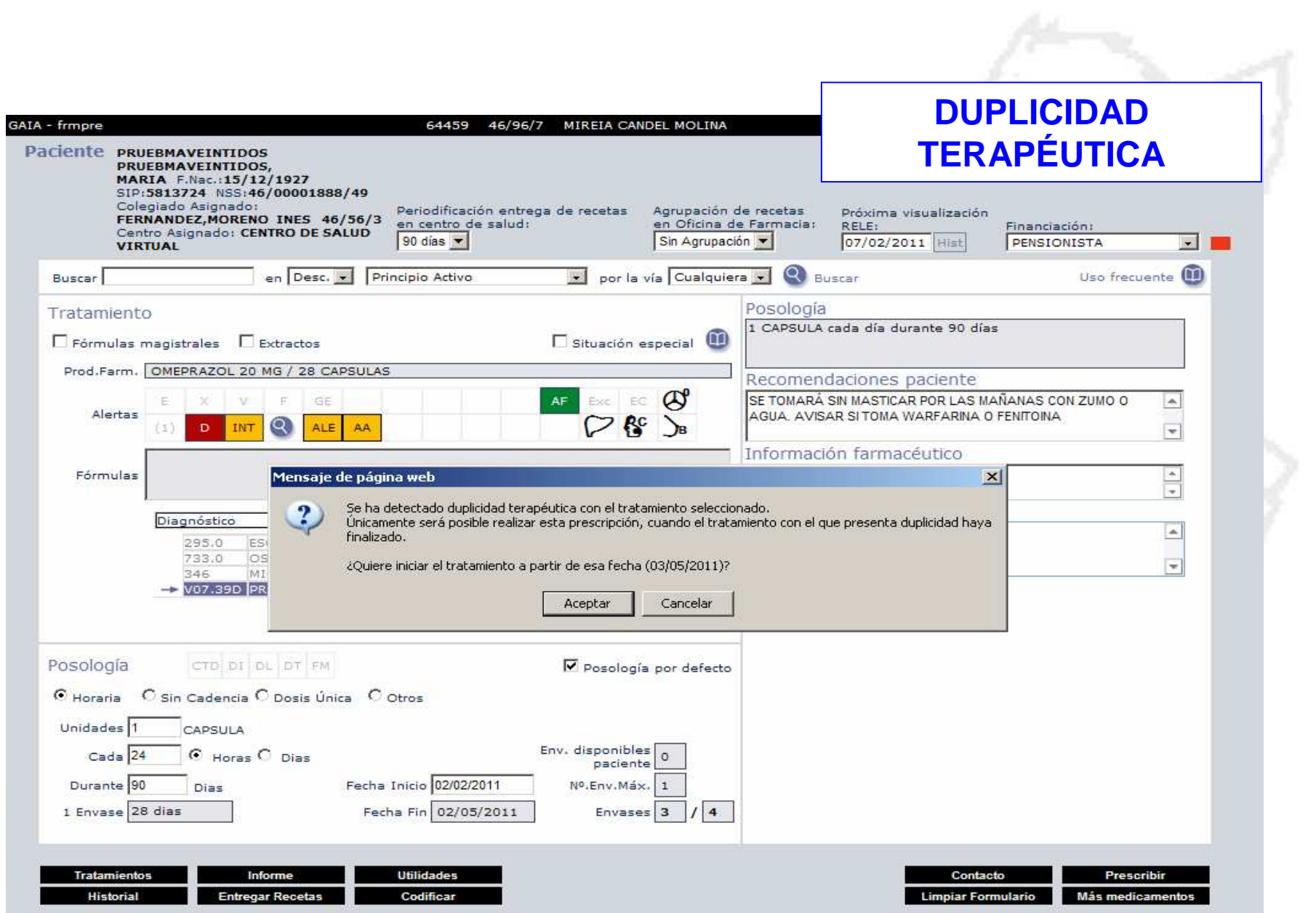

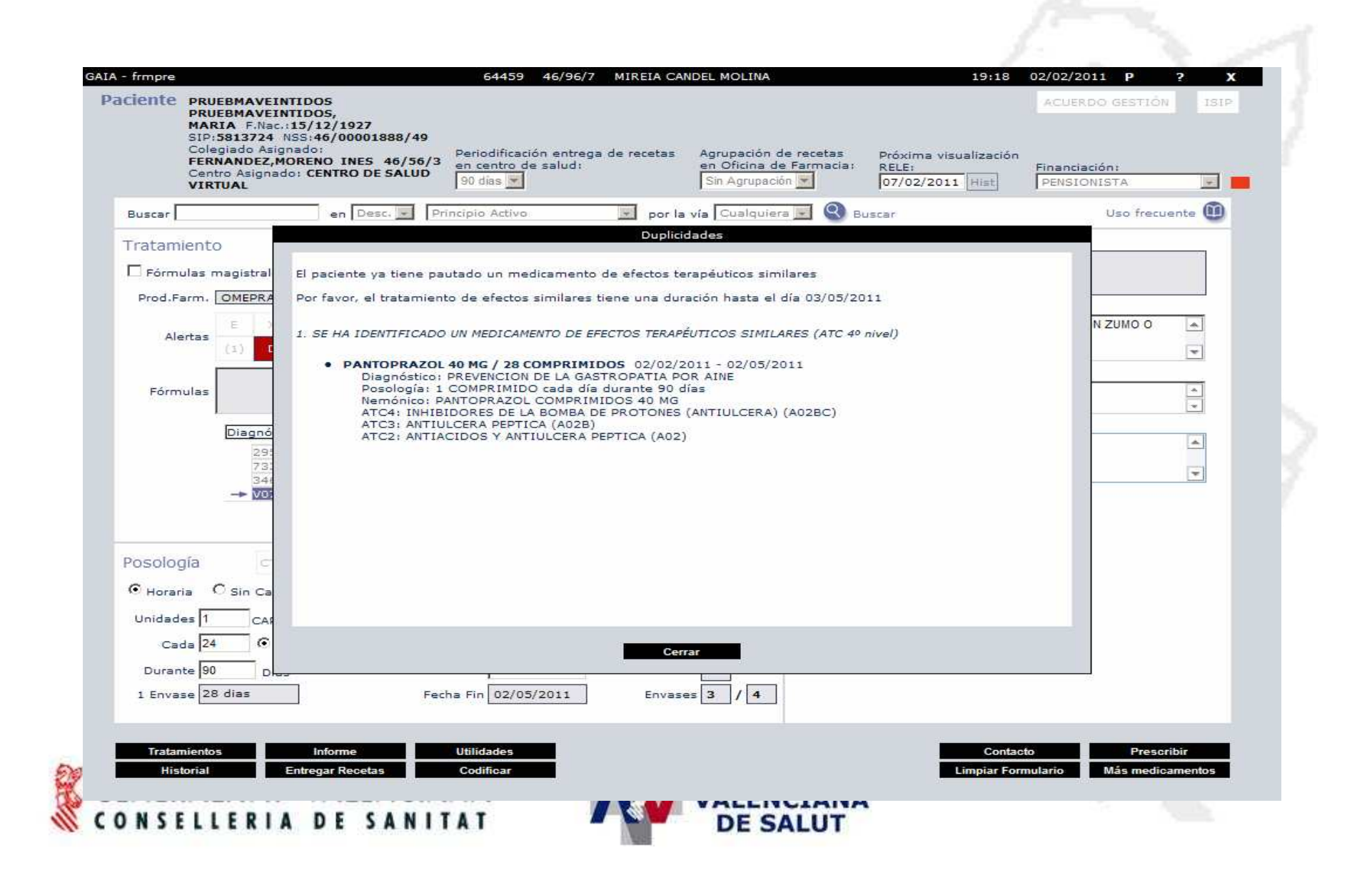

#### **Alertas relacionadas con el fármaco seleccionado**

**Características del paciente**

- **-Alergias medicamentosas (ALE),**
- **-Acontecimientos adversos (AA)**
- **-Contraindicaciones (CI)**

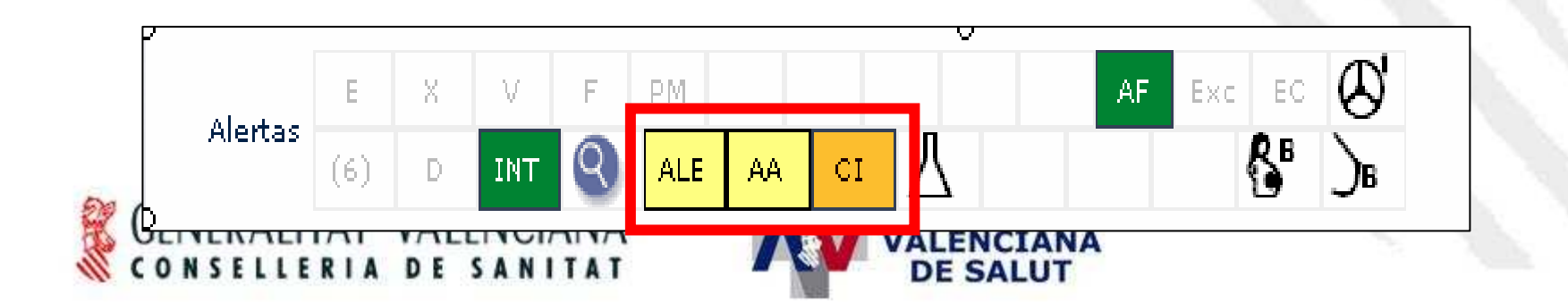

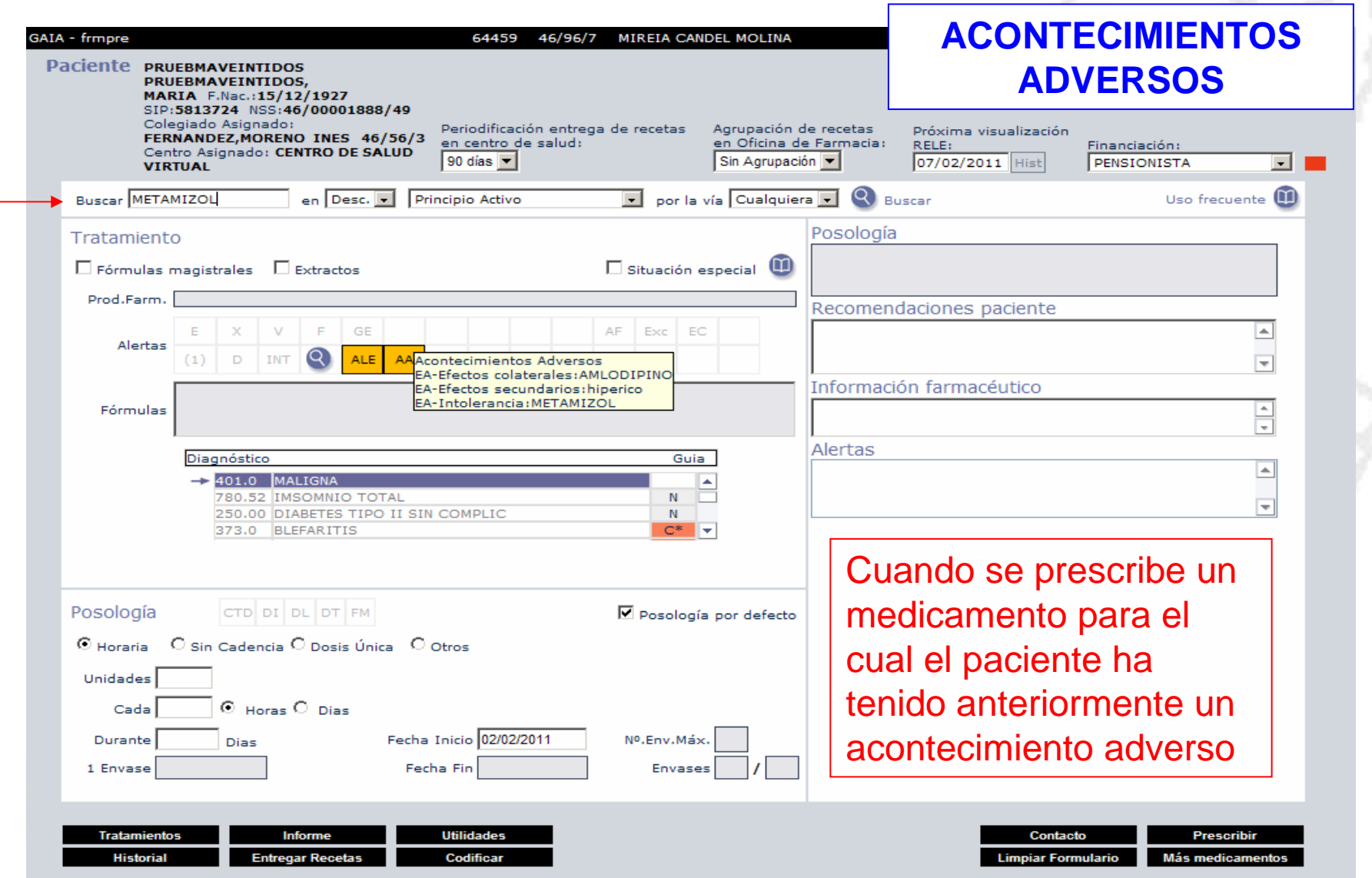

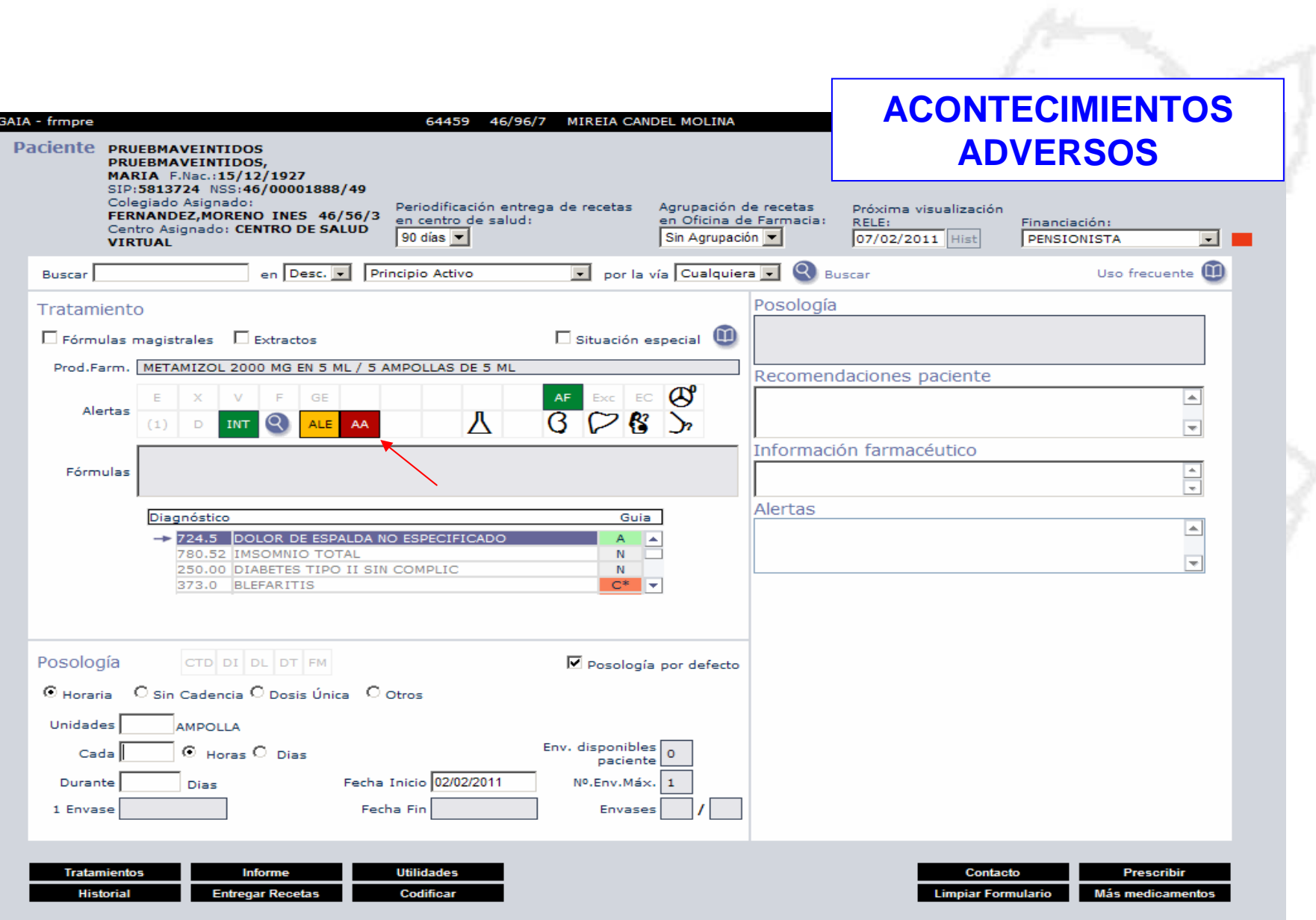

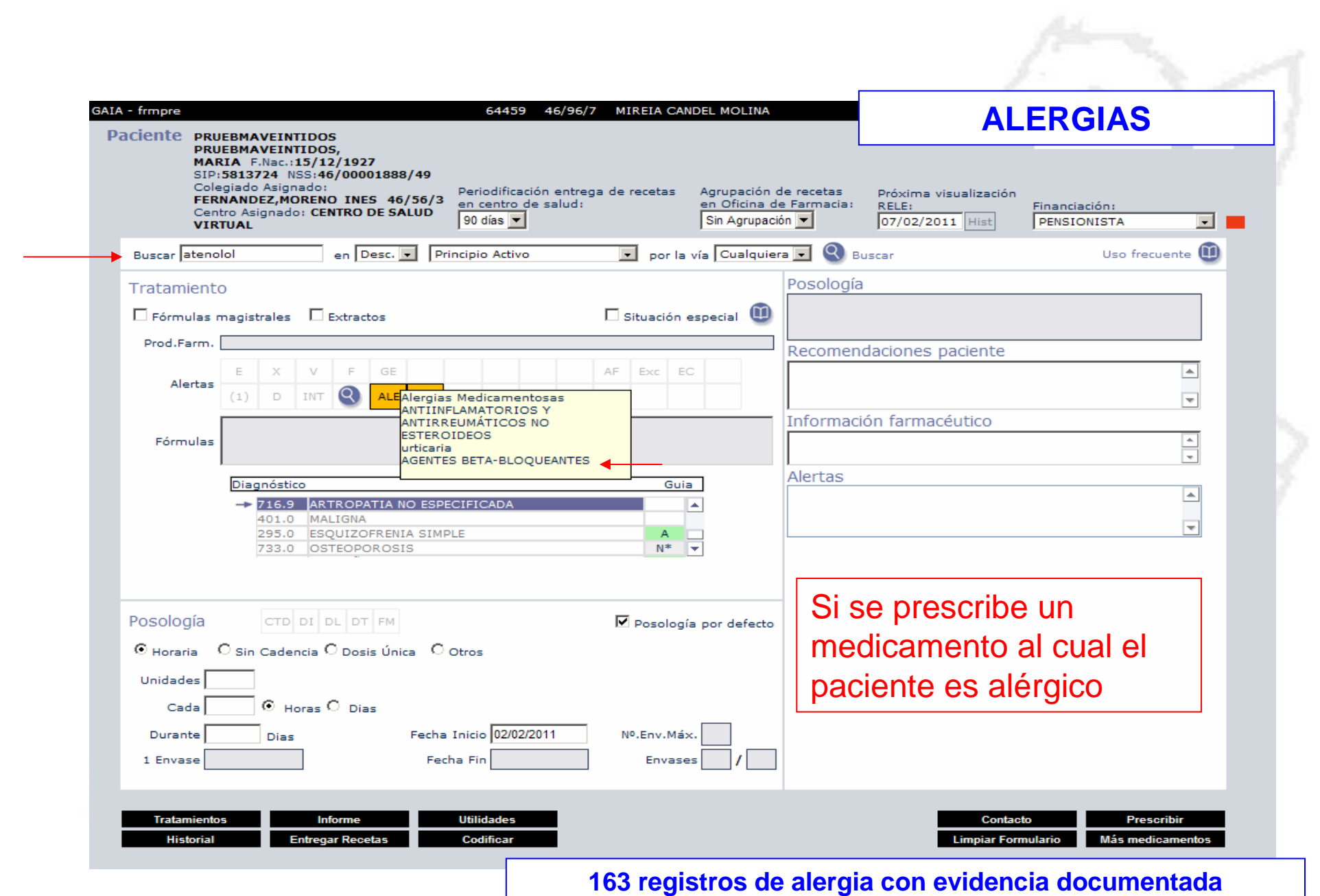

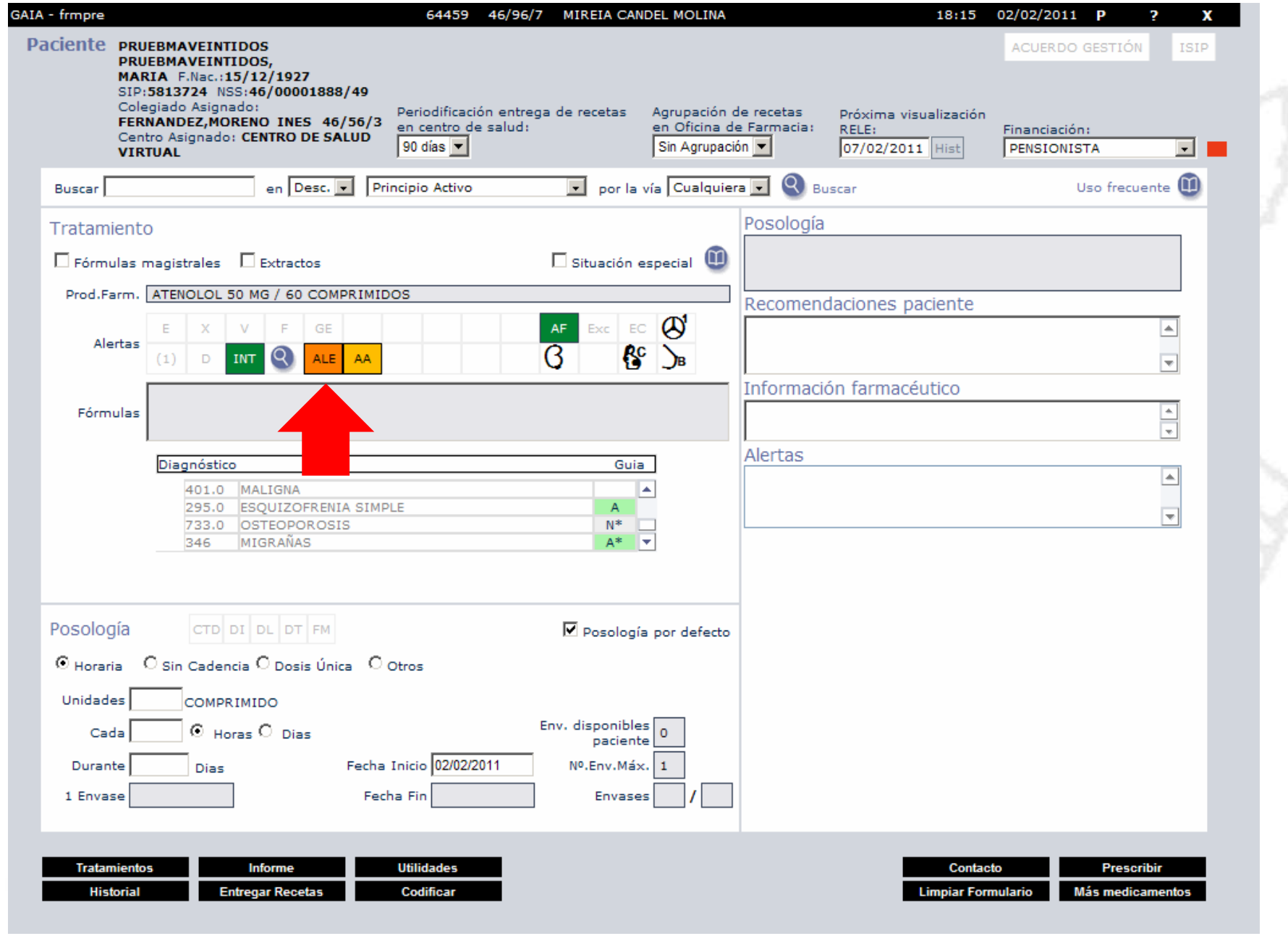

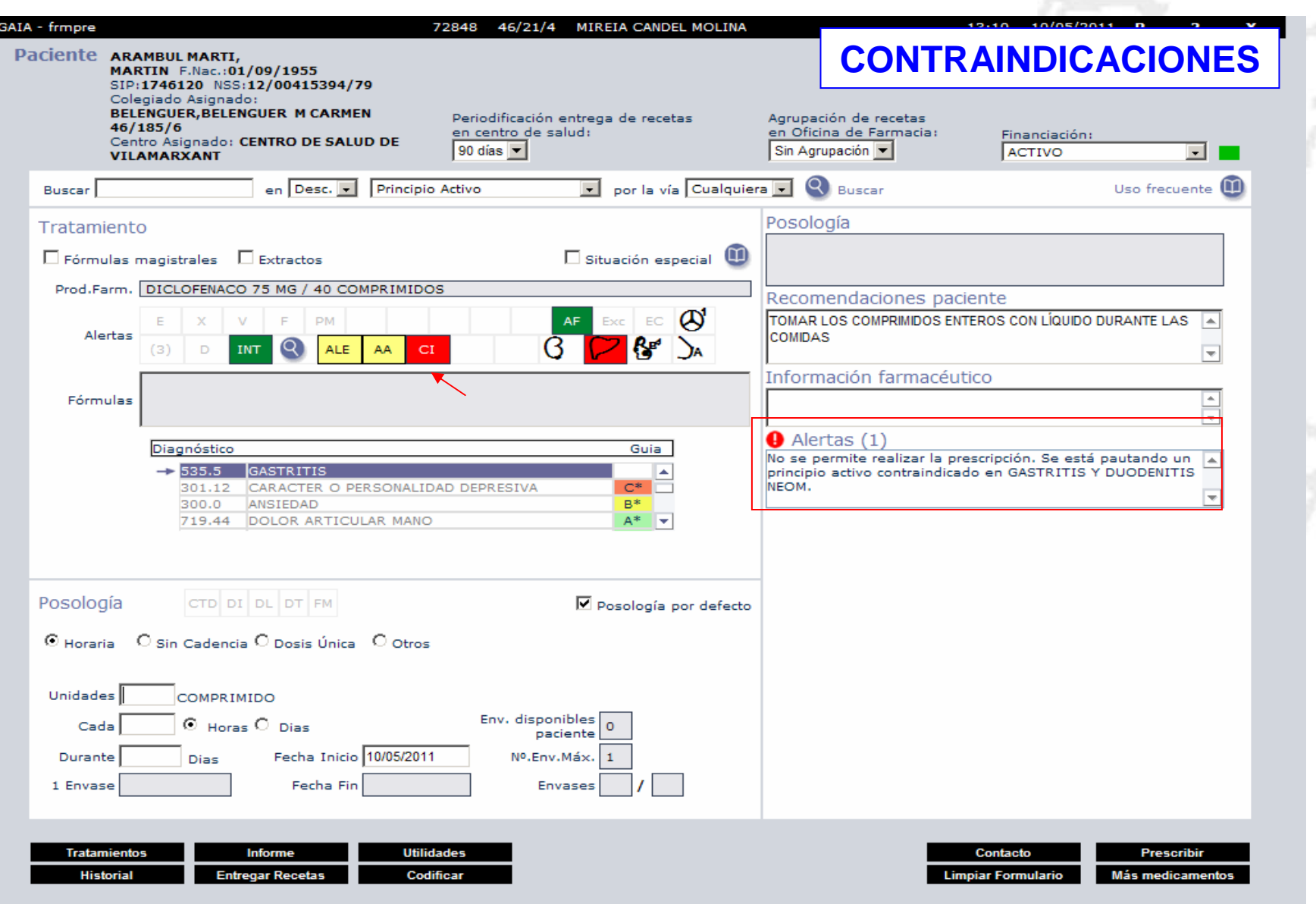

#### 1.- Posología Horaria

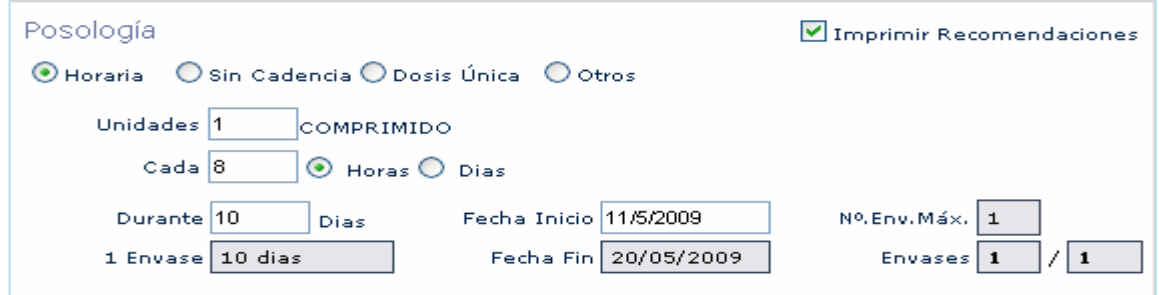

#### 2.- Posología Sin cadencia

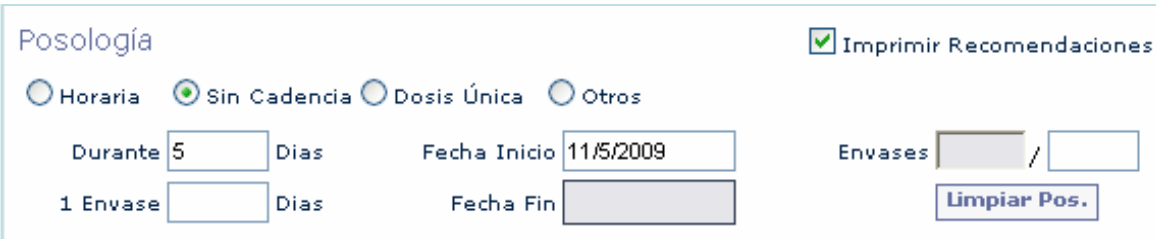

#### 3.- Posología Dosis única

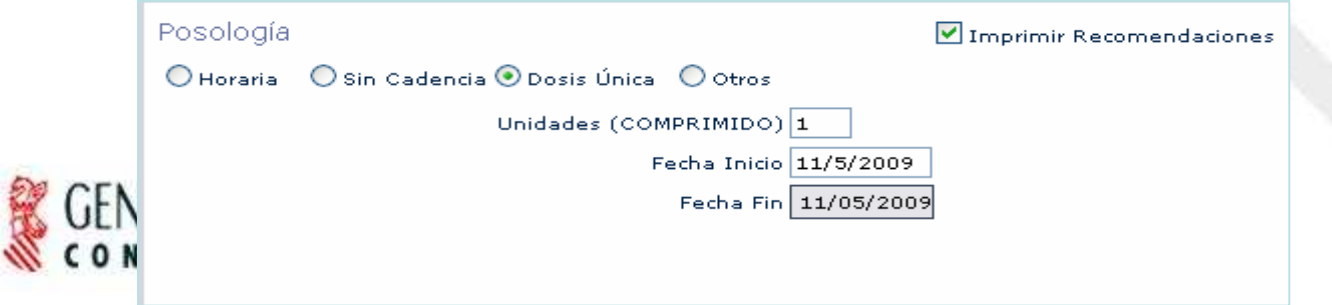

4.- Posología Otros

象

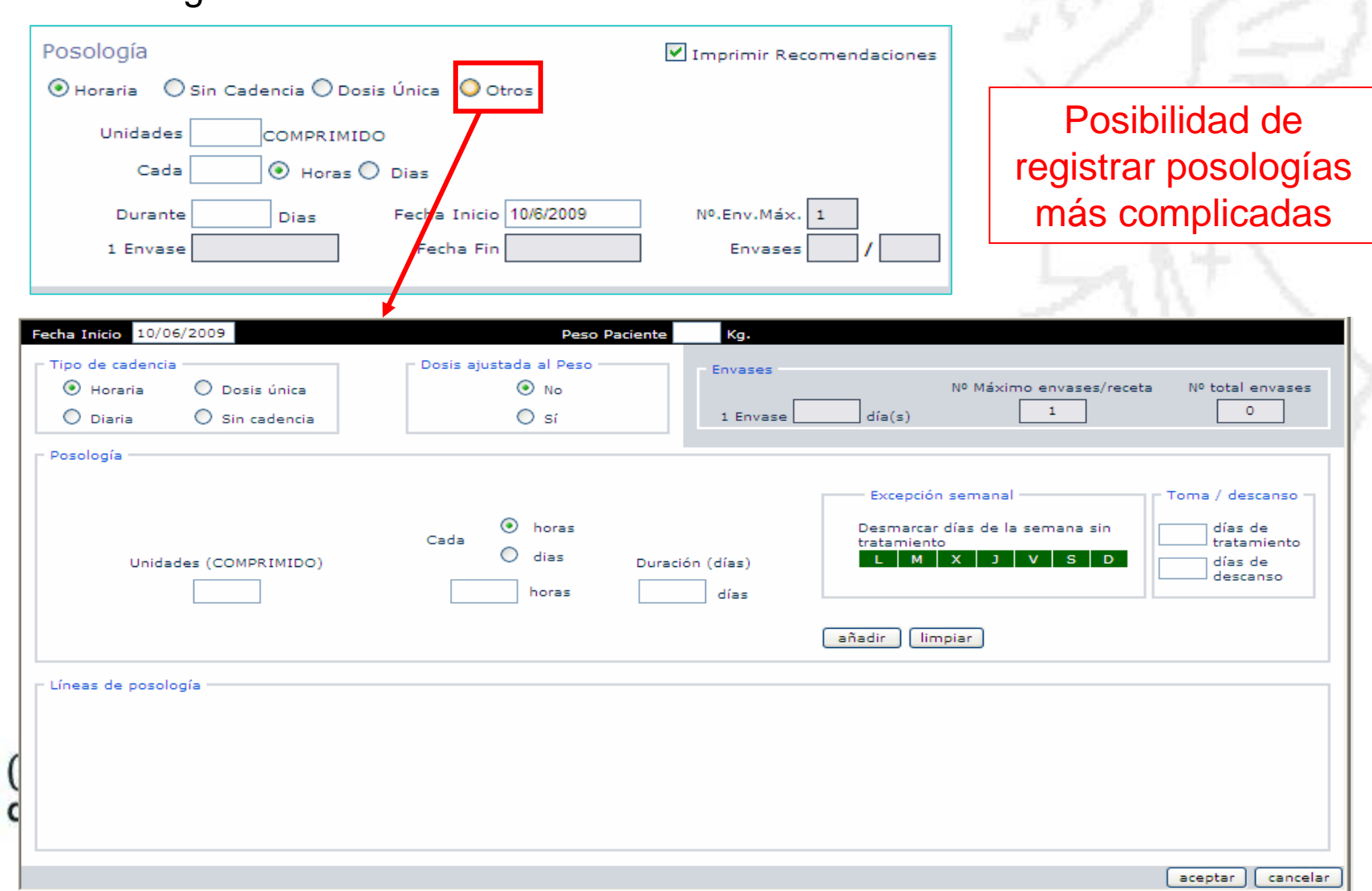

#### 4.1.- Posología Otros HORARIA

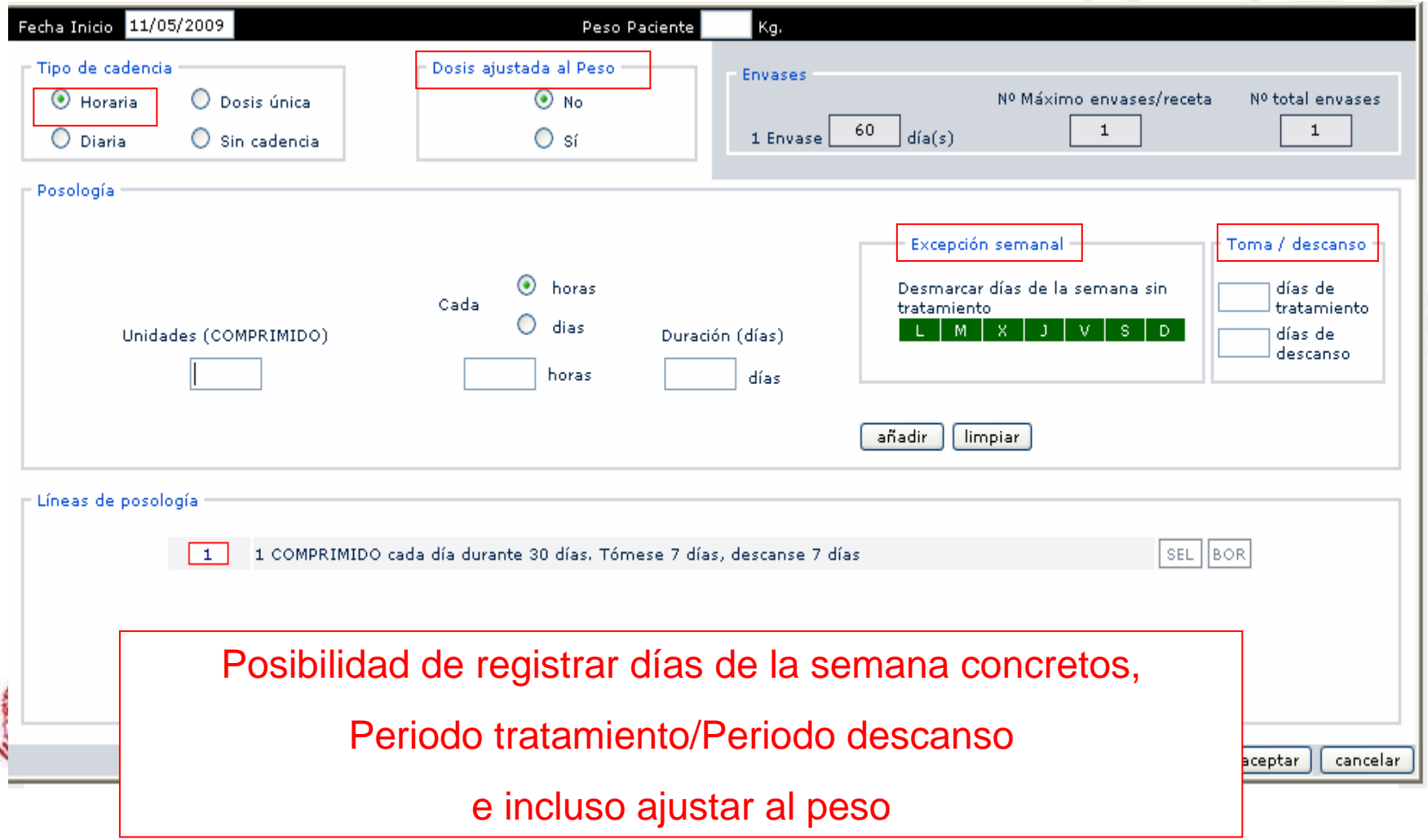

4.1.- Posología Otros DIARIA

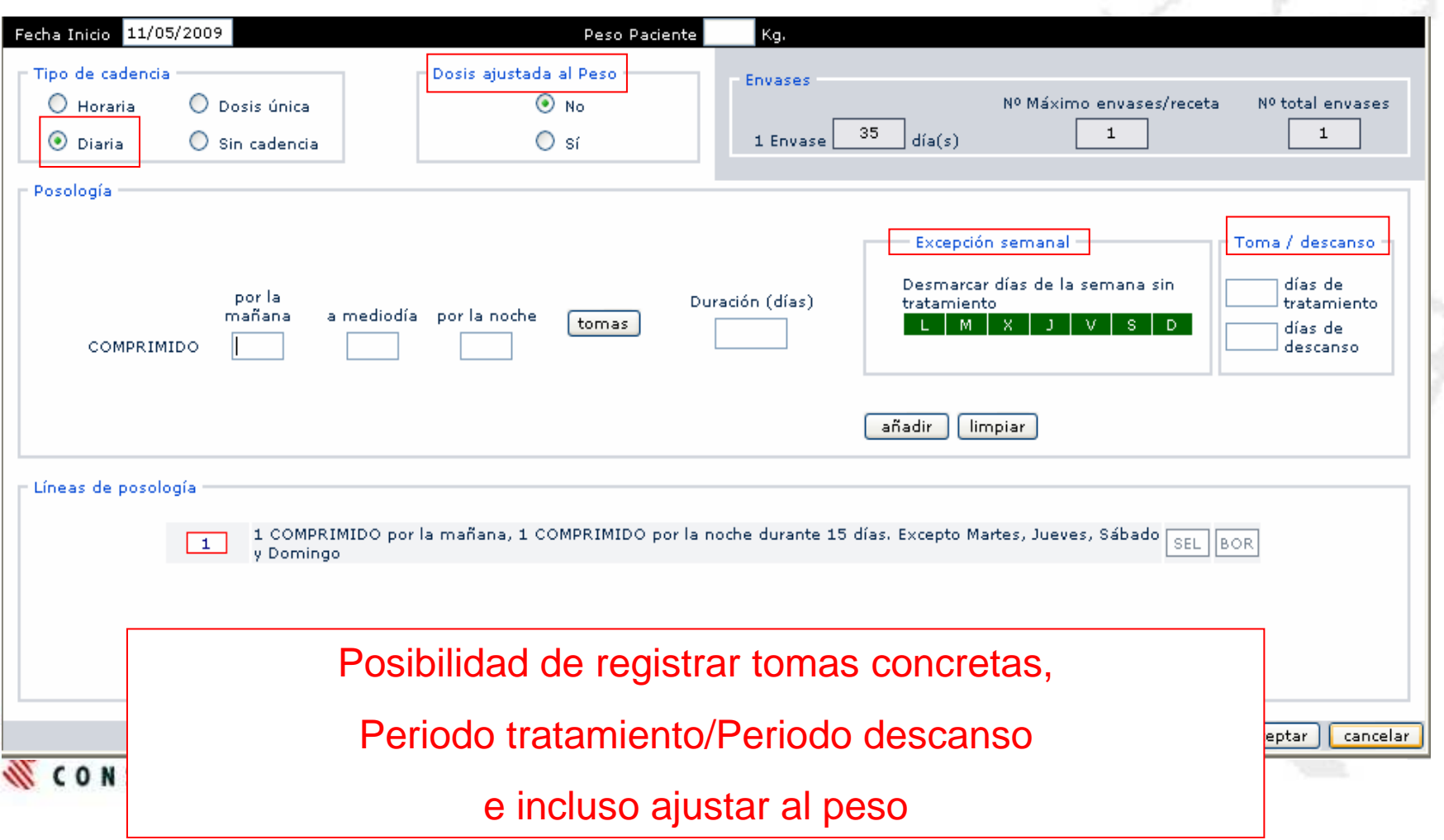

#### **-De pauta variable**

Ej: Colchicina (Gota) 1mg/8h/2d, seguir con 1mg/12h/2d y finalizar 1 mg/24h/2d

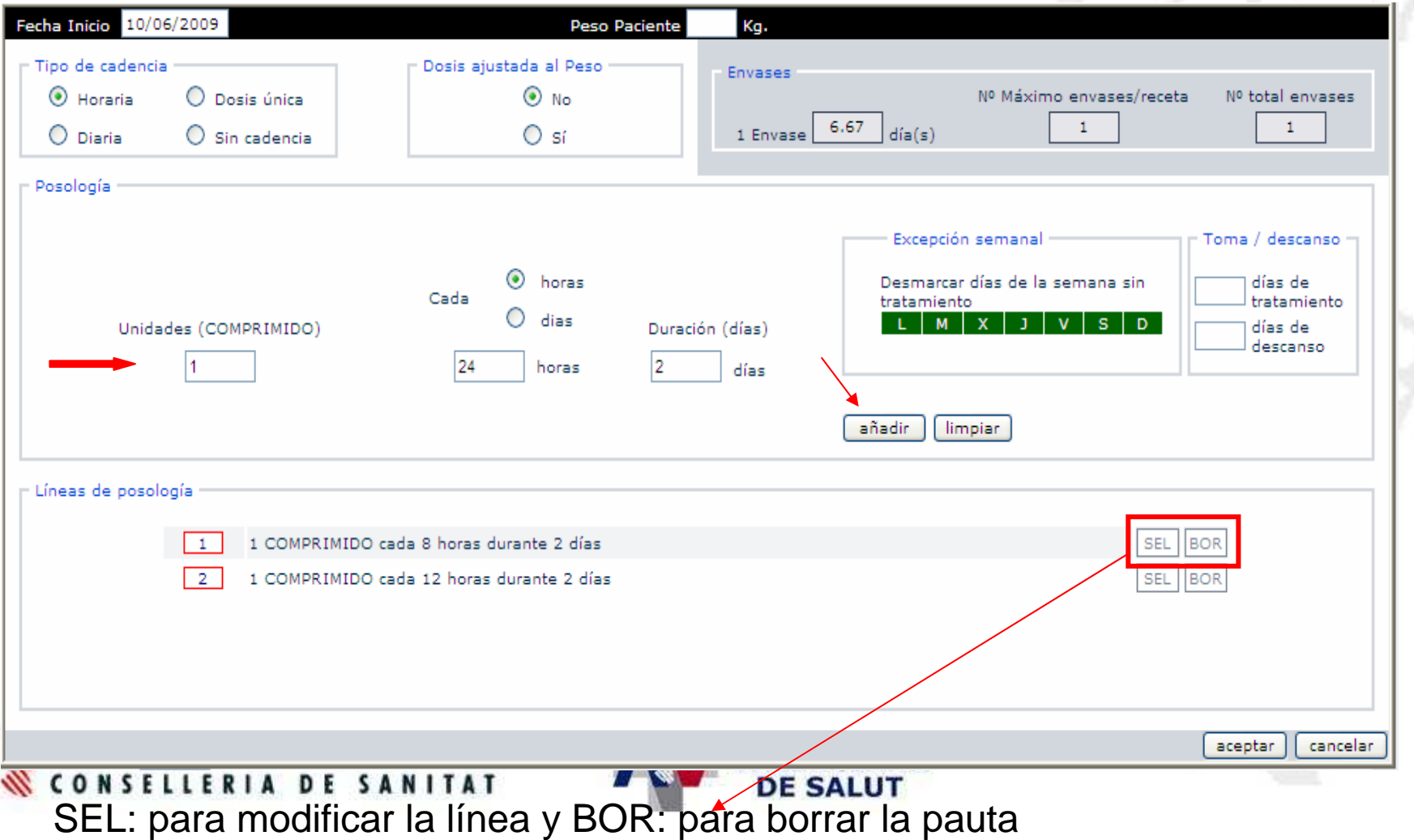

#### **-De pauta variable disminuyendo la dosis paulatinamente**

Ej: Iniciar con 1 comp/24h/7d, seguir con 0,5comp/24h/7d y finalizar con 0,25comp/24h/7d

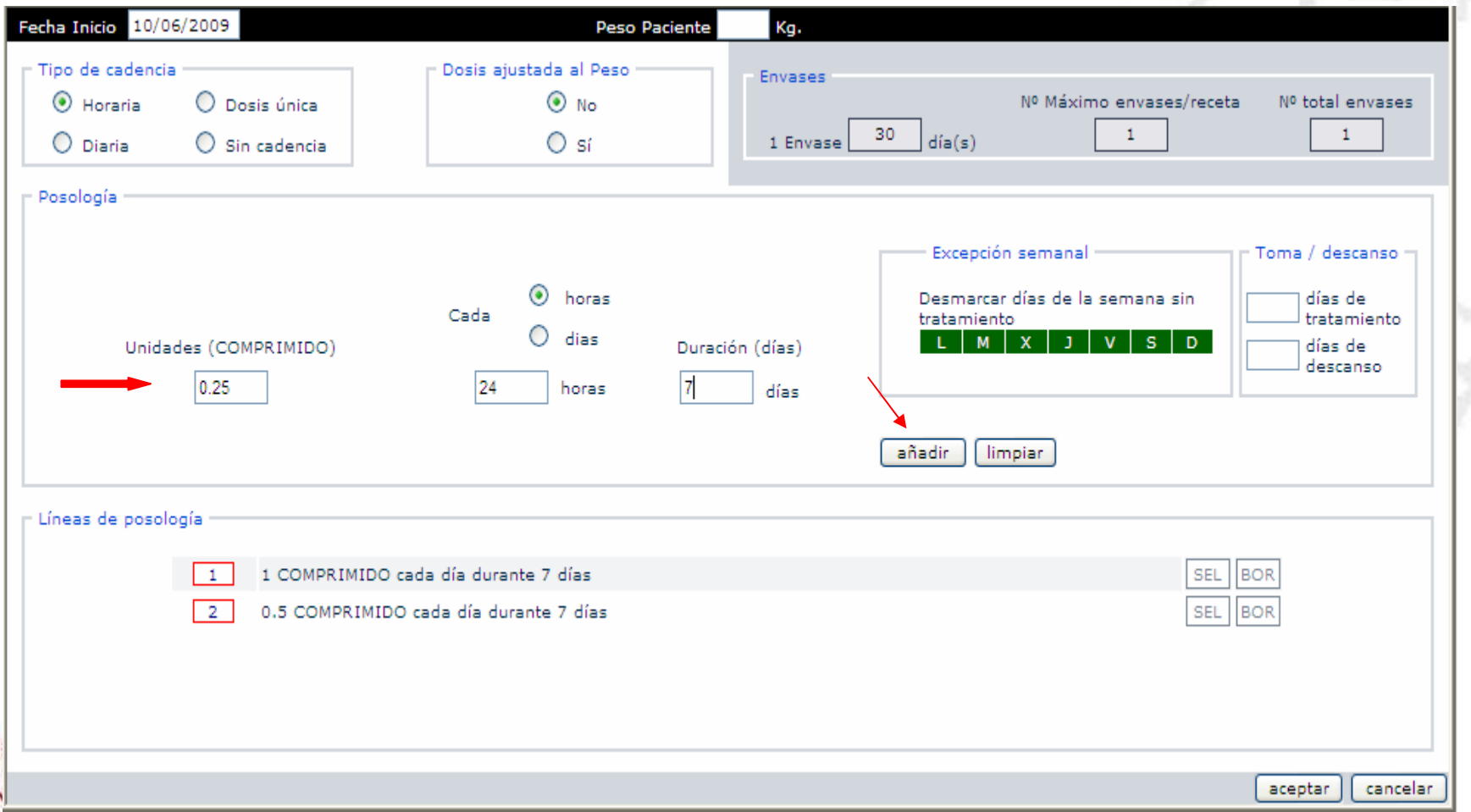

### **-Con Excepción semanal**

Ej: 1 comp/ 24h/ 30d. Administrar todos los días de la semana excepto sábados y domingos

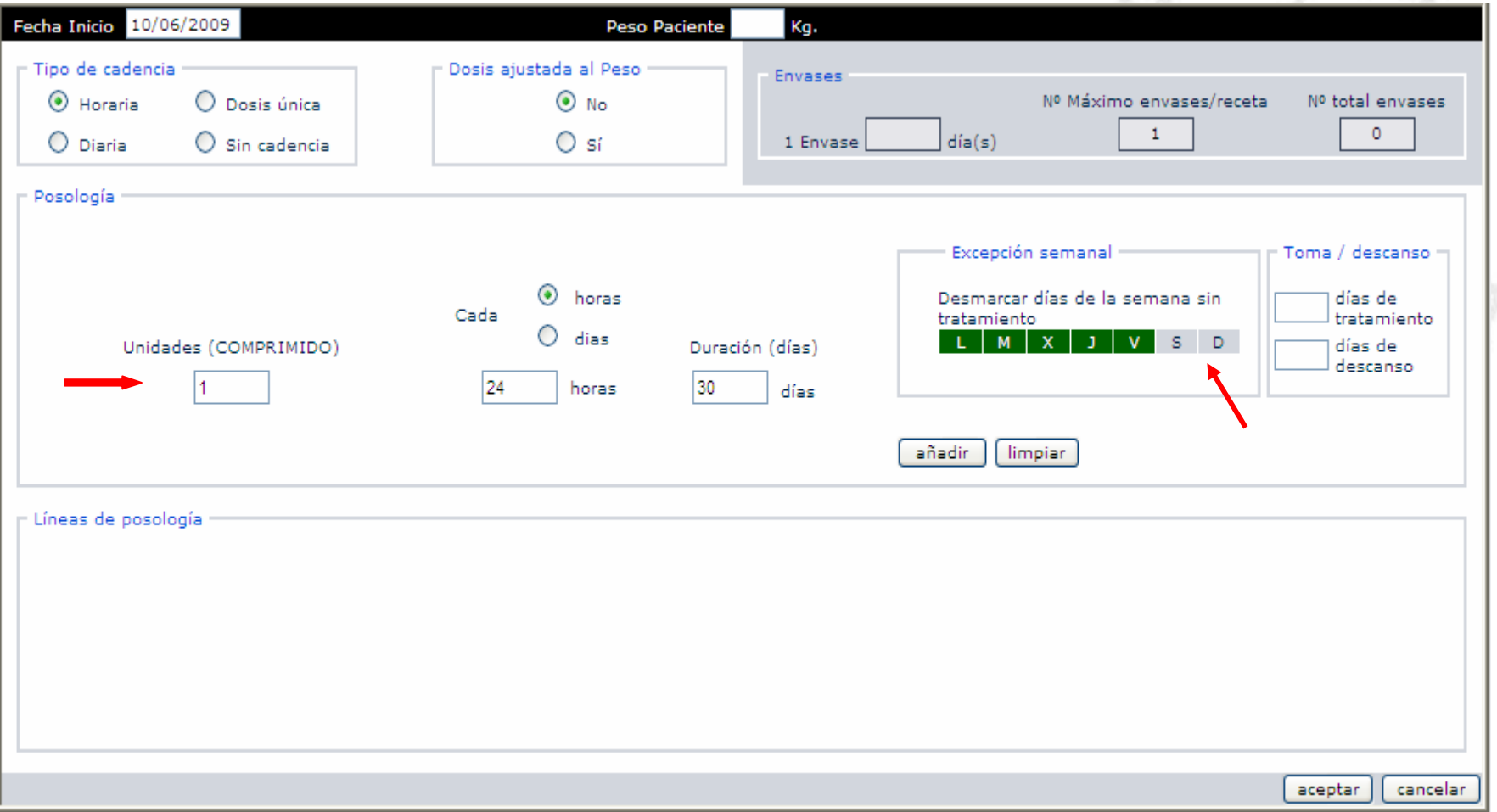

#### **-Con Excepción semanal**

Ej: 1 comp/ 24h/ 30d. Administrar todos los días de la semana excepto sábados y domingos

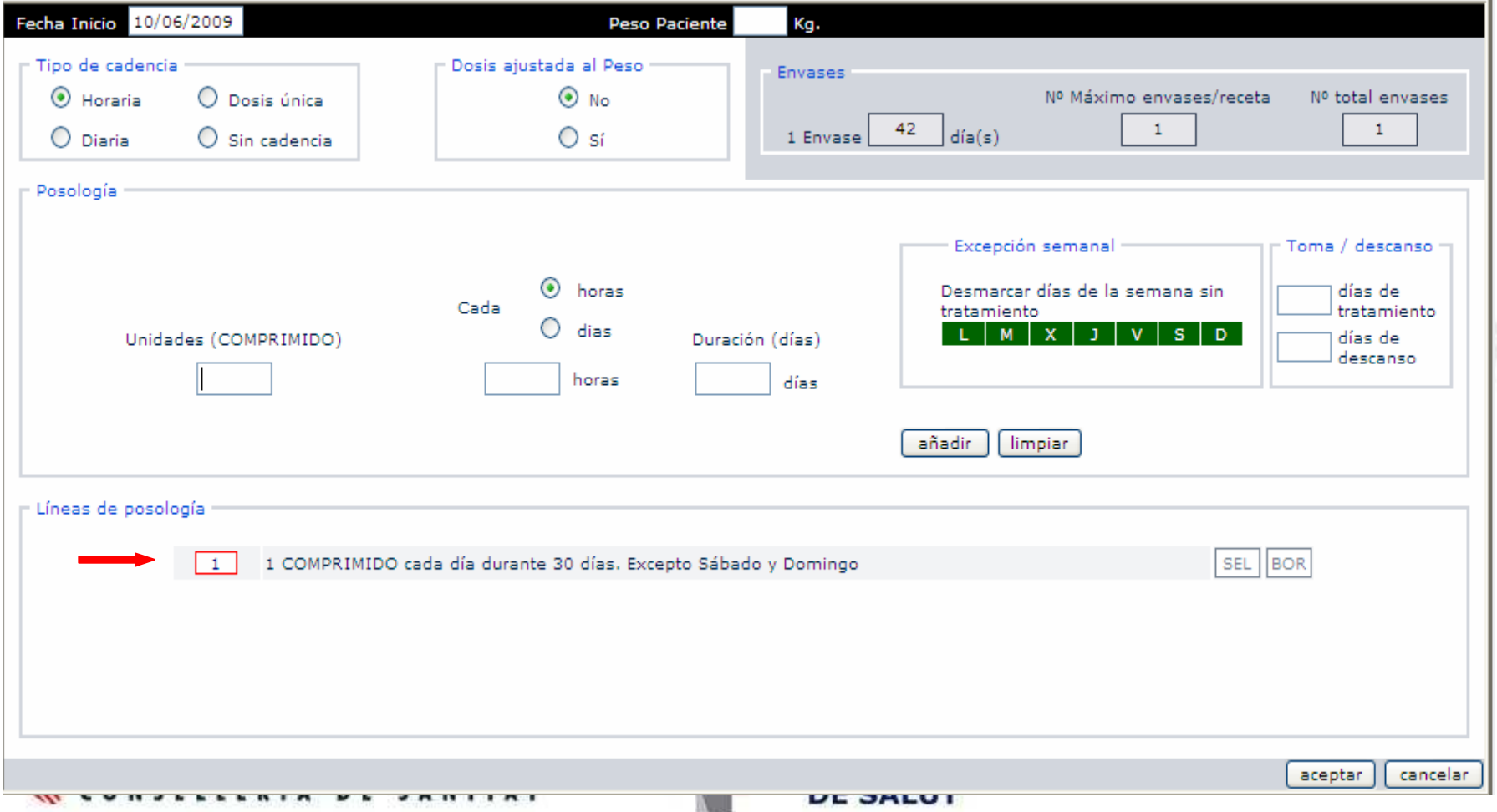

### **Posología Diaria -Con Toma/descanso**

Ej: 1 comp/ 24h antes de acostarse/ 30d

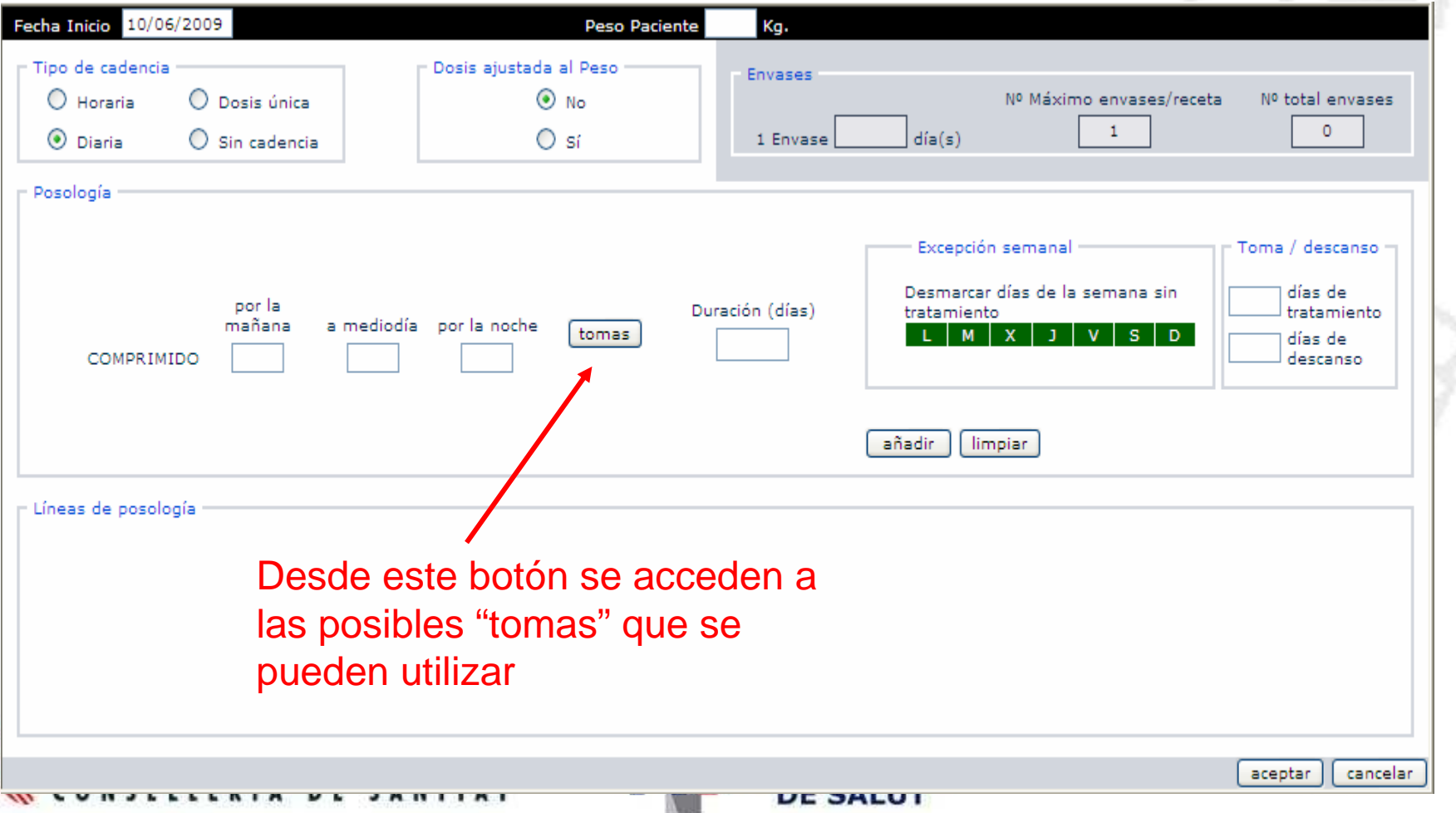

### **Posología Diaria** -Con Toma/descanso

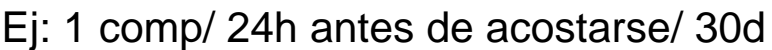

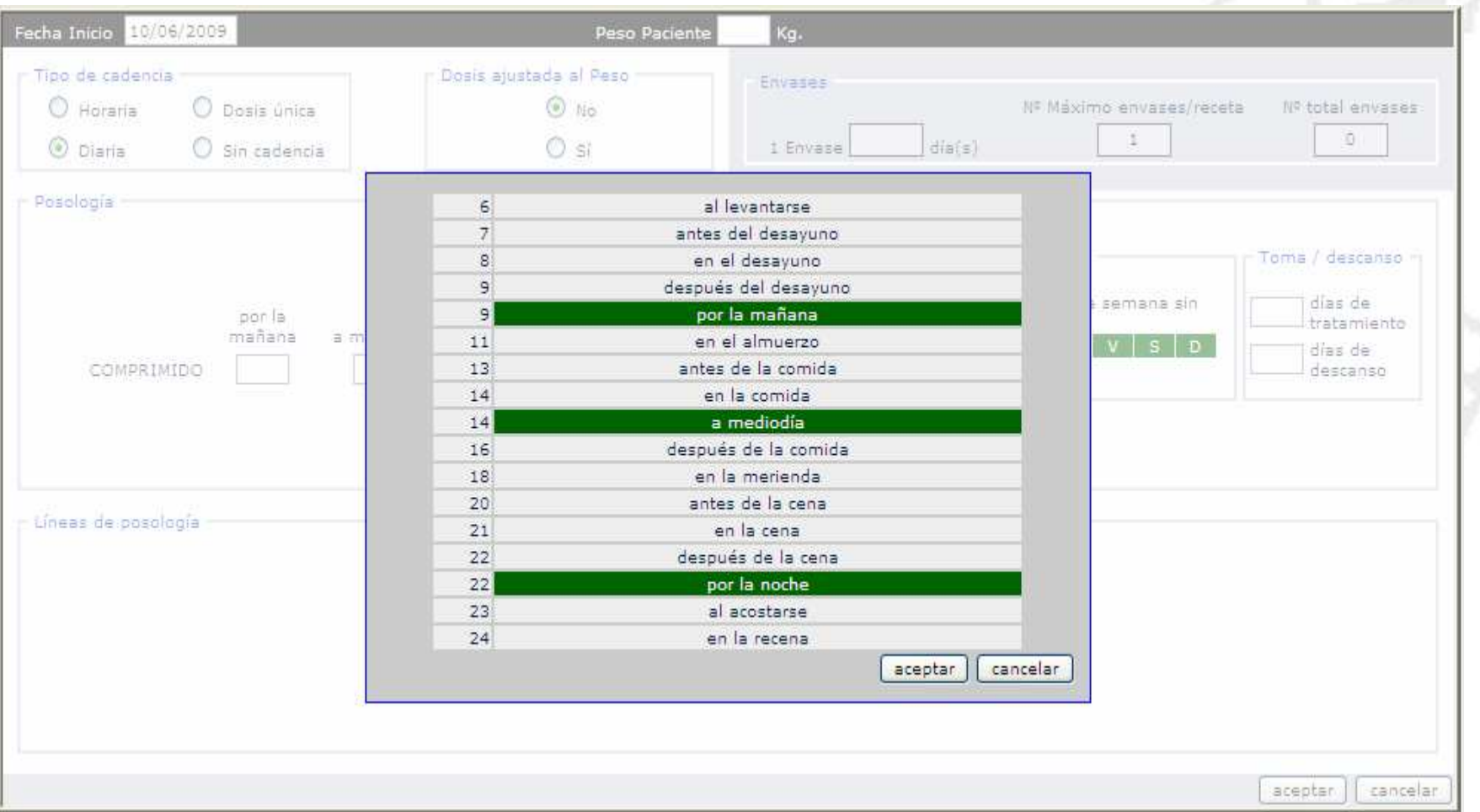

## Posología Diaria -Con Toma/descanso

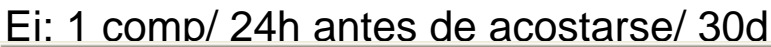

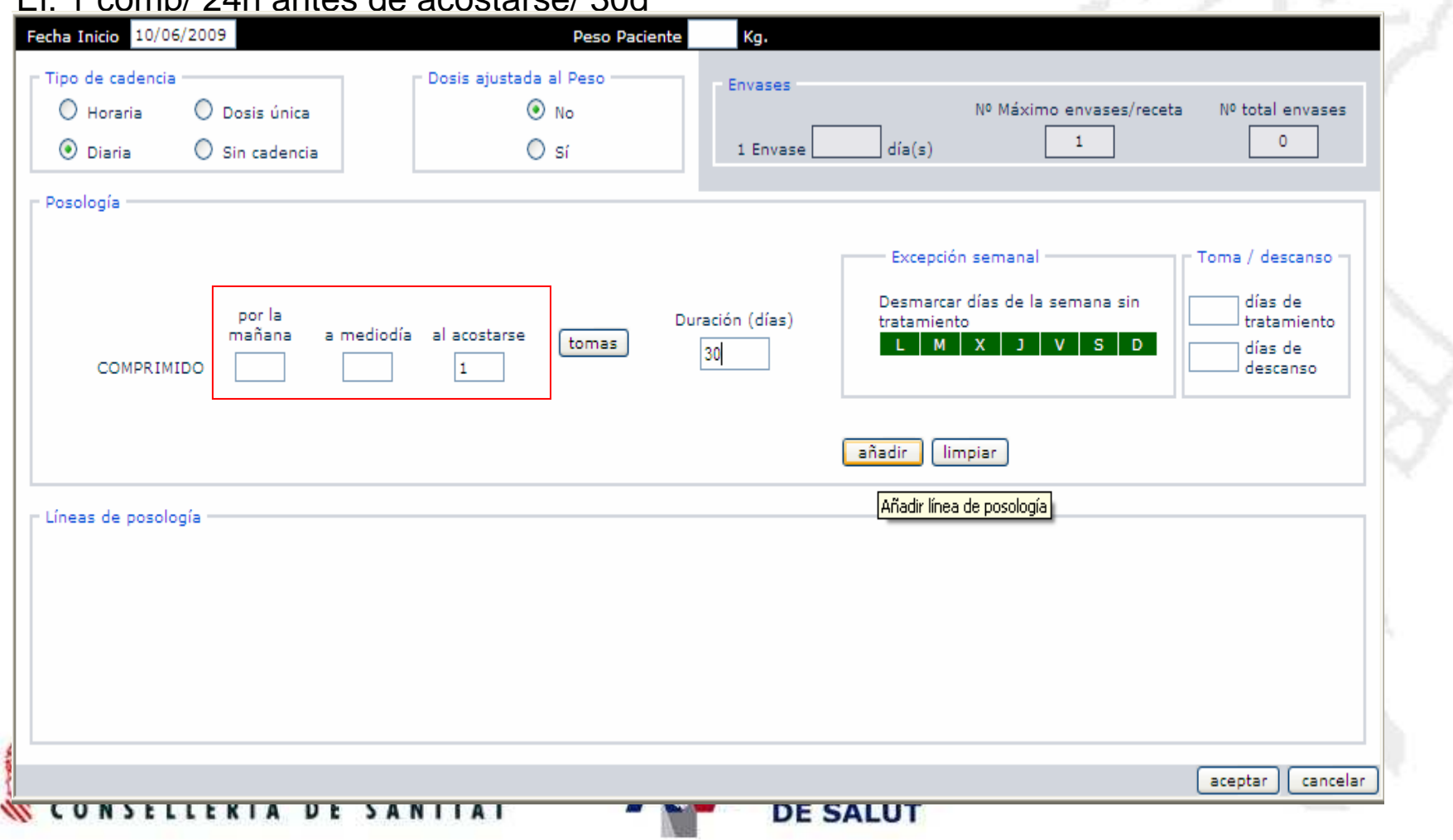

### Posología Diaria -Con Toma/descanso

Ej: 1 comp/ 24h antes de acostarse/ 30d

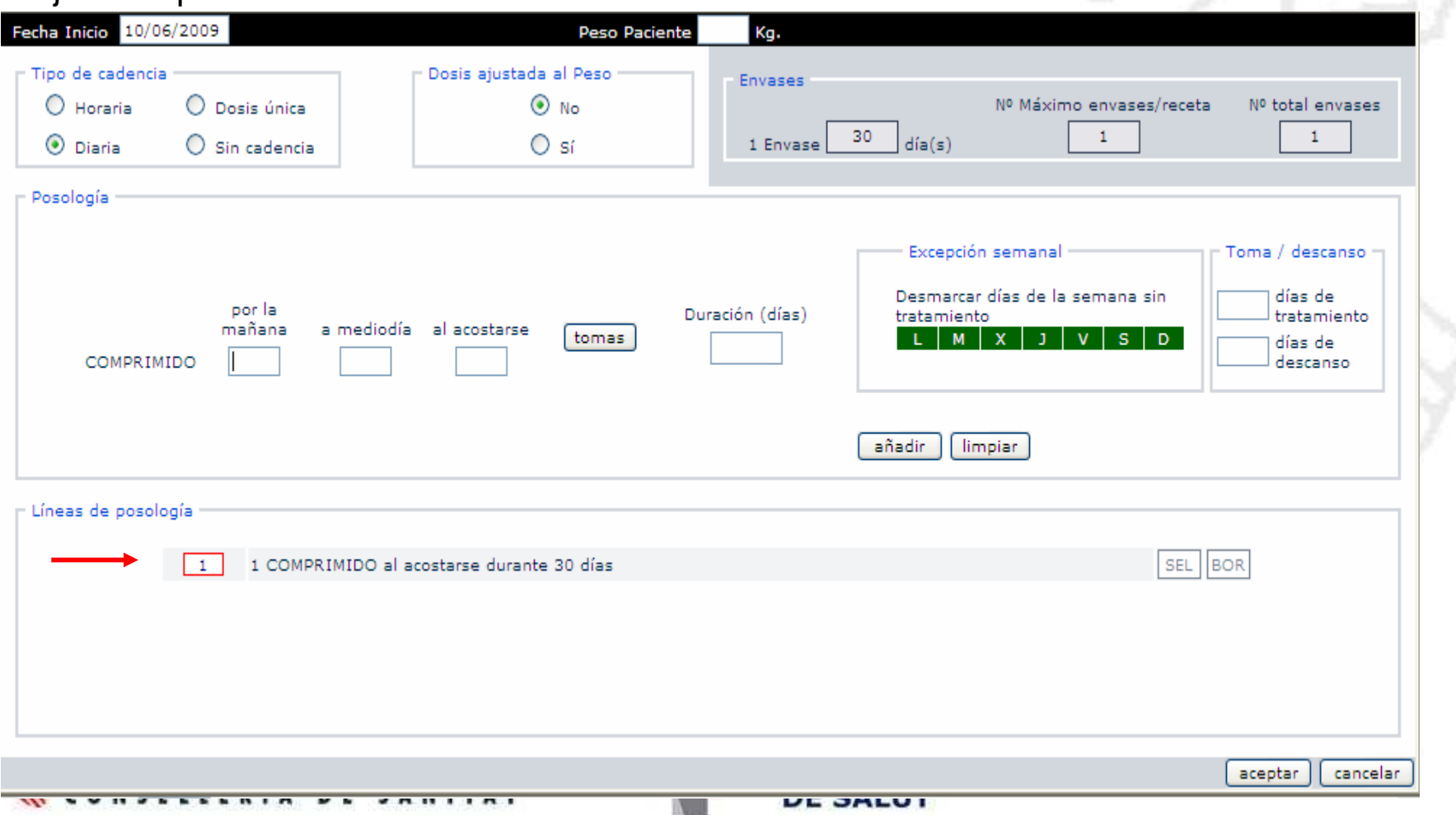

### -Con Ajuste de peso

Ej: 10mg/kg/dia en un paciente de 20kg durante 30d

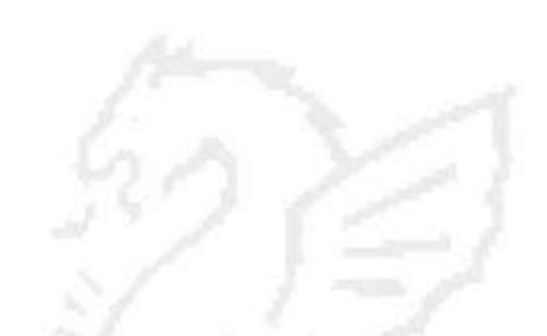

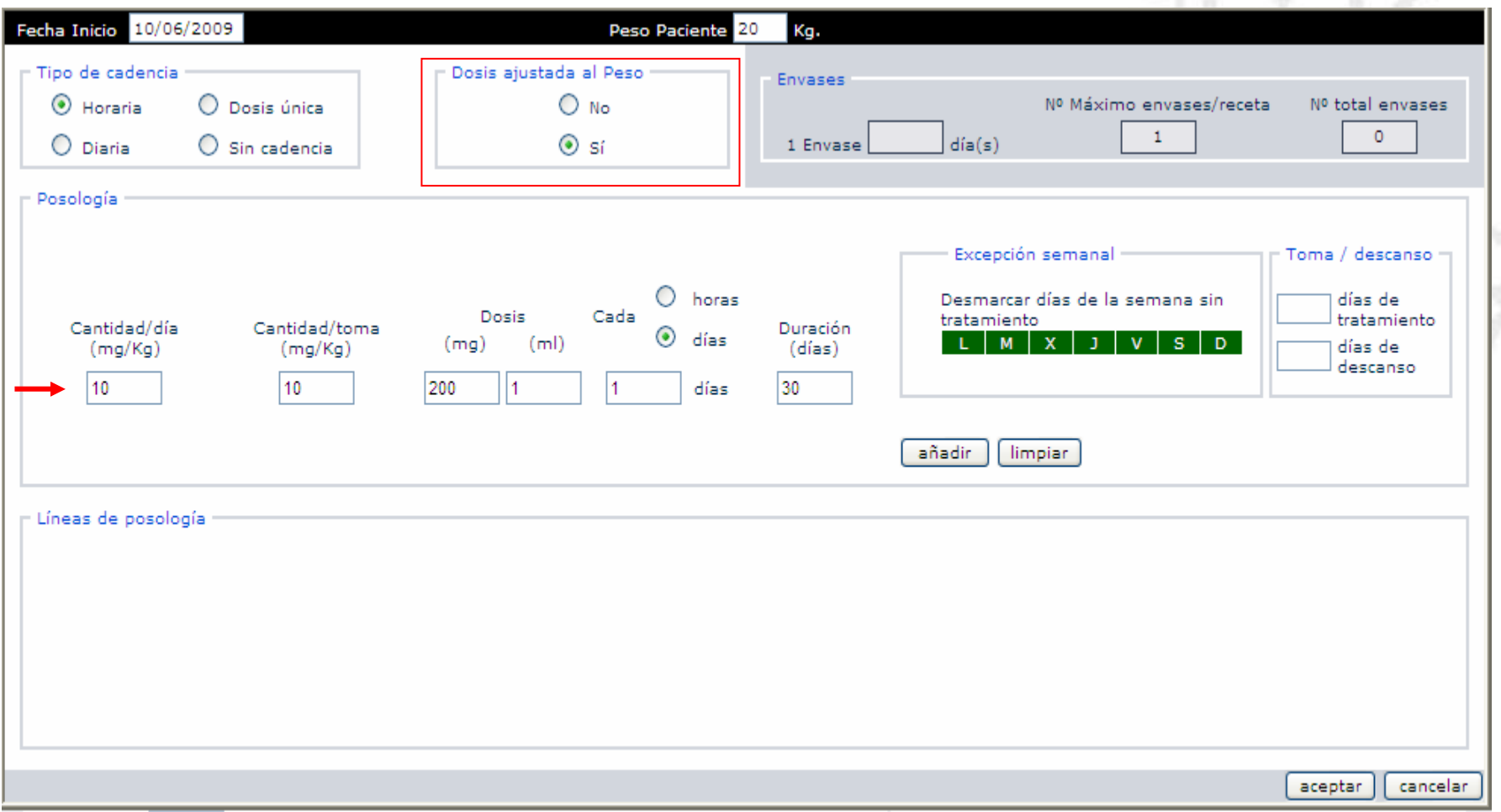

### **-Con Excepción semanal**

Ej: 1 comp/ 24h antes de acostarse/ 30d exceptuando los martes, jueves y sábados

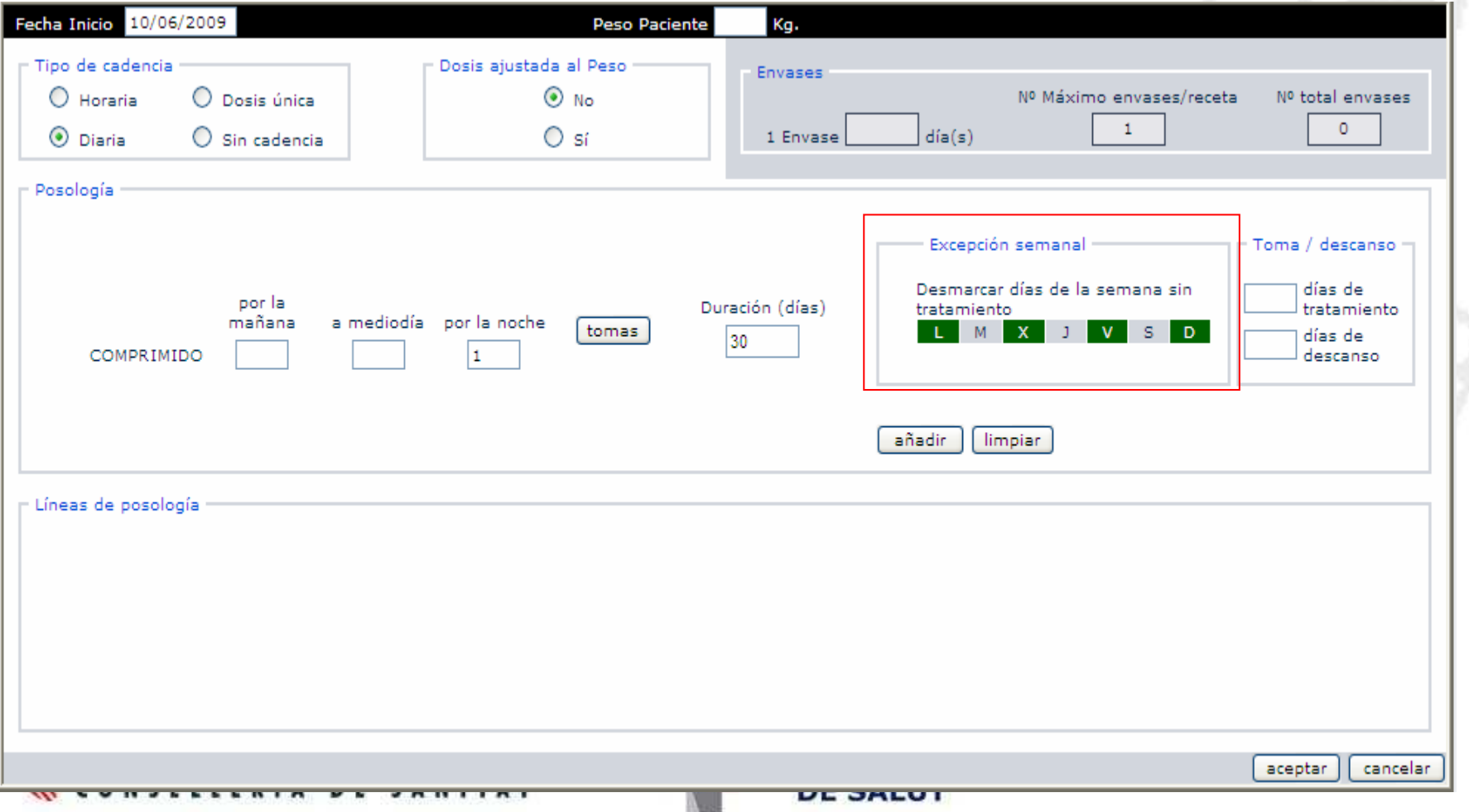

#### **-Con Excepción semanal**

Ej: 1 comp/ 24h antes de acostarse/ 30d exceptuando los martes, jueves y sábados

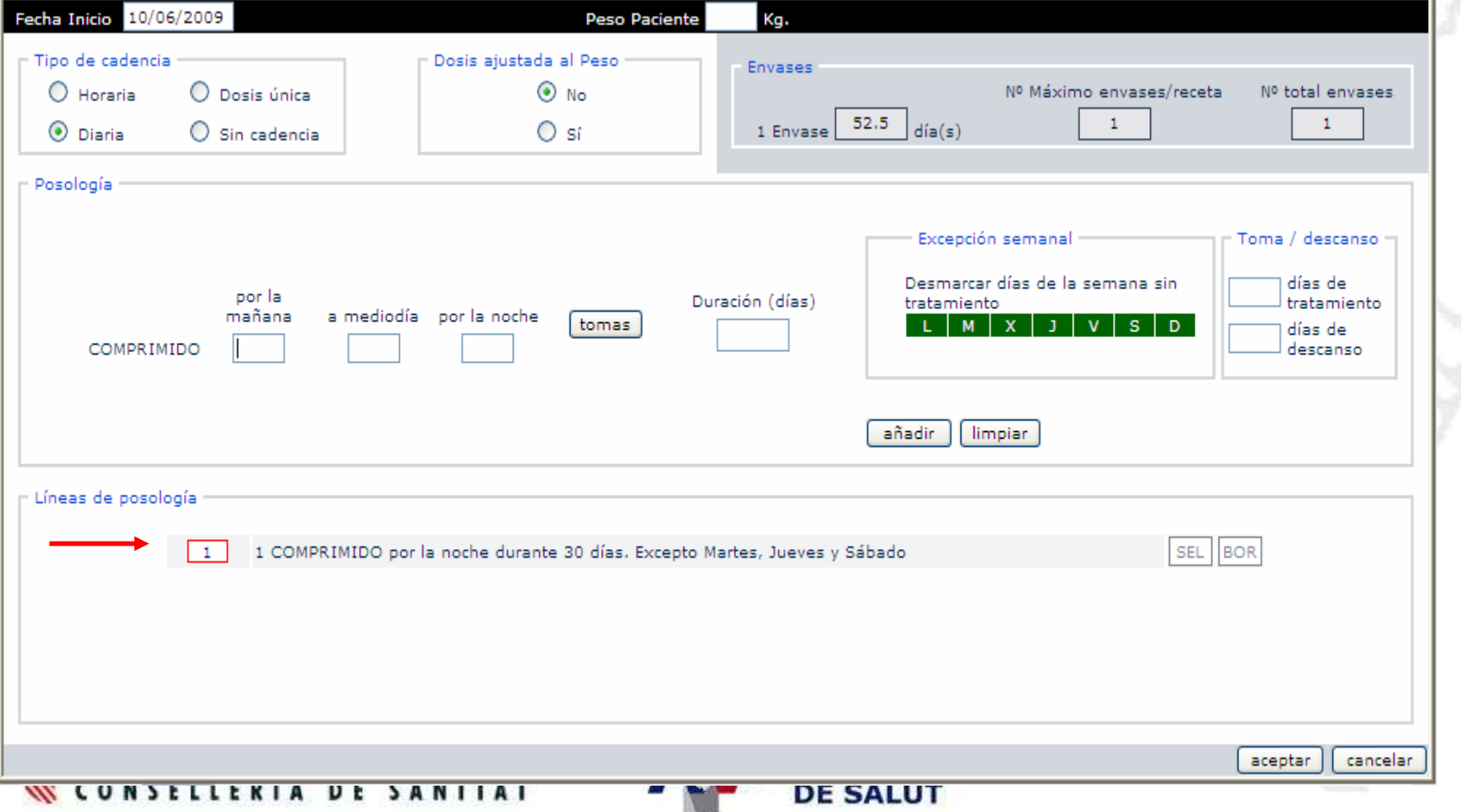

#### **-Con Toma/descanso**

 Ej: 1 comprimido antes de almorzar, 1 comprimido antes de cenar durante 10 días seguidos de 10 días de descanso

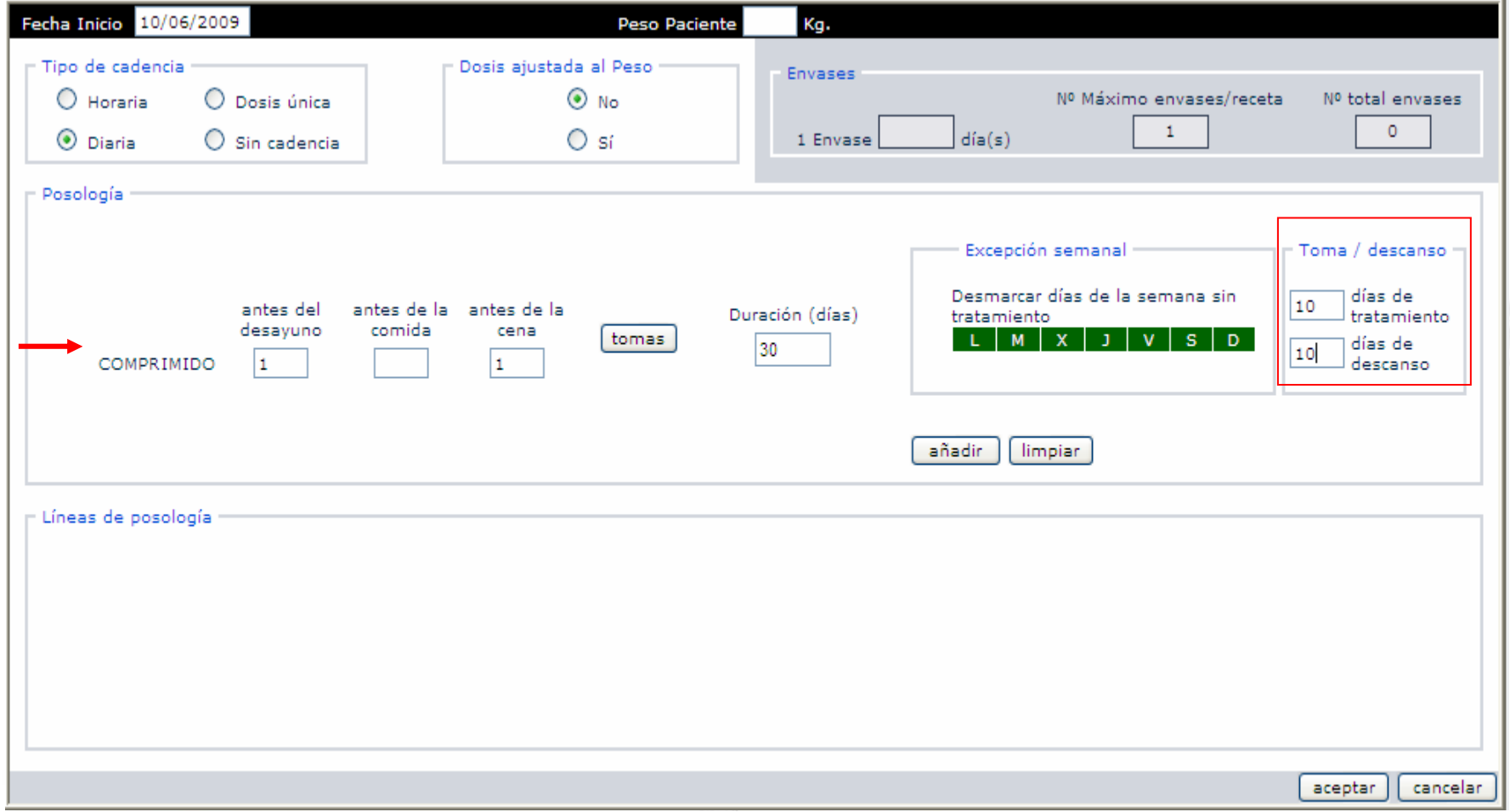

### **-Con Toma/descanso**

 Ej: 1 comprimido antes de almorzar, 1 comprimido antes de cenar durante 10 días seguidos de 10 días de descanso

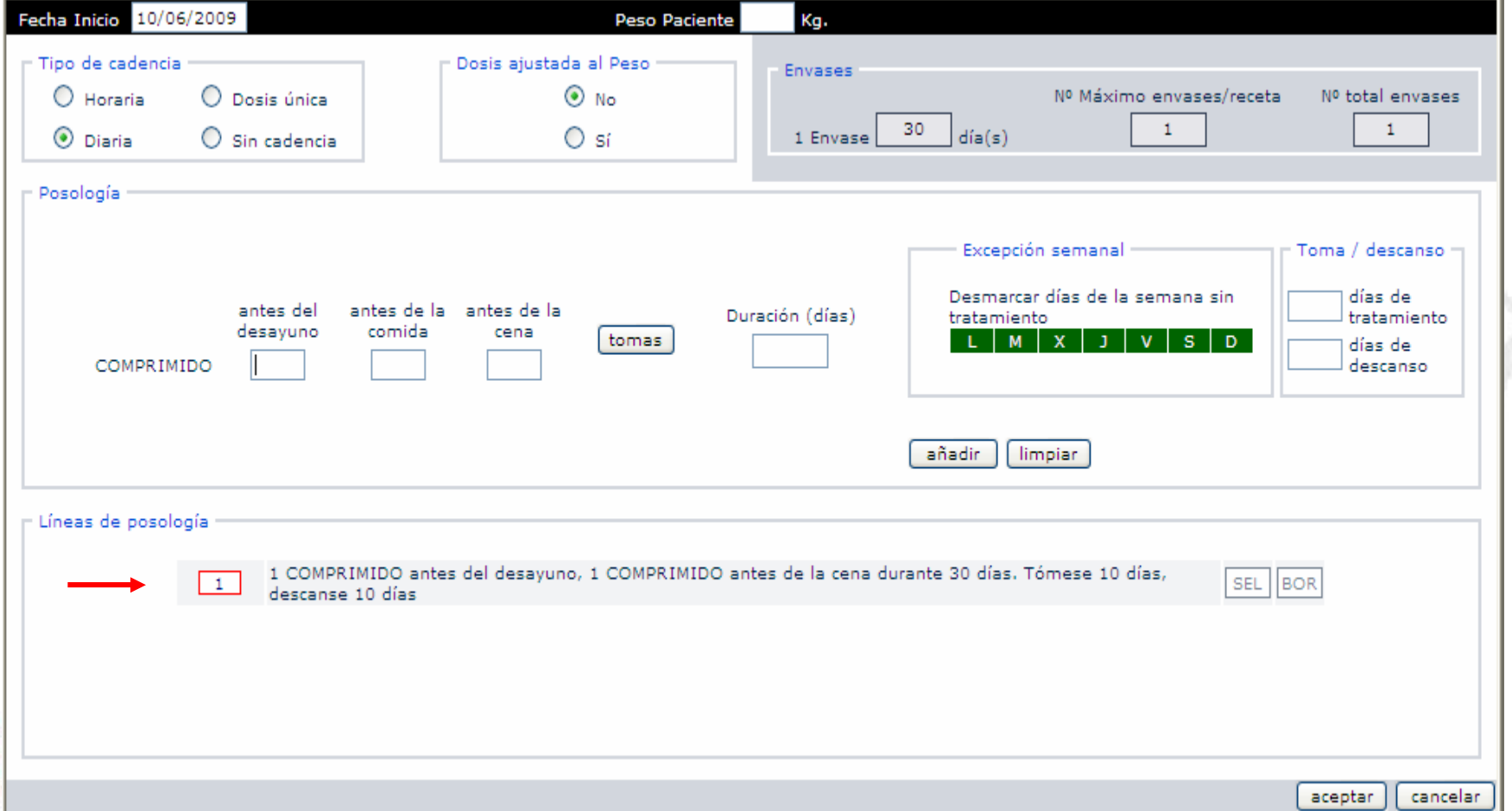

#### -Con Ajuste de peso

Ej: 10mg/kg/día por la mañana en un paciente de 20kg durante 30d

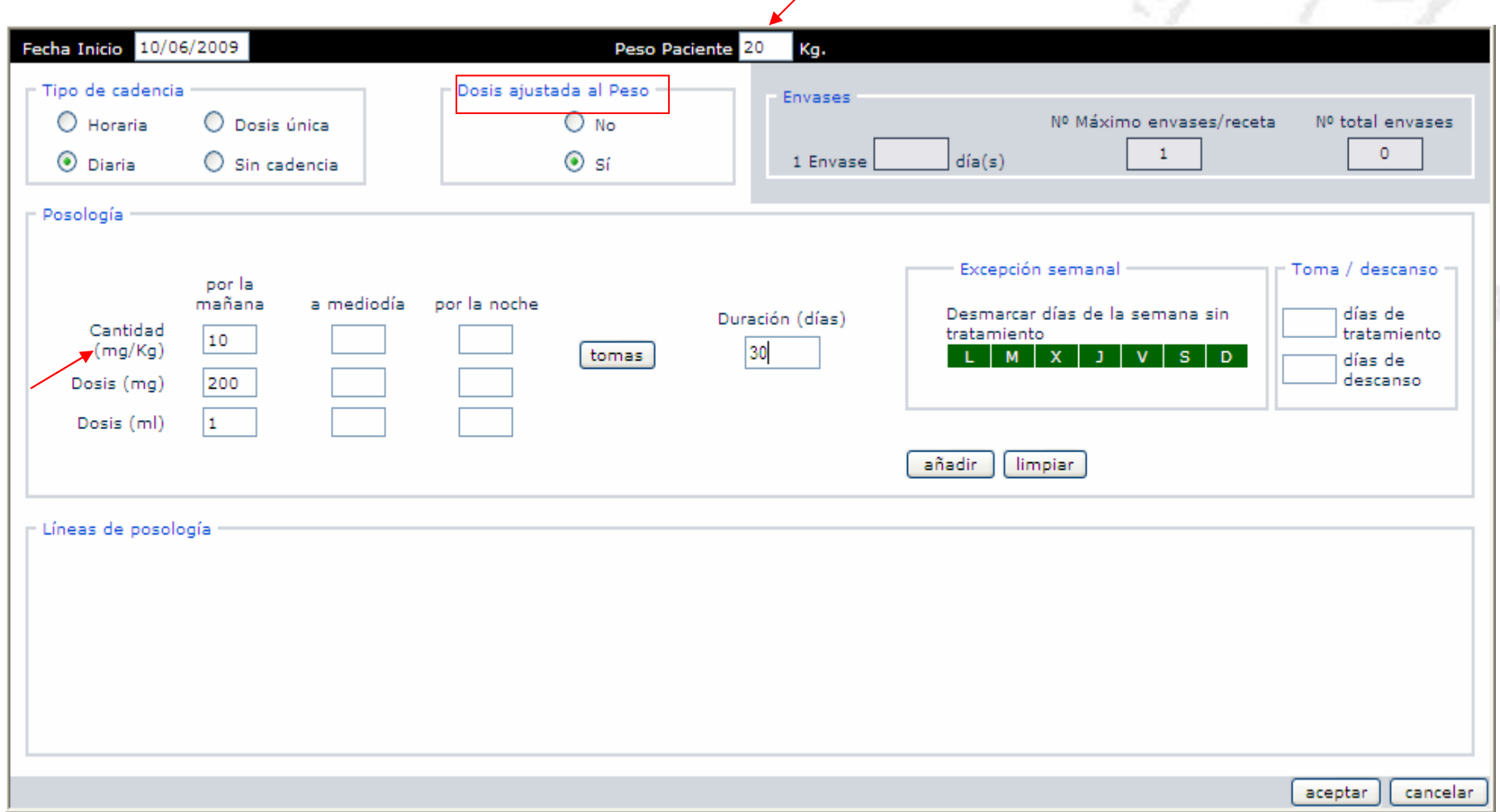

#### **Posología Dosis única**

 Se indica una dosis para la primera administración y se continua con otra dosis en una siguiente administración desplazada en el tiempo

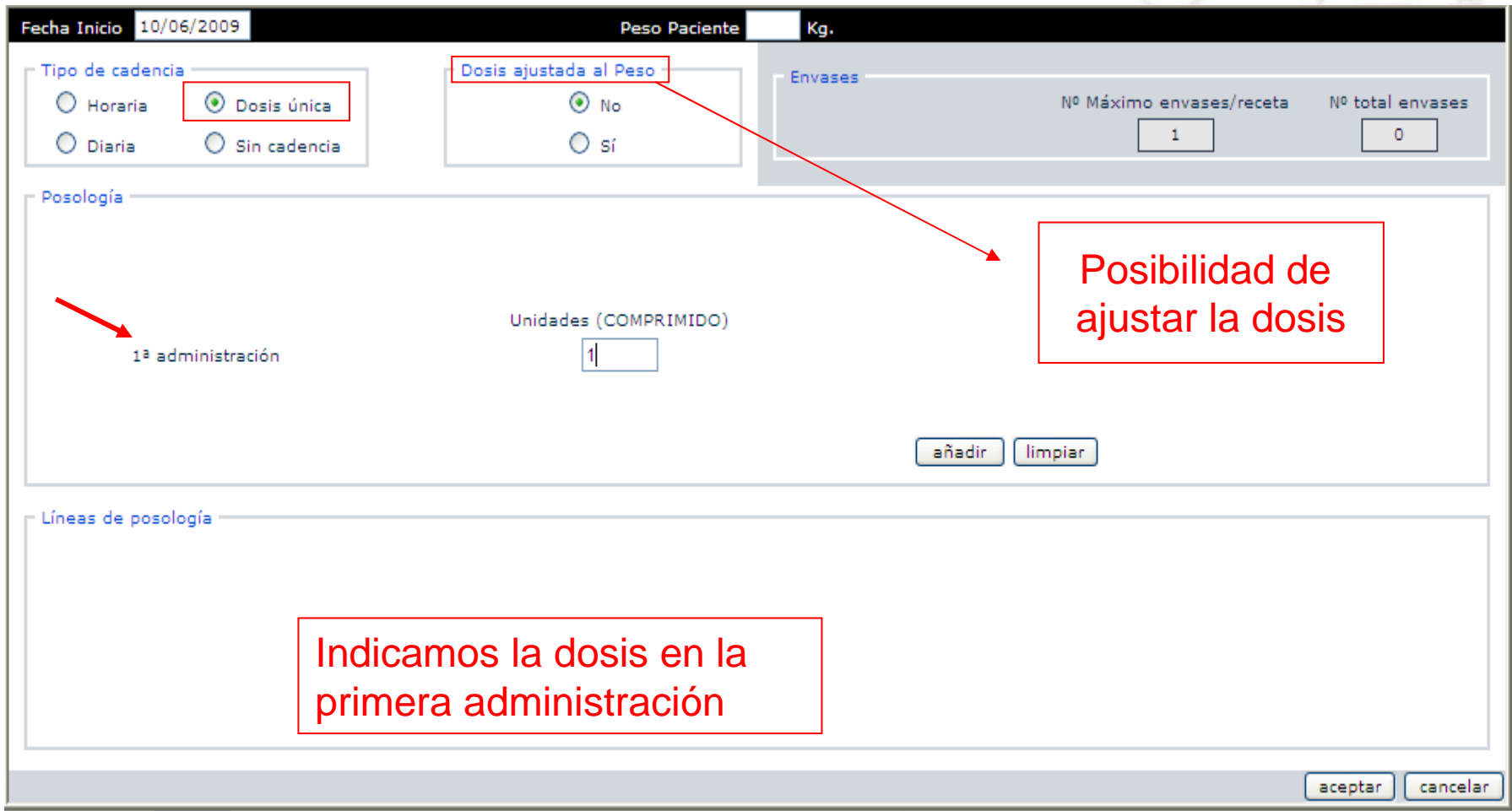

#### **Posología Dosis única**

 Se indica una dosis para la primera administración y se continua con otra dosis en una siguiente administración desplazada en el tiempo

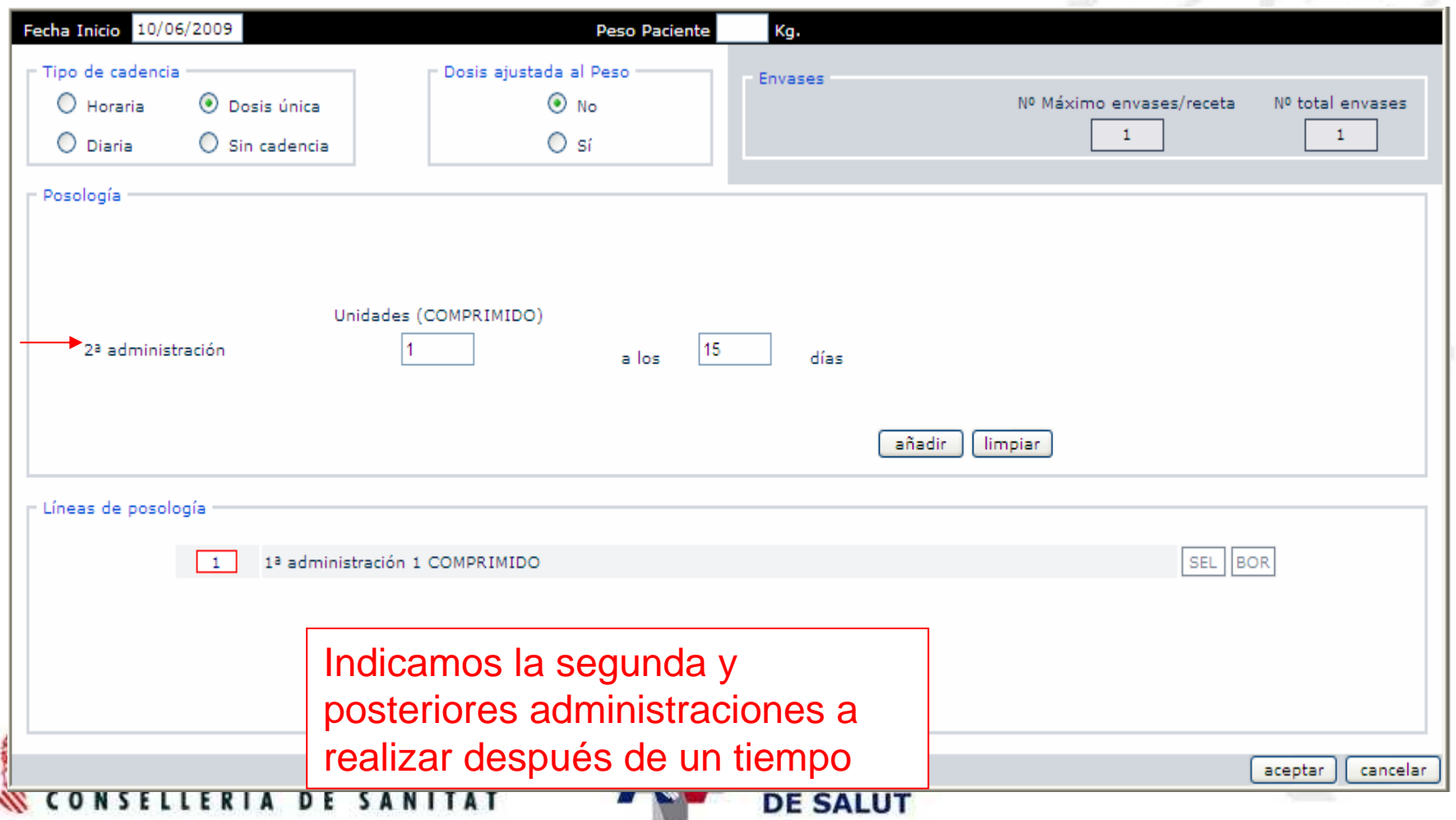
## **Posología Dosis única**

 Se indica una dosis para la primera administración y se continua con otra dosis en una siguiente administración desplazada en el tiempo

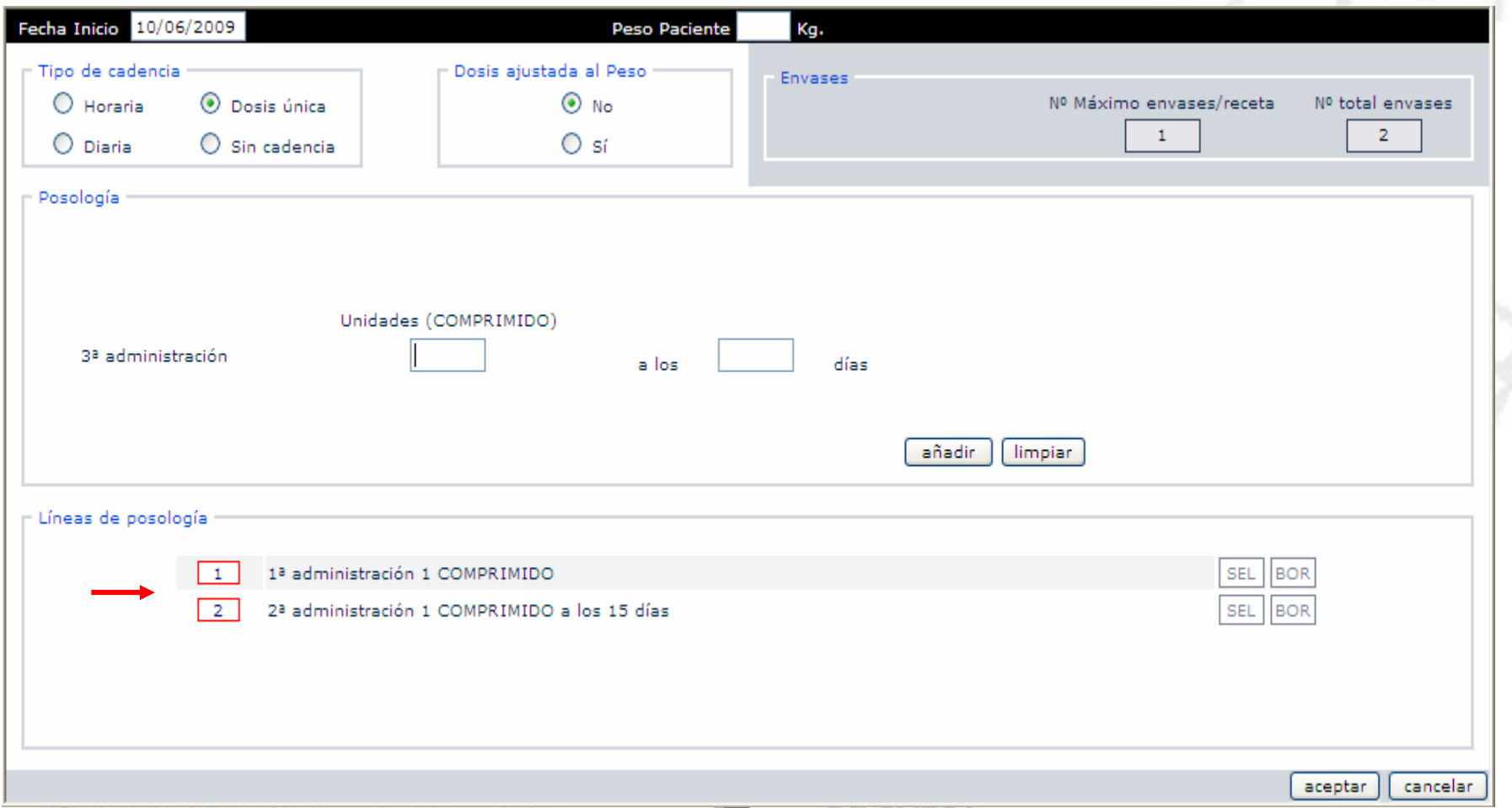

## **Alertas de seguridad relacionadas con el tratamiento prescrito (medicamento + pauta posológica)**

Alertas relacionadas con tratamientos prescritos:

- Coste tratamiento día
- Dosis infraterapéutica
- Dosis límite
- Dosis tóxica
- Escalado temporal

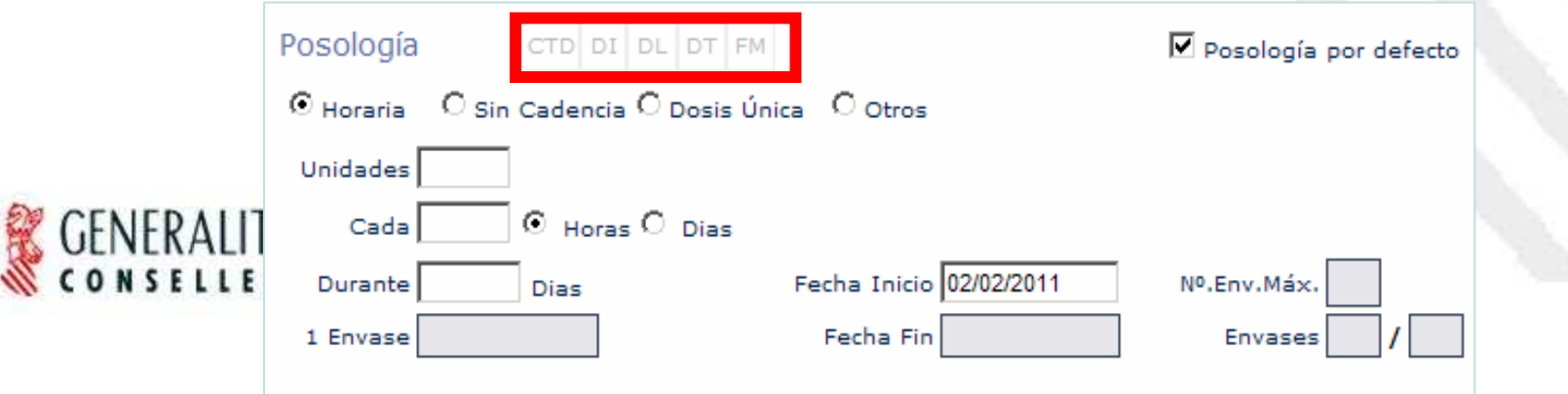

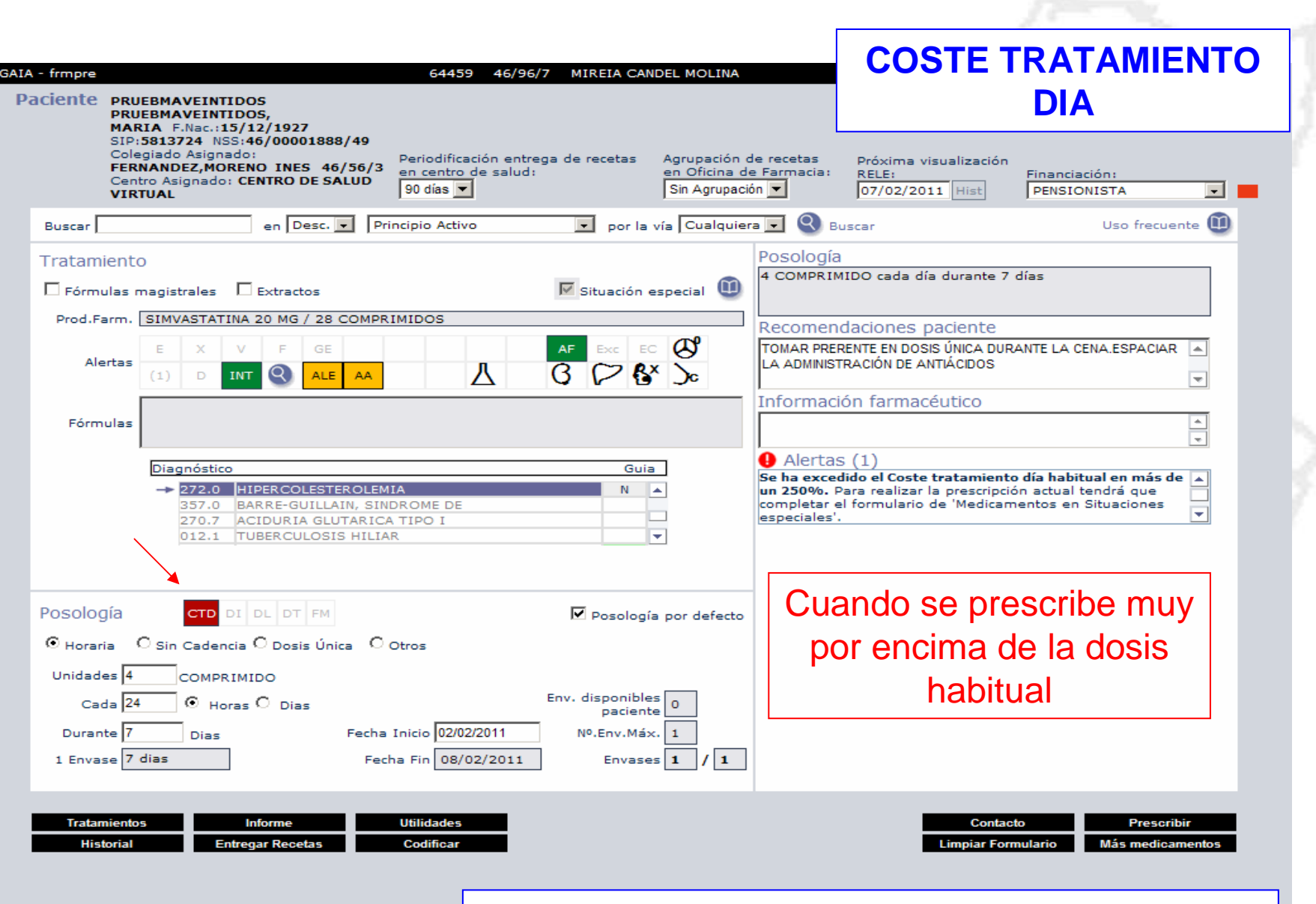

**323 presentaciones farmacéuticas con factor CTDH**

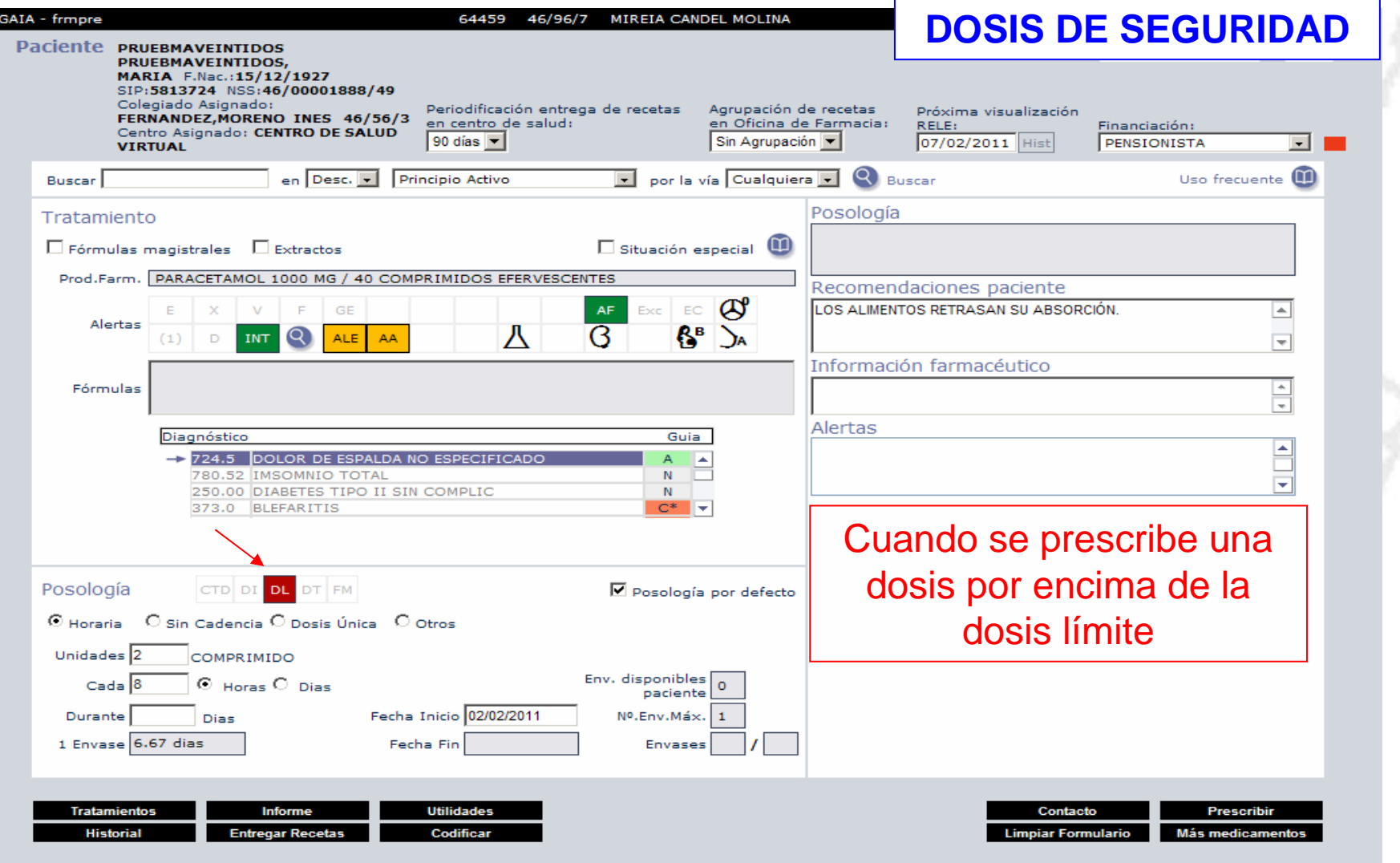

**DOSIS DE SEGURIDAD**GAIA - frmpre 64459 46/96/7 MIREIA CANDEL MOLINA 18:59 02/02/2011 Paciente **PRUEBMAVEINTIDOS** ACUERDO GESTIÓN **ISIP** PRUEBMAVEINTIDOS. MARIA F.Nac.: 15/12/1927 SIP:5813724 NSS:46/00001888/49 Colegiado Asignado: Agrupación de recetas Periodificación entrega de recetas Próxima visualización FERNANDEZ.MORENO INES 46/56/3 en centro de salud: en Oficina de Farmacia: RELE: Financiación: Centro Asignado: CENTRO DE SALUD  $90 \text{ días}$ Sin Agrupación PENSIONISTA ਜ∎ 07/02/2011 Hist **VIRTUAL** Q Buscar Uso frecuente en Desc. - Principio Activo  $\boxed{\bullet}$  por la vía Cualquiera  $\boxed{\bullet}$ Buscar Posología Tratamiento 11 COMPRIMIDO cada día durante 8 días  $\square$  Situación especial  $\square$  $\square$  Fórmulas magistrales  $\square$  Extractos Prod.Farm. PARACETAMOL 1000 MG / 40 COMPRIMIDOS EFERVESCENTES Recomendaciones paciente EXC EC **C AF** LOS ALIMENTOS RETRASAN SU ABSORCIÓN.  $\mathbb{E}$  $-GE$  $\left| \equiv \right|$ Alertas 八  $R^B$  )  $INT Q$  $\overline{B}$ **ALE** AA  $(1)$  $\overline{\mathbb{R}}$ Información farmacéutico ē Fórmulas Alertas Diagnóstico Guia  $\frac{1}{\sqrt{2}}$ -> 724.5 DOLOR DE ESPALDA NO ESPECIFICADO  $\overline{A}$ - 20 780.52 IMSOMNIO TOTAL N I 250.00 DIABETES TIPO II SIN COMPLIC  $\mathbb N$ 373.0 BLEFARITIS  $C^*$   $\overline{\mathbf{v}}$ Cuando se prescribe una Posología CTD DI DL DT FM □ Posología por defecto dosis por encima de la © Horaria C Sin Cadencia C Dosis Única C Otros Unidades 11 **COMPRIMIDO** dosis tóxicaEnv. disponibles  $\boxed{0}$  $Cada$  24  $\odot$  Horas  $\odot$  Dias paciente Durante<sup>8</sup> Dias Fecha Inicio 02/02/2011 Nº.Env.Máx. 1 1 Envase 3.64 dias Fecha Fin 09/02/2011 Envases 3 73. **Tratamientos Informe Utilidades** Contacto **Prescribir Historial Entregar Recetas** Codificar **Limpiar Formulario Más medicamentos** 

**ESCALADO TEMPORAL**

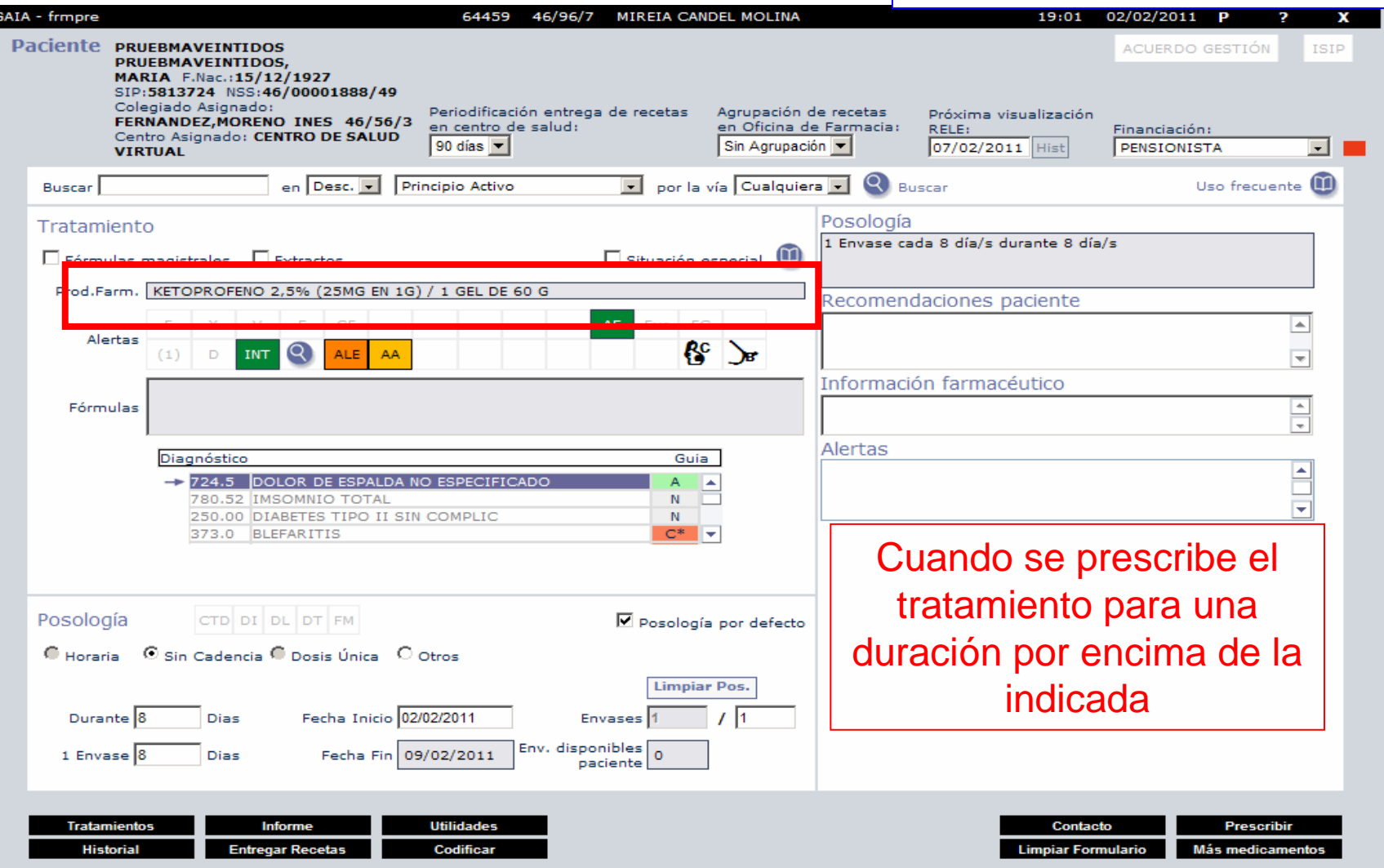

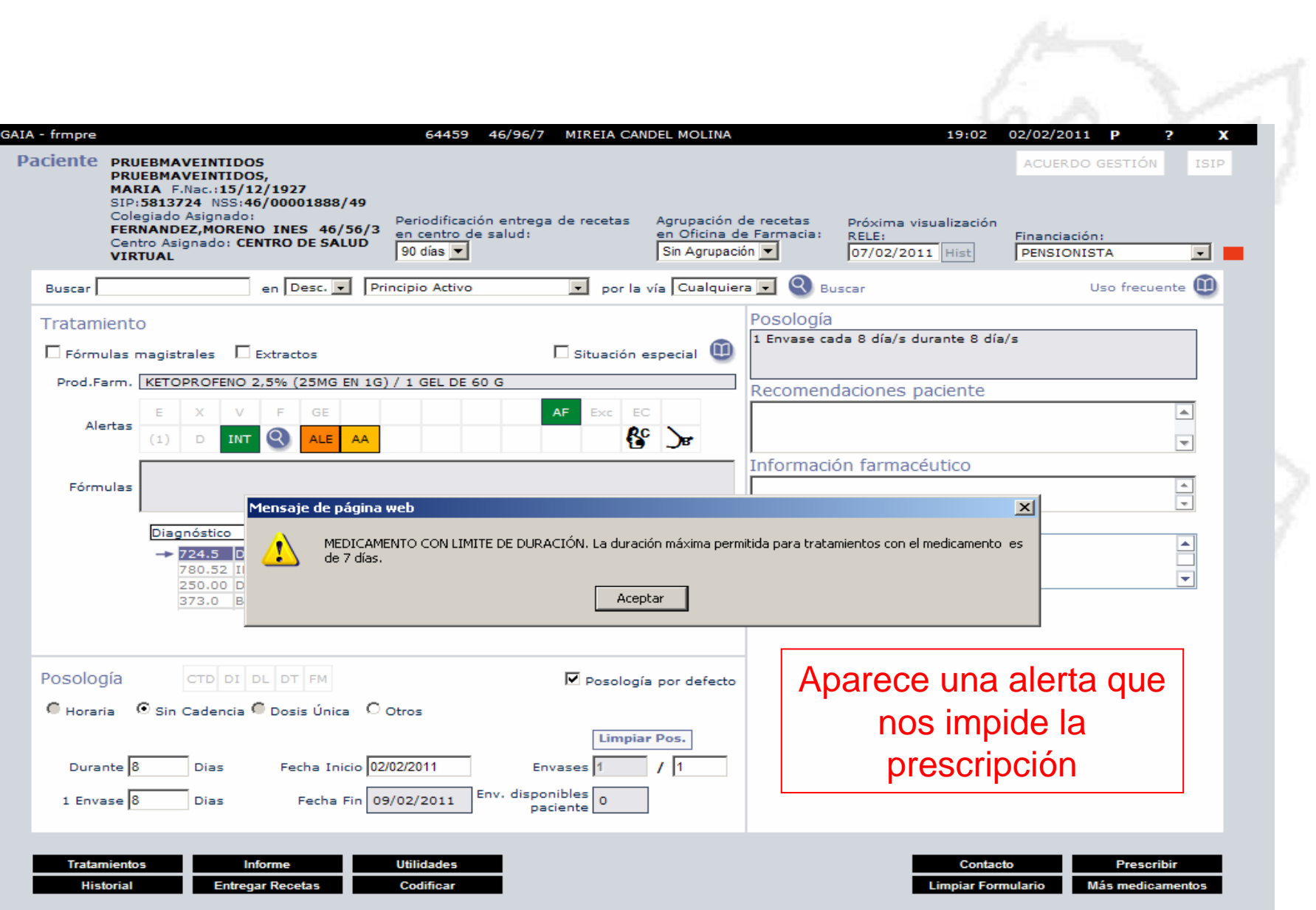

## GUIAS Y PROTOCOLOS **TERAPÉUTICOS INTERACTIVOS (GFAR)**

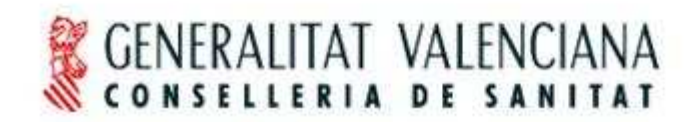

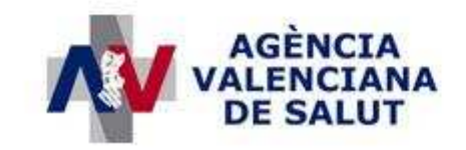

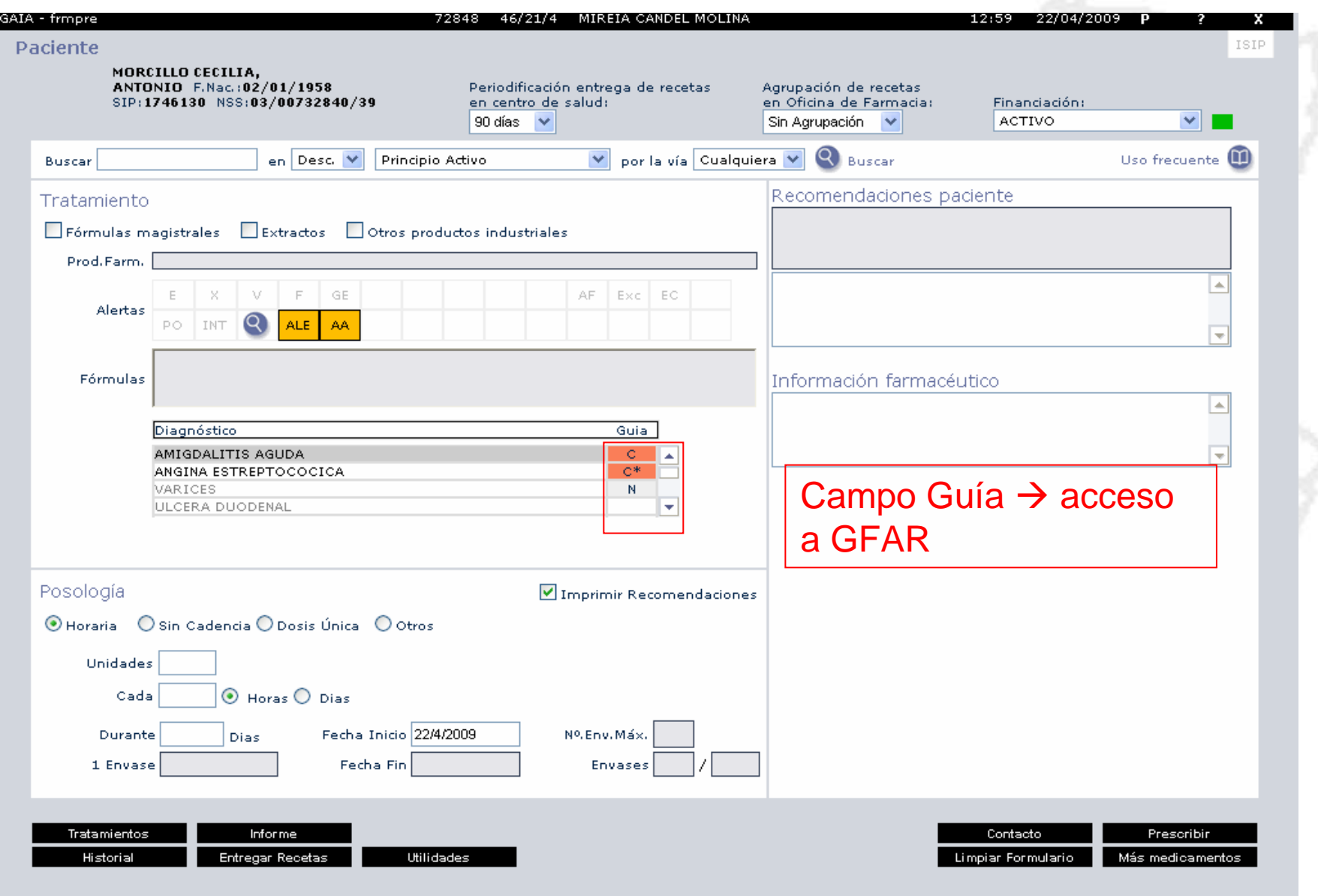

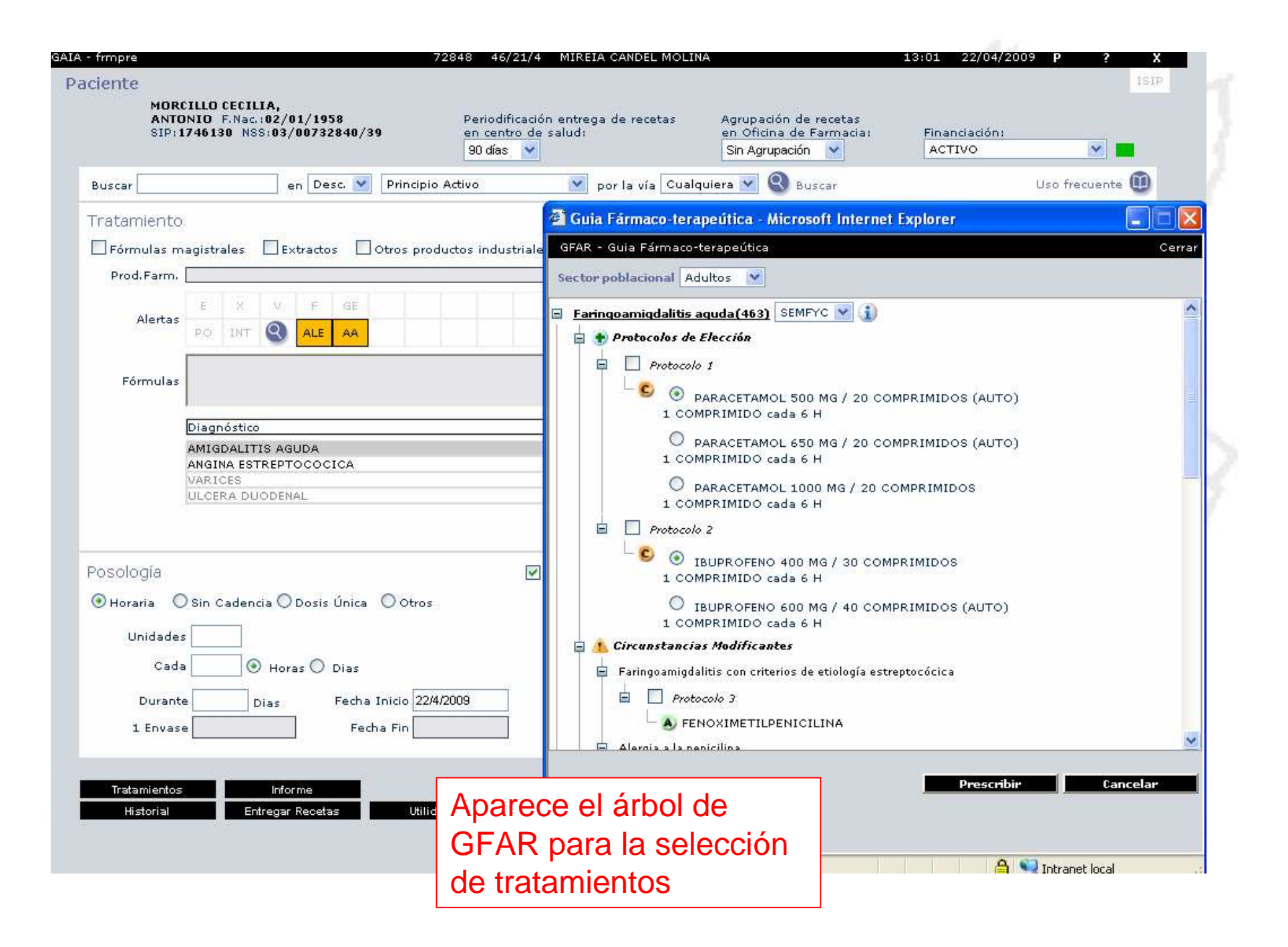

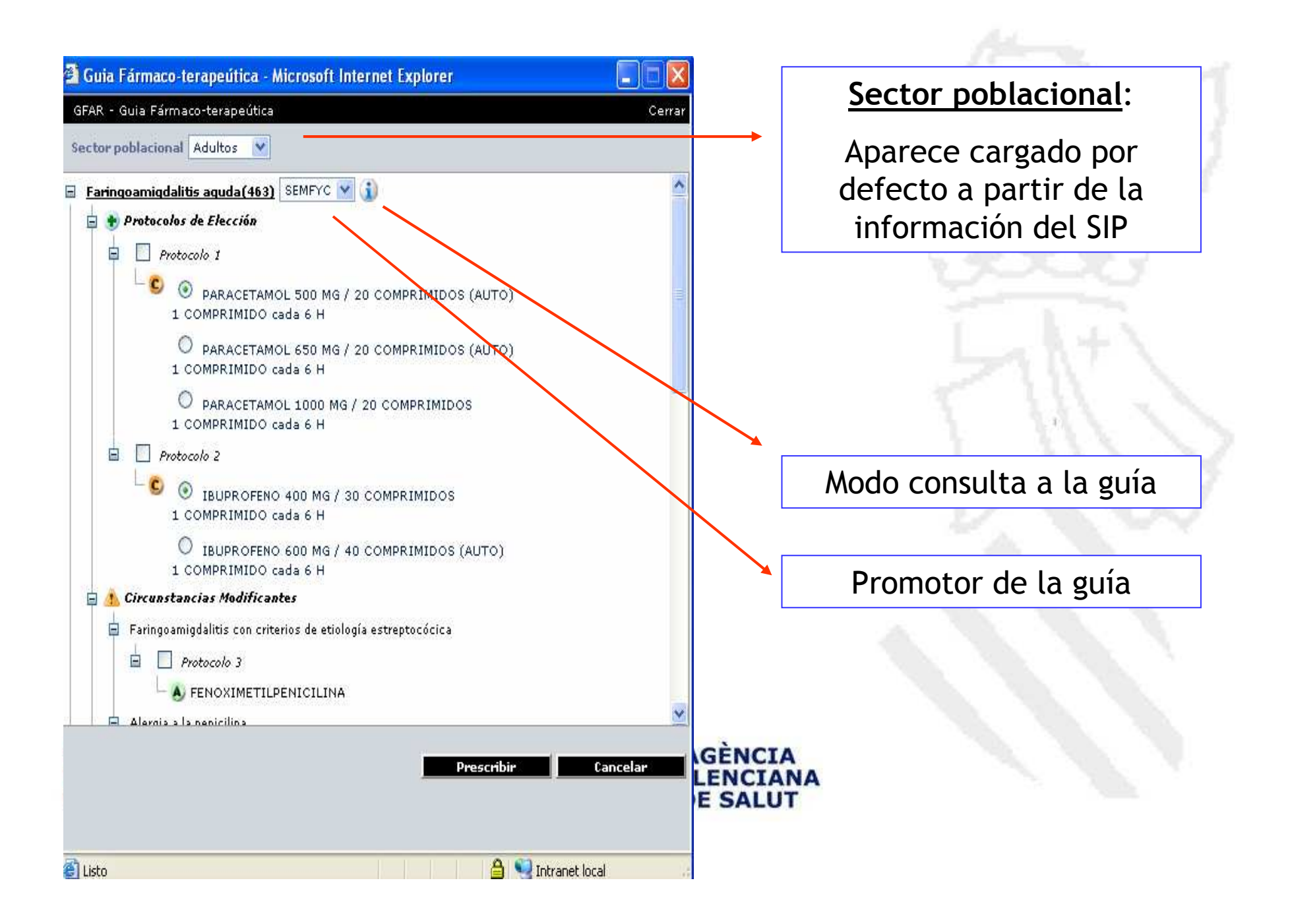

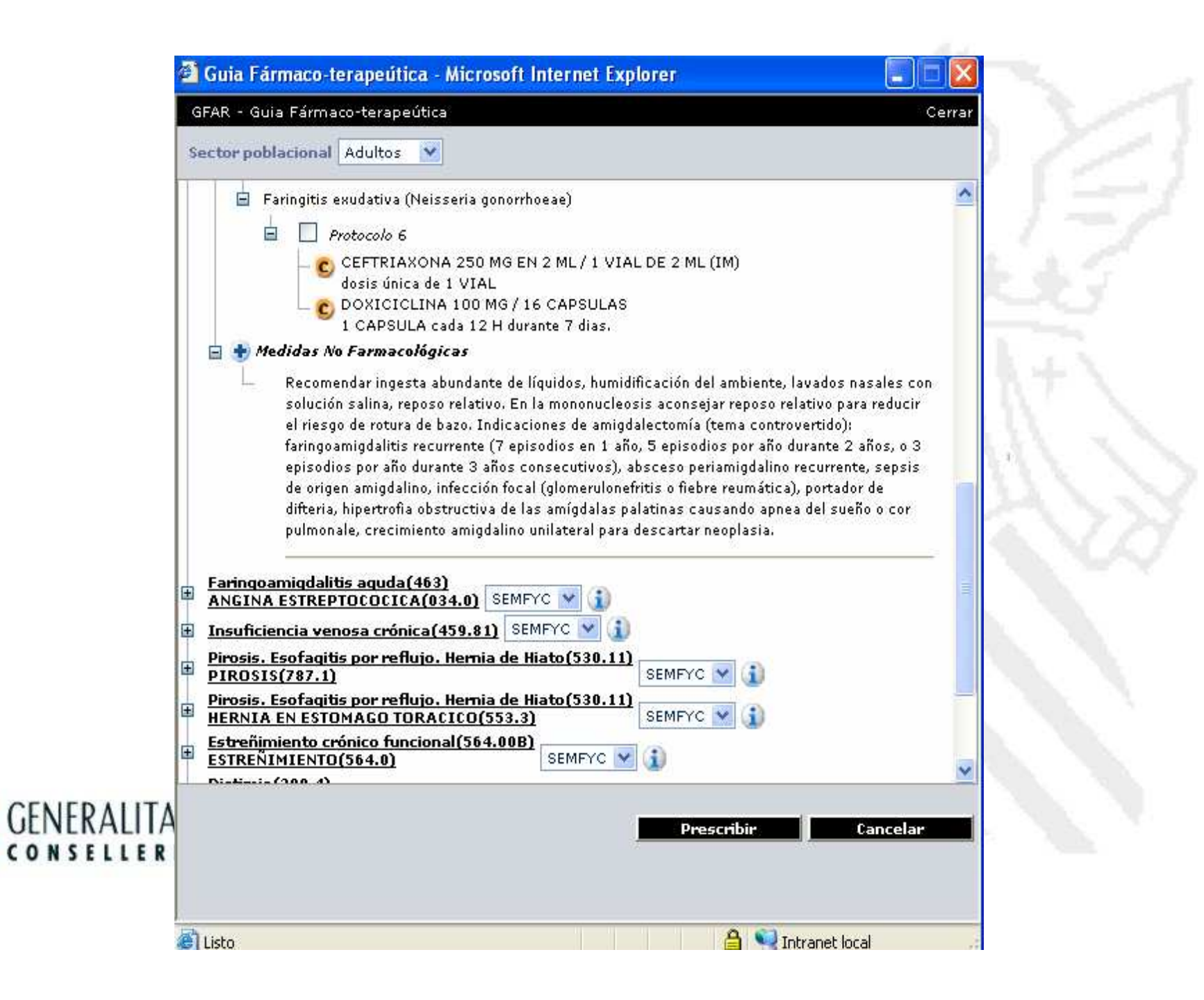

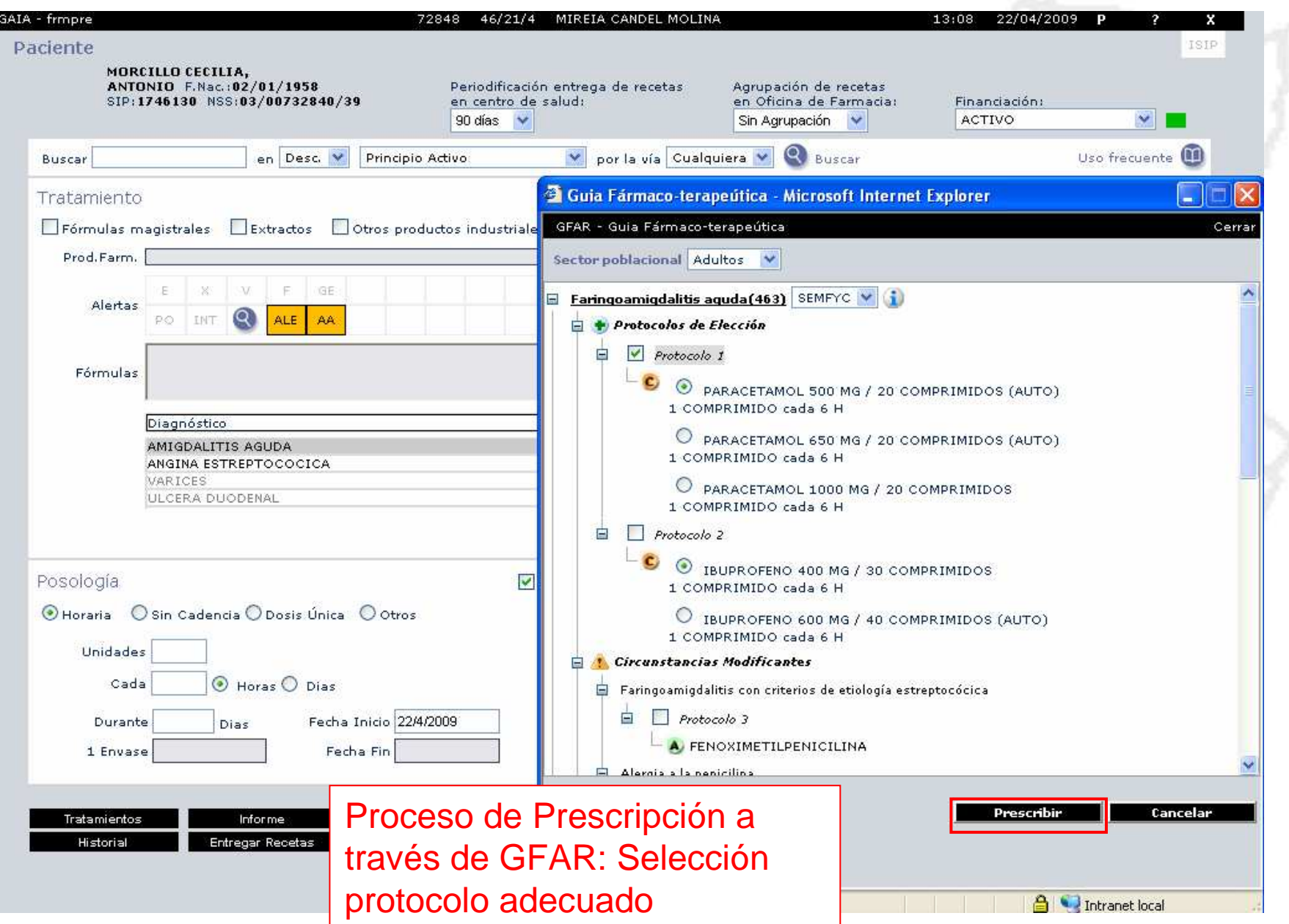

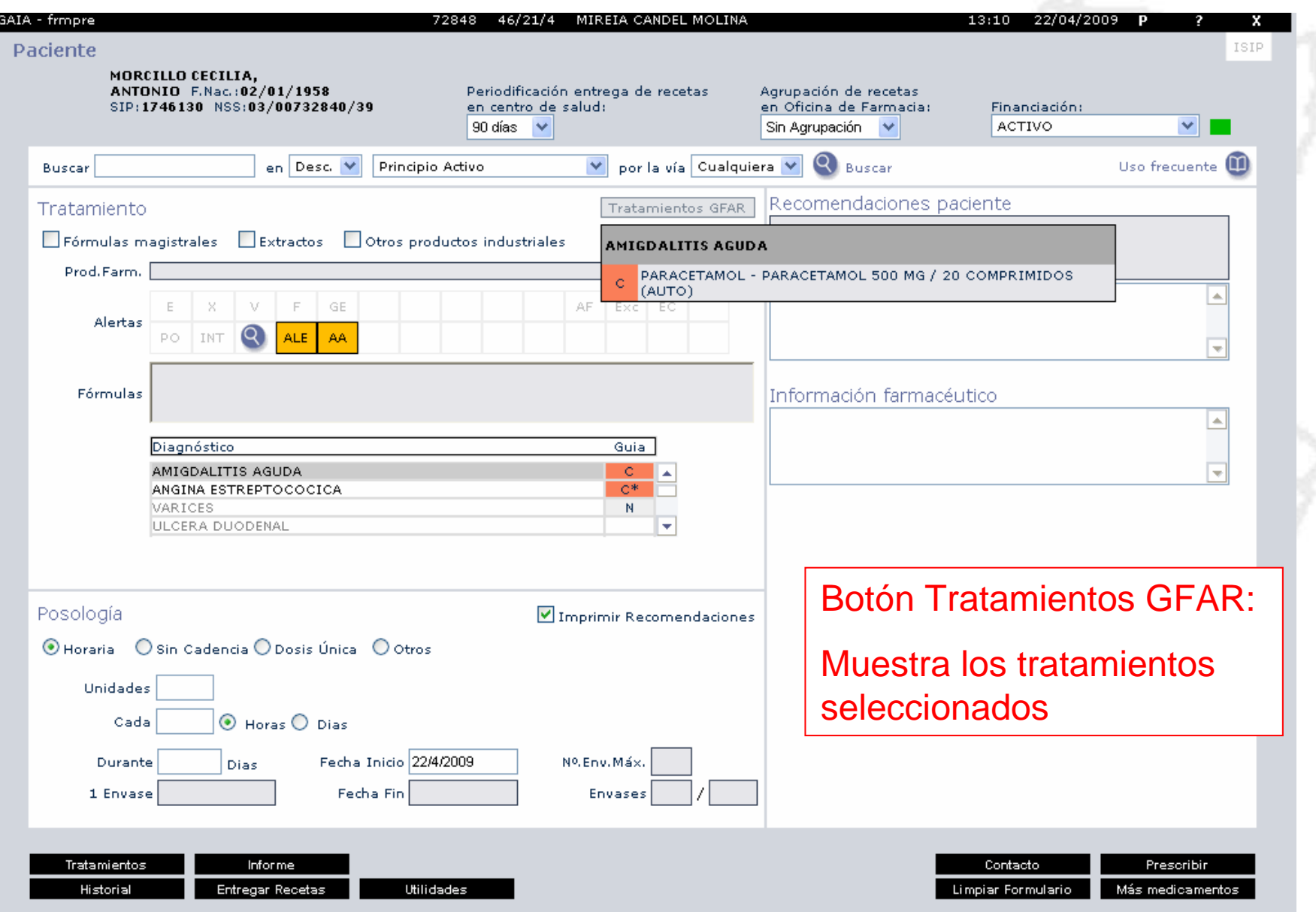

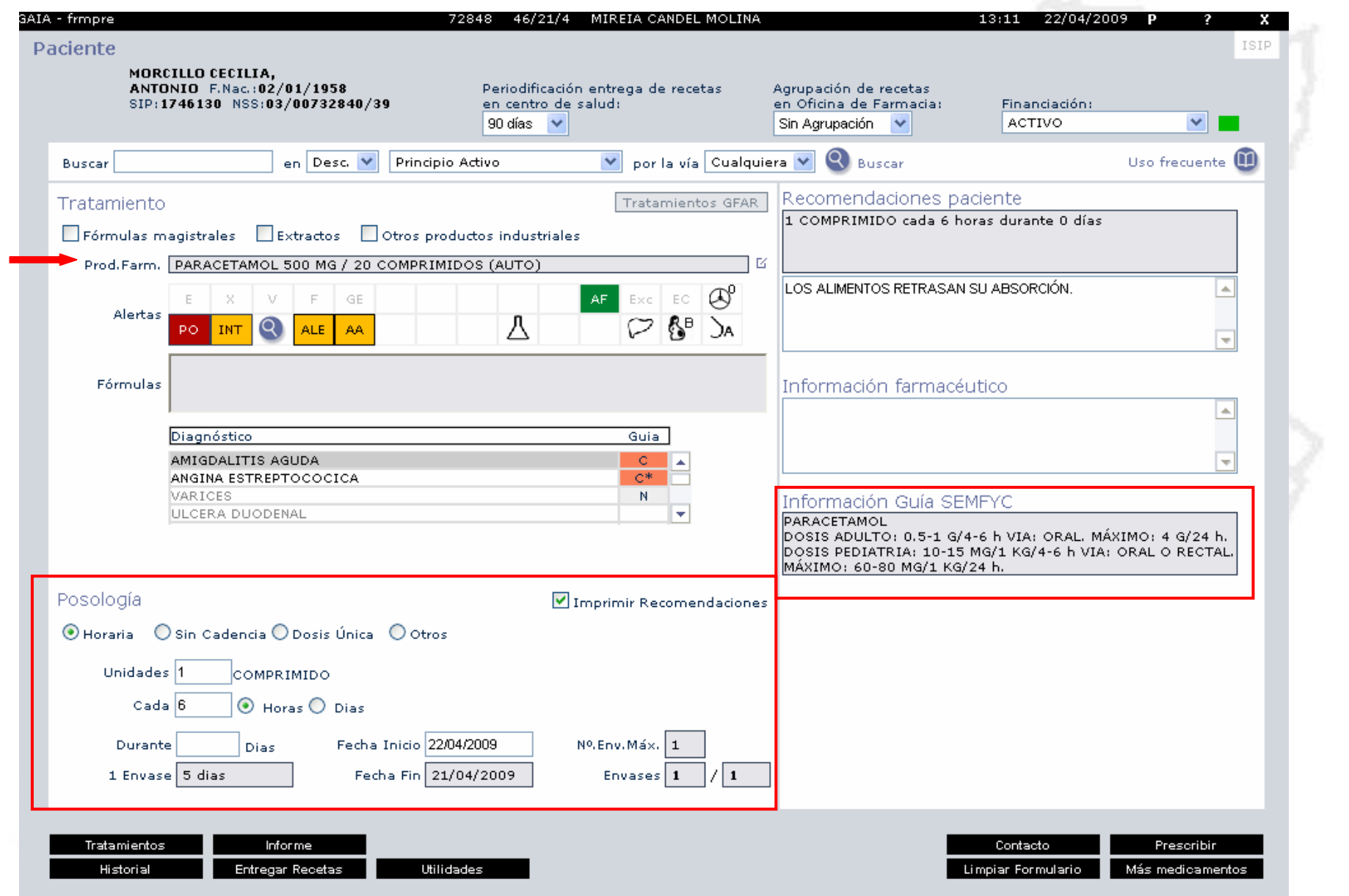

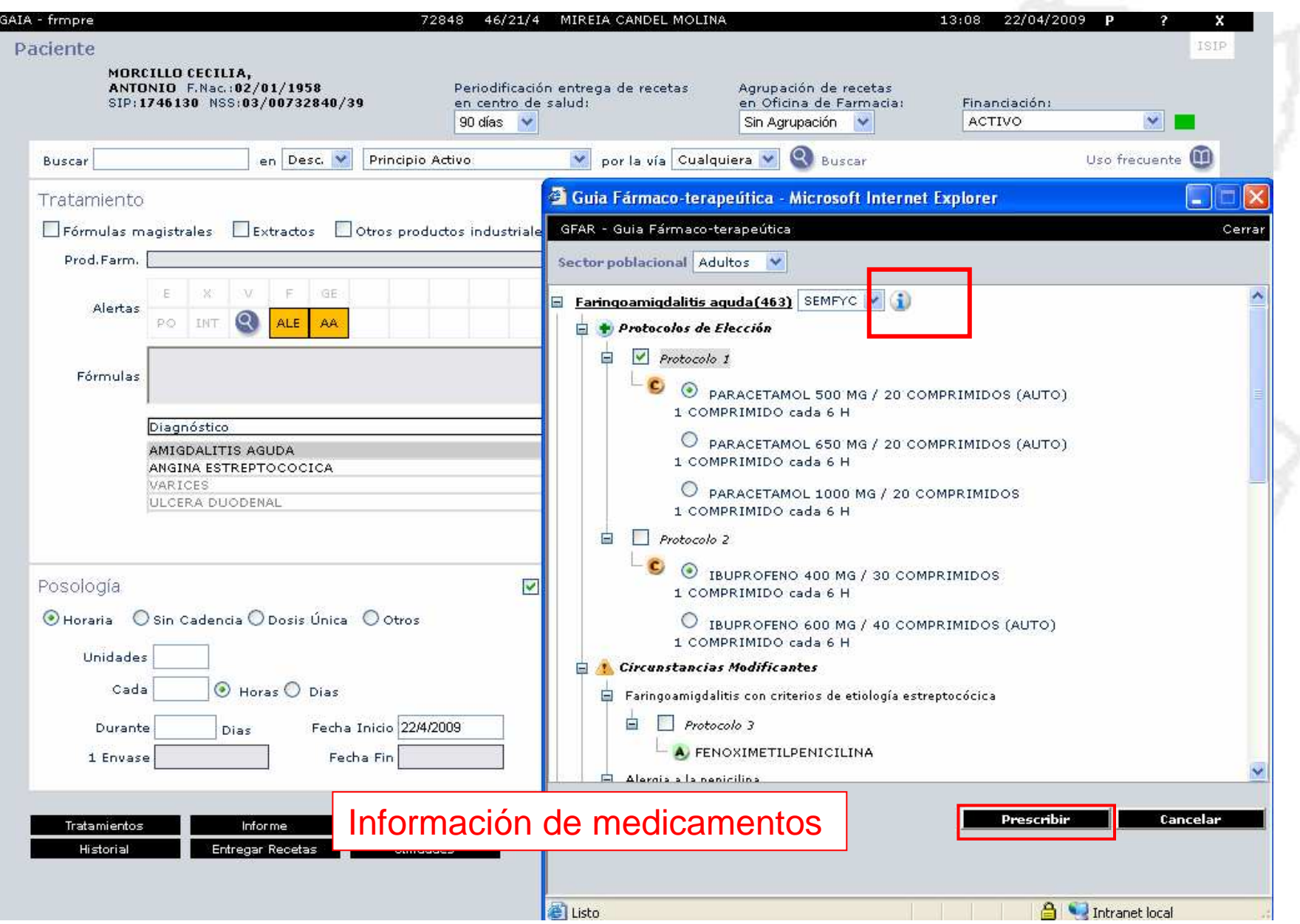

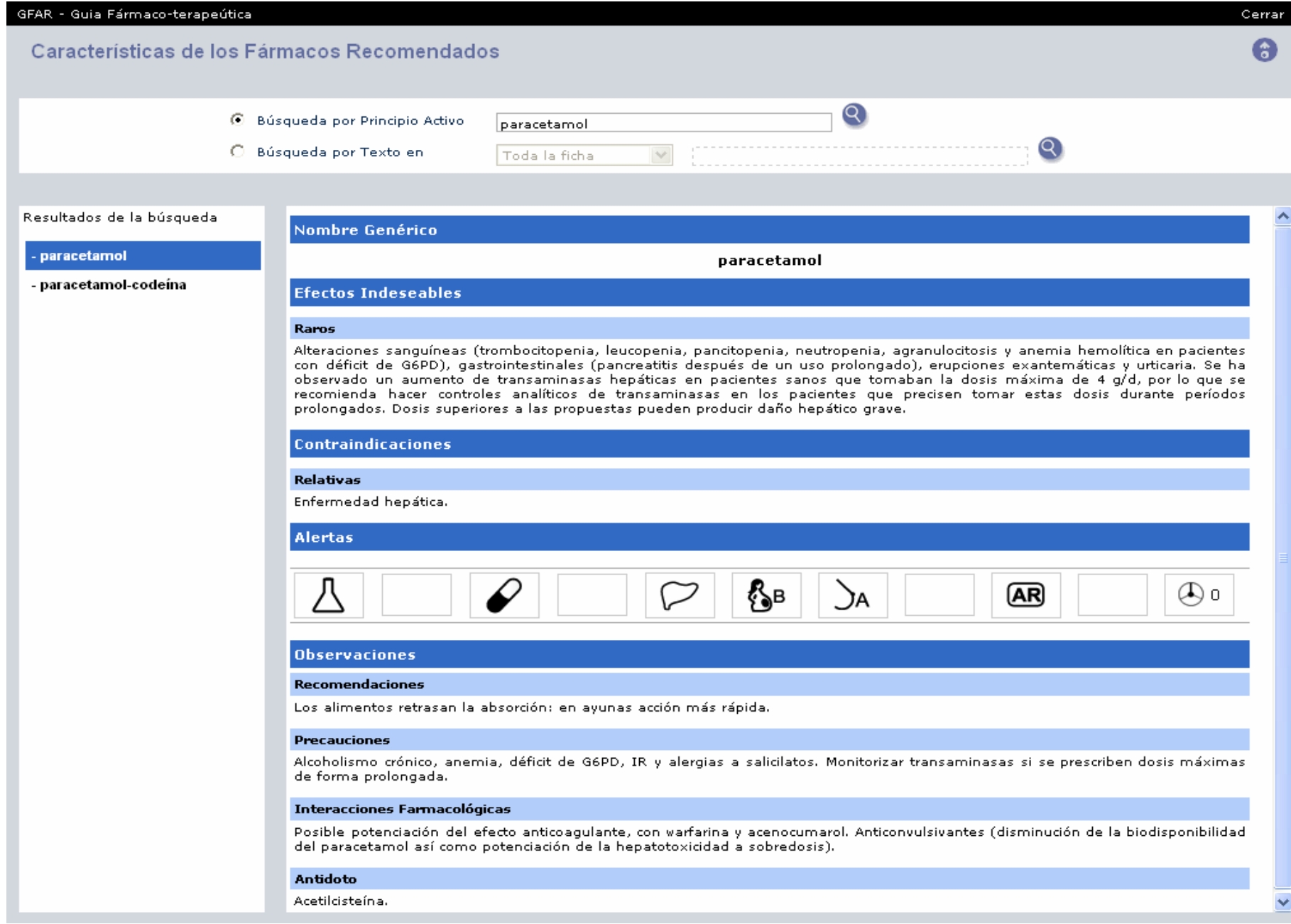

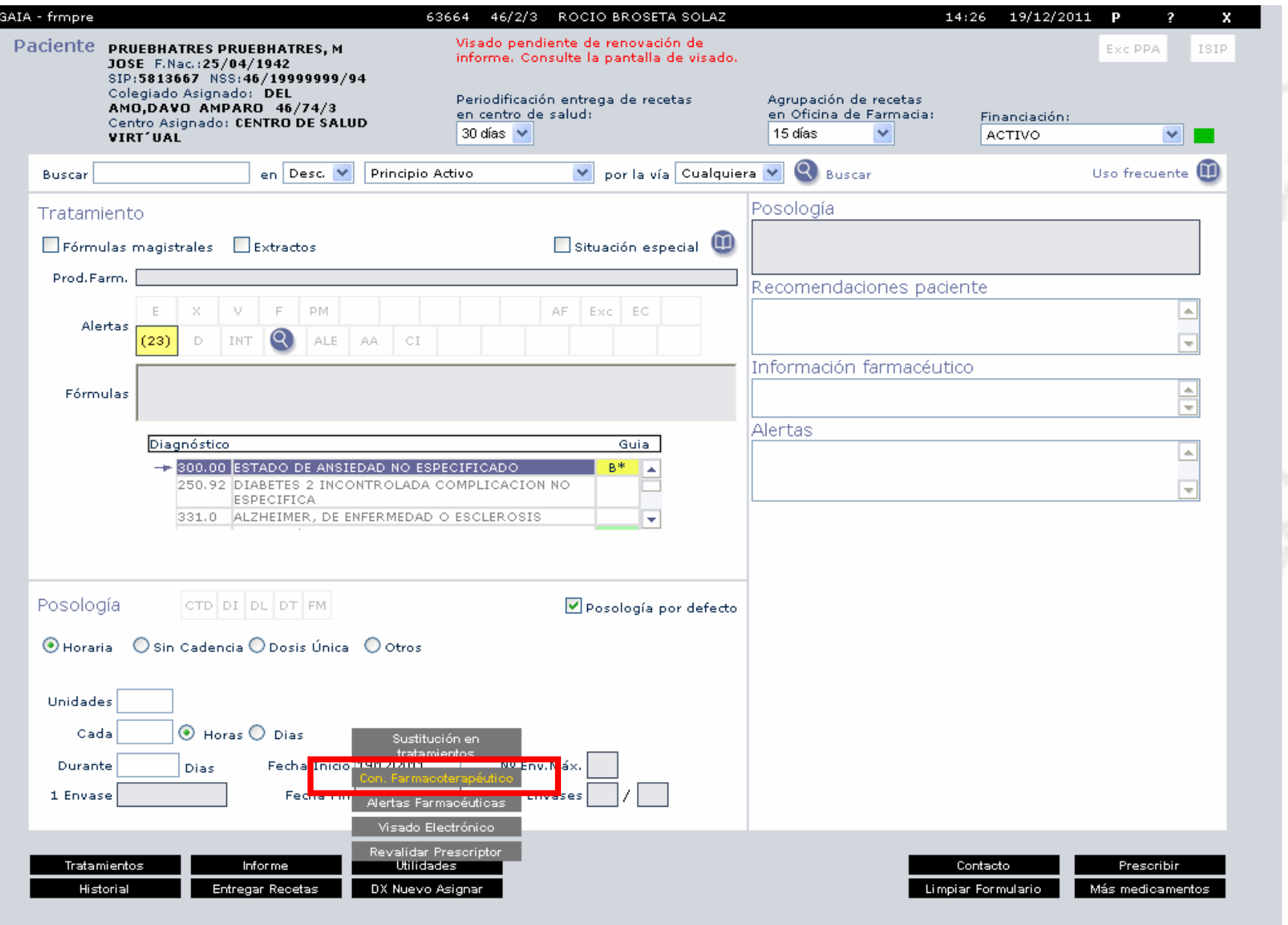

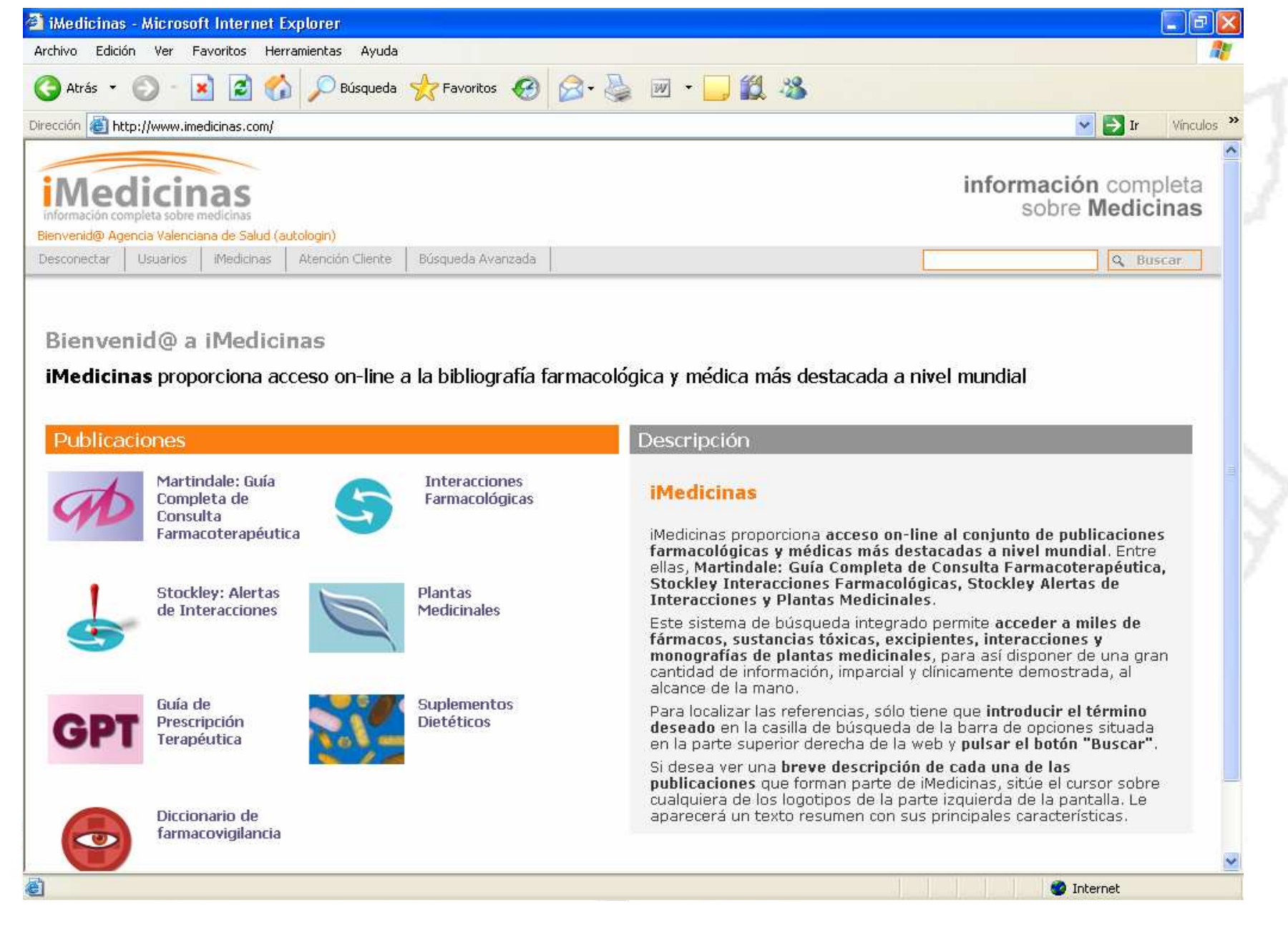

## MUCHAS GRACIAS

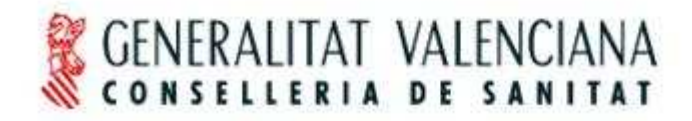

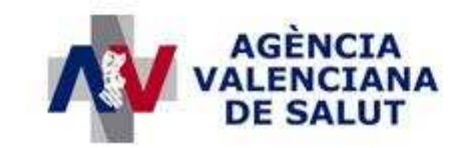